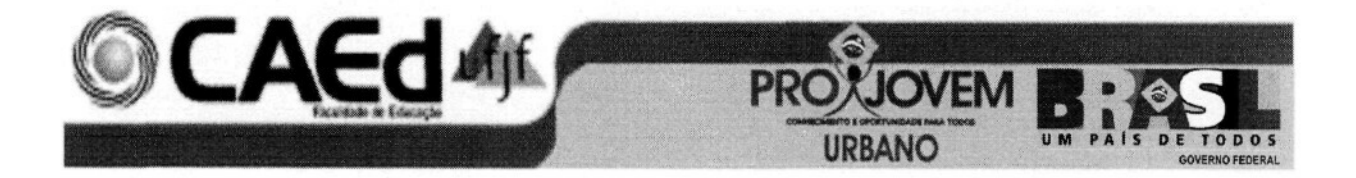

# **RELATÓRIO DE ATIVIDADES DO SUBSISTEMA AVALIAÇÃO EXTERNA DOS ALUNOS/SISTEMA DE MONITORAMENTO E AVALIAÇÃO DO PROJOVEM URBANO**

JUIZ DE FORA - MG NOVEMBRO, 2010

## **SUMARIO**

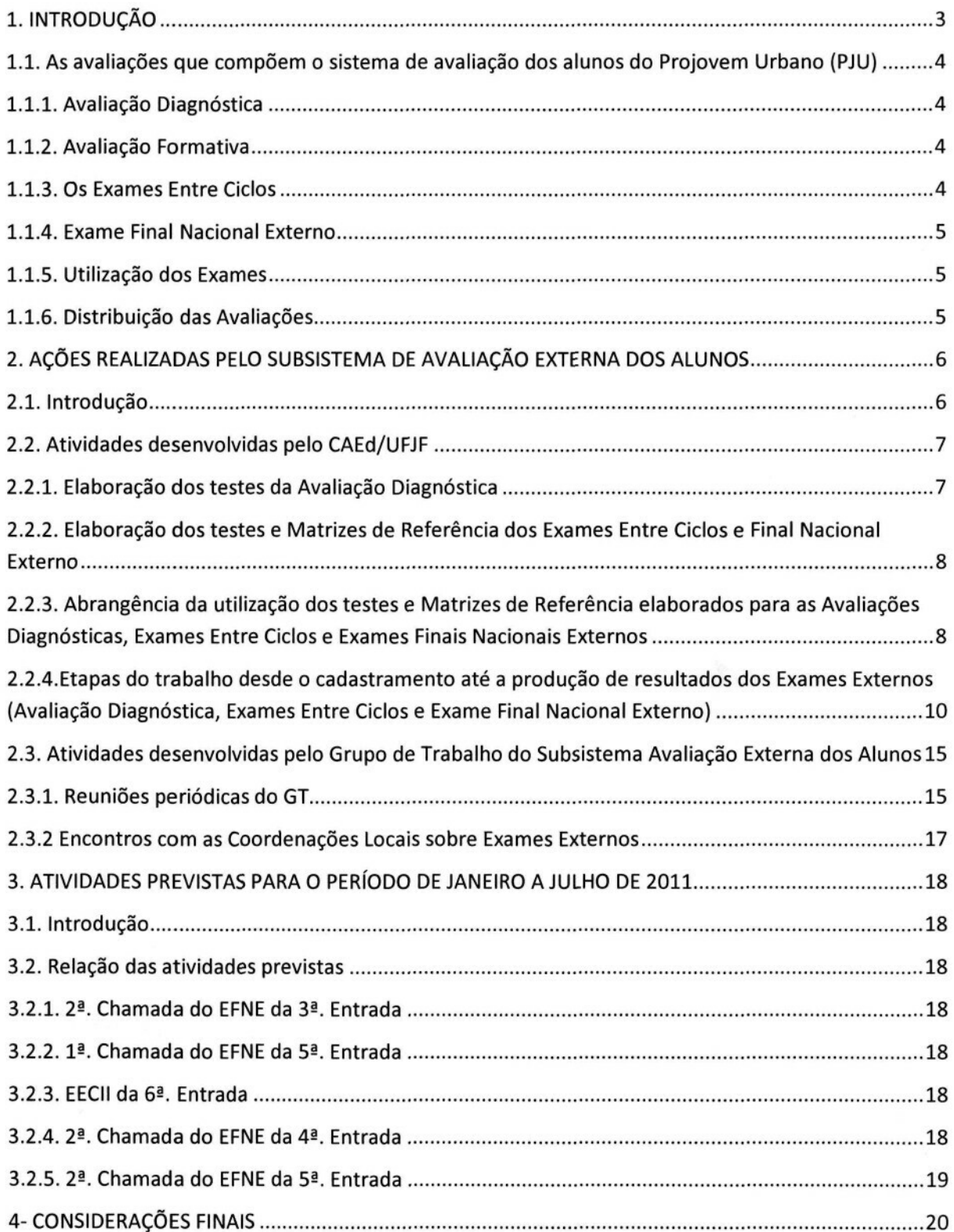

### **1. INTRODUÇÃO**

O Projovem Original (PJ) foi criado em 2005 quando o Governo Federal investiu "em uma política nacional integrada, com programas e ações voltados para o desenvolvimento integral do jovem brasileiro" (PPI, p 13)

Como o programa produziu resultados positivos o Governo resolveu "articular esta experiência acumulada em um programa integrado" (PPI, p 13).

O Projovem Urbano (PJU) compõe uma das quatro modalidades do Projovem integrado, que é fruto da avaliação positiva, feita pelo Governo Federal, do Projovem Original (PJ).

O PJU tem como finalidade "elevar o grau de escolaridade visando ao desenvolvimento humano e ao exercício da cidadania, por meio da conclusão do ensino fundamental, de qualificação profissional e do desenvolvimento de participação cidadã" (PPI, p 14).

Este relatório sintetiza as atividades realizadas pelo Subsistema Avaliação Externa dos Alunos do Projovem Urbano desde o seu início, em setembro de 2008, até dezembro de 2010 e aponta para as atividades que deverão ser realizadas no período de janeiro a julho de 2011.

Vale destacar que o Subsistema de Avaliação Externa dos alunos é um dos quatro subsistemas - Monitoramento, Avaliação Externa dos Alunos, Supervisão e Avaliação do Programa - que compõem o Sistema de Monitoramento e Avaliação do PJU (SMA). Neste período, seis entradas ocorreram. No anexo 1 vamos encontrar todas as coordenações locais (coordenações municipais, para municípios com mais de 200 mil habitantes, e coordenações estaduais, cuja gestão foi centralizada para os estados, para municípios com menos de 200 mil habitantes) das seis entradas. O quadro tem a distribuição de todas as Coordenações Locais, por entrada e a IR responsável pela região.

O Subsistema de Avaliação Externa implementa ações necessárias a garantir o desenvolvimento eficaz das atividades de cadastramento , aplicação, produção e análise dos resultados dos Exames Externos.

## **1.1. As avaliações que compõem o sistema de avaliação dos alunos do Projovem Urbano (PJU)**

"Na concepção do Projovem Urbano, a avaliação do ensino e aprendizagem constitui um processo cumulativo, contínuo, abrangente, sistemático e flexível de obtenção e julgamento de informações de natureza qualitativa e quantitativa sobre o ensino e a aprendizagem, de forma a obter subsídios para: (a) planejar as intervenções docentes; (b) criar formas de apoio aos alunos que apresentem dificuldades; (c) verificar se os objetivos propostos estão sendo alcançados; (d) obter subsídios para a revisão dos materiais e da metodologia do curso." (PPI, p 119).

As modalidades de avaliação são:

#### **1.1.1. Avaliação Diagnostica**

A Avaliação Diagnóstica tem a "função básica de obter informações sobre os sujeitos envolvidos no processo de ensino e aprendizagem e sobre o contexto em que a ação pedagógica se desenvolve, possibilitando a definição ou redefinição dos objetivos do trabalho e do caminho a ser percorrido para alcançá-los" (PPI, p 123);

#### **1.1.2. Avaliação Formativa**

A Avaliação Formativa "é muito mais que uma verificação de desempenho, é uma interrogação, uma reflexão constante sobre os resultados que evidencia, é uma tomada de consciência do progresso e das dificuldades dos alunos." (PPI p 123)

#### **1.1.3. Os Exames Entre Ciclos**

Denominados Interciclos no Projeto Pedagógico Integrado (PPI), os Exames Entre Ciclos são realizados após o primeiro e o segundo ciclos, e avaliam as capacidades básicas relacionadas aos conteúdos do ensino fundamental;

#### **1.1.4. Exame Final Nacional Externo**

O Exame Final Nacional Externo é "aplicado ao final do curso e tem a função somativa, visando à certificação, ou seja, é condição para o aluno habilitar-se à certificação no ensino fundamental." (PPI, p 129)

#### **1.1.5. Utilização dos Exames**

Em todos os Exames, "são utilizados instrumentos padronizados que permitem:

. mensurar com precisão o progresso realizado por cada aluno na aquisição das capacidades avaliadas (a diferença entre as situações de entrada e de saídas dos ciclos 1 e 2 e da saída do programa);

. comparar o desempenho dos alunos do Projovem Urbano com os dos alunos do sistema regular de ensino, já que os itens utilizados nos testes diagnósticos e final são calibrados pelas mesmas escalas utilizadas pelo SAEB para avaliar estudantes da 4<sup>a</sup>. e da 8<sup>a</sup>. séries no país" (PPI, ps 129 e 130)

#### **1.1.6. Distribuição das Avaliações**

Ao longo dos 18 meses do Programa os alunos são submetido a dez avaliações, assim distribuídas:

No primeiro ciclo do programa, de um total de três com duração de seis meses cada um, o aluno realiza quatro provas: Avaliação Diagnóstica, duas Avaliações Formativas e um Exame Entre Ciclos.

No segundo ciclo realiza as mesmas avaliações do primeiro, exceto a Avaliação Diagnóstica.

No terceiro e último ciclo são realizadas duas Avaliações Formativas e o Exame Final Nacional Externo. Este último, por ter caráter obrigatório possui duas chamadas e a segunda é para os alunos que não compareceram à primeira ou não obtiveram pontuação para aprovação.

## **2. AÇÕES REALIZADAS PELO SUBSISTEMA DE AVALIAÇÃO EXTERNA DOS ALUNOS**

#### **2.1. Introdução**

No conjunto de avaliações, citadas no item anterior, as que são de responsabilidade do subsistema, pois são exames aplicados com a participação de pessoas contratadas pelas IRs e não são profissionais do PJU, são a Avaliação Diagnóstica, os Exames Entre Ciclos e os Exames Finais Nacionais Externos.

As avaliações formativas são aplicadas pelo próprio professor da turma e, portanto não possuem caráter externo.

Para o bom desempenho das atividades inerentes aos Exames Externos o subsistema é constituído de um gestor operacional e coordenador do subsistema: O Centro de Políticas Públicas e Avaliação da Educação da Faculdade de Educação da Universidade Federal de Juiz de Fora - CAEd/UFJF, e um Grupo de Trabalho -GT, constituído por um representante da Coordenação Nacional, um representante do CAEd/UFJF e um representante de cada uma das 09 universidades integrantes do SMA do Projovem Urbano - denominadas de Instituições Regionais - IRs a saber : Universidade Federal do Amazonas- UFAM (responsável pela região Norte II que abrange as coordenações locais dos estados do Acre, Amazonas, Rondônia e Roraima), Universidade Federal da Bahia - UFBA (responsável pela Região Nordeste 1 que abrange as coordenações locais dos estados de Alagoas,Bahia e Sergipe), Universidade Federal do Ceará- UFC (responsável pela região Nordeste III que abrange as coordenações locais dos estados do Ceará,Maranhão e Piauí), Universidade Federal de Juiz de Fora- UFJF (responsável pela região sudeste II que abrange as coordenações locais do Estado de São Paulo), Universidade Federal de Minas Gerais- UFMG (responsável pelas regiões Centro-Oeste e Sudeste l que abrange as coordenações locais dos estados de Goiás,Mato Grosso, Mato Grosso do Sul, Tocantins, Minas Gerais e Espírito Santo) Universidade Federal do Estado do Rio de Janeiro- UNIRIO (responsável pela Região Sudeste III que abrange as coordenações locais do Estado do Rio de Janeiro), Universidade Federal do Pará-UFPA (responsável pela região Norte l que abrange as coordenações locais dos estados do Pará e Amapá), Universidade Federal de Pernambuco - UFPE (responsável pela região Nordeste II que abrange as coordenações locais dos estados Paraíba, Rio Grande do Norte e Pernambuco) e Universidade Federal do Paraná- UFPR (responsável pela Região Sul que abrange as coordenações locais dos estados de Santa Catarina, Paraná e Rio Grande do Sul) e cuja função é elaborar propostas de políticas a serem desenvolvidas nos Exames Externos.

Desde a implantação do PROJOVEM o subsistema Avaliação Externa dos Alunos vem sendo aperfeiçoado de modo a garantir o desenvolvimento eficaz das atividades de cadastramento dos alunos para o Exame, aplicação, produção e análise dos resultados dos Exames Externos. Consequentemente, as atividades executadas no PJU são frutos do aperfeiçoamento do que foi realizado no Projovem Original e no desenrolar do Projovem Urbano.

O presente relatório será daqui para frente, subdividido em duas partes: a primeira constando as atividades desenvolvidas pelo CAEd/UFJF e o segundo pelo GT de Avaliação Externa dos Alunos.

#### **2.2. Atividades desenvolvidas pelo CAEd/UFJF**

#### **2.2.1. Elaboração dos testes da Avaliação Diagnostica**

O CAEd/UFJF é o responsável pela elaboração dos testes de Avaliação Diagnóstica do ProJovem Urbano.

Para tanto foram elaborados itens dos quais foram selecionados os que compõem o banco de itens para a Avaliação Diagnóstica. Para a operacionalização da tarefa, foi necessária a formação de uma equipe de colaboradores, composta por educadores especialistas. Também foi utilizada uma equipe de editores para revisão e editoração dos itens e construção dos cadernos de testes. Os testes elaborados foram aplicados num pré-teste cujo resultado foi uma base de dados para análise estatística dos itens.

Uma equipe de estatísticos ficou responsável pela análise estatística clássica dos itens. Foram utilizados nesta etapa os softwares BILOGMG e SPSS para os cálculos dos percentuais por opção de resposta, correlação bisserial e correlação bisserial baseada na medida normit. Em função dessas análises estatísticas, itens com bom desempenho passaram a compor o banco de itens e itens com desempenho ruim foram eliminados.

## **2.2.2. Elaboração dos testes e Matrizes de Referência dos Exames Entre Ciclos e Final Nacional Externo**

O CAEd/UFJF é responsável pela coordenação da equipe de especialistas, cujos participantes foram indicados pelas IRs, para elaboração das Matrizes de Referência e itens que constituem as provas.

Nos anexos II, III, IV, e V vamos encontrar as matrizes de competência de cada Exame.

O relatório das atividades da equipe de especialistas está no anexo VI.

## **2.2.3. Abrangência da utilização dos testes e Matrizes de Referência** elaborados para as Avaliações Diagnósticas, Exames Entre Ciclos e Exames **Finais Nacionais Externos**

As Matrizes de Referência e os itens elaborados, conforme descrito acima, foram utilizados na preparação dos testes dos Exames Externos correspondente às:

- 25 (vinte e cinco) coordenações locais da 1ª. Entrada;
- 71 (setenta e uma) coordenações locais da 2ª. Entrada
- 20 (vinte) coordenações locais da 3ª. Entrada;
- 03 (três) coordenações locais da 4<sup>ª</sup>. Entrada;
- 11 (onze) coordenações locais da 5ª. Entrada;
- 77 (setenta e sete) coordenações locais da 6ª. Entrada.

O quadro a seguir, demonstra a quantidade de testes produzidos para cada tipo de Exame Externo e distribuídos por entrada e a data da realização dos mesmos.

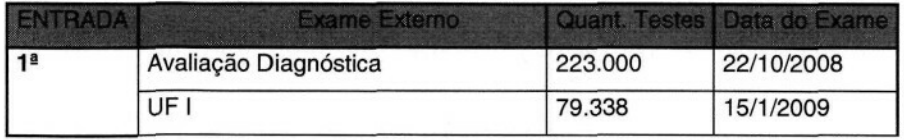

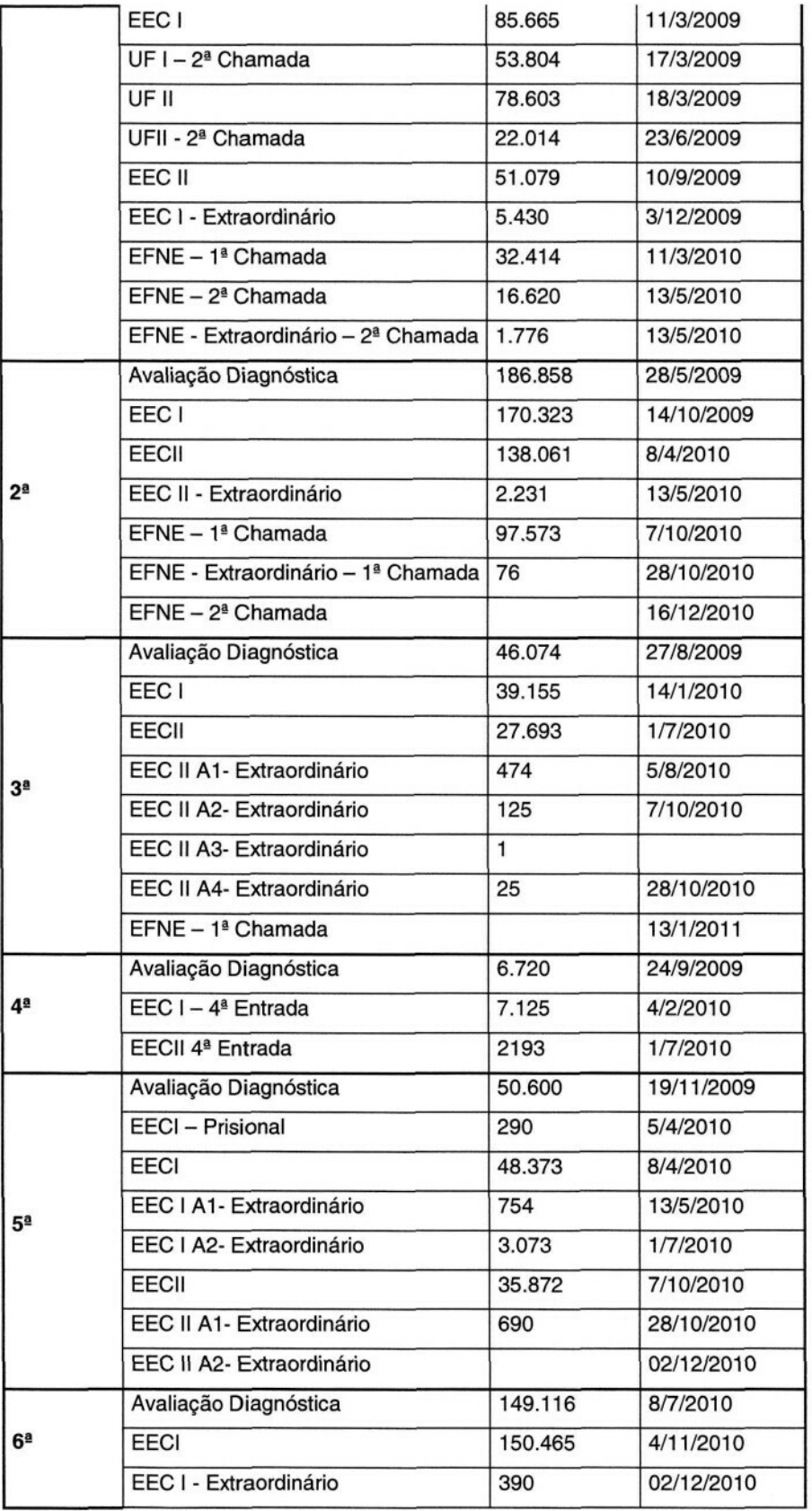

**2.2.4.Etapas do trabalho desde o cadastramento até a produção de resultados dos Exames Externos (Avaliação Diagnostica, Exames Entre Ciclos e Exame Final Nacional Externo)**

A - Proposta de calendário, a ser enviado para aprovação pela Coordenação Nacional, contendo os períodos de cadastramento dos alunos para os Exames e as datas de aplicação das provas de cada uma das seis entradas do Programa. (Anexo VII), bem como sua atualização permanente.

B - Criação do sistema de cadastramento dos alunos para os Exames Externos, exceto para as Avaliações Diagnósticas em que não haverá cadastramento. Manual de cadastramento, em anexo. (Anexo VIII)

C - Levantamento das Coordenações Locais que iniciaram as aulas e que estão com lançamento das matrículas no SISTEMA DE MONITORAMENTO.

D - Habilitação do sistema de cadastramento para os núcleos/turmas que estarão participando das avaliações.

Este sistema fica aberto, conforme previsto no calendário, por duas semanas em todos os Exames Entre Ciclos e 1ª. Chamada do Exame Final Nacional Externo. Na segunda chamada do Exame Nacional Externo este período é reduzido para uma semana, para que a prova não fique muito longe do término das aulas.

E - Envio de e-mails às Coordenações Locais comunicando:

. a abertura do sistema de cadastramento na véspera do início do período, bem como reforçando pontos que deverão ser observados no dia do exame, tais como: obrigatoriedade da apresentação de documento de identidade com foto, cumprimento dos 50 minutos do sigilo das provas entre outros.

O reforço de alguns pontos foi acrescido, a partir de outubro de 2010, ao e-mail sobre a abertura do sistema, ao ser aprovado na reunião de 21 de outubro de 2010. Este é um dos aperfeiçoamentos que o GT incluiu ao longo do processo na busca constante do aperfeiçoamento dos exames.

. as turmas não cadastradas após a primeira semana de cadastramento e

. as turmas não cadastradas na véspera do fechamento do sistema.

F - Elaboração da base de dados para encaminhamento a gráfica, base esta construída a partir do cadastramento dos alunos realizado pelas Coordenações Locais.

Para esta elaboração é utilizado um sistema informatizado que permite que todos os alunos cadastrados recebam as suas provas.

G - Encaminhamento para a gráfica da base de dados e dos modelos de provas, cartões respostas e formulários de controle de aplicação (FCAs). O modelo deste formulário, que foi sendo aperfeiçoado ao longo das atividades de aplicação dos Exames Externos, constitui o anexo IX.

H - Encaminhamento, para as IRs, das listas de presença dos alunos, e total das provas por cidade, núcleo e turma, bem com a relação de malotes enviados, para conferência no recebimento.

l - Acompanhamento do retorno das provas/cartões de respostas pela gráfica.

A gráfica tem o prazo de dez dias, a partir do recebimento do arquivo enviado pelo CAEd/UFJF, para impressão das provas e cartões de respostas. Há um acompanhamento efetivo do CAEd/UFJF para que haja cumprimento do prazo. Deste cumprimento de prazo depende a chegada das provas às IRs com antecedência suficiente, para que a logística de distribuição, prevista pelas IRS, seja cumprida.

J - Utilização de um sistema informatizado de controle de avaliação, desenvolvido para realizar a verificação das provas nominais e em branco bem como dos identificadores dos pacotes de provas.

Há um trabalho de verificação de cada uma das provas recebidas, bem como dos identificadores dos malotes pequenos - correspondentes às turmas - e malotes grandes - correspondentes aos núcleos. Este trabalho produziu como resultado positivo que durante a aplicação dos exames, até agora aplicados, não tenha faltado prova para nenhum aluno.

K - Solicitação às IRs dos endereços de encaminhamento das provas.

O CAEd, para cada Exame, encaminha e-mail para as IRs solicitando os endereços de envio das provas, para que não haja problema com o encaminhamento das mesmas.

L - Recebimento dos endereços e confecção das etiquetas de endereçamento.

Após o recebimento dos endereços é feita a confecção das etiquetas SEDEX, conforme normas elaboradas pelos Correios, permitindo que os malotes sejam rastreados no seu envio. Em caso de extravio de malotes este sistema tem nos proporcionado uma ação efetiva para acerto do problema detectado.

M - Encaminhamento das provas para as Instituições Regionais, responsáveis pela aplicação dos mesmos.

N - Acompanhamento, pelo site dos Correios, dos malotes enviados às IRs.

O - Recebimento das provas aplicadas pelas IRs, acompanhamento da chegada das mesmas, leitura óptica dos cartões de resposta, análise dos dados, produção dos resultados e seu lançamento no sistema de monitoramento.

Há um site de acompanhamento de todo o processo, após o recebimento das provas. Este processo vai desde a recepção dos malotes, passa pela leitura óptica e digitalização dos cartões de respostas até a transformação das respostas em notas chegando a disponibilização das mesmas para as Coordenações Locais.

P - Produção e distribuição de proposta de oficina pedagógica, bem como dos boletins de resultados, às Coordenações Locais. (Anexos III e IV)

O resultado da leitura dos cartões de respostas, combinado com informações do banco de dados do sistema de monitoramento, gera um arquivo com as seguintes informações de cada aluno: nome, matrícula, Polo, Núcleo, turma e as opções de resposta a cada item do teste.

Na Avaliação Diagnóstica, uma equipe de analistas de dados e estatísticos faz consistências na base de dados a fim de proceder às análises clássicas dos itens e às análises pela Teoria da Resposta ao Item (TRI), quando serão geradas as proficiências (medidas de desempenho) de cada aluno participante da avaliação. Também são gerados índices de desempenho em função da proficiência alcançada. Esses índices estarão relacionados a determinados conhecimentos cognitivos, proporcionando aos professores e à equipe pedagógica uma visão das habilidades de cada aluno, de forma a poderem realizar um trabalho diferenciado por aluno, onde se espera uma melhor utilização dos recursos disponíveis.

Através da utilização da TRI é possível a comparabilidade dos resultados nessa fase inicial com os demais exames externos traçando o desenvolvimento dos alunos ao longo do programa.

Foi elaborada uma proposta de oficinas pedagógicas (Anexo X) e boletins de resultados com análises pedagógicas dos itens, análises de desempenho das unidades baseadas em suas proficiências médias e as proficiências dos alunos por turma. Esse material foi entregue às Coordenações Locais para uma análise pedagógica com os professores.

Nestes boletins constam as Matrizes de Referência de Língua Portuguesa e Matemática que serviram de base para a avaliação. Neles são encontradas as competências e habilidades ligadas a cada descritor da matriz.

São colocados, também exemplos de itens de testes já utilizados em avaliações educacionais de larga escala, para que os educadores consigam analisar e interpretar o desempenho dos alunos. Foram confeccionados, no caso dos Exames Externos ao fim dos ciclos l e II, boletins com os resultados dos alunos por turma. Esse material foi entregue às Coordenações Locais para cada turma, com seus respectivos alunos, e também para os Polos com todos os seus Núcleos.

No anexo XI é encontrado um modelo deste boletim de resultados.

Q - Produção do vídeo denominado "Treinamento dos aplicadores" que veicula as normas e os procedimentos para a aplicação dos Exames Externos, destinado ao treinamento dos aplicadores pelas Instituições Regionais do Programa, e discutidas no GT de Avaliação Externa e aprovadas pelo Conselho Técnico.

R - Após os Exames são produzidos para a CN relatórios, denominados Q6 que é um demonstrativo do número de alunos inscritos e participantes dos Exames e a distribuição das notas por faixa. No anexo XII vamos encontrar todos os Q6s produzidos.

S - Providências logísticas (passagens e diárias para os Coordenadores Executivos e Pedagógicos das Coordenações Locais, microfones, aparelho de som, computador, datashow, sala para o encontro...) para os seis Encontros Regionais com as Coordenações Locais das 6 entradas. Estes encontros contam com a participação da Coordenação Nacional, CAEd/UFJF, Instituições Regionais e Coordenações Locais sobre os Exames Externos. Os locais e datas dos encontros, por entrada, estão discriminados no quadro abaixo.

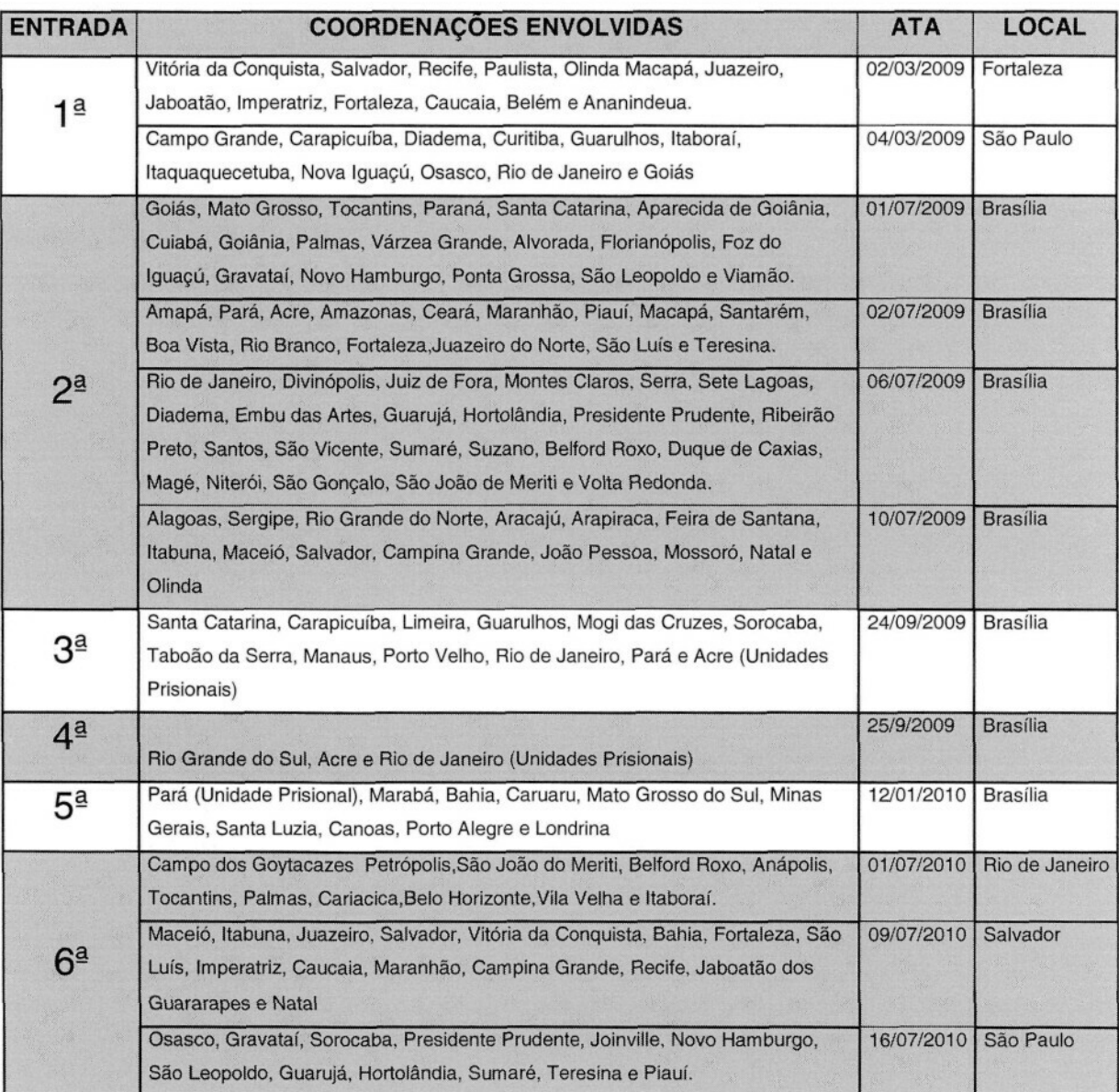

## **ENCONTROS PROJOVEM URBANO**

T - Participação nas reuniões do Conselho Técnico, enquanto coordenador do GT de Avaliação Externa dos Alunos.

Nas reuniões do CT, enquanto representante do GT, são apresentados relatórios sobre as atividades desenvolvidas pelo GT, além de participação e discussão dos assuntos da pauta.

## **2.3. Atividades desenvolvidas pelo Grupo de Trabalho do Subsistema Avaliação Externa dos Alunos**

**2.3.1. Reuniões periódicas do GT**

O GT conta com reuniões periódicas para discussão e apresentação de propostas, a serem referendadas pelo CT, com relação às atividades inerentes à aplicação dos Exames.

Entre as propostas discutidas e aprovadas destacamos:

A - A produção dos seguintes manuais, para a aplicação dos testes da Avaliação Diagnóstica:

- Manual do Coordenador (Anexo XIII)

- Manual do Apoio Local (Anexo XIV)

- Manual do Aplicador (Anexo XV)

B - A produção dos seguintes manuais/vídeo, para aplicação dos Exames Entre Ciclos e Exame Final Nacional Externo:

- Manual do Coordenador (Anexo XVI)

- Manual do Apoio Local (Anexo XVII)

- Manual do Aplicador (Anexo XVIII)

- Vídeo a ser utilizado nas capacitações realizadas

C - Deliberações com relação aos atendimentos especiais.

Após as IRs vivenciarem muitos problemas com relação às aplicações para os casos de atendimentos especiais o GT resolveu aprovar normas a serem cumpridas pelas Coordenações Locais e IRs.

Estas normas foram transformadas em um comunicado da Coordenação Nacional - CN. (Anexo XIX)

D - Encaminhamento de provas.

-- Com relação à Avaliação Diagnóstica.

O CAEd vai ao sistema na primeira semana de aula e verifica as turmas cadastradas, pelas Coordenações Locais, no sistema de monitoramento.

A partir desta pesquisa serão encaminhadas provas para estas turmas. Haverá prova nominal para os alunos cadastrados e provas em branco até completar 44 provas por turma para que não falte prova para nenhum aluno.

Como a aplicação da AD se dá no início do curso, é permitido rasurar os nomes dos alunos no cartão de respostas e colocar o do aluno presente. O aconselhável é que se coloque o número da matrícula do aluno, mas se o aluno não souber o campo poderá voltar em branco para o CAEd, que fará a verificação.

-- Com relação aos Exames Entre Ciclos e Exames Nacionais Externos

As provas são nominais, de acordo com o cadastramento feito, e haverá em cada turma 4 provas em branco que deverão ser utilizadas por alunos autorizados pela CN.

Os alunos deverão fazer a prova na turma onde foram cadastrados.

E - Com relação aos Exames Entre Ciclos e Final Nacional Externo

O CAEd encaminha, para as IRS, as listas de presenças em ordem alfabética e com a maior antecedência.

De posse destas listas as IRs deverão enviá-las para as Coordenações Locais.

A CN comunicará que o dia de avaliação externa é um dia letivo, mas não tem aula.

Em cada núcleo, no dia da aplicação, deverá ter um representante da Coordenação Local.

Para os alunos que não foram cadastrados para os Exames Externos, a CL deverá solicitar que sejam autorizados, devendo para isto solicitar à CN em um prazo de até 21 dias antes do Exame.

Outra deliberações:

Não haverá impressão de provas em Braile

Prazo para a devolução dos malotes de provas:

No máximo três dias úteis após a aplicação, exceto para o EFNE- 1ª. Chamada que é de 2 dias úteis.

F - Com relação a todos os Exames Externos:

- Relato, feito pelas IRs, de todos os Exames realizados

- Apresentação, pelo CAEd, para avaliação do GT, de todas a ocorrências citadas, pelos aplicadores, nos Formulários de Controle de Avaliação. No anexo XX está um dos modelos apresentados numa das reuniões.

G - Discussão dos resultados, obtidos pelos alunos, nos Exames bem como a participação dos mesmos. No anexo XXI vamos encontrar um quadro com os dados dos Exames realizados, até agora, nas seis entradas.

#### **2.3.2 Encontros com as Coordenações Locais sobre Exames Externos**

No Projovem Original o GT sentiu necessidade, após a realização de alguns exames, de reunir as Coordenações Municipais para um detalhamento sobre os mesmos visando minimizar alguns problemas que estavam ocorrendo nos Exames. Com a avaliação positiva destes encontros, no PJU foram realizados encontros dos membros do GT com as coordenações locais das 6 entradas, e que tiveram como ponto de pauta:

- Uma visão geral do Sistema de Monitoramento e Avaliação - SMA;

- As modalidades de avaliação externa;

- A estrutura e organização dos testes;

- As regras nacionais do Exame;

- As instituições envolvidas no Exame e suas responsabilidades;

- O processo de cadastramento;

- Trabalho de grupo das IRs com as Coordenações Locais para discutirem as dificuldades e facilidades na observação dos pontos levantados no encontro;

Cada IR ficou no grupo com as Coordenações Locais de sua(s) região(ões)

- Plenária final.

## **3. ATIVIDADES PREVISTAS PARA O PERÍODO DE JANEIRO A JULHO DE 2011**

#### **3.1. Introdução**

De acordo com o calendário, aprovado pela CN, ainda vão existir em 2011 exames externos para a 3ª, 4ª. 5ª. e 6ª. entradas.

#### **3.2. Relação das atividades previstas**

Como conseqüência, estão previstas as seguintes atividades para o primeiro semestre de 2011.

## **3.2.1. 2<sup>a</sup> . Chamada do EFNE da 3<sup>a</sup> . Entrada**

Cumprimento de todas as etapas incluídas no item 2.2.4 do presente relatório, exceto a letra Q.

## **3.2.2.1<sup>a</sup> . Chamada do EFNE da 5<sup>a</sup> .**

Cumprimento de todas as etapas incluídas no item 2.2.4 do presente relatório, exceto a letra Q.

## **3.2.3. EECII da 6§ . Entrada Entrada**

Cumprimento de todas as etapas incluídas no item 2.2.4 do presente relatório, exceto a letra Q.

## **3.2.4. 2<sup>a</sup> . Chamada do EFNE da 4<sup>a</sup> . Entrada**

Cumprimento de todas as etapas incluídas no item 2.2.4 do presente relatório, exceto a letra Q.

## **3.2.5. 2<sup>a</sup> . Chamada do EFNE da 5§ . Entrada**

Cumprimento de todas as etapas incluídas no item 2.2.4 do presente relatório, exceto a letra Q.

#### **4- CONSIDERAÇÕES FINAIS**

Ao longo de todo o desenvolvimento das atividades do Subsistema Avaliação Externa dos Alunos, seus membros foram aperfeiçoando suas atividades. Contando com educadores envolvidos e comprometidos com a educação, cada um deles não mediu esforços para, de forma coletiva, ir mudando os manuais de aplicação, os Formulários de Controle da Aplicação, criando vídeos para darem um suporte melhor durante a capacitação dos aplicadores, criando normas para o atendimento de casos especiais, adaptando os sistemas informatizados que foram utilizados no PJ original, para o PJU, enfim fazendo o que foi necessário para que as atividades se desenvolvessem de forma produtiva.

Este relatório, de forma sintética, demonstra o trabalho realizado ao longo destes 28 meses do PJU, pela Coordenação Nacional, pelo CAEd/UFJF e pelas 09 IRs participantes do GT, a saber: UFAM , UFBA, UFC, UFJF, UFMG, UNIRIO, UFPA, UFPE e UFPR.

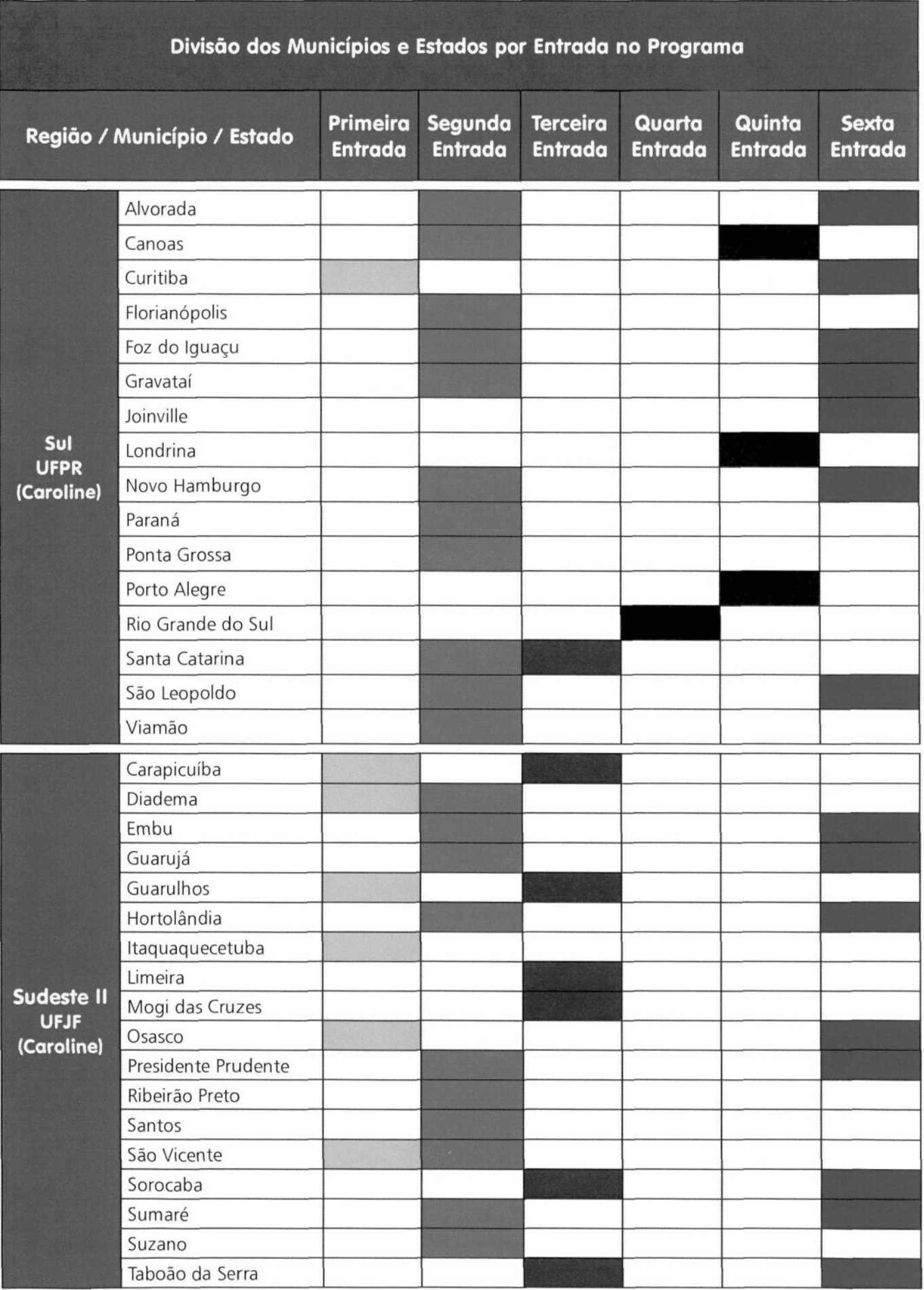

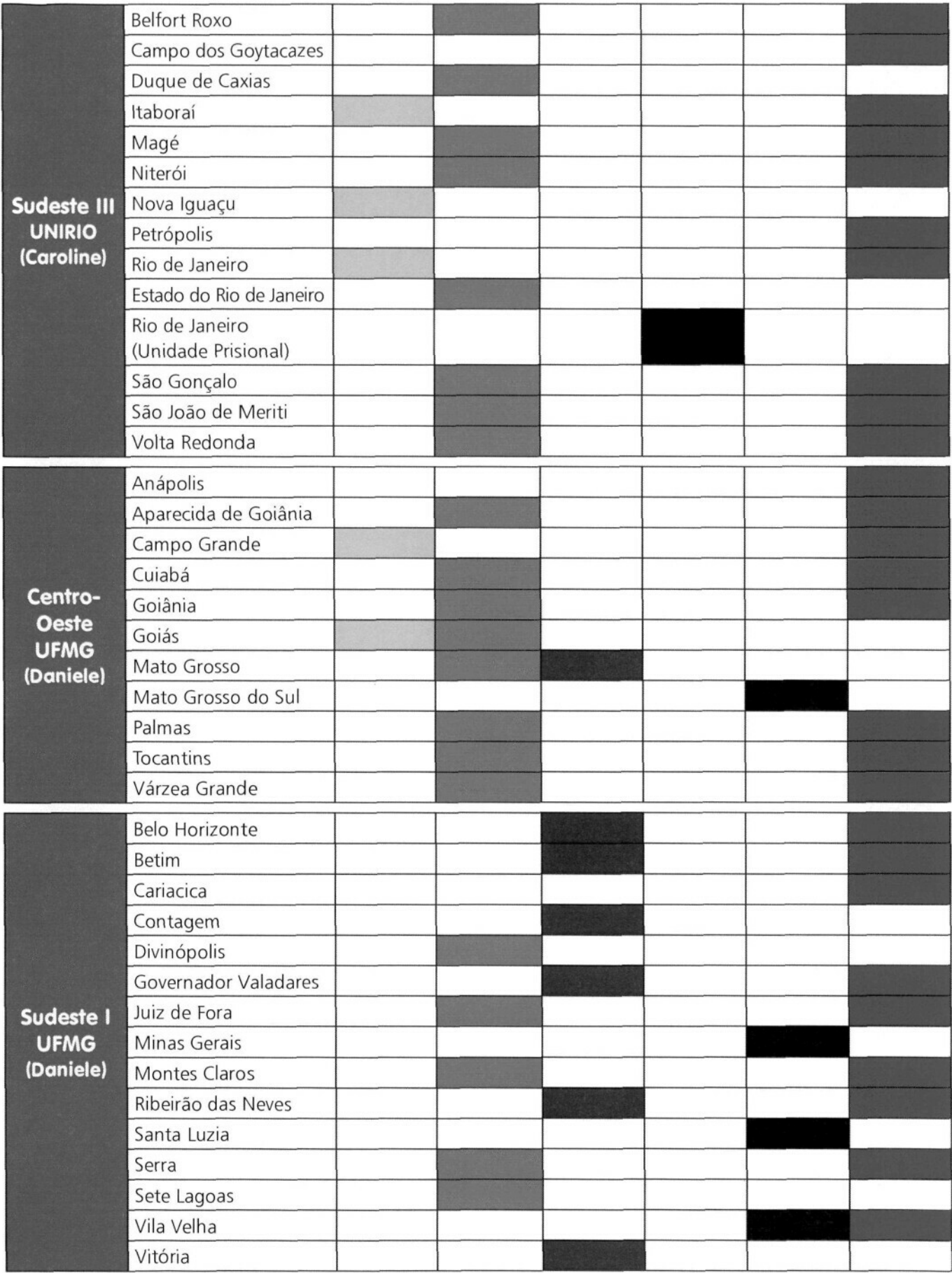

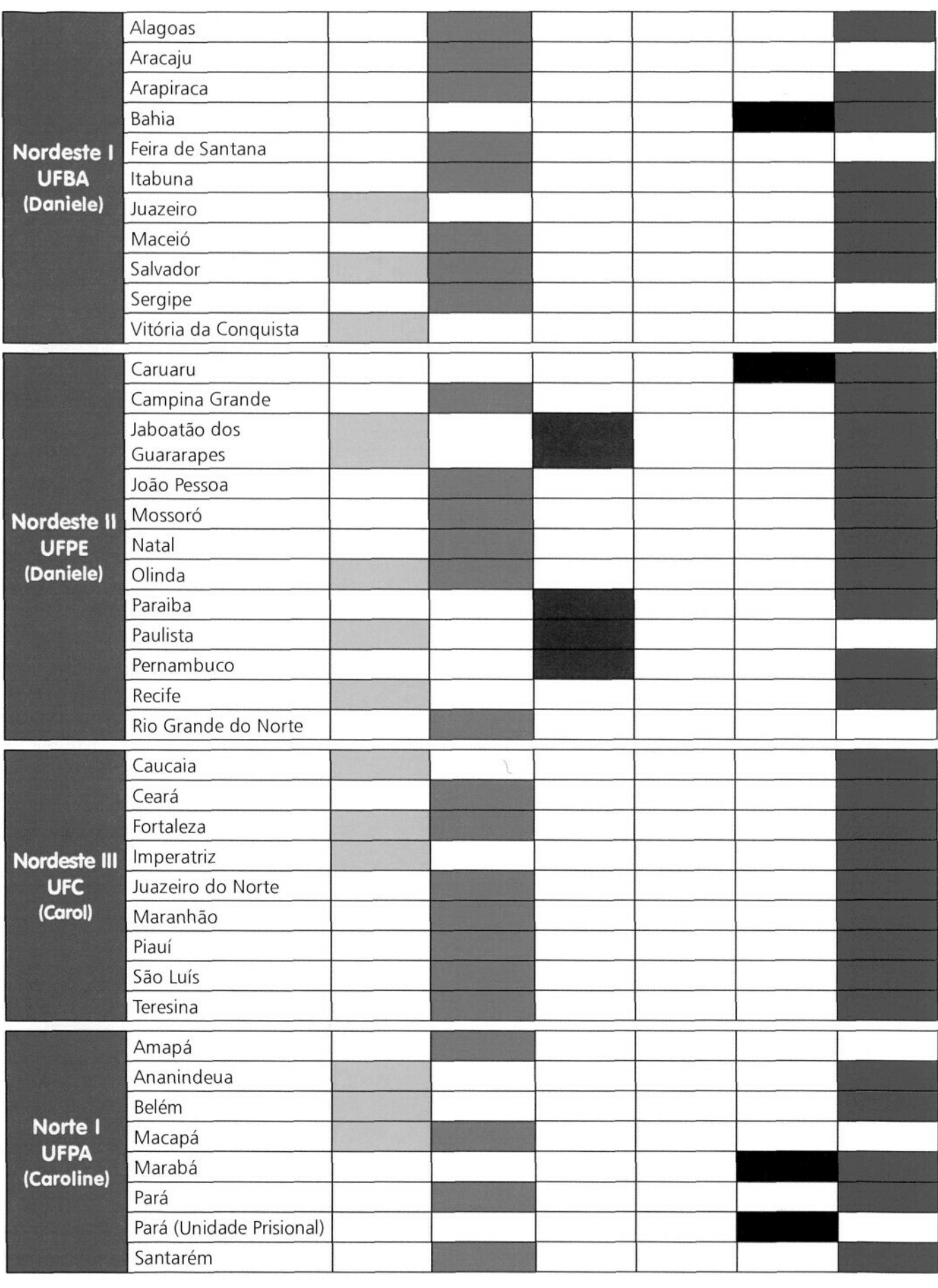

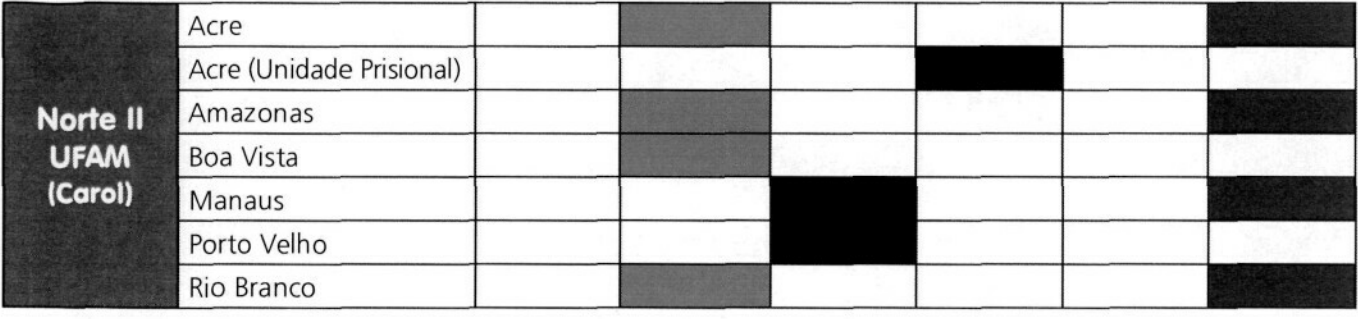

### Avaliação Diagnóstica - PROJOVEM URBANO **Matriz de Referência - MATEMÁTICA**

 $\hat{r}$ 

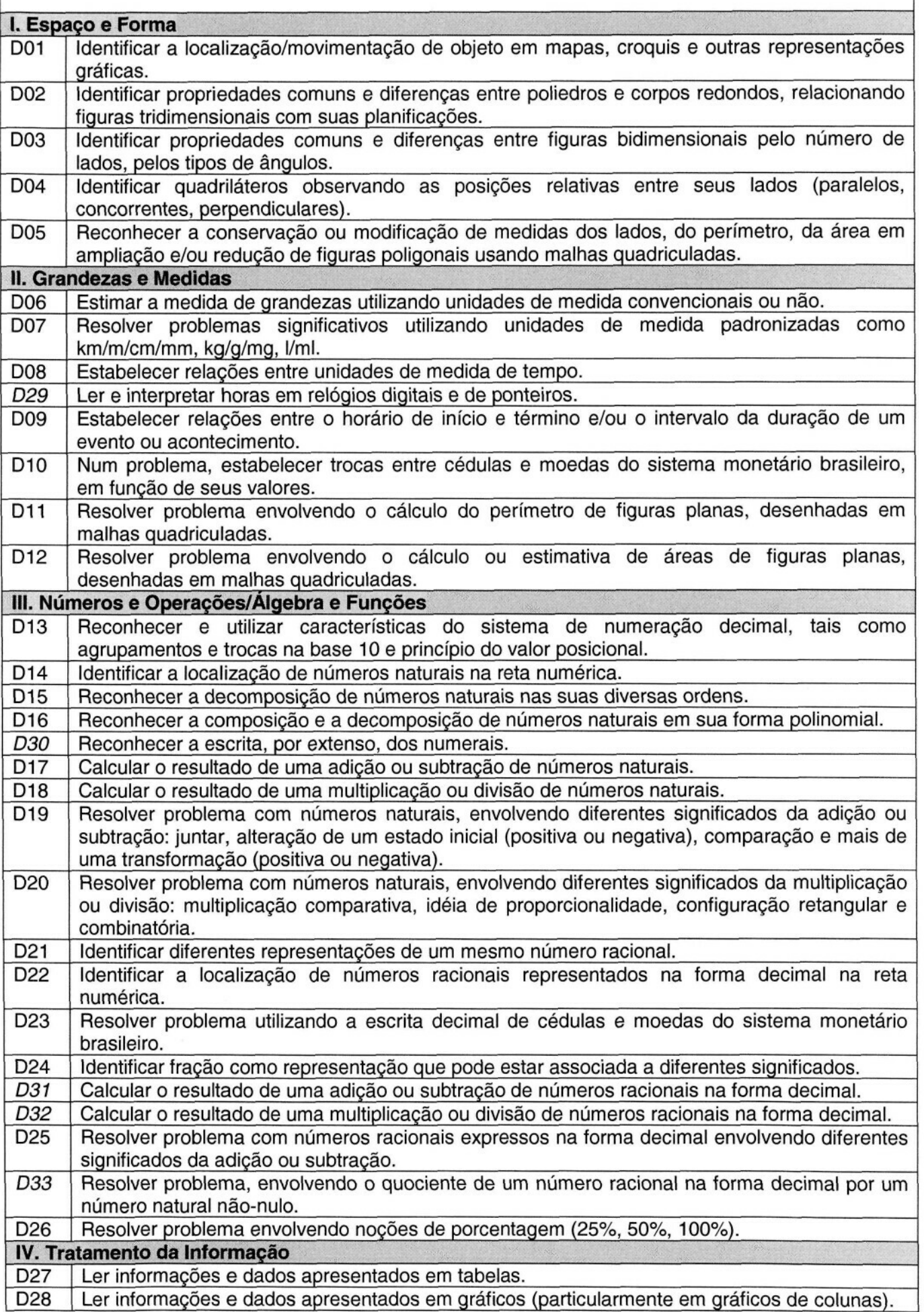

#### **Avaliação Diagnóstica - PROJOVEM URBANO Matriz de Referência - LÍNGUA PORTUGUESA**

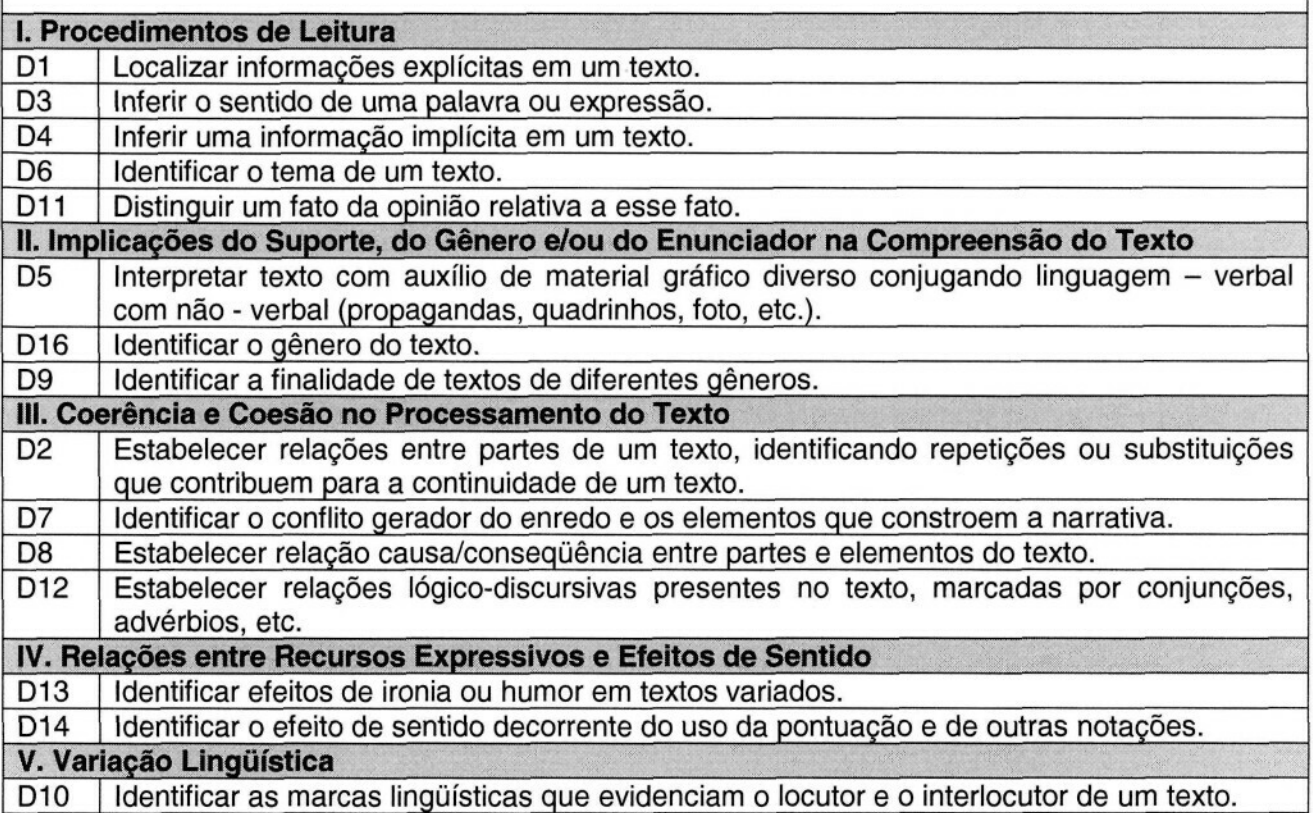

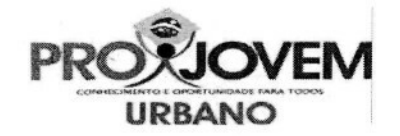

## **Matriz de Referência - Exame Nacional Externo l Ciências Humanas**

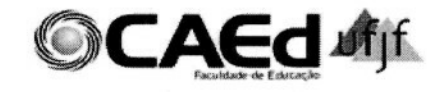

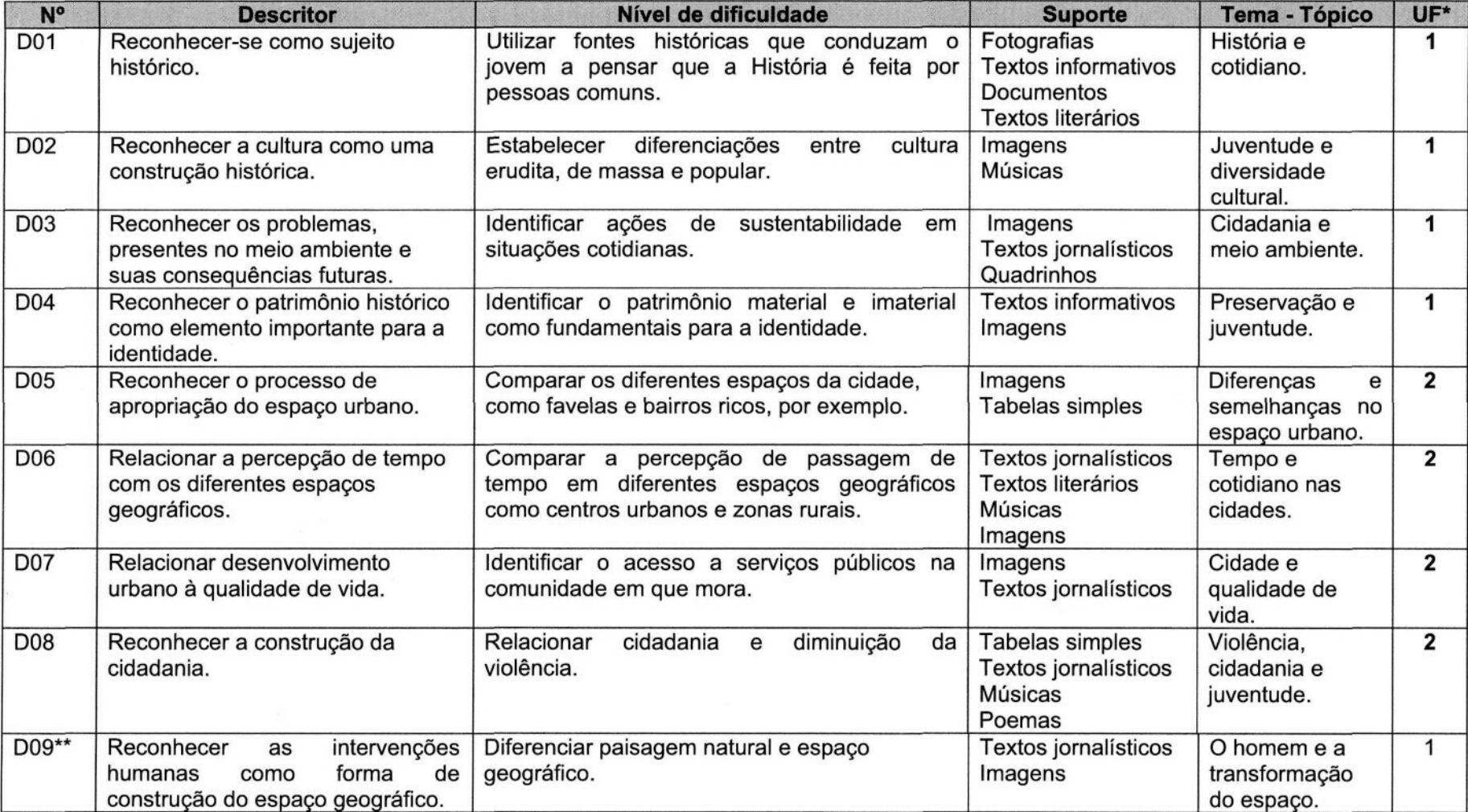

\* Unidade Formativa

\*\* Foi acrescentado um descritor - D09, a partir do Exame da II Entrada.

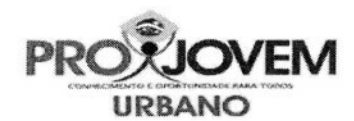

 $\mathbb{I}$ 

## **Matriz de Referência - Exame Nacional Externo l**

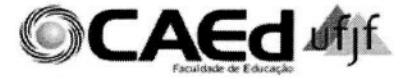

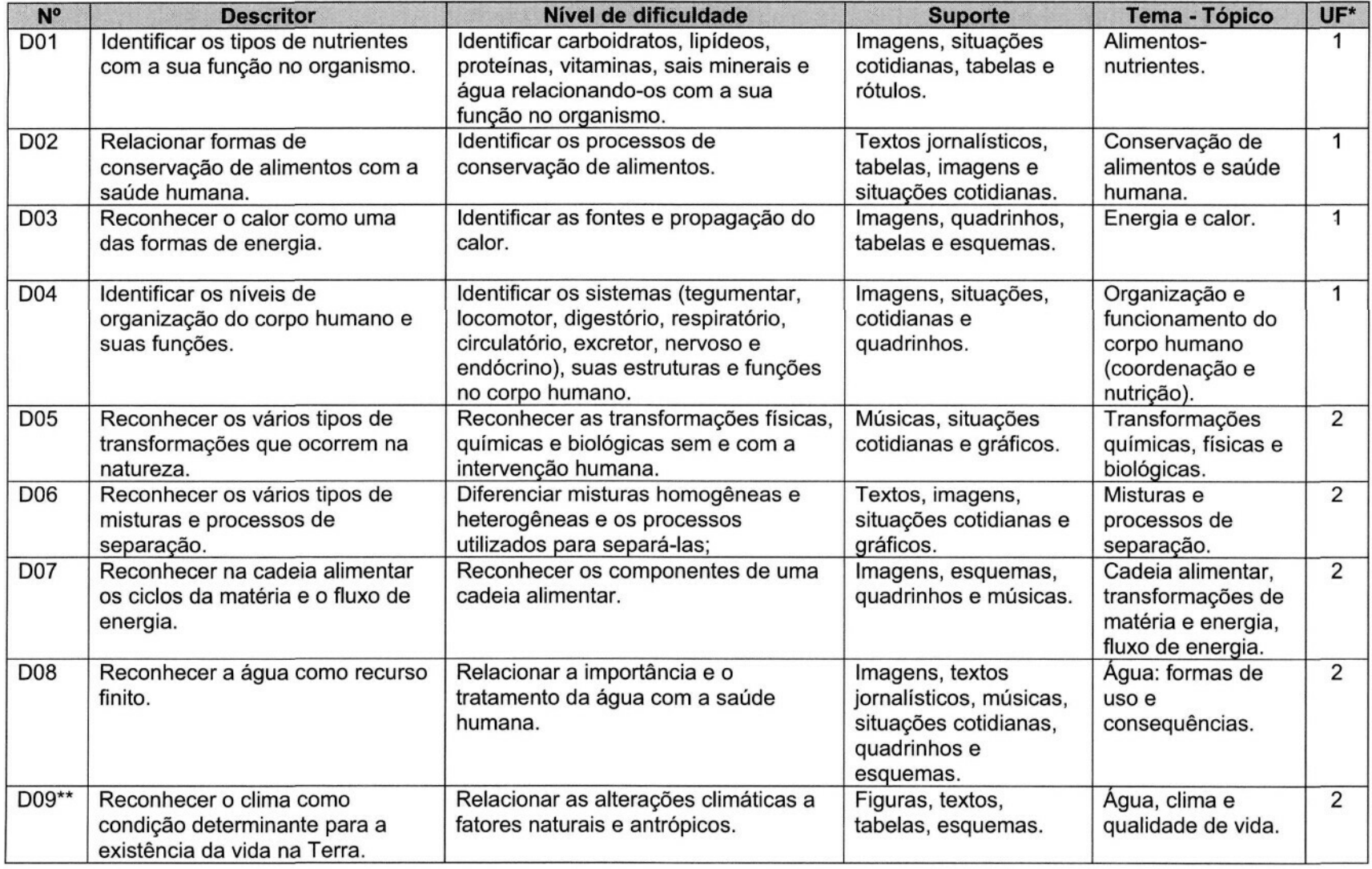

"Unidade Formativa

\*\* Foi acrescentado um descritor - D09, a partir do Exame da II Entrada.

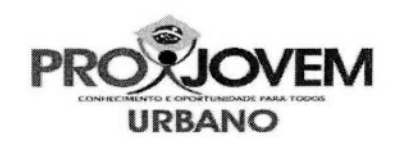

## **Matriz de Referência - Exame Nacional Externo l Língua Portuguesa**

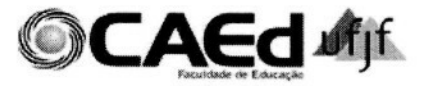

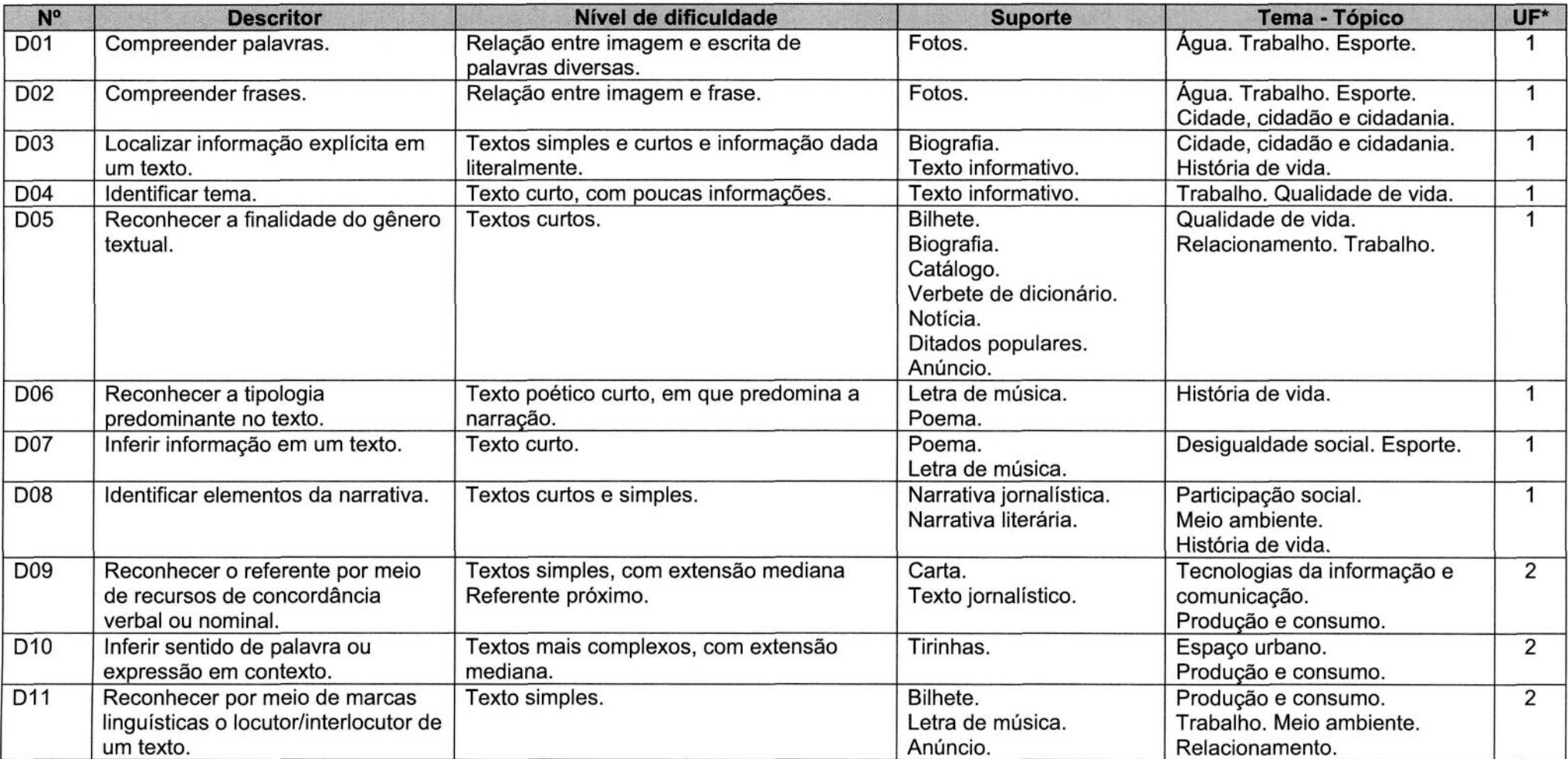

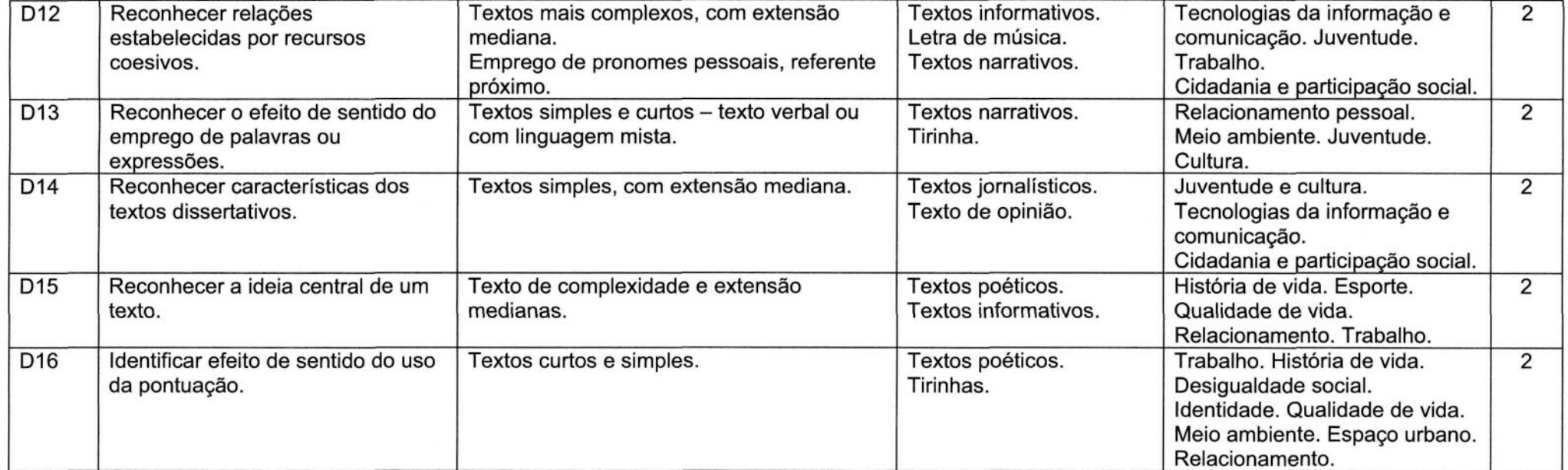

\* Unidade Formativa

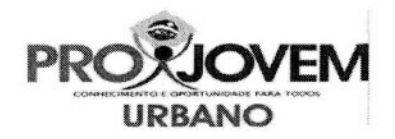

# **Matriz de Referência - Exame Nacional Externo l**

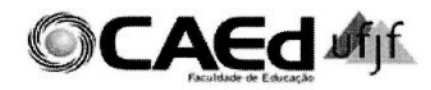

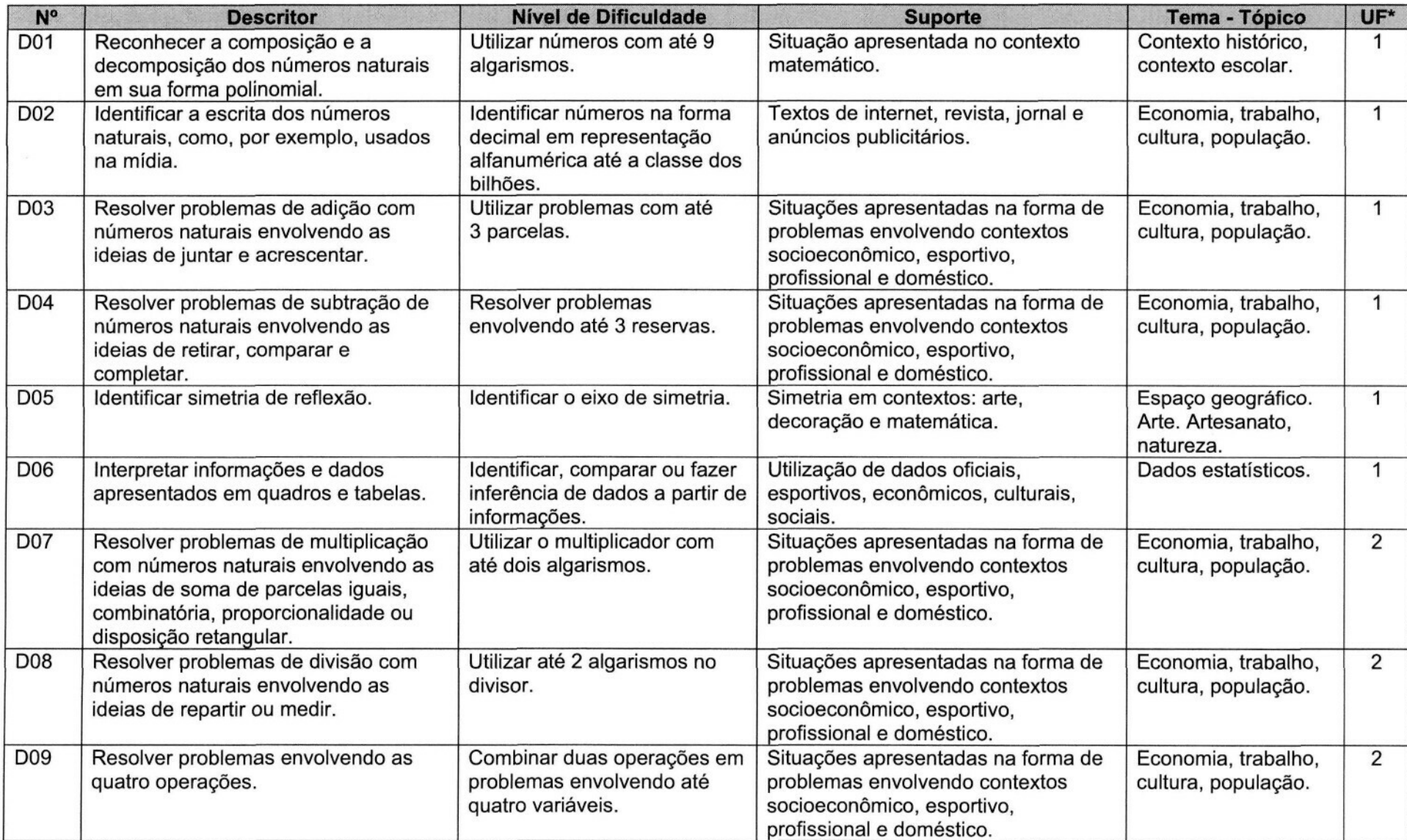

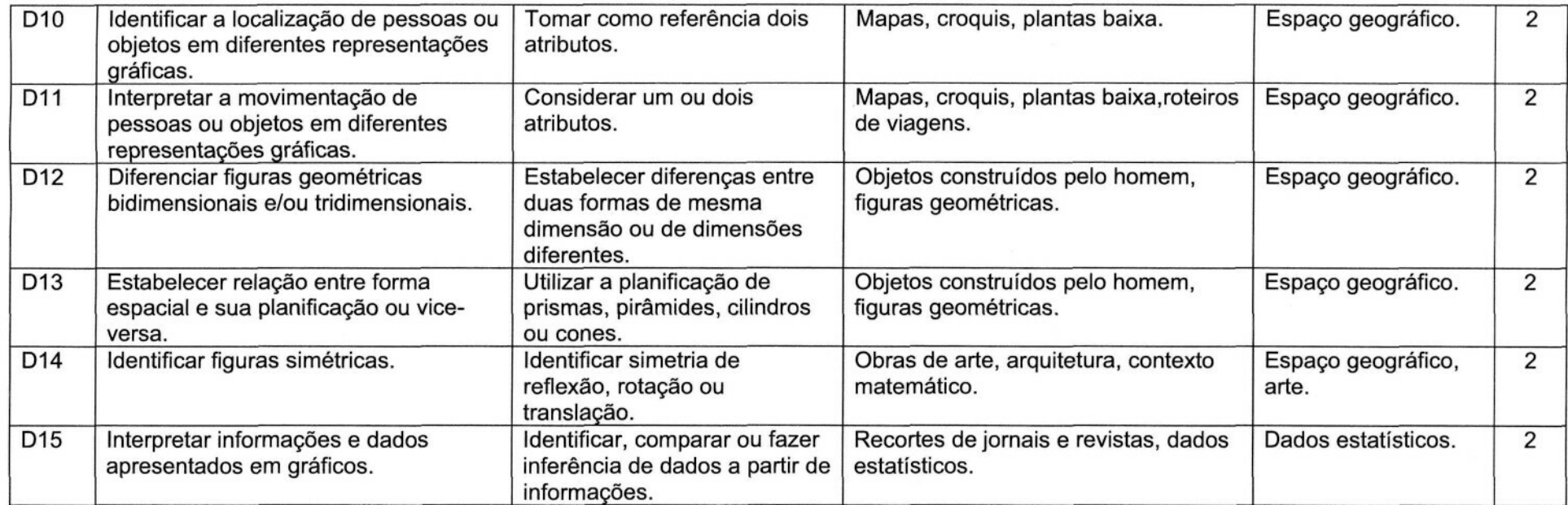

\* Unidade Formativa

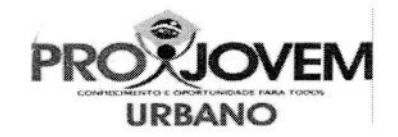

## **Matriz de Referência - Exame Nacional Externo II Ciências Humanas**

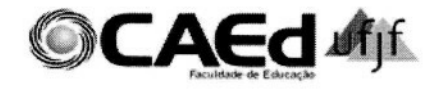

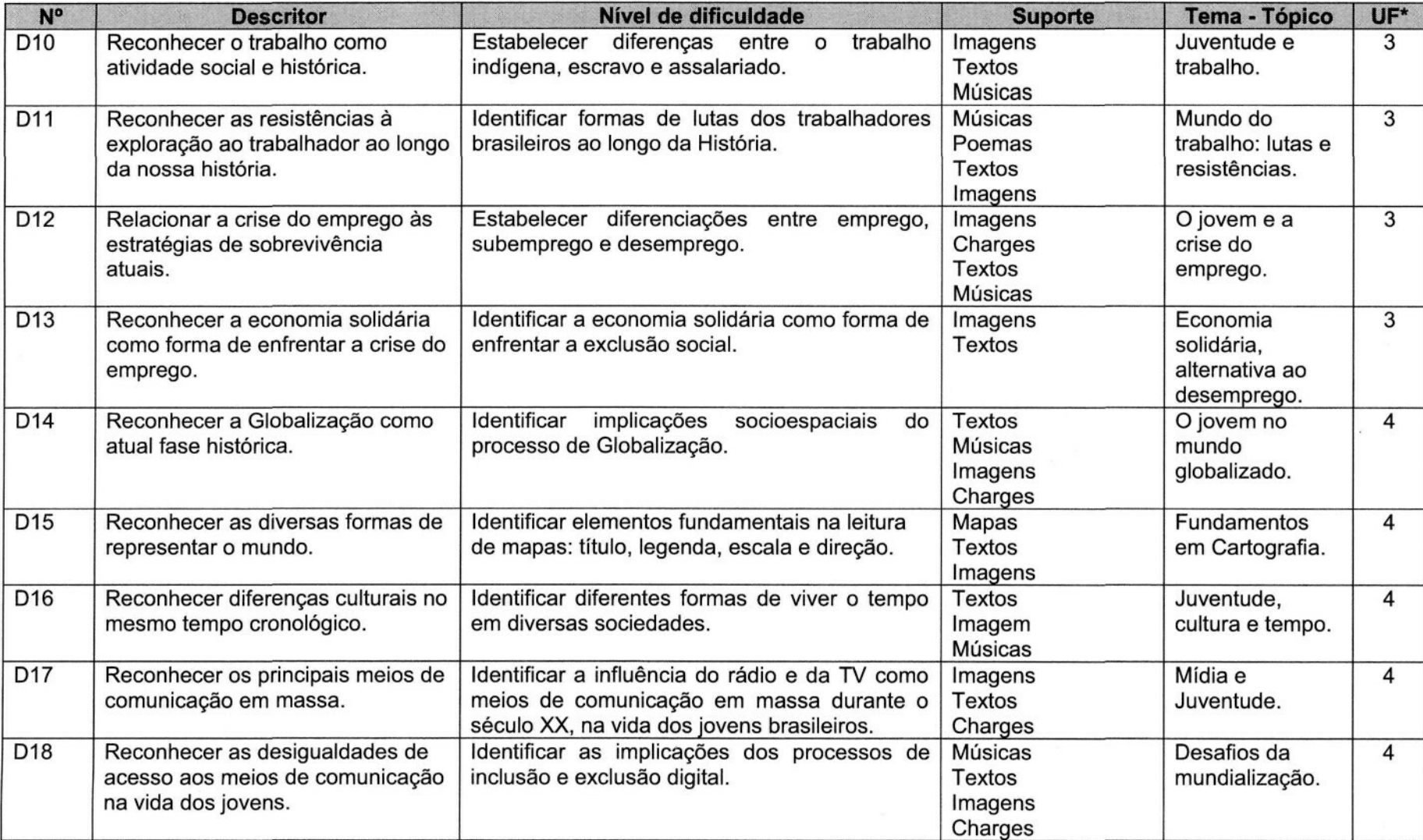

'Unidade Formativa

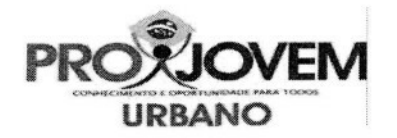

## **Matriz de Referência - Exame Nacional Externo II**

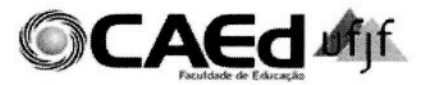

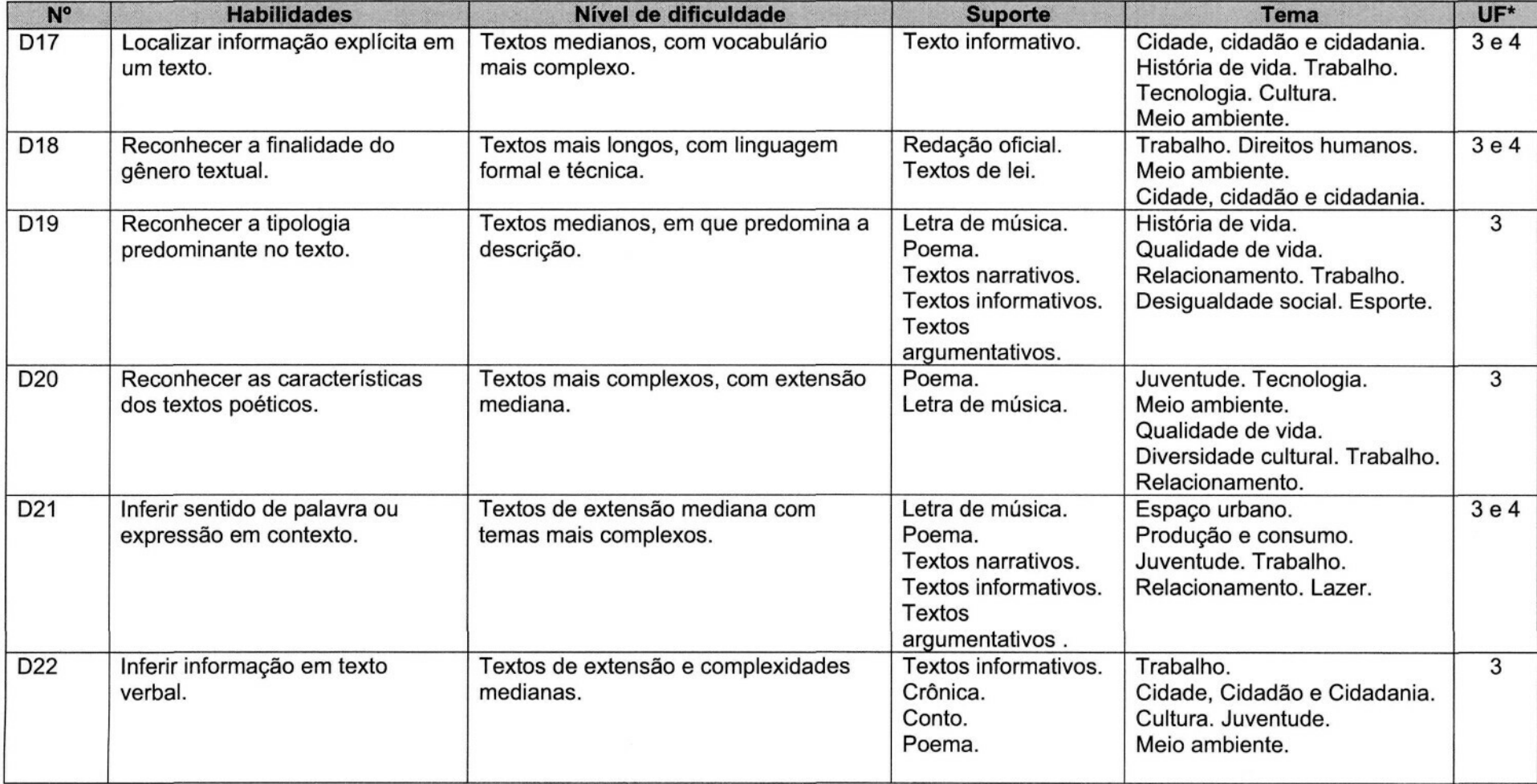

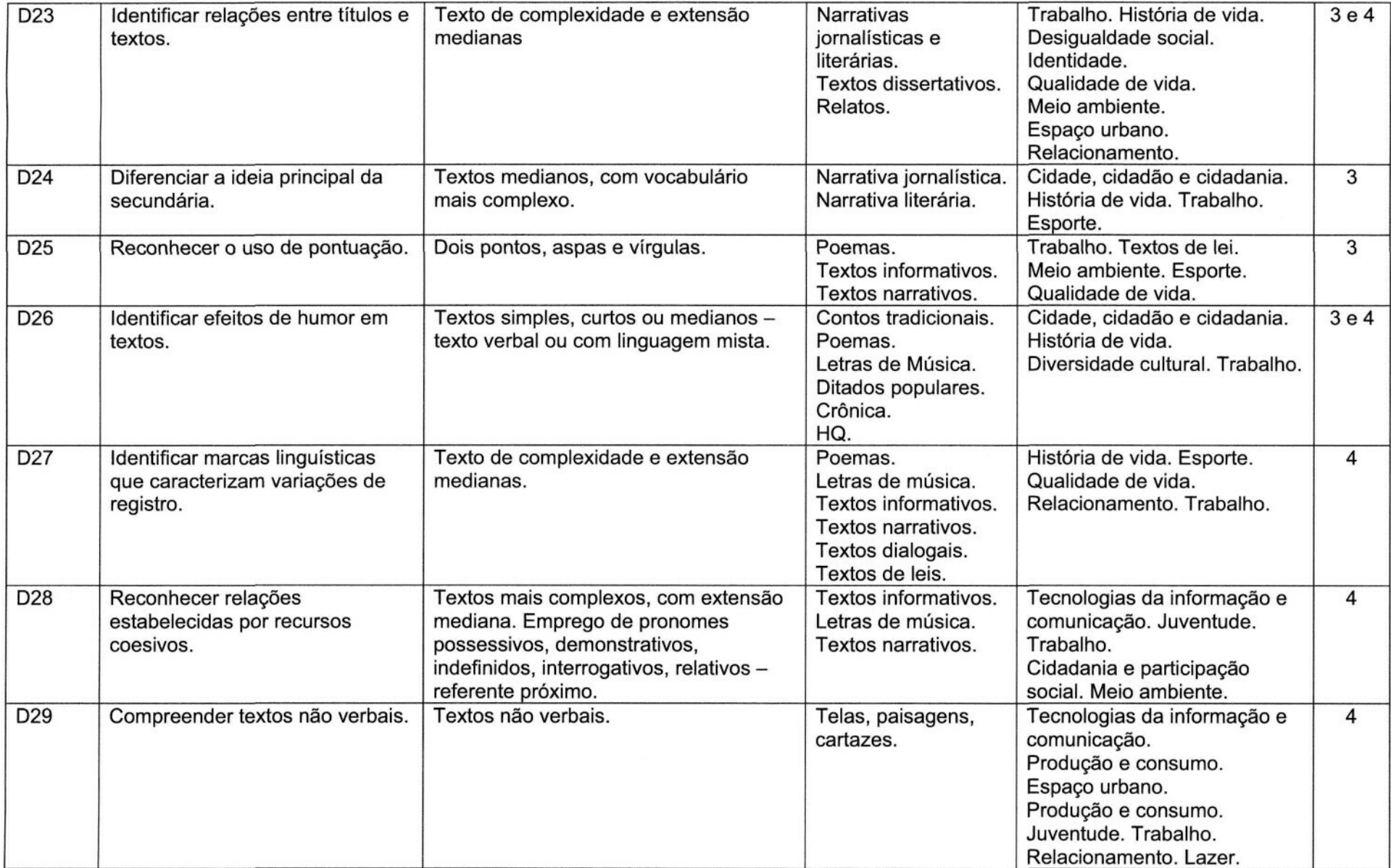

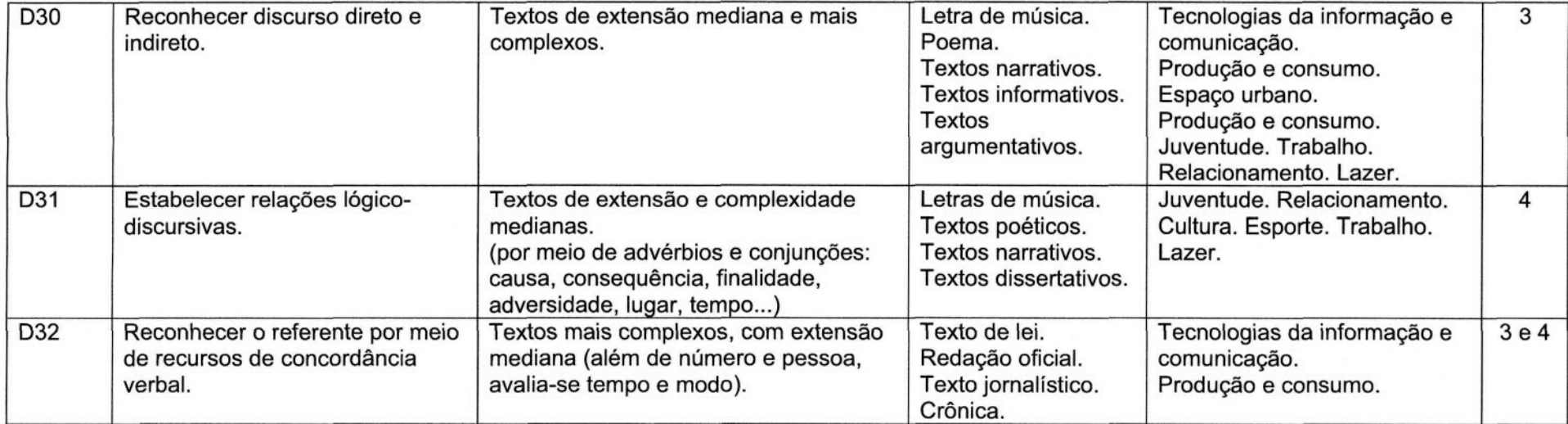

Unidade Formativa
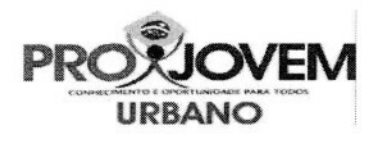

### **Matriz de Referência - Exame Nacional Externo Ciências Naturais**

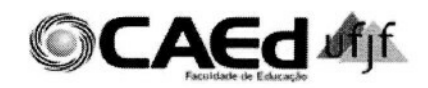

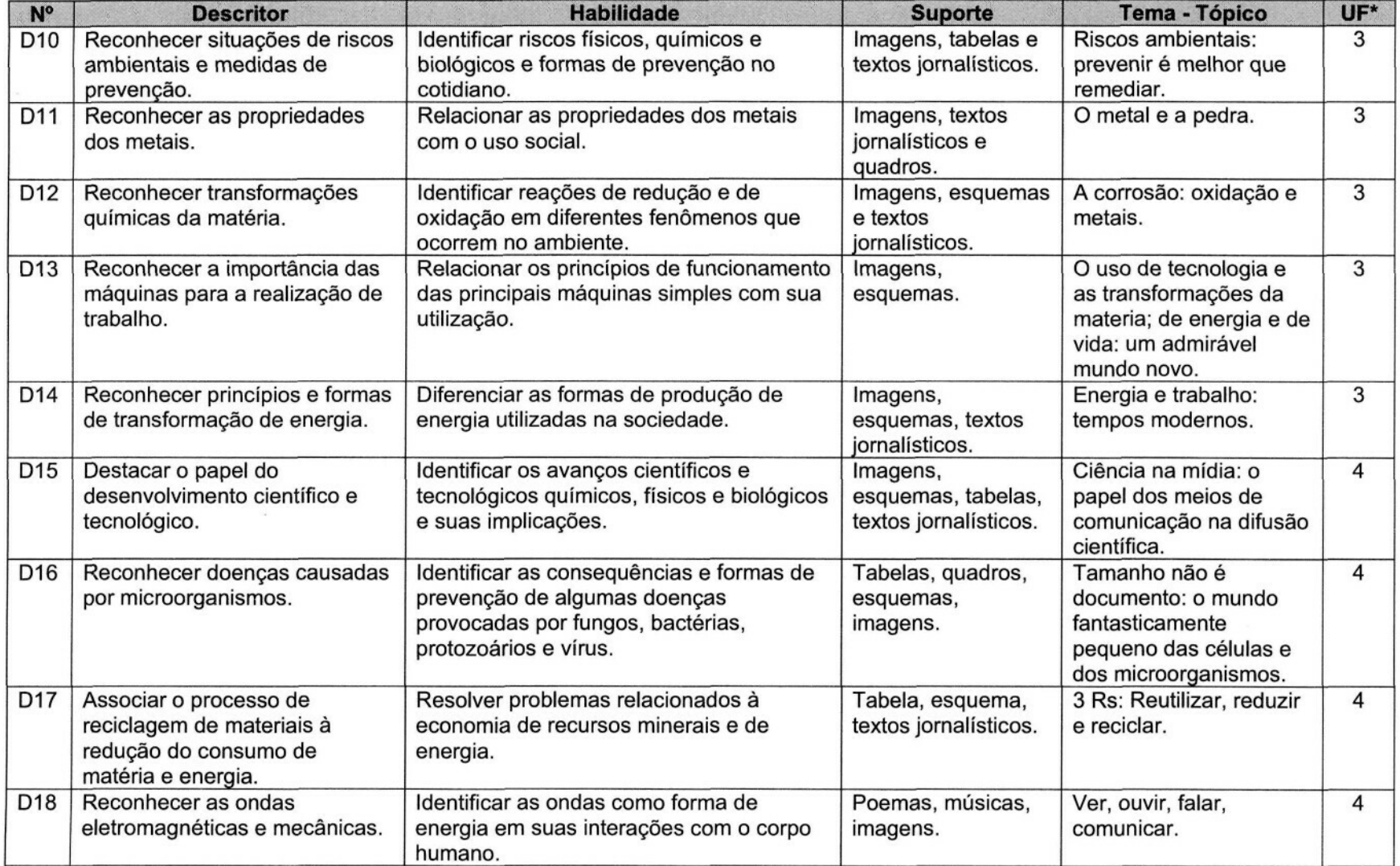

'Unidade Formativa

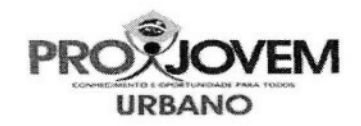

# **Matriz de Referência - Exame Nacional Externo**

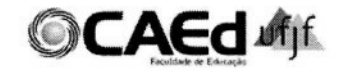

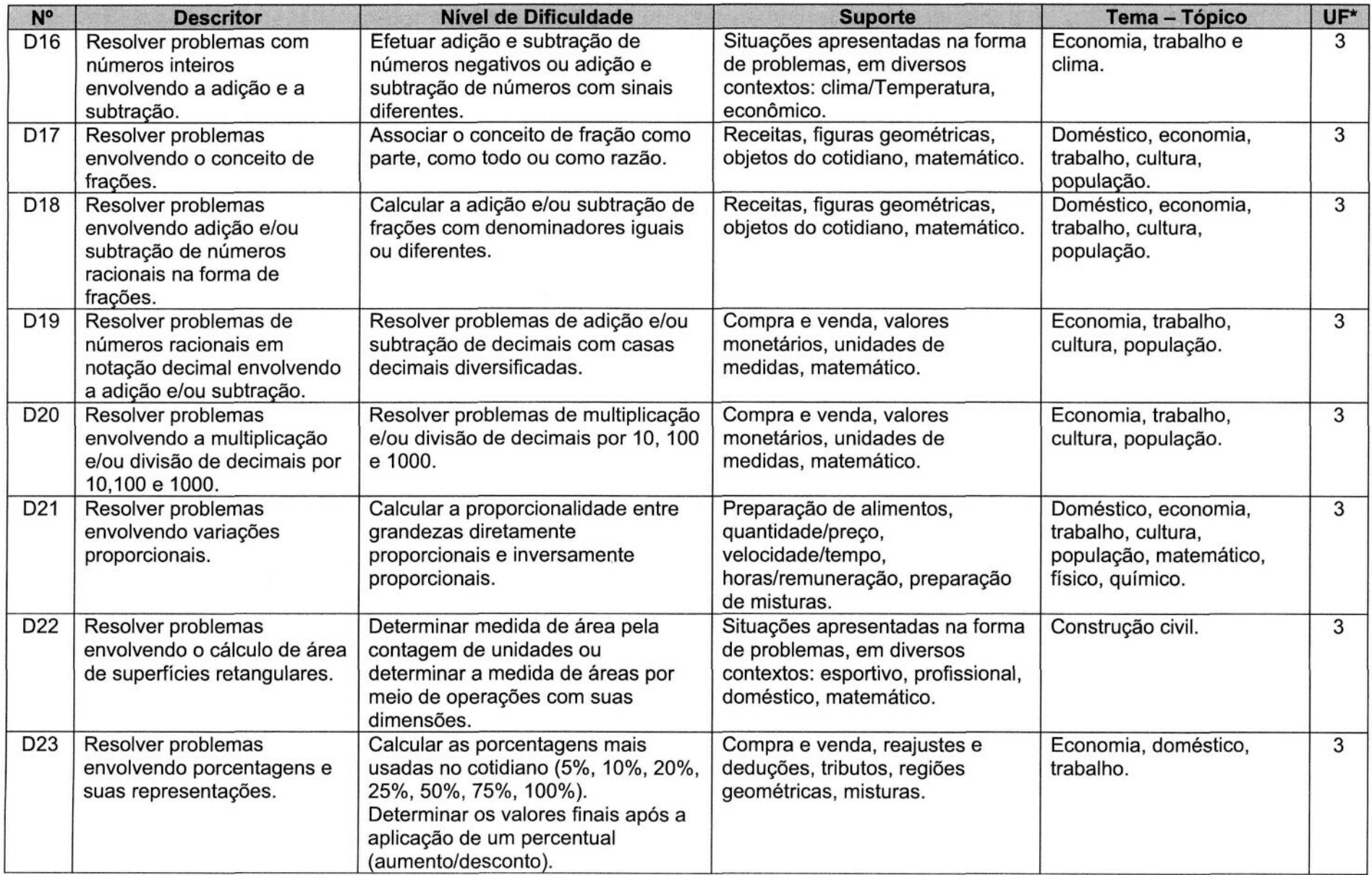

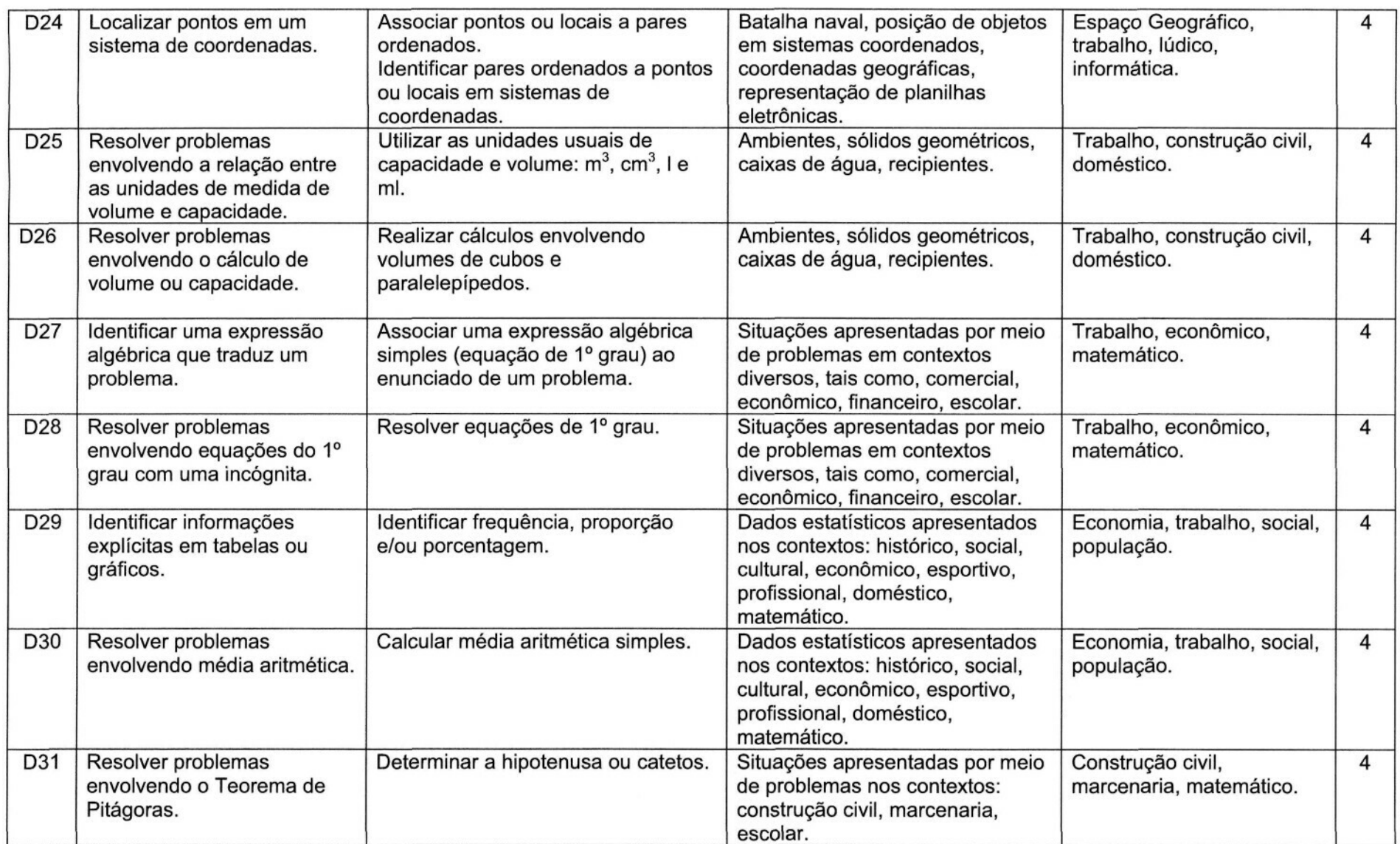

Unidade Formativa

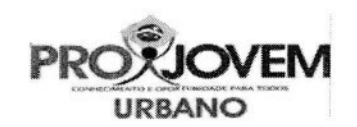

#### **Matriz de Referência - Exame Final Nacional Externo Ciências Humanas**

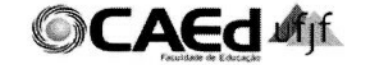

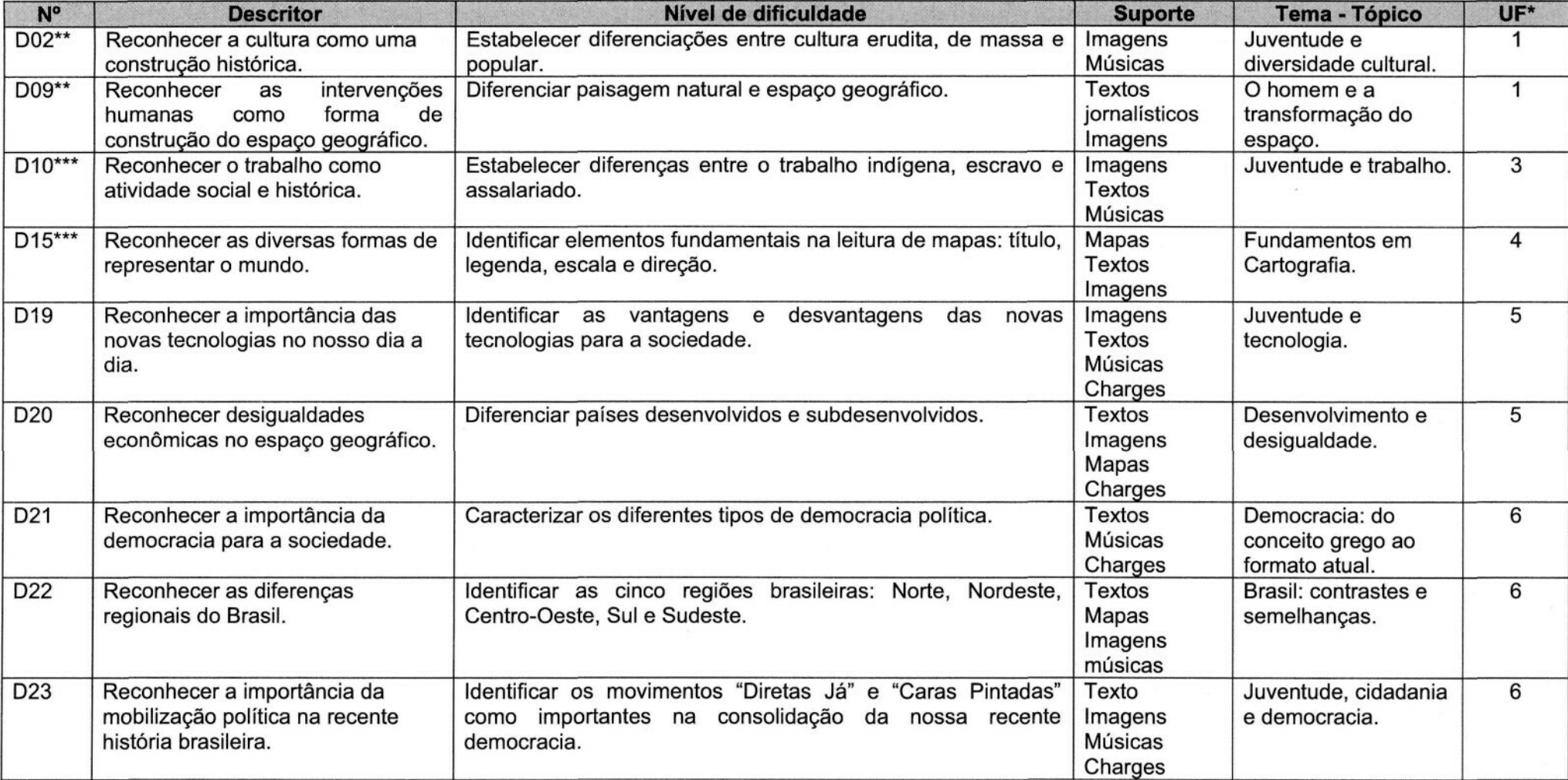

\* Unidade Formativa

\*\* Descritores comuns ao Exame Nacional Externo l

\*\*\* Descritores comuns ao Exame Nacional Externo I

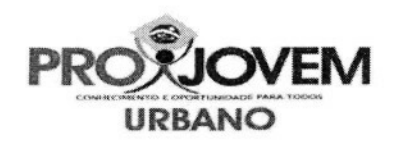

## **Matriz de Referência - Exame Final Nacional Externo Língua Portuguesa**

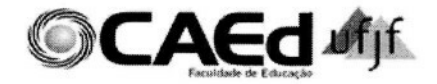

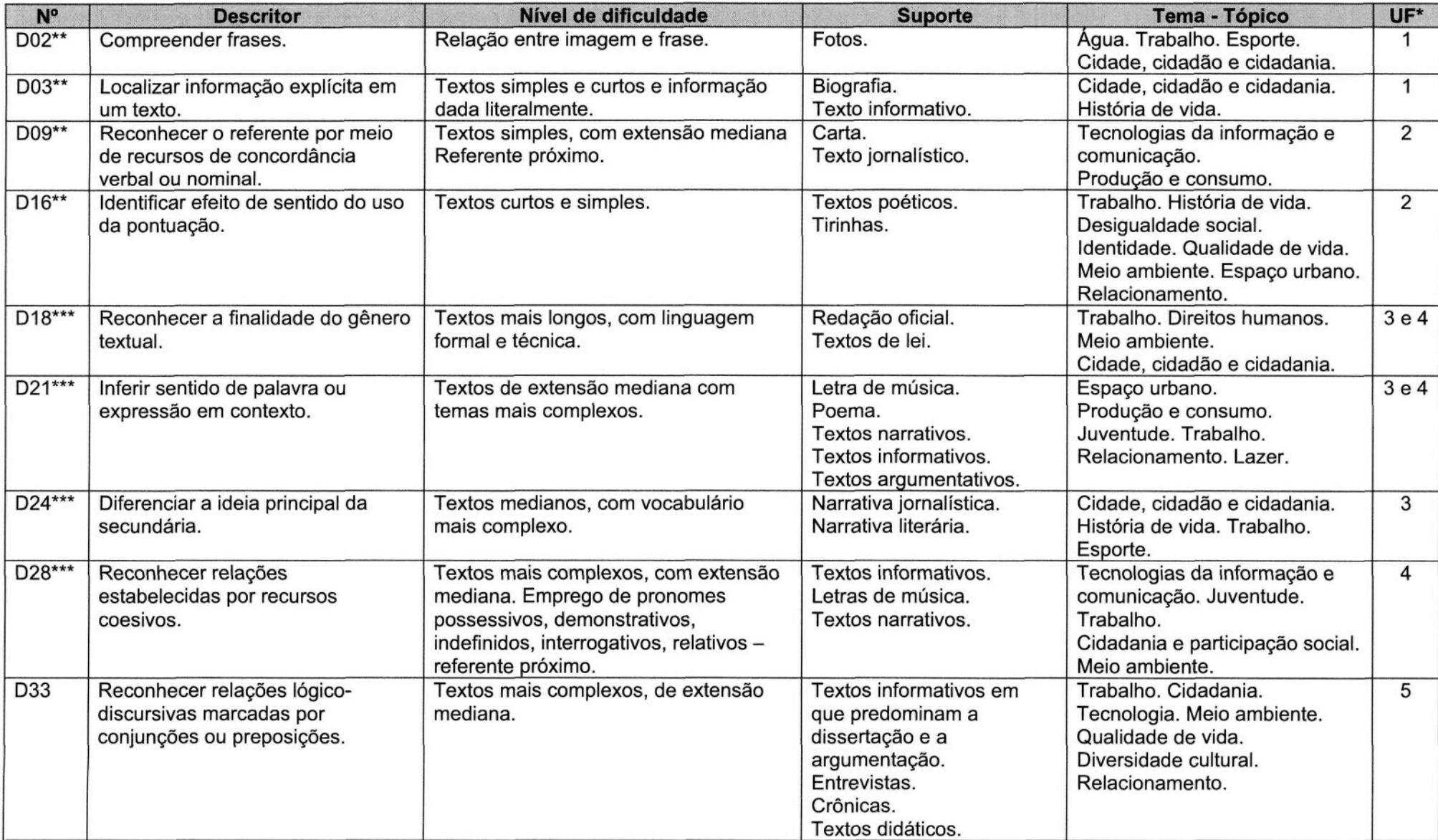

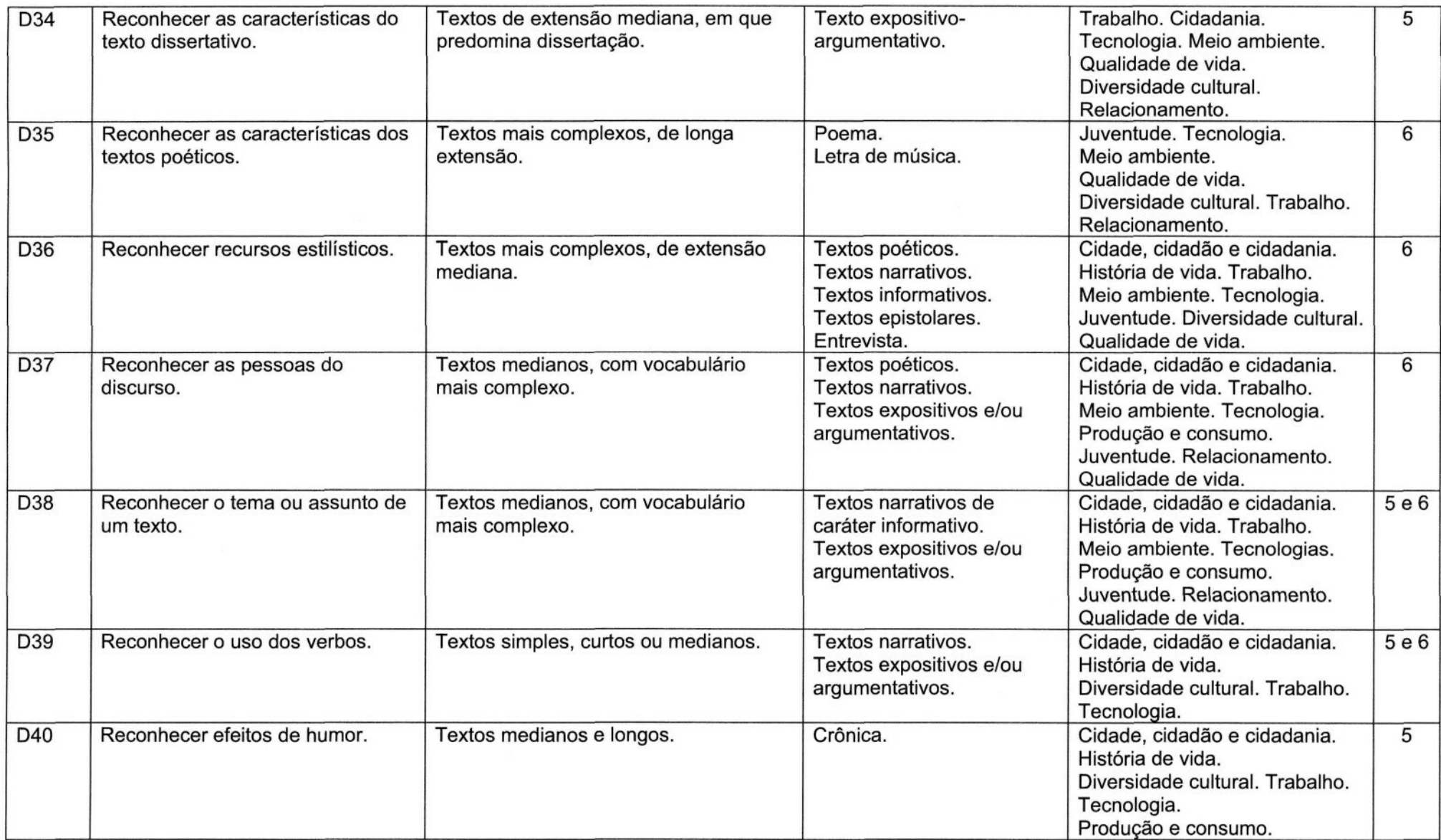

"Unidade Formativa

\*\* Descritores comuns ao Exame Nacional Externo I

\*\*\* Descritores comuns ao Exame Nacional Externo I

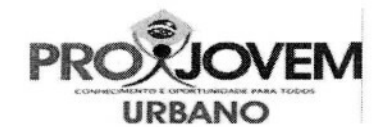

### **Matriz de Referência - Exame Final Nacional Externo Ciências Naturais**

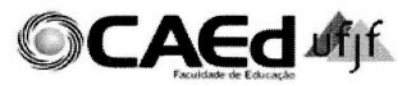

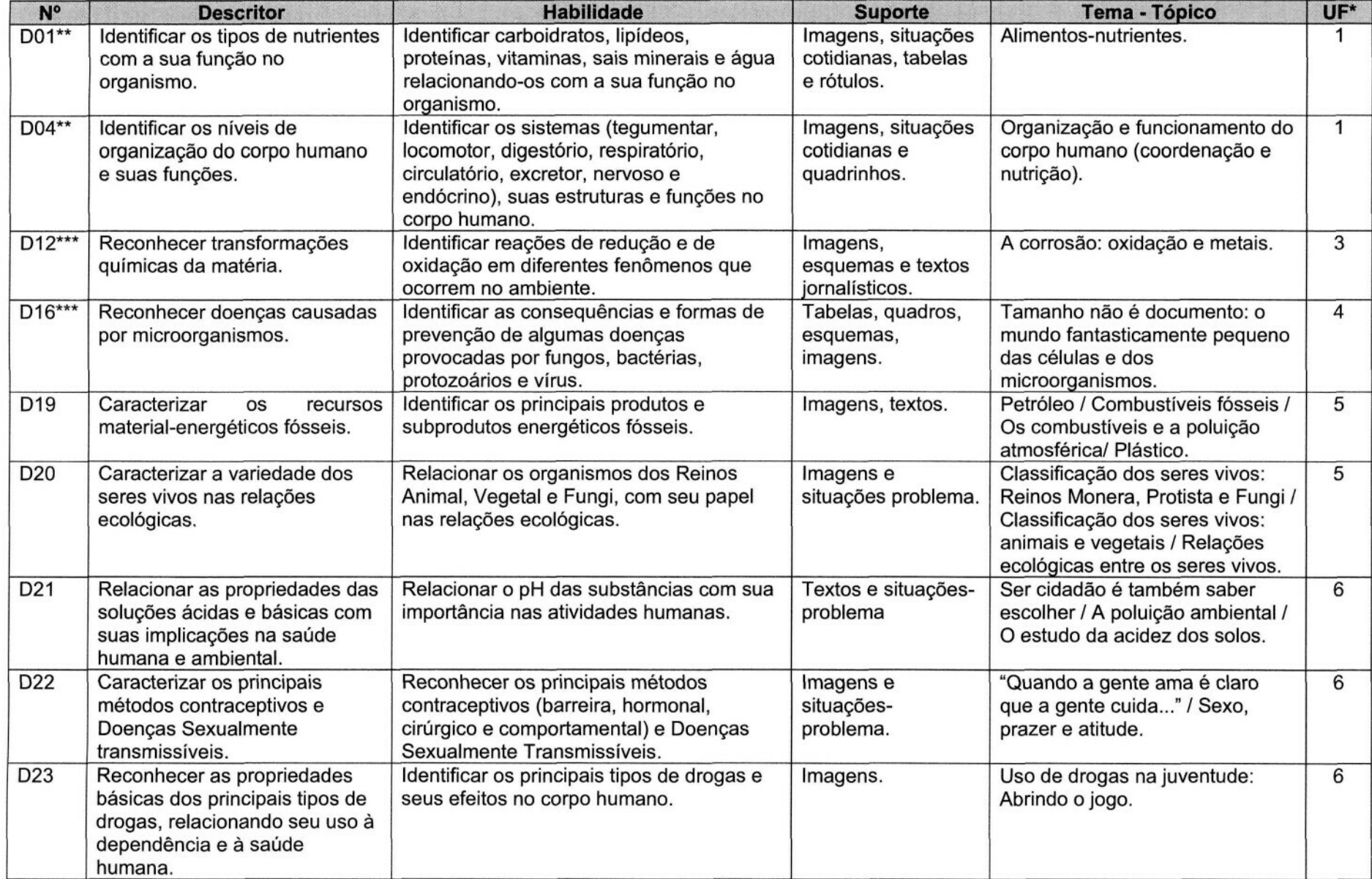

\*Unidade Formativa

\*\* Descritores comuns ao Exame Nacional Externo l

\*\*\* Descritores comuns ao Exame Nacional Externo II

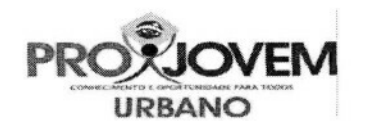

#### **Matriz de Referência - Exame Final Nacional Externo Matemática**

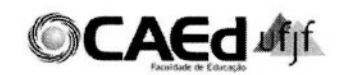

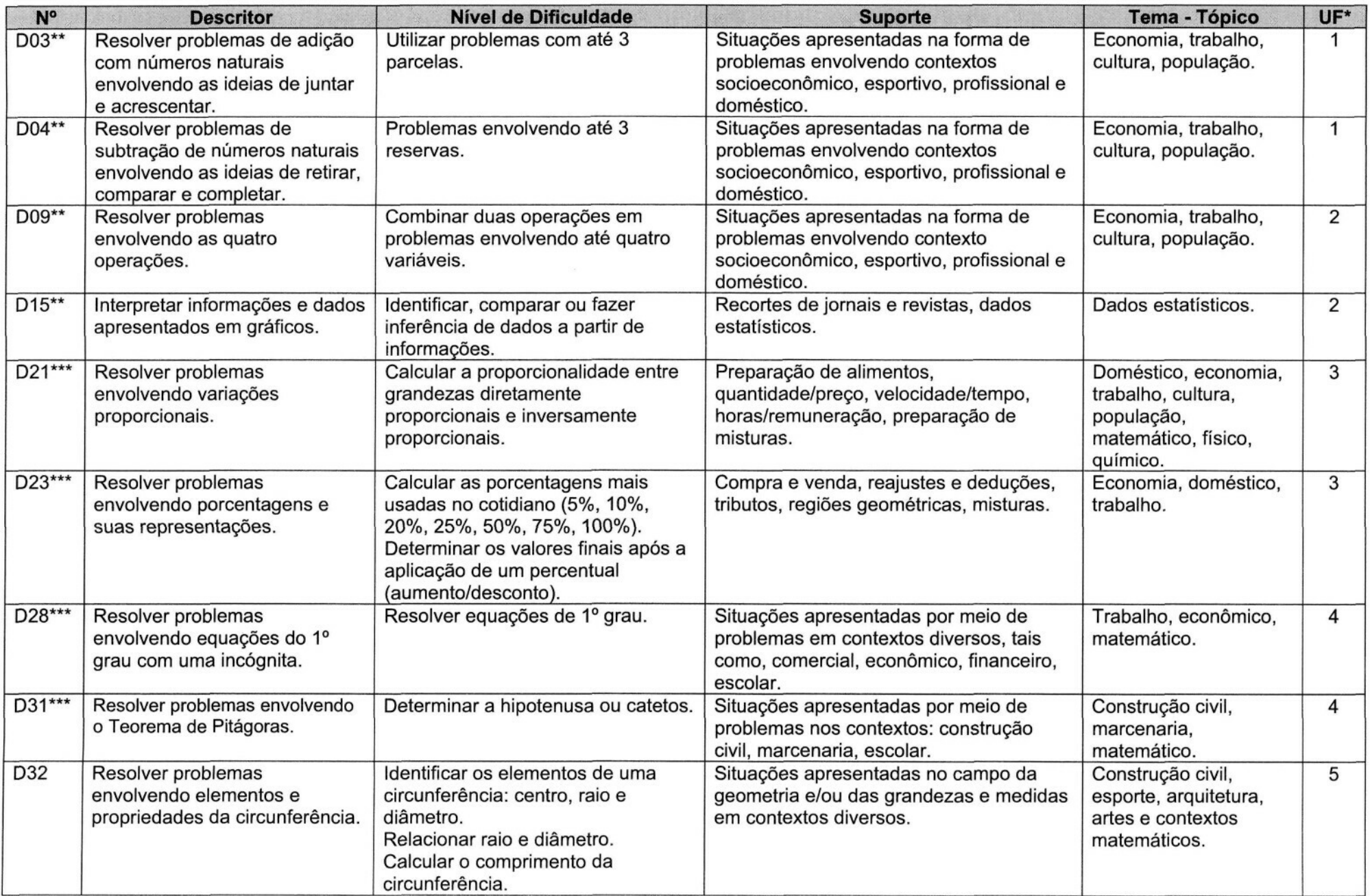

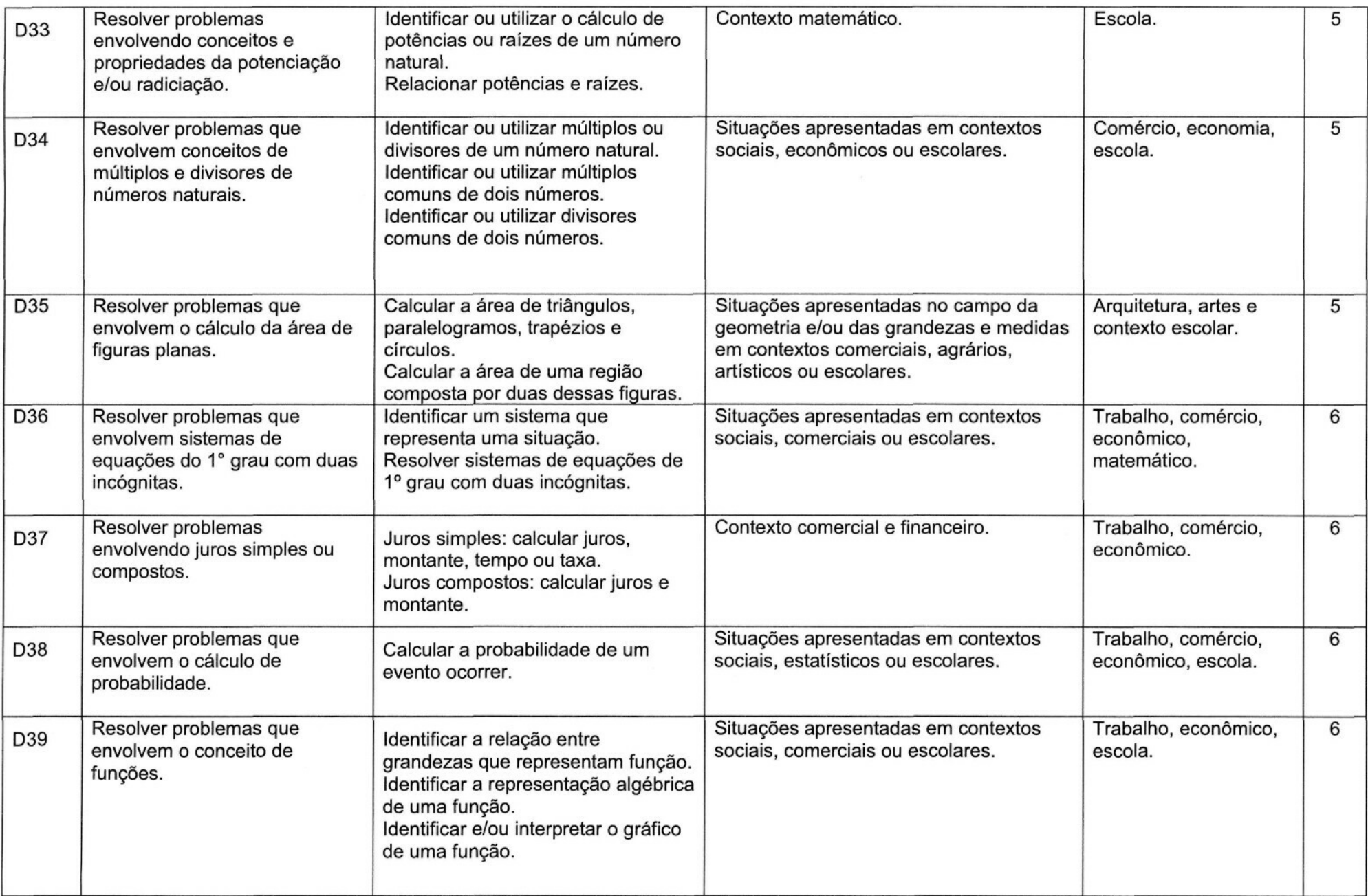

"Unidade Formativa

\*\* Descritores comuns ao Exame Nacional Externo I

\*\*\* Descritores comuns ao Exame Nacional Externo I

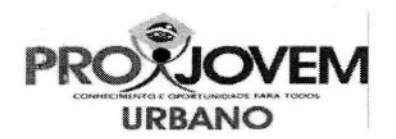

 $\mathcal{X}^{\text{max}}$ 

## **Matriz de Referência - Exame Nacional Externo II Ciências Humanas**

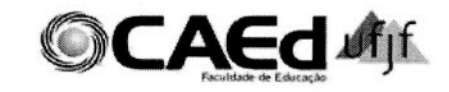

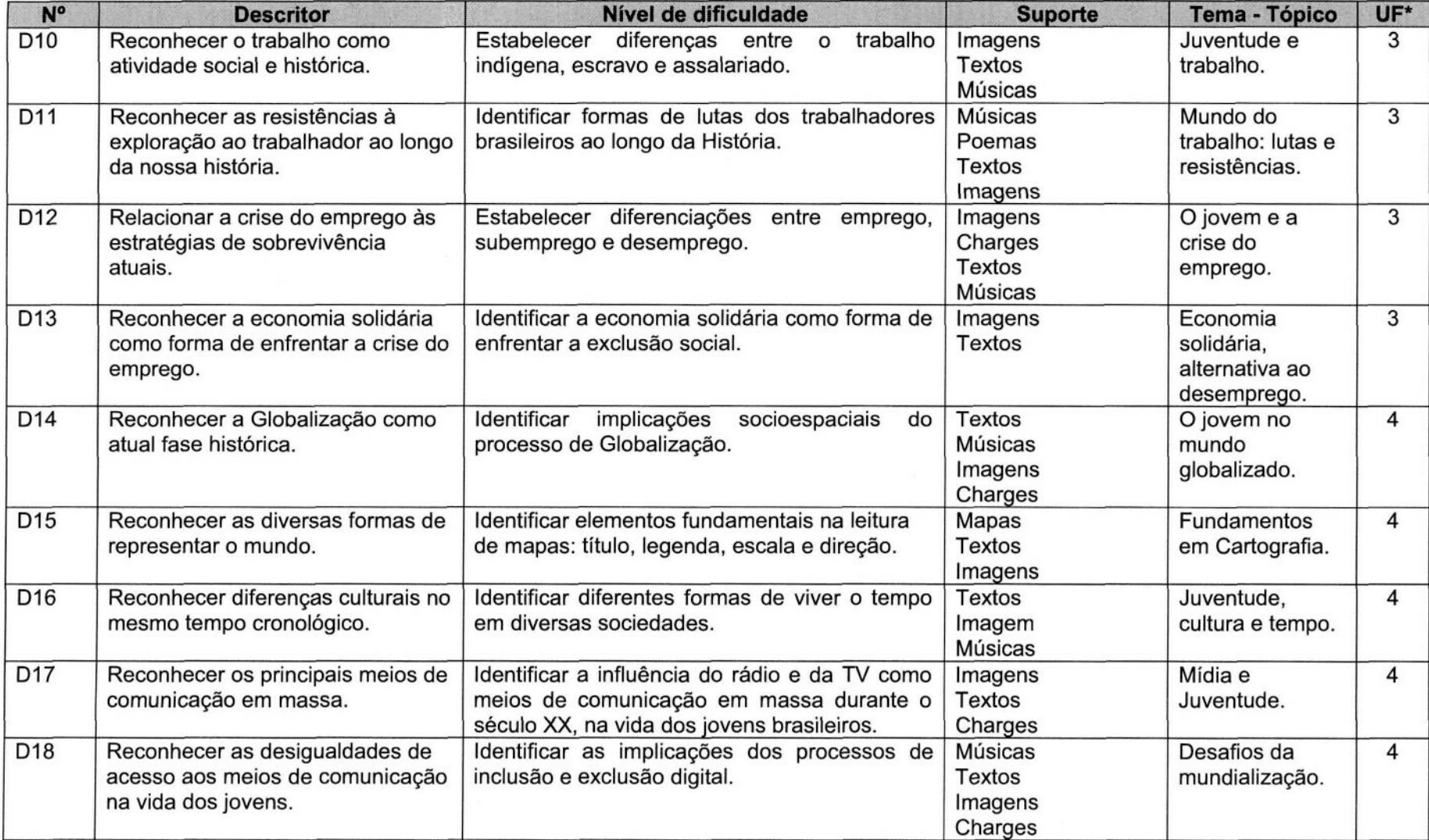

"Unidade Formativa

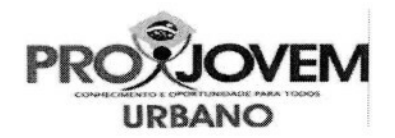

## **Matriz de Referência - Exame Nacional Externo Língua Portuguesa**

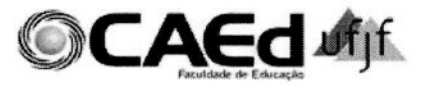

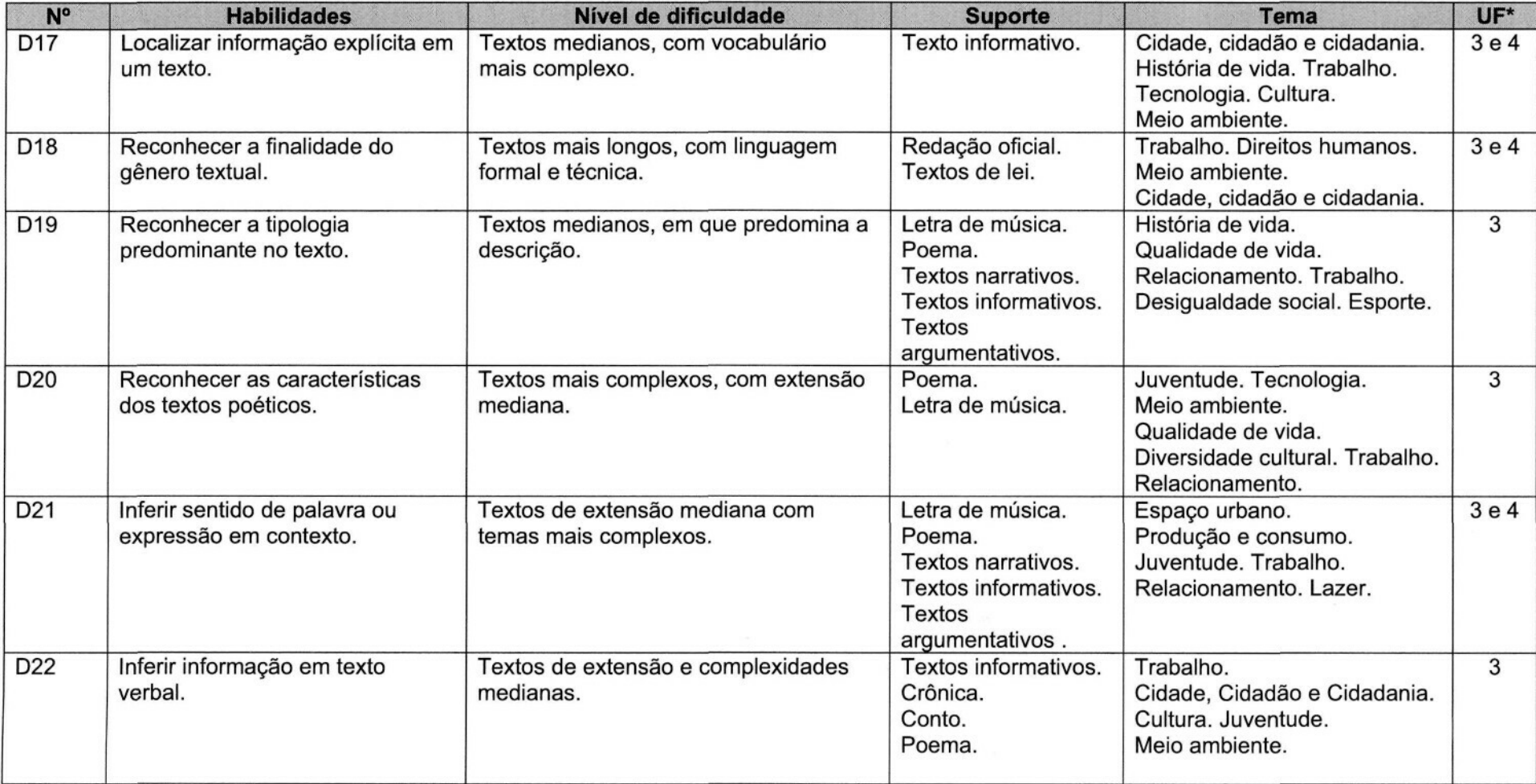

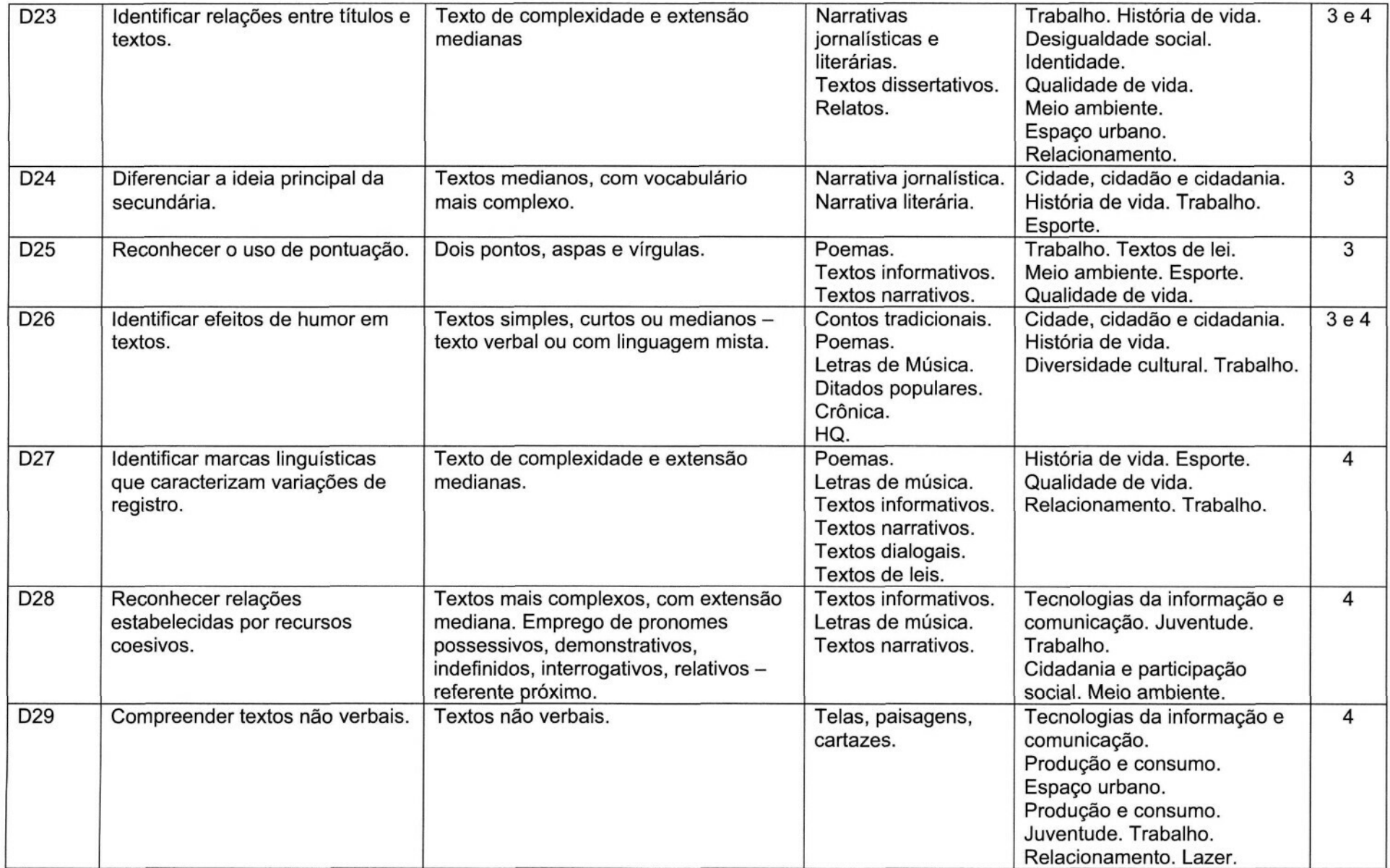

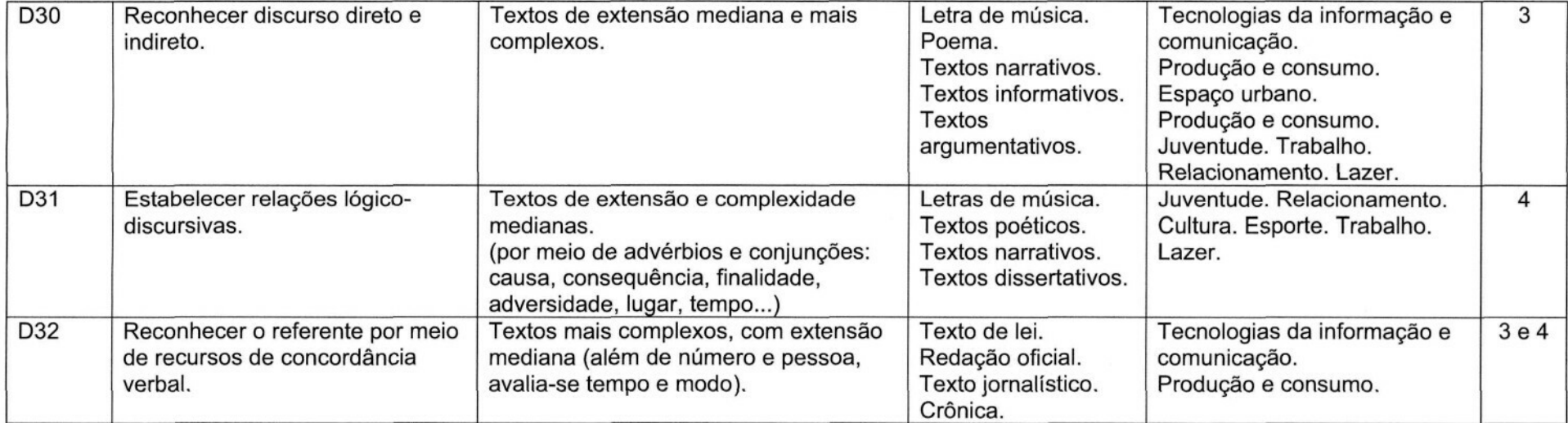

\* Unidade Formativa

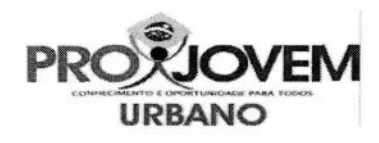

### **Matriz de Referência - Exame Nacional Externo II Ciências Naturais**

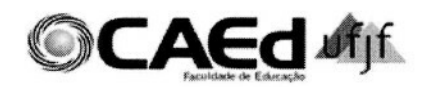

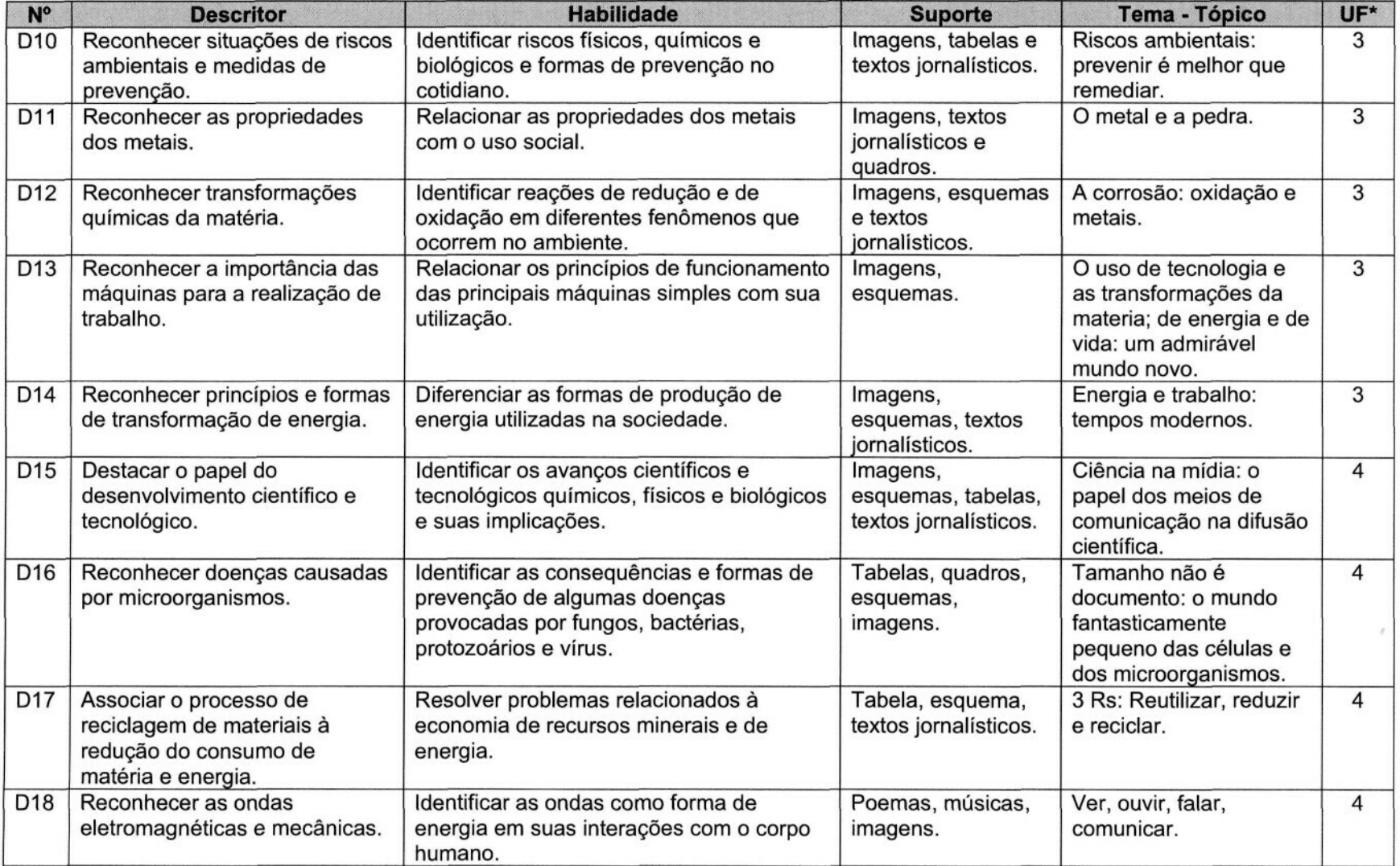

'Unidade Formativa

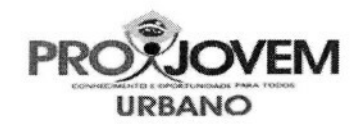

## **Matriz de Referência - Exame Nacional Externo II Matemática**

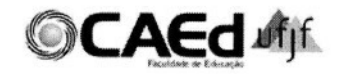

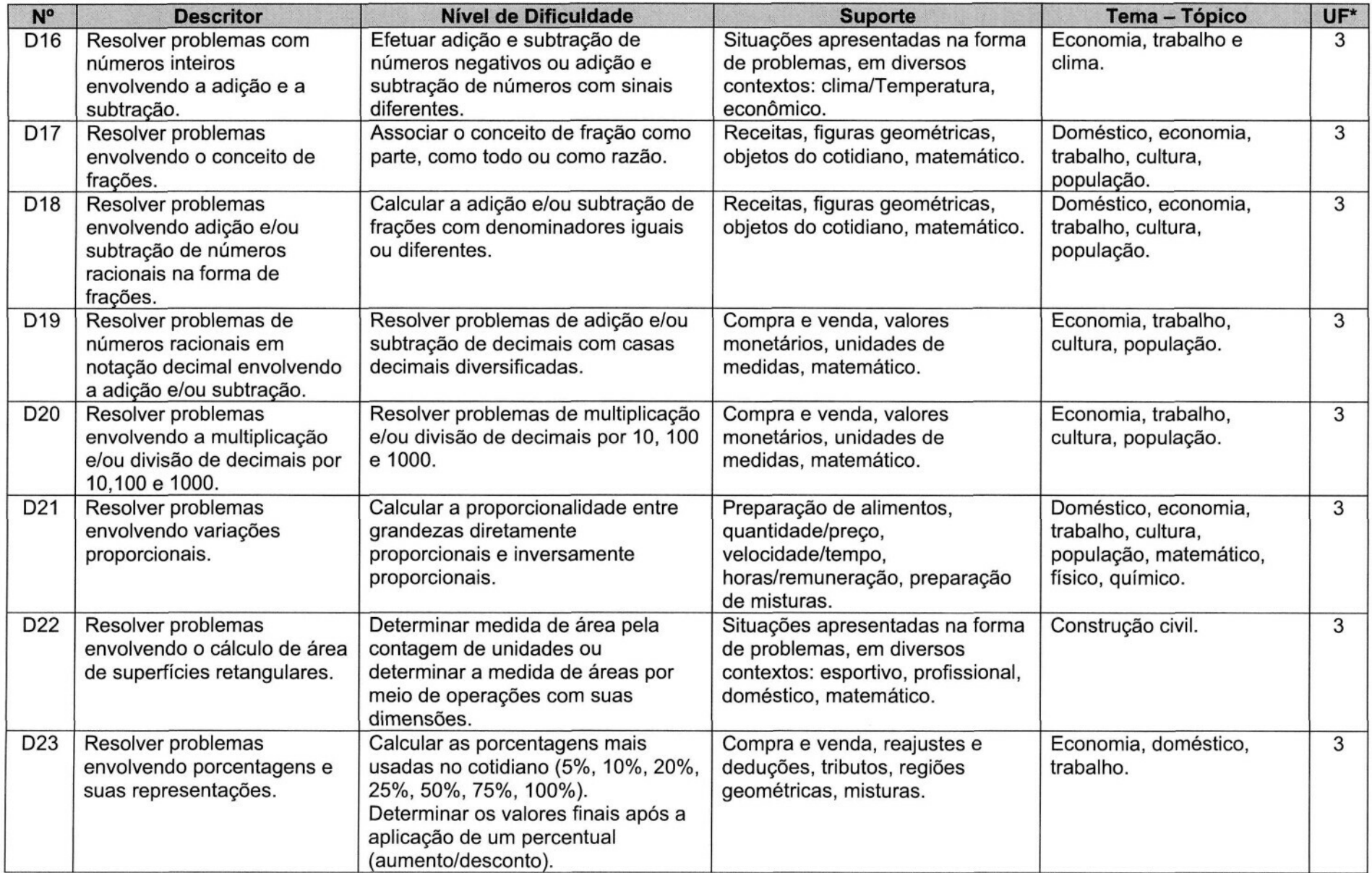

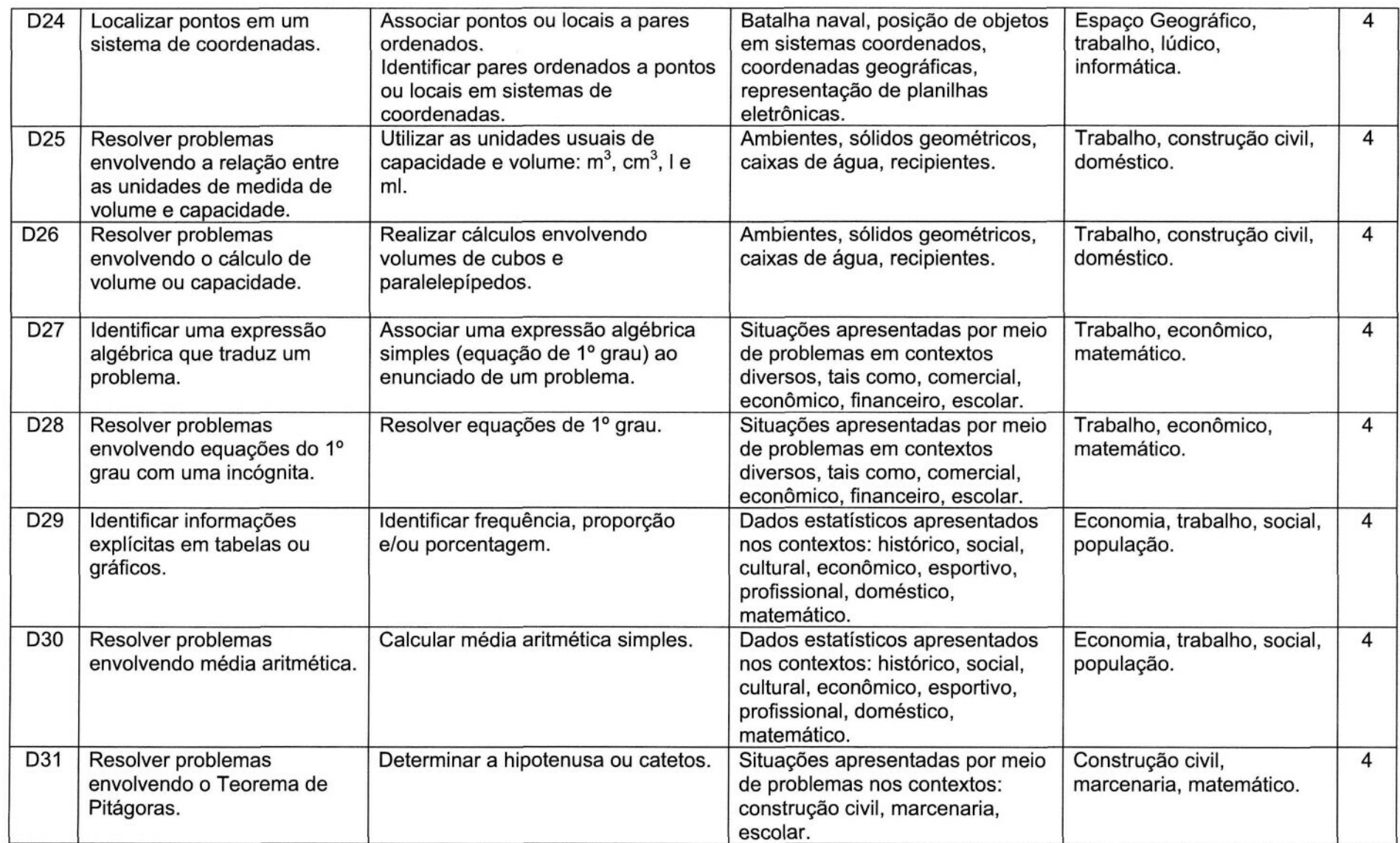

\* Unidade Formativa

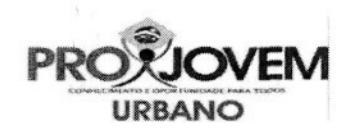

## **Matriz de Referência - Exame Final Nacional Externo**

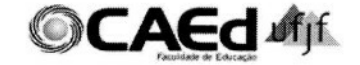

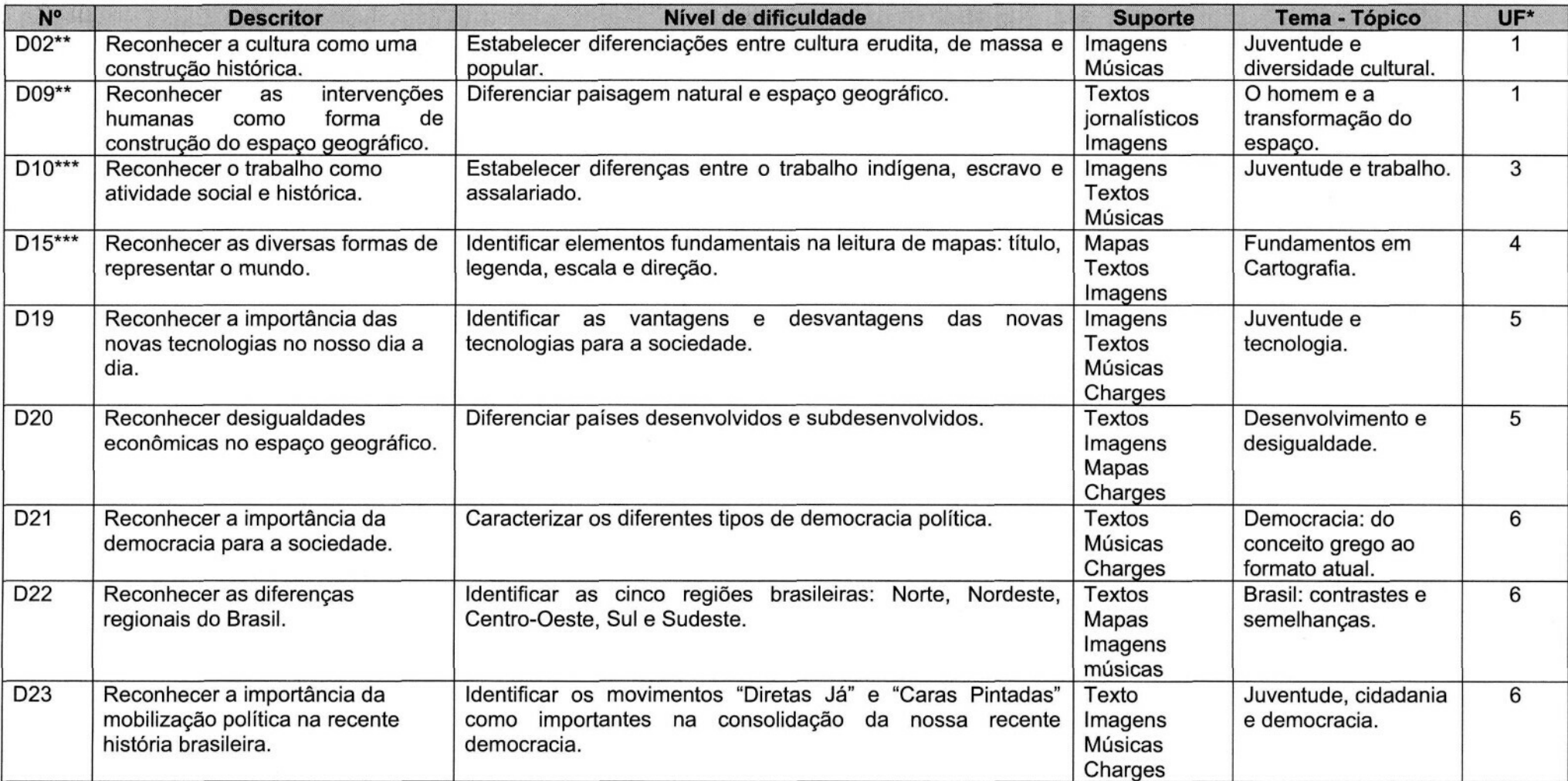

\* Unidade Formativa

\*\* Descritores comuns ao Exame Nacional Externo I

\*\*\* Descritores comuns ao Exame Nacional Externo II

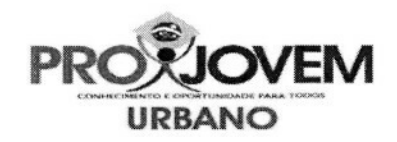

## **Matriz de Referência - Exame Final Nacional Externo Língua Portuguesa**

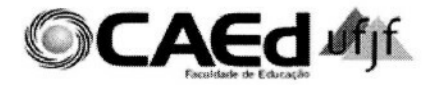

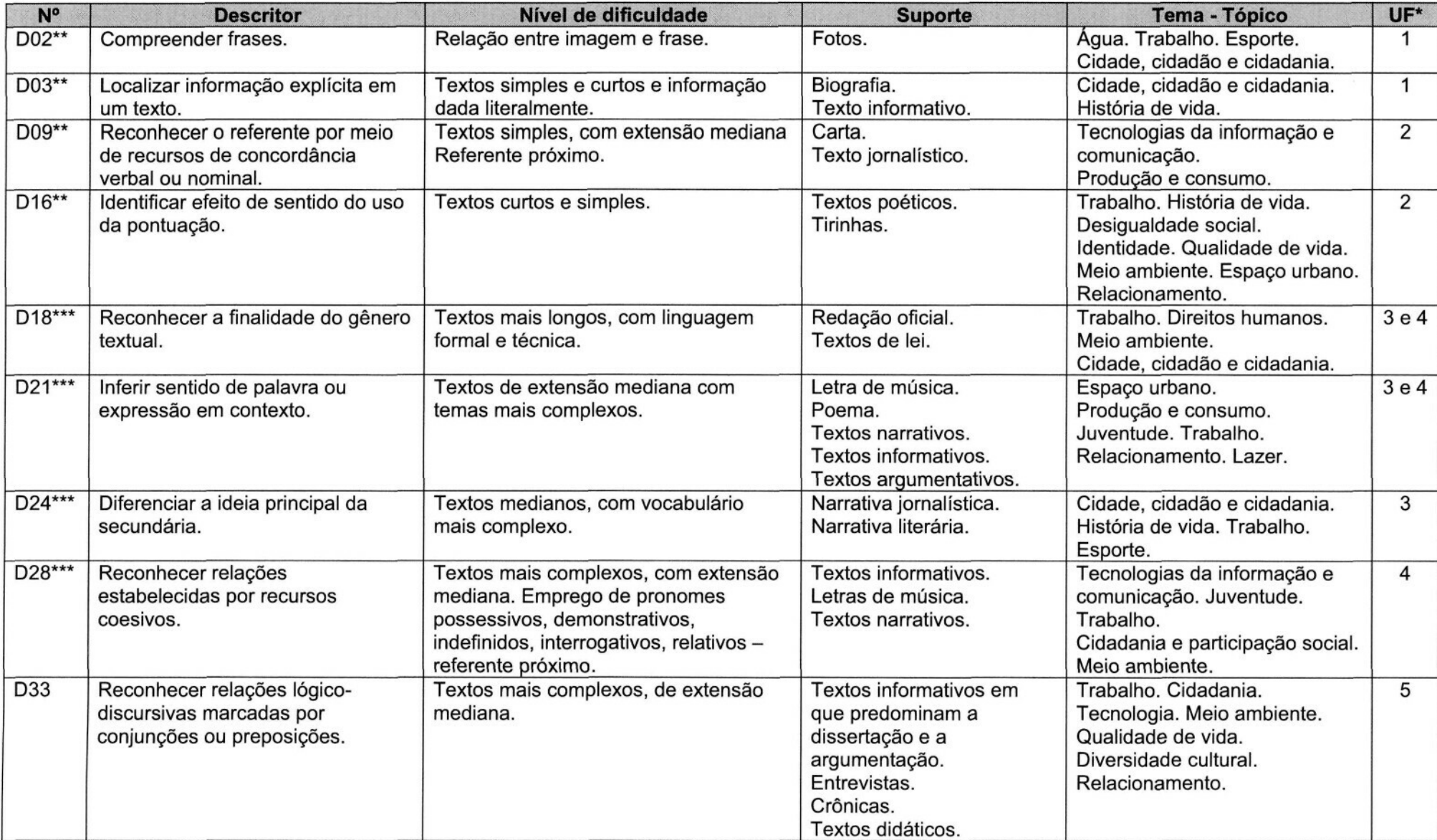

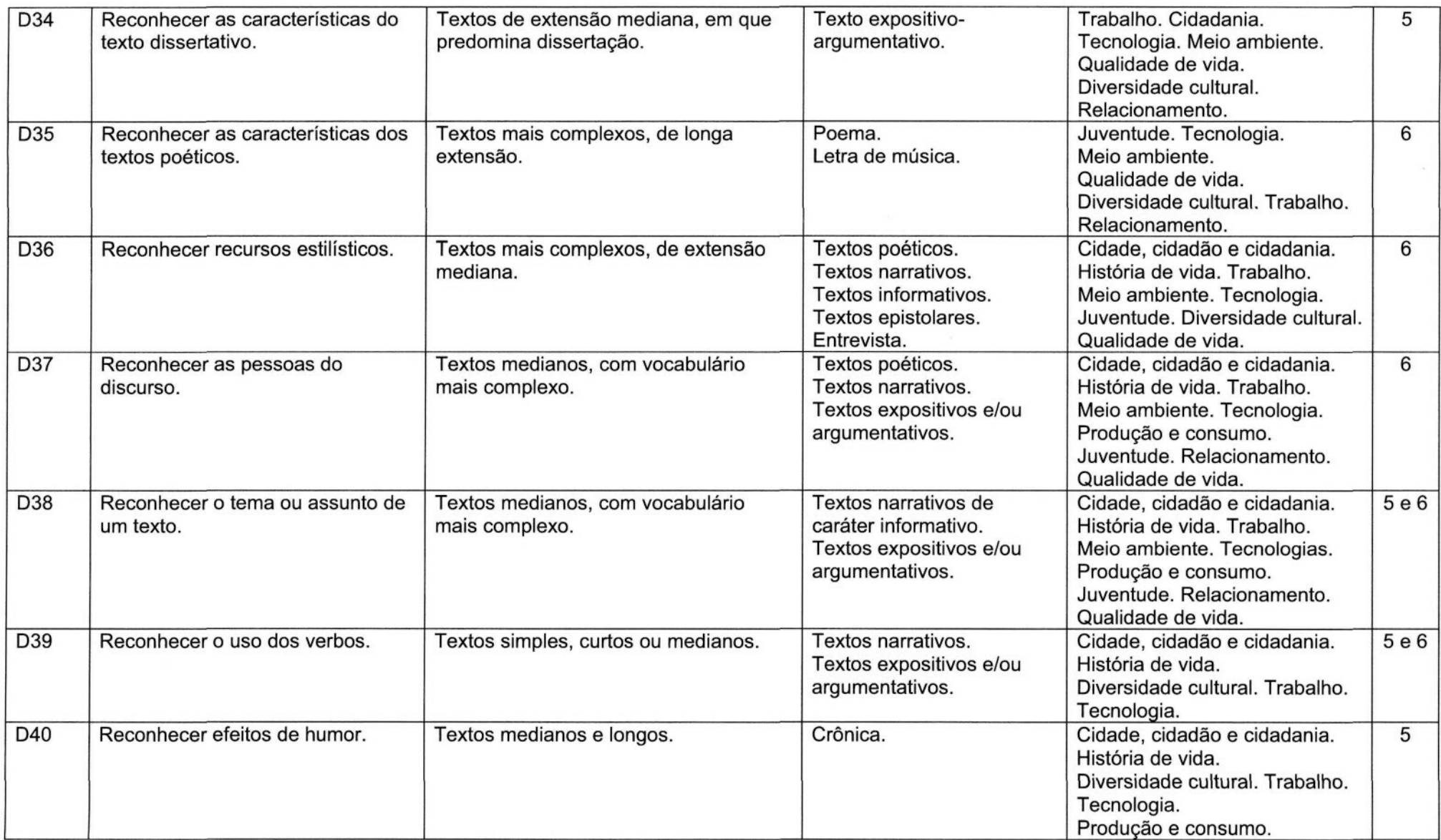

"Unidade Formativa

\*\* Descritores comuns ao Exame Nacional Externo l

\*\*\* Descritores comuns ao Exame Nacional Externo II

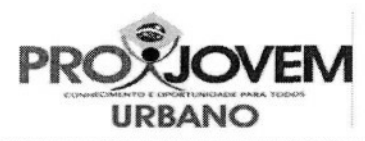

## **Matriz de Referência - Exame Final Nacional Externo Ciências Naturais**

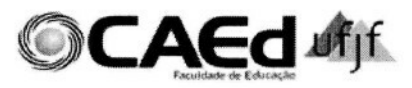

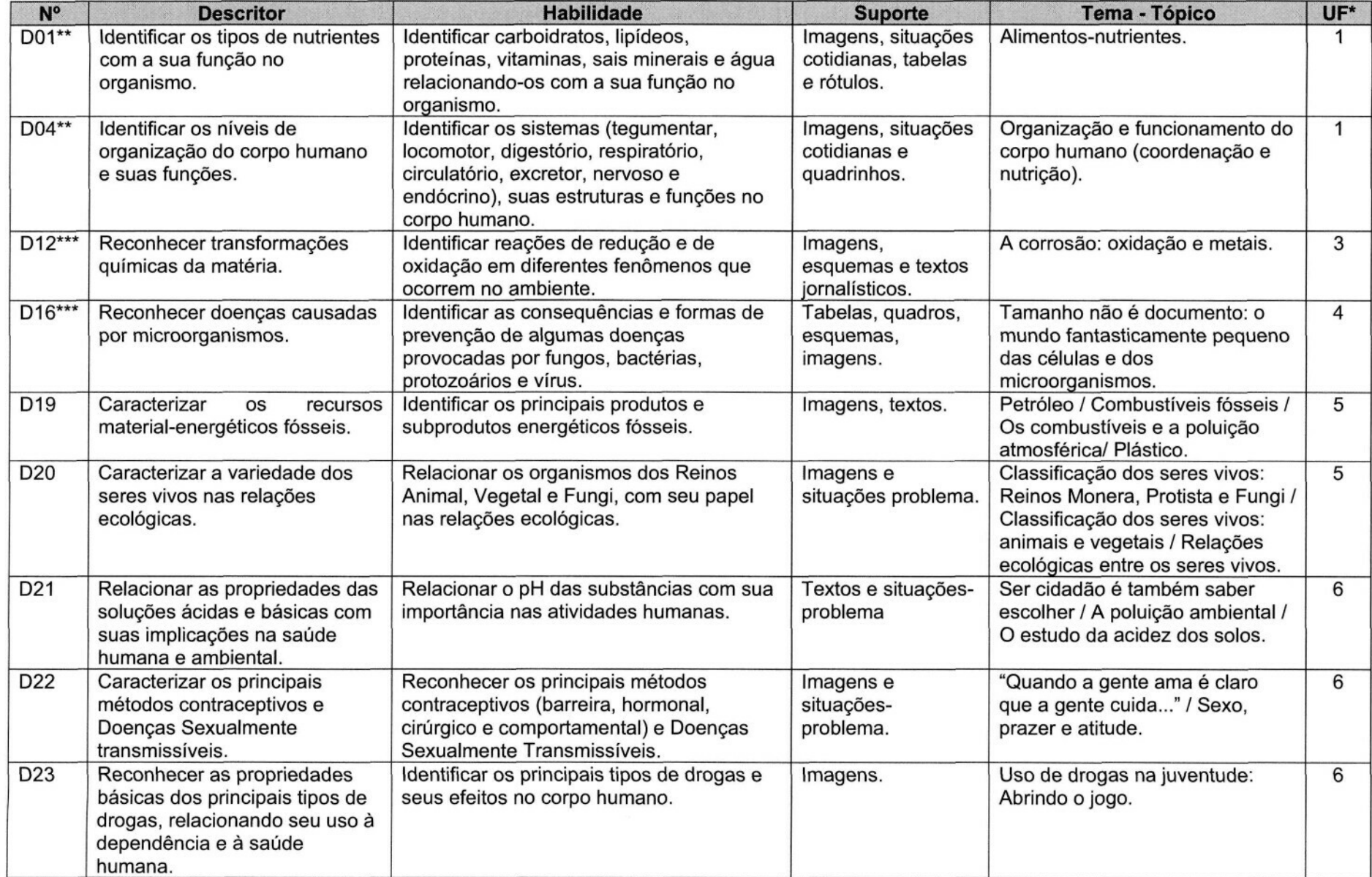

'Unidade Formativa

\*\* Descritores comuns ao Exame Nacional Externo I

\*\*\* Descritores comuns ao Exame Nacional Externo II

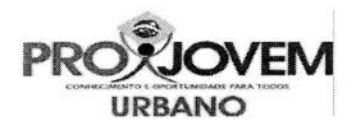

#### **Matriz de Referência - Exame Final Nacional Externo Matemática**

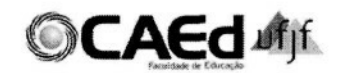

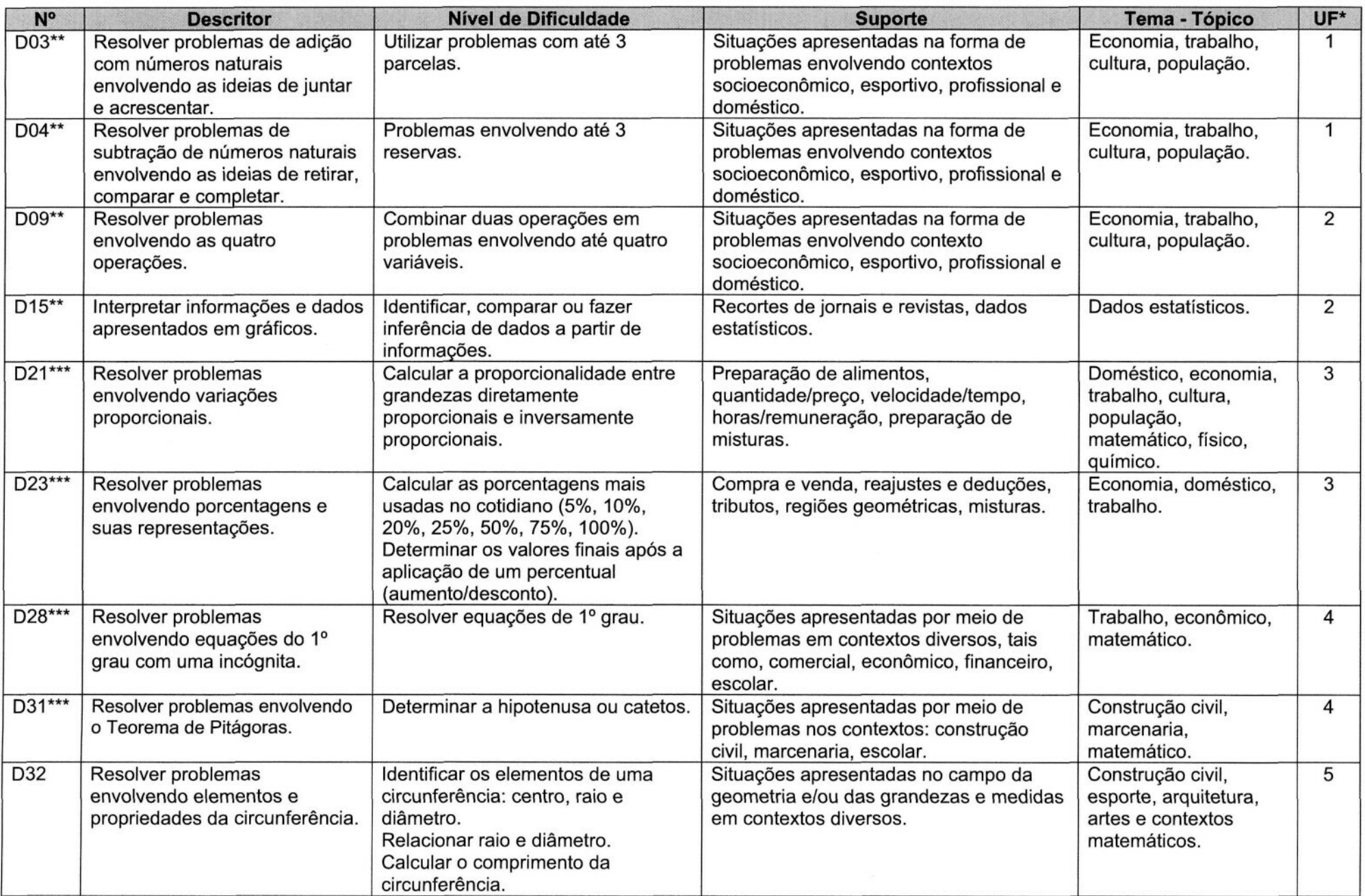

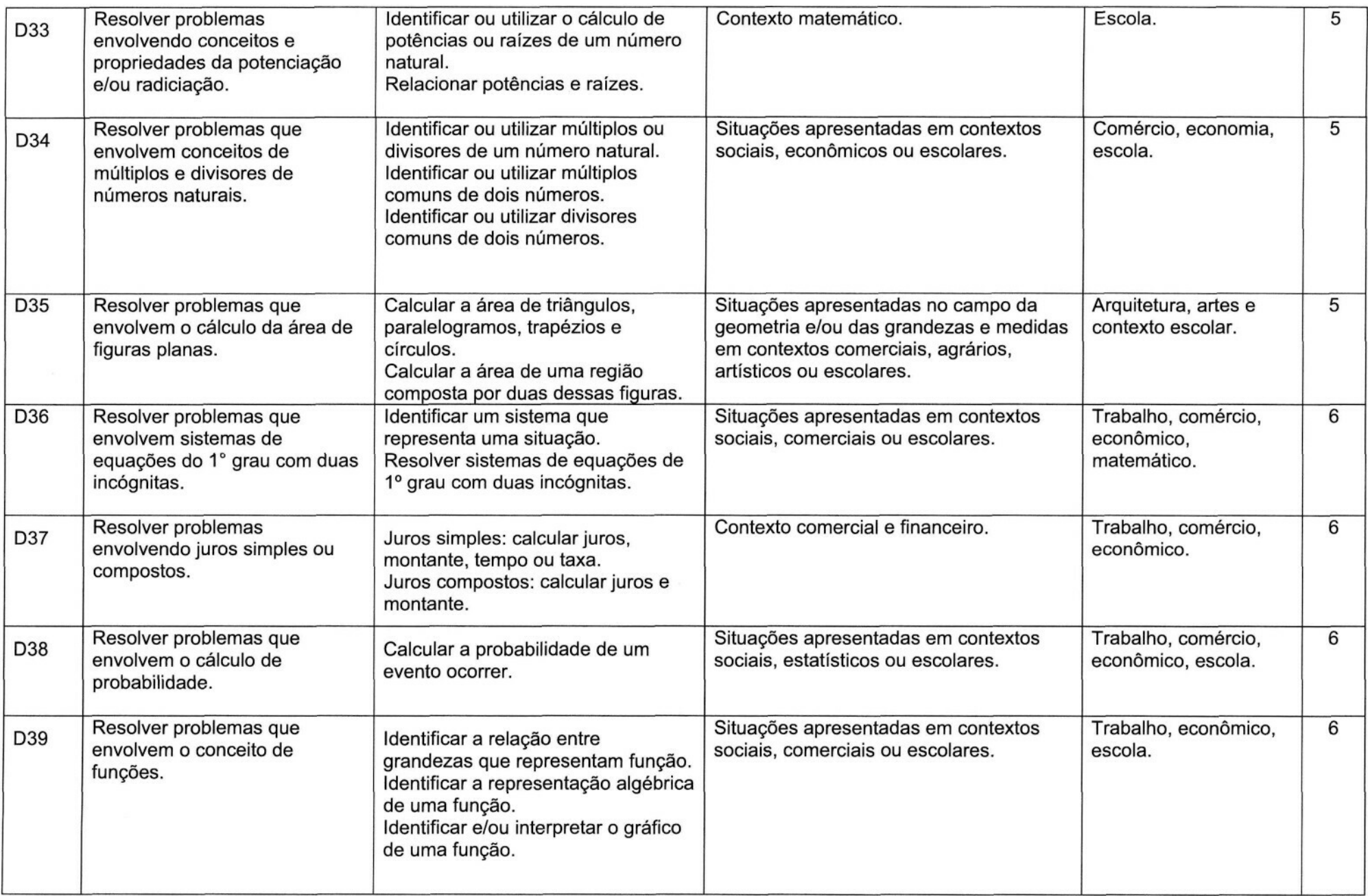

'Unidade Formativa

\*\* Descritores comuns ao Exame Nacional Externo l

\*\*\* Descritores comuns ao Exame Nacional Externo I

**Relatório de atividades dos especialistas de áreas de conhecimento do ProJovem Urbano**

Para a implementação do processo avaliativo, de caráter externo, do ProJovem Urbano, as Universidades participantes do programa indicaram professores especialistas de cada uma das áreas de conhecimento avaliadas (Língua Portuguesa, Matemática, Ciências Humanas e Ciências da Natureza), formando, assim comissões responsáveis pela elaboração, construção, dos instrumentos utilizados nos Exames Entre Ciclos e no Exame Final Nacional Externo. Isto é, cada comissão de área elaborou as matrizes de referência e os itens que compuseram as provas dos referidos exames.

Em um momento posterior ao convite feito aos professores especialistas, ocorreu, em Juiz de Fora, Minas Gerais, nos dias 11 e 12 de setembro de 2008, uma reunião geral para a constituição das comissões. Durante essa reunião, foram feitas orientações acerca da construção de matrizes de referência para avaliação, orientações e recomendações sobre a elaboração de itens para avaliação educacional em larga escala, bem como a entrega das Unidades Formativas l e II aos especialistas para estudo prévio.

Após esse primeiro encontro, as atividades realizadas pelas 4 (quatro) comissões de área obedeceram a uma programação semelhante, a qual apresentamos, a seguir, sob forma de um fluxograma.

Anexo vi

#### **FLUXOGRAMA DAS ATIVIDADES DOS PROFESSORES ESPECIALISTAS**

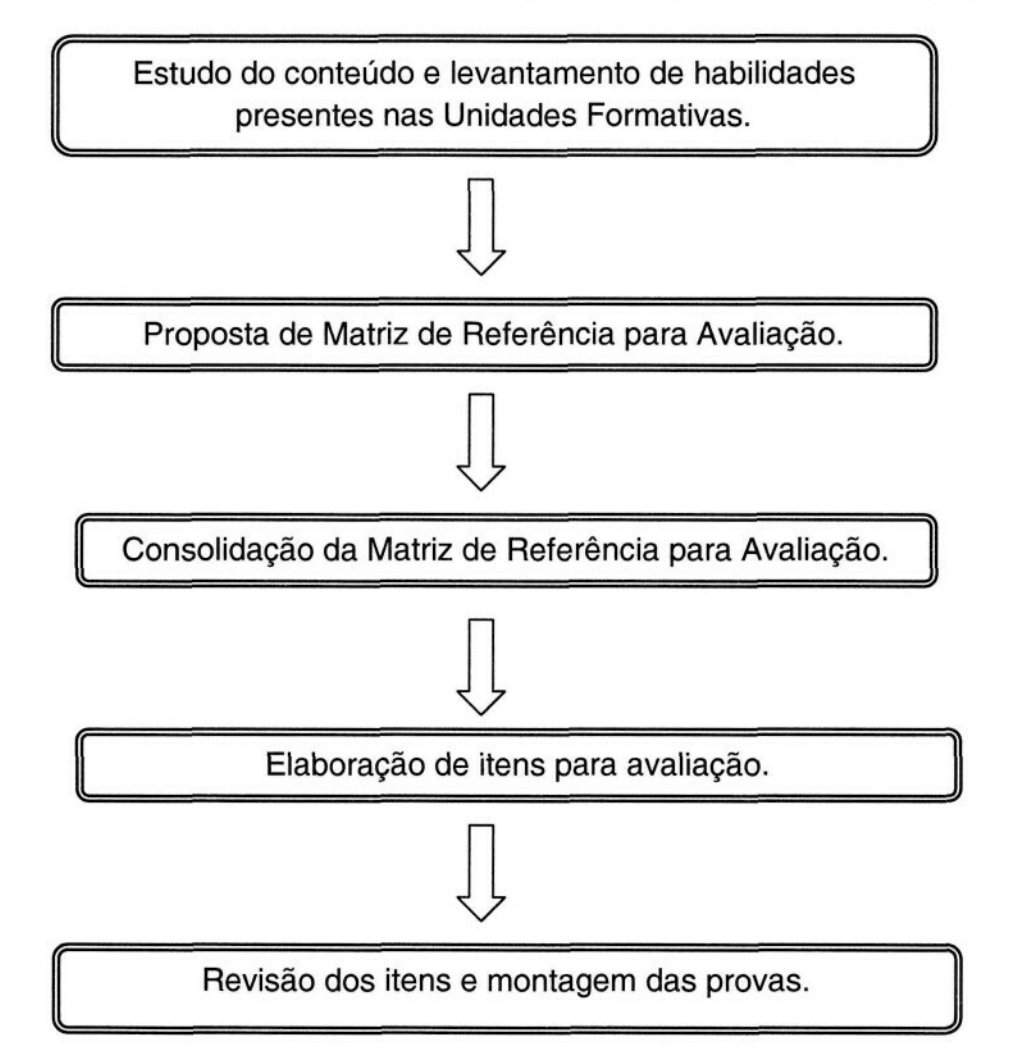

A etapa 1 desse fluxograma - Estudo do conteúdo e levantamento de habilidades presentes nas Unidades Formativas - foi realizada à distância. Isto é, cada uma das Unidades Formativa foi enviada, ou por meio eletrônico ou via correios, para os professores especialistas de modo que pudesse ser realizada uma análise minuciosa do conteúdo abordado em cada uma delas e o levantamento das competências e habilidades consideradas mais relevantes e recorrentes, as quais pudessem ser passíveis de serem avaliadas em um teste de múltipla escolha. Durante essa etapa, os membros das comissões de área mantiveram contato via correio eletrônico.

As etapas 2 e 3 - Proposta de Matriz de Referência para Avaliação e Consolidação da Matriz de Referência para Avaliação, respectivamente - foram presenciais, em reuniões realizadas em Salvador, Fortaleza e Brasília.

A reunião de Salvador, ocorreu nos dias 06 e 07 de outubro de 2008, durante a qual foram elaboradas e validadas as Matrizes de Referência das Unidades Formativas I e II - Matriz I - para cada área de conhecimento, respeitando as especificidades da área.

• Língua Portuguesa:

Nessa reunião, estiveram presentes especialistas representantes das seguintes universidades participantes do programa: UFJF, UFBA, UFPA, UFC e UFPR. Esses especialistas procederam à análise das propostas elaboradas por cada um dos professores, consolidaram e validaram a matriz de referência com 16 (dezesseis) descritores (habilidades), numerados de 1 a 16.

**Matemática** 

Nessa reunião, estiveram presentes especialistas representantes das seguintes universidades participantes do programa: UFJF, UFBA, UFPA, UFC, UFPR e UFPE. Esses especialistas analisaram as propostas das habilidades referentes às Unidades Formativas l e II, apresentadas por cada um dos professores e construíram a Matriz de Referência com 15 (quinze) descritores, numerados de 1 a 15.

• Ciências Humanas

Nessa reunião, estiveram presentes especialistas representantes das seguintes universidades participantes do programa: UFJF, UFBA, UFC e UFPA. Esses especialistas, a partir, das propostas apresentadas por cada integrante da comissão, construíram uma matriz de referência com 9 (nove) descritores, numerados de 1 a 9.

#### • Ciências da Natureza

Nessa reunião, estiveram presentes especialistas representantes das seguintes universidades participantes do programa: UFJF, UFBA, UFPR e UFPA. Os professores integrantes dessa comissão analisaram as habilidades indicadas por cada membro e, a partir dessa análise, construíram e validaram uma matriz de referência com 9 (nove) descritores.

Ainda relativo às etapas 2 e 3, foi realizado um encontro em Fortaleza, nos dias 30 e 31 de janeiro de 2009. Nessa reunião as comissões realizaram atividades semelhantes àquelas descritas no encontro de Salvador. Contudo,

em Fortaleza, as matrizes de referência diziam respeito às Unidades Formativas III e IV - Matriz II.

• Língua Portuguesa:

Nessa reunião, estiveram presentes especialistas representantes das seguintes universidades participantes do programa: UFJF, UFBA, UFC e UFPR. Esses especialistas procederam à análise das propostas elaboradas por cada um dos professores, consolidaram e validaram a matriz de referência com 16 (dezesseis) descritores (habilidades), numerados de 17 a 32.

**Matemática** 

Nessa reunião, estiveram presentes especialistas representantes das seguintes universidades participantes do programa: UFJF, UFBA, UFC, UFPR e UFPE. Esses especialistas analisaram as propostas das habilidades referentes às Unidades Formativas III e IV, apresentadas por cada um dos professores e construíram a Matriz de Referência com 16 (dezesseis) descritores, numerados de 16 a 31.

• Ciências Humanas

Nessa reunião, estiveram presentes especialistas representantes das seguintes universidades participantes do programa: UFJF, UFBA, UFPR, UFC. Esses especialistas, a partir, das propostas apresentadas por cada integrante da comissão, construíram uma matriz de referência com 9 (nove) descritores.

#### • Ciências da Natureza

Nessa reunião, estiveram presentes especialistas representantes das seguintes universidades participantes do programa: UFJF, UFBA, UFPR e UFPA. Os professores integrantes dessa comissão, analisaram as habilidades indicadas por cada membro e, a partir dessa análise, construíram e validaram uma matriz de referência com 9 (nove) descritores.

A última matriz de referência, relativa às Unidades Formativas V e VI, Matriz III, foi elaborada e validada em uma reunião, realizada em Brasília, do dia 12 ao dia 15 de janeiro (nesse período foram também elaborados e revisados os itens que constituíram 2 (duas) provas relativas a essas Unidades Formativas, tais atividades serão detalhadas posteriormente). Nessa matriz, além das habilidades elencadas das Unidades Formativas V e VI, também foram selecionadas habilidades das Matrizes l e II.

• Língua Portuguesa:

Nessa reunião, estiveram presentes especialistas representantes das seguintes universidades participantes do programa: UFJF, UFBA, UFC, UFPR e UFPA. Esses especialistas procederam à análise das propostas elaboradas por cada um dos professores, consolidaram e validaram a matriz de referência com 8 (oito) descritores, numerados de 33 a 40.

• Matemática

Nessa reunião, estiveram presentes especialistas representantes das seguintes universidades participantes do programa: UFJF, UFBA, UFC, UFPR, UFPE e UFPA. Esses especialistas analisaram as propostas das habilidades referentes às Unidades Formativas V e VI, apresentadas por cada um dos professores e construíram a Matriz de Referência com 8 (oito) descritores, numerados de 32 a 39.

#### • Ciências Humanas

Nessa reunião, estiveram presentes especialistas representantes das seguintes universidades participantes do programa: UFJF, UFBA, UFPR e UFPA. Esses especialistas, a partir, das propostas apresentadas por cada integrante da comissão, construíram uma matriz de referência com 5 (cinco) descritores.

#### • Ciências da Natureza

Nessa reunião, estiveram presentes especialistas representantes das seguintes universidades participantes do programa: UFJF, UFBA, UFPR e UFPA. Os professores integrantes dessa comissão, analisaram as habilidades indicadas por cada membro e, a partir dessa análise, construíram e validaram a matriz de referência para as referidas Unidades Formativas.

Após cada reunião de elaboração e validação de matriz, cada comissão de área fez o detalhamento de cada um dos descritores constituintes de sua respectiva matriz de referência, de modo a guiar a elaboração dos itens. Assim, ao final desses encontros, os coordenadores de área orientaram os especialistas a respeito das atividades de elaboração dos itens para os descritores constantes nas matrizes de referência.

No quadro a seguir, apresentamos a correspondência entre matrizes de referência, os exames e as Unidades Formativas.

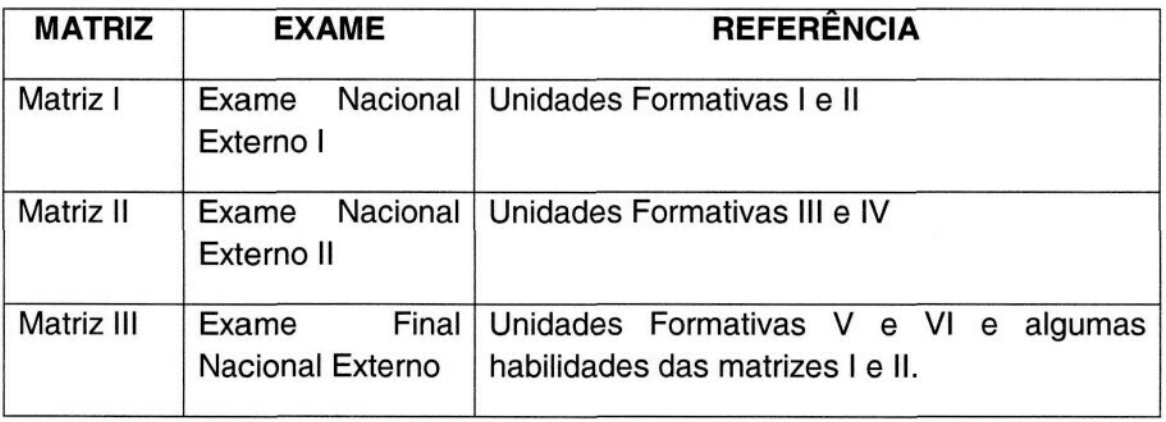

A etapa 4 do fluxograma - Elaboração de itens para a avaliação - ocorreu, de modo geral, à distância (cada especialista em seu domicílio), com exceção da reunião de Brasília, durante a qual os professores especialistas de cada uma das áreas elaboraram in loco itens suficientes para montar 2 (duas) provas referentes à Matriz III.

A quinta e última etapa do fluxograma de atividades - Revisão dos itens e montagem das provas - foi realizada em três diferentes reuniões realizadas em: Curitiba, Juiz de Fora e Belo Horizonte.

Na reunião de Curitiba, ocorrida nos dias 14 e 15 de novembro, as comissões revisaram itens e fizeram a montagem das provas relativas às Unidades Formativas l e II. Os procedimentos adotados nessa etapa foram semelhantes em todas as comissões: todos os itens foram projetados, por meio de data show, e revisados coletivamente, tendo sido elaboradas resoluções justificadas para cada uma das alternativas de respostas de cada um dos itens, passando-se, em seguida à montagem das provas. Contudo, cada equipe guardou ainda algumas especificidades:

• Língua Portuguesa

Participaram desse encontro especialistas da UFJF, UFPR, UFC e UFBA, a professora representante da UFPA não esteve presente, mas encaminhou os itens por ela elaborados. Cada especialista elaborou 32 itens, dentre os quais foram selecionados 20 (vinte) para composição final de 5 (cinco) provas, cada uma com 16 itens, sendo um item para cada descritor da Matriz l.

• Matemática

Participaram desse encontro especialistas da UFJF, UFPR, UFC, UFPE e UFBA. Cada especialista elaborou 32 itens, para composição final de 5 (cinco) provas, cada uma com 15 itens.

• Ciências Humanas

Nessa reunião, estiveram presentes especialistas representantes das seguintes universidades participantes do programa: UFJF, UFBA, UFPR e UFPA. Foram revisados 45 itens no total, para composição final de 5 (cinco) provas, cada uma com 9 itens.

• Ciências da Natureza

Participaram desse encontro especialistas da UFJF, UFPR, e UFBA. Foram revisados 45 itens no total, para composição final de 5 (cinco) provas, cada uma com 9 itens.

Na reunião ocorrida em Juiz de Fora, nos dias 08 e 09 de maio de 2010, as comissões revisaram itens e montaram provas referentes à Matriz II. Os procedimentos de revisão foram idênticos àqueles seguidos na reunião de Curitiba para todas as equipes, mas houve alguns aspectos específicos.

• Língua Portuguesa

Participaram desse encontro especialistas da UFJF, UFC e UFBA, as professoras representantes da UFPR e da UFPA não estiveram presentes, mas encaminharam os itens por elas elaborados. Cada especialista elaborou 32 itens, dentre os quais foram selecionados 20 (vinte) para composição final de 5 (cinco) provas, cada uma com 16 itens, um item para cada descritor da Matriz II.

• Matemática

Participaram desse encontro especialistas da UFJF, UFPR, UFC, UFPE e UFBA. Cada especialista elaborou 32 itens, para composição final de 5 (cinco) provas, cada uma com 15 itens.

• Ciências Humanas

Nessa reunião, estiveram presentes especialistas representantes das seguintes universidades participantes do programa: UFJF, UFBA, UFPR e UFPA. Foram revisados 45 itens no total, para composição final de 5 (cinco) provas, cada uma com 9 itens.

#### • Ciências da Natureza

Participaram desse encontro especialistas da UFJF, UFPR, UFPA e UFBA. Foram revisados um total de 45 itens, para composição final de 5 (cinco) provas, cada uma com 9 itens.

Na reunião realizada em Belo Horizonte, entre os dias 10 e 14 de julho de 2010, foram revisados itens relativos às matrizes l e III, tendo sido montadas, 2 (duas) provas relativas à Matriz l e 6 (seis) provas referentes à Matriz III. Os procedimentos de revisão e montagem das provas foi semelhante aos anteriormente descritos, porém cada área manteve sua especificidade.

#### • Língua Portuguesa

Participaram desse encontro especialistas da UFJF, UFPR, UFC, UFBA e UFPA. Cada especialista elaborou 32 itens cada um, sendo 8 itens relativos à Matriz l e 24 itens para a Matriz III, os quais, após revisão e validação passaram a compor as provas para as referidas matrizes, tendo cada uma 16 itens.

• Matemática

Nesse encontro, participaram especialistas da UFJF, UFPR, UFC, UFPE e UFBA. Cada especialista elaborou 38 itens, 6 referentes à Matriz l e 32 referentes à Matriz III. Após revisão os itens compuseram as provas das referidas matrizes, tendo cada uma 16 itens.

• Ciências Humanas

Nessa reunião, estiveram presentes especialistas representantes das seguintes universidades participantes do programa: UFJF, UFBA, UFPR e UFPA. Revisados um total de 72 itens, para composição final de 2 (duas) provas referentes à Matriz l e 6 (seis) provas referentes à Matriz III, tendo cada uma 9 itens.

• Ciências da Natureza

Participaram desse encontro especialistas da UFJF, UFPR, UFPA e UFBA. Foram revisados um total de 72 itens, para composição final de 2 (duas) provas referentes à Matriz l e 6 (seis) provas referentes à Matriz III, tendo cada uma 9 itens.

A seguir, apresentamos um quadro sinóptico com local, data e resumo das atividades realizadas por cada uma das comissões desde o ano de 2008.

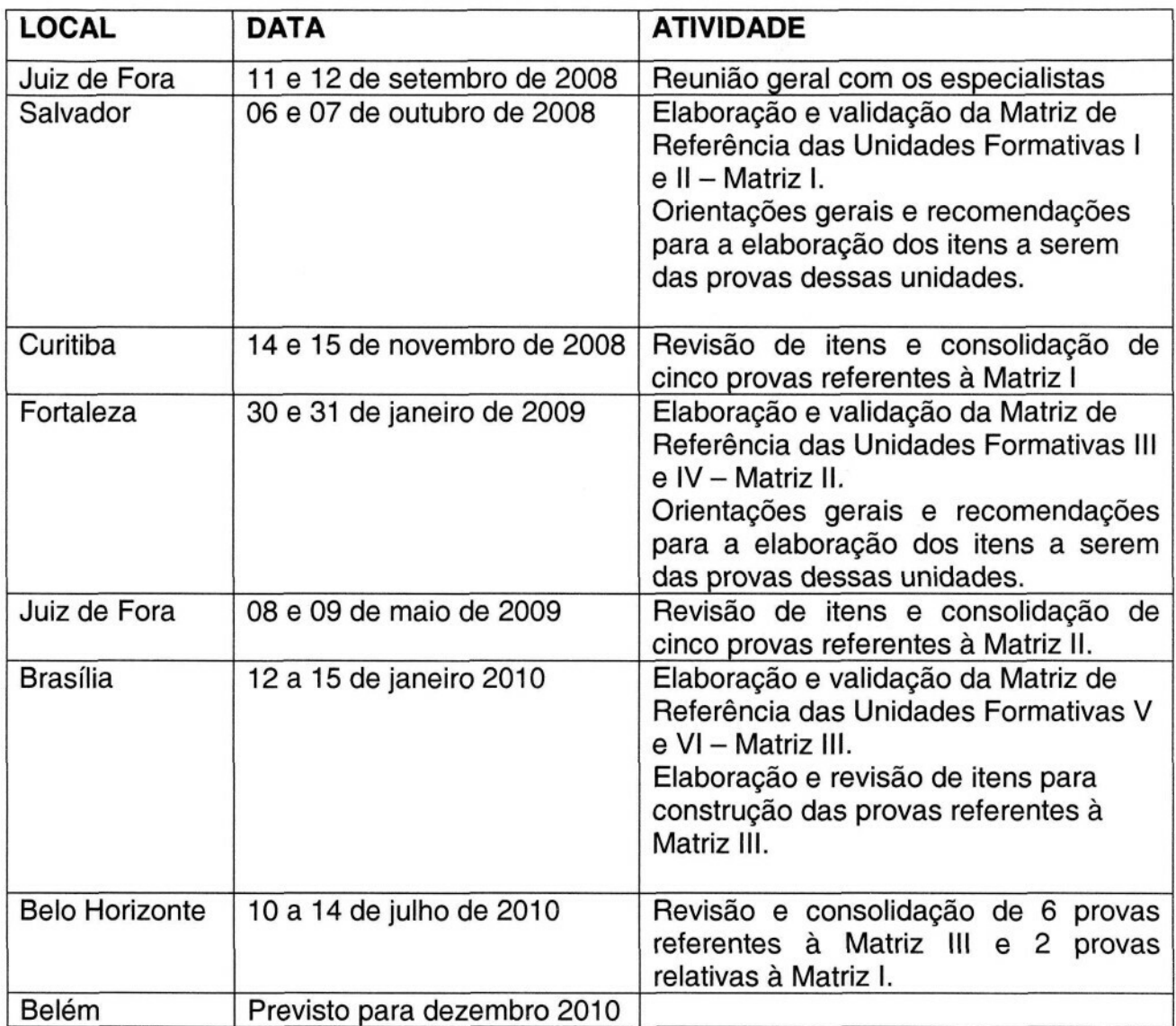

No Anexo xxx, apresentamos as matrizes de referência das áreas de conhecimento avaliadas no ProJovem Urbano.

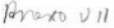

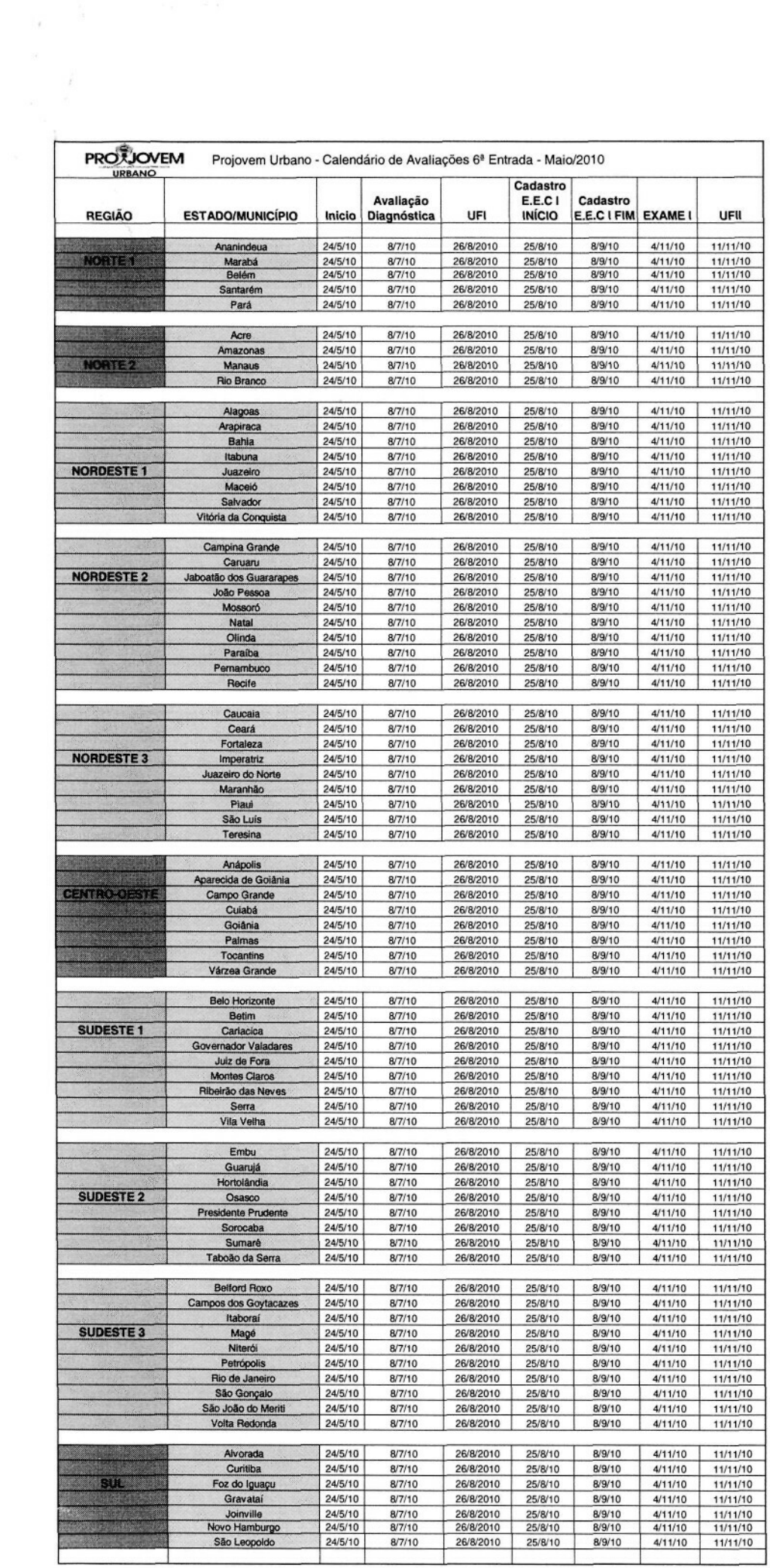

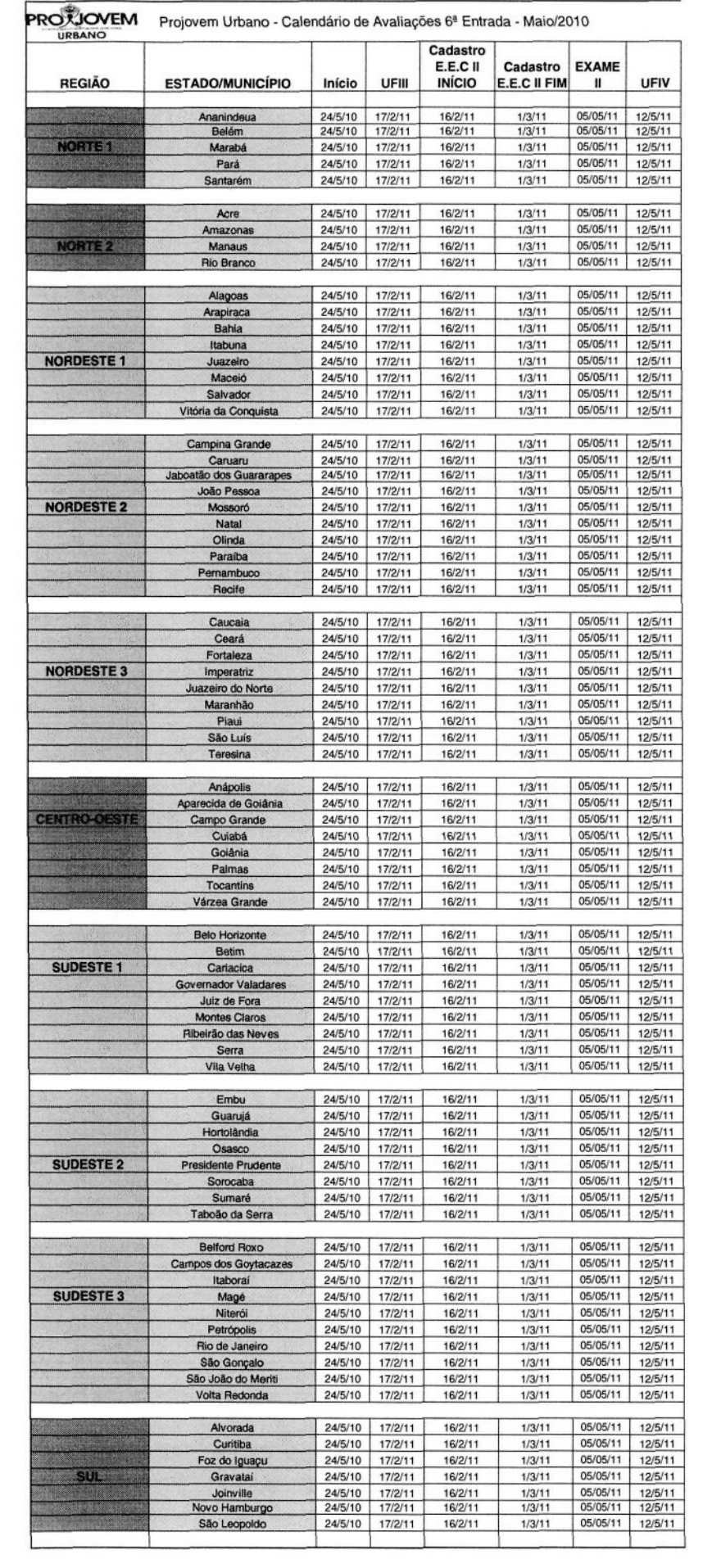

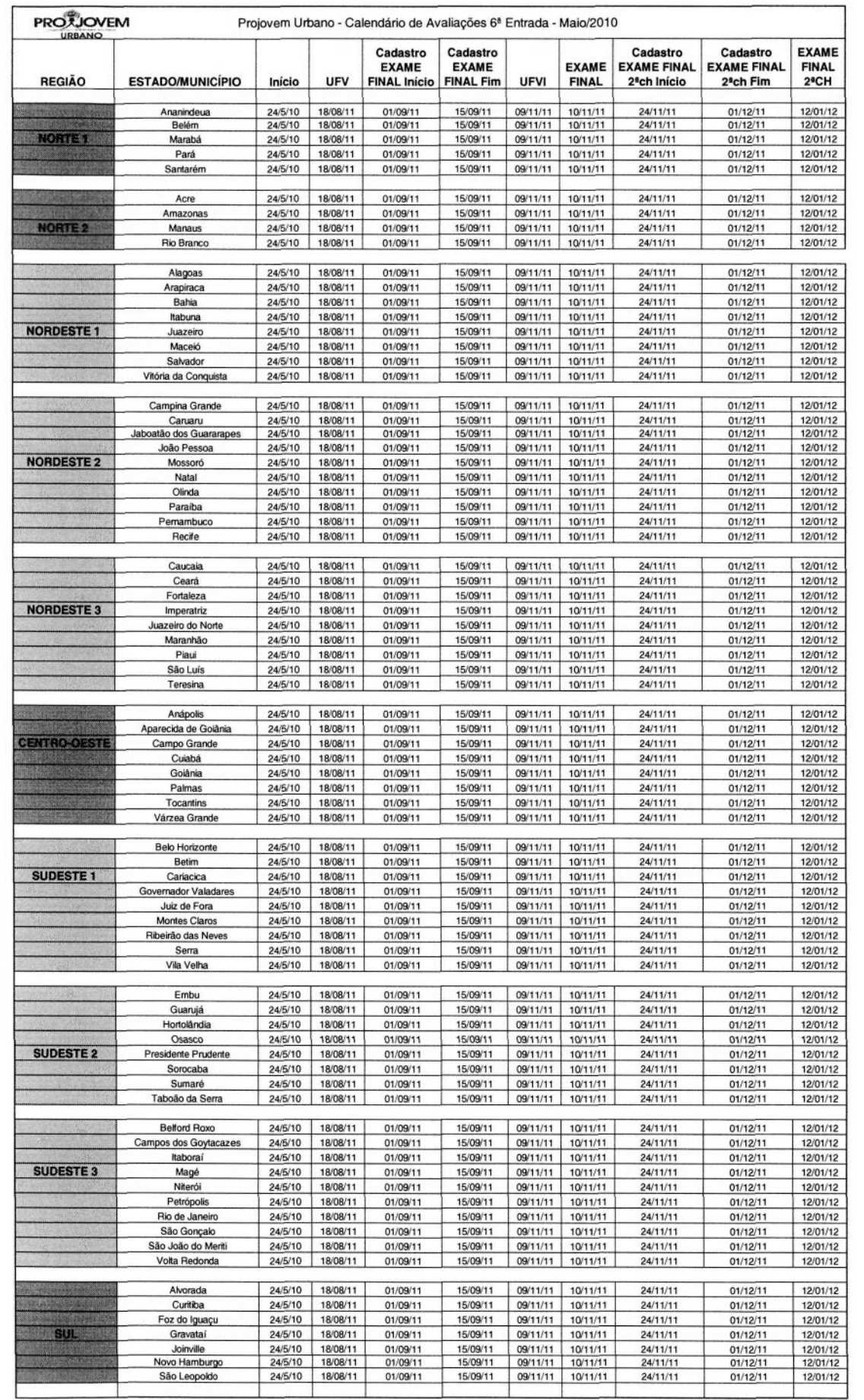

 $\sim$ 

 $\hat{\boldsymbol{s}}$ 

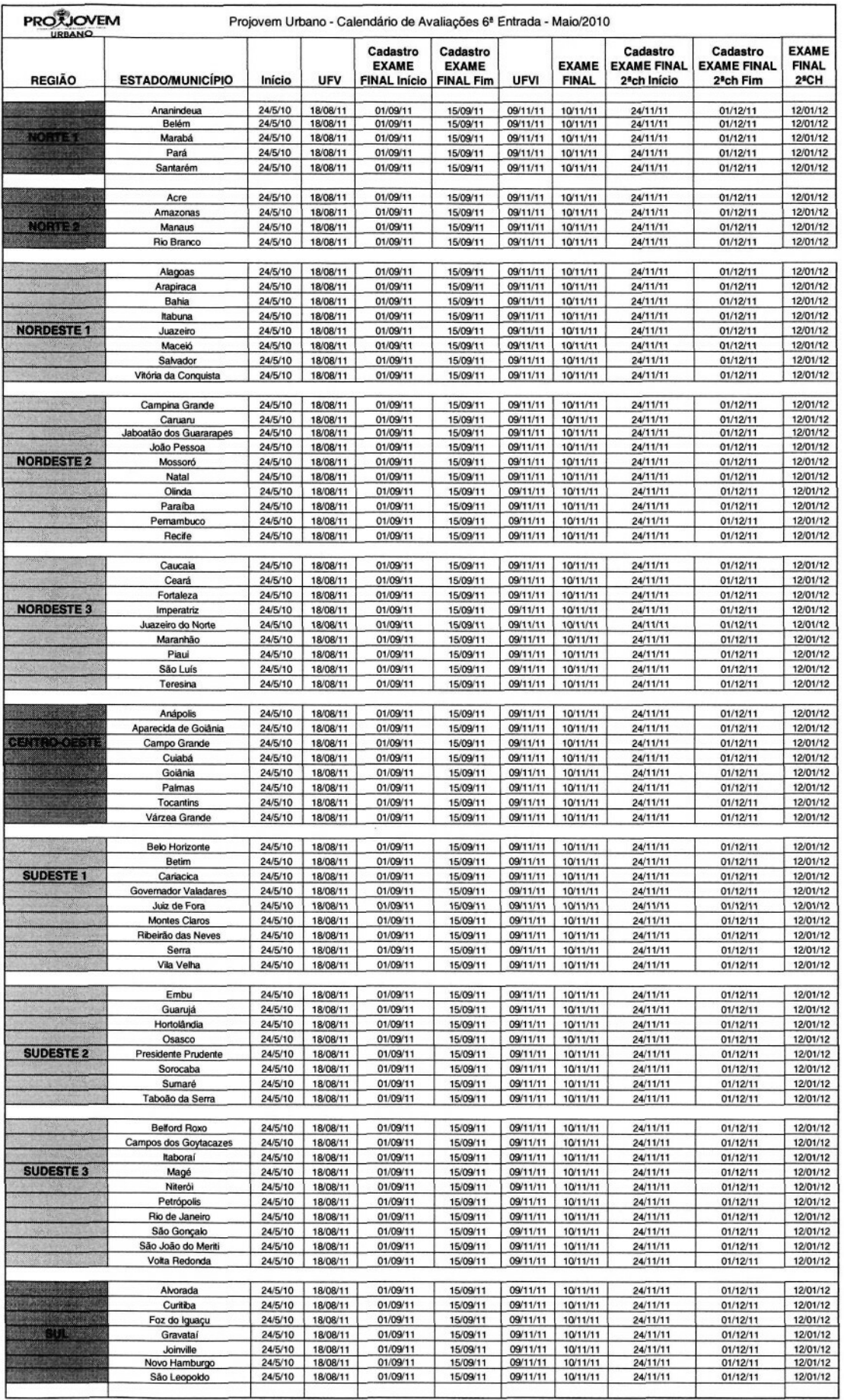

 $\sim 100$ 

 $\frac{1}{2}$ 

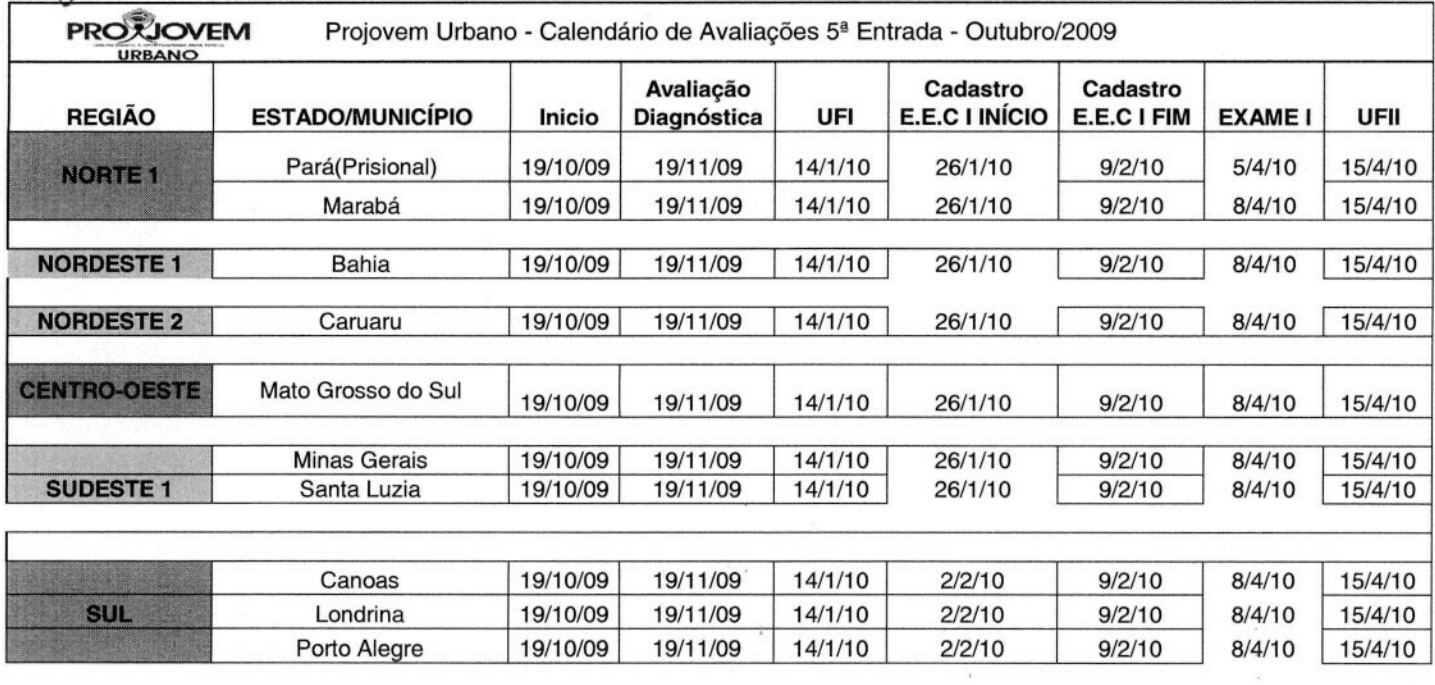

 $\pmb{\ast}$ 

 $\sim 0.1$
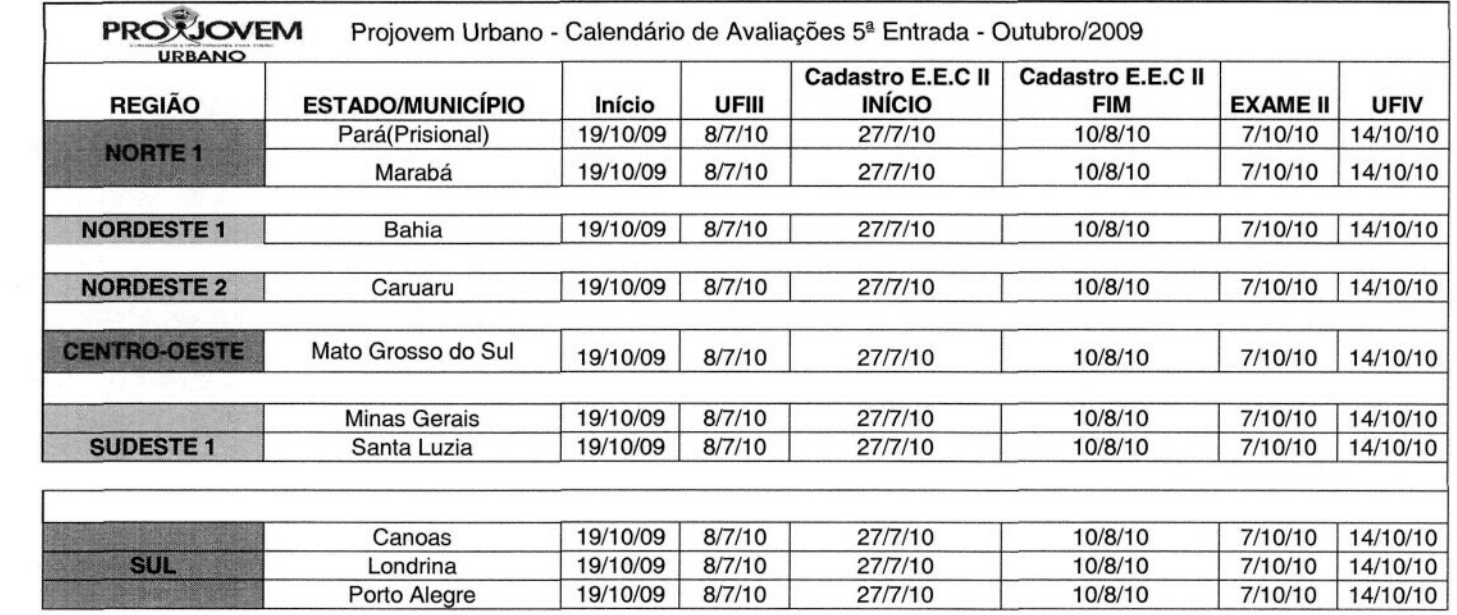

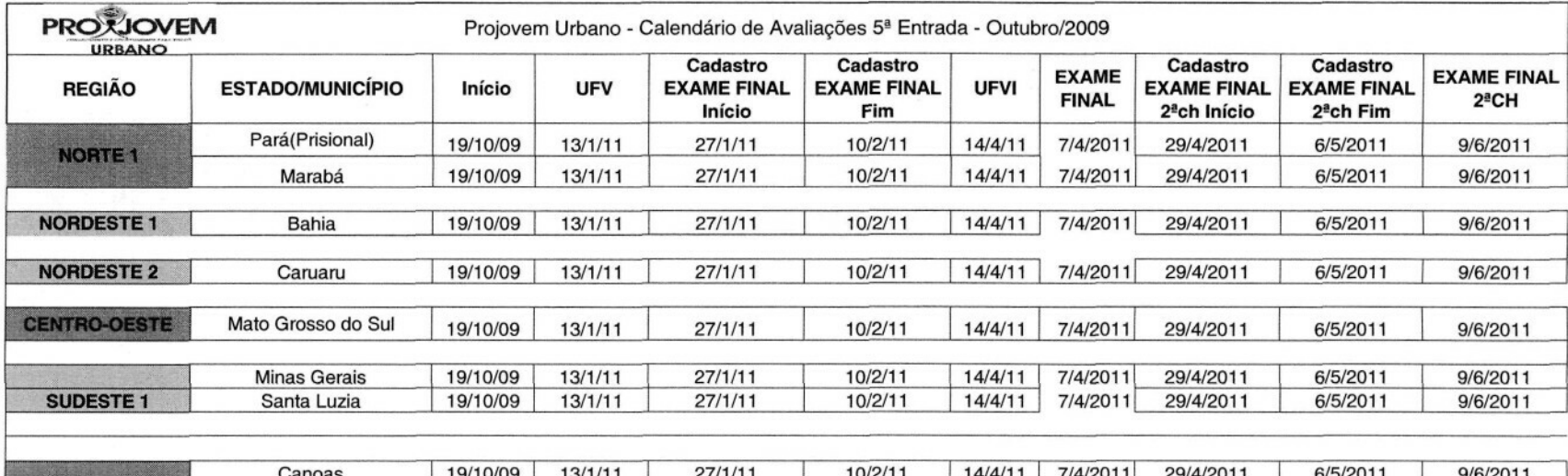

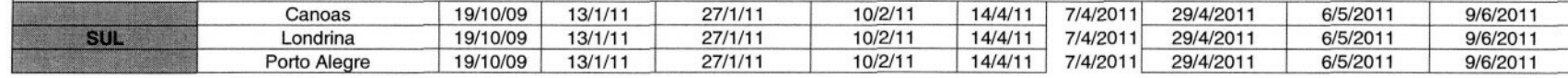

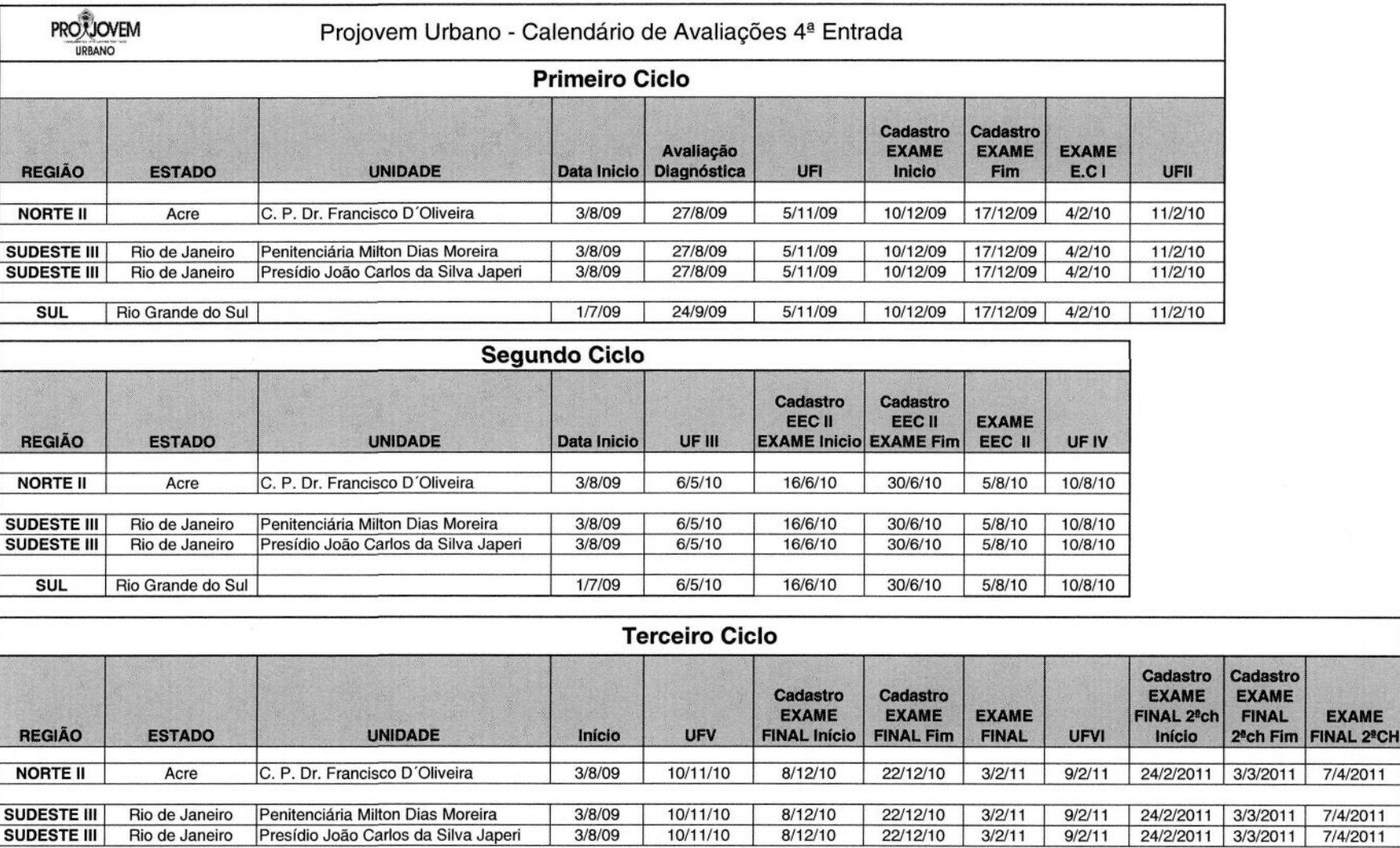

 $\mathbf{t}$ ¥.

 $\zeta$ 

SUL Rio Grande do Sul | 1/7/09 | 10/11/10 | 8/12/10 | 22/12/10 | 3/2/11 | 9/2/11 | 24/2/2011 | 3/3/2011 | 7/4/2011

 $\mathcal{L}(\mathcal{C})$ 

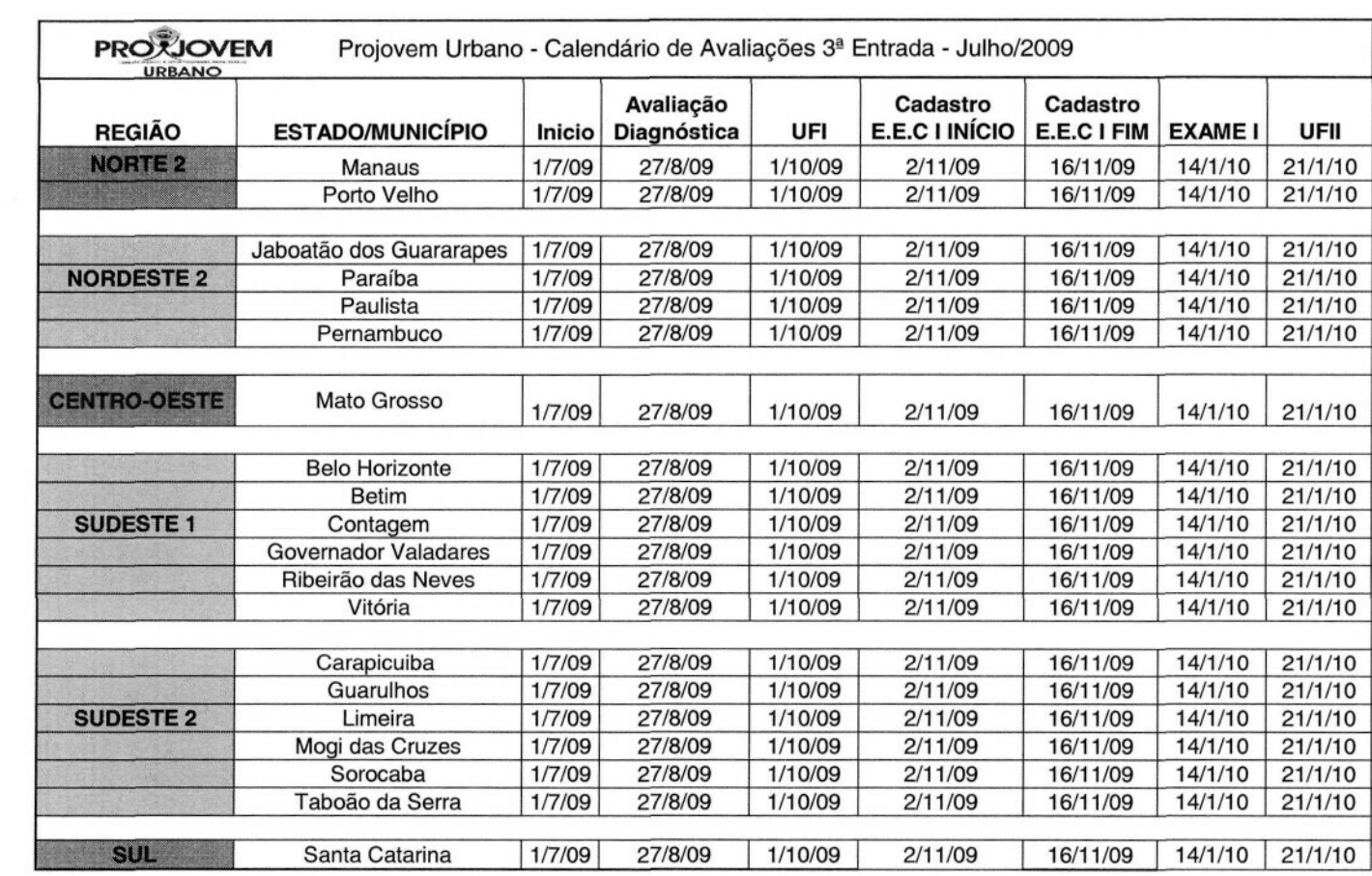

 $\mathcal{L}(\mathcal{L})$  and  $\mathcal{L}(\mathcal{L})$  . In the case of the case of the case of

 $\mathcal{A}$ 

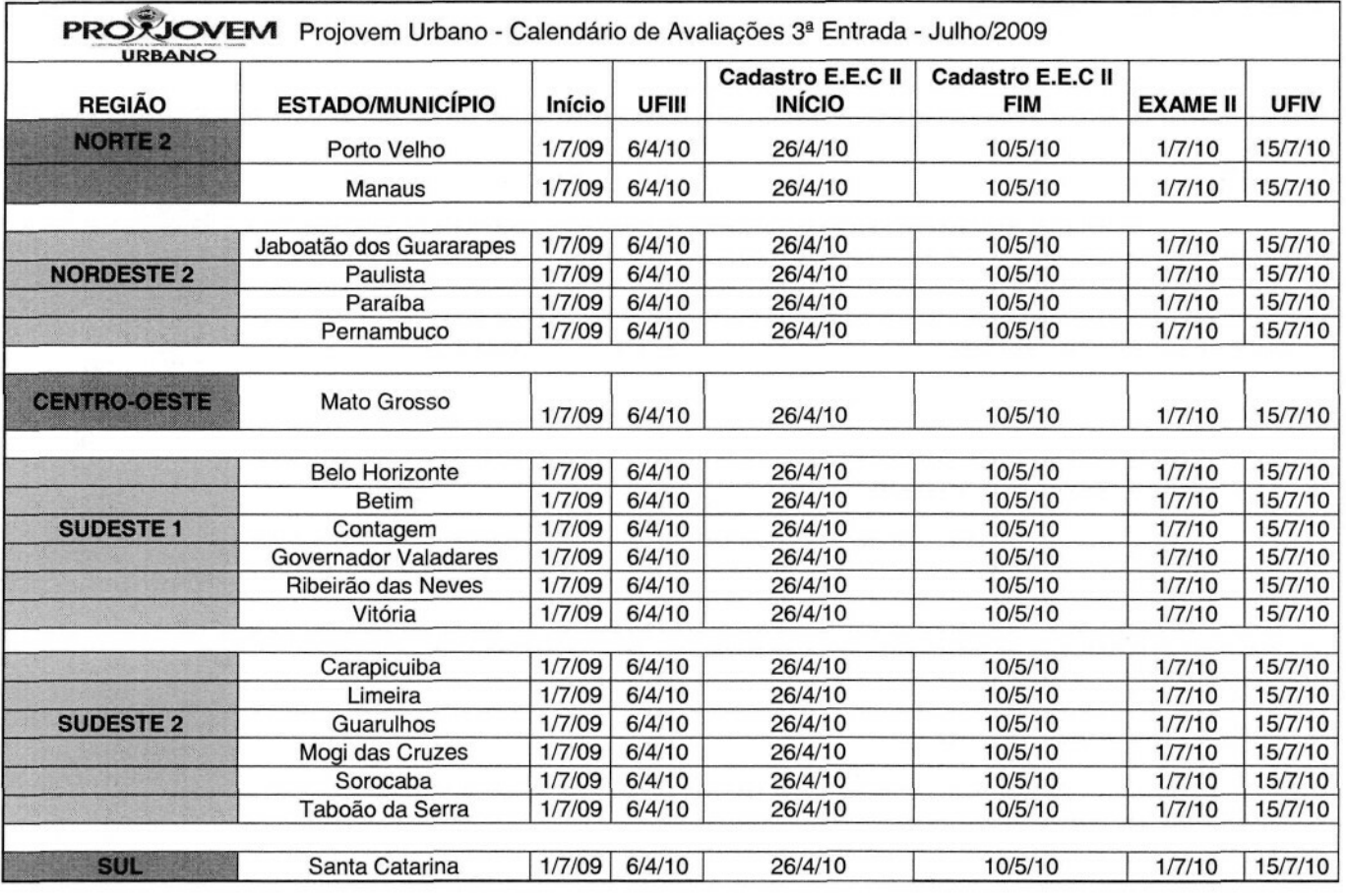

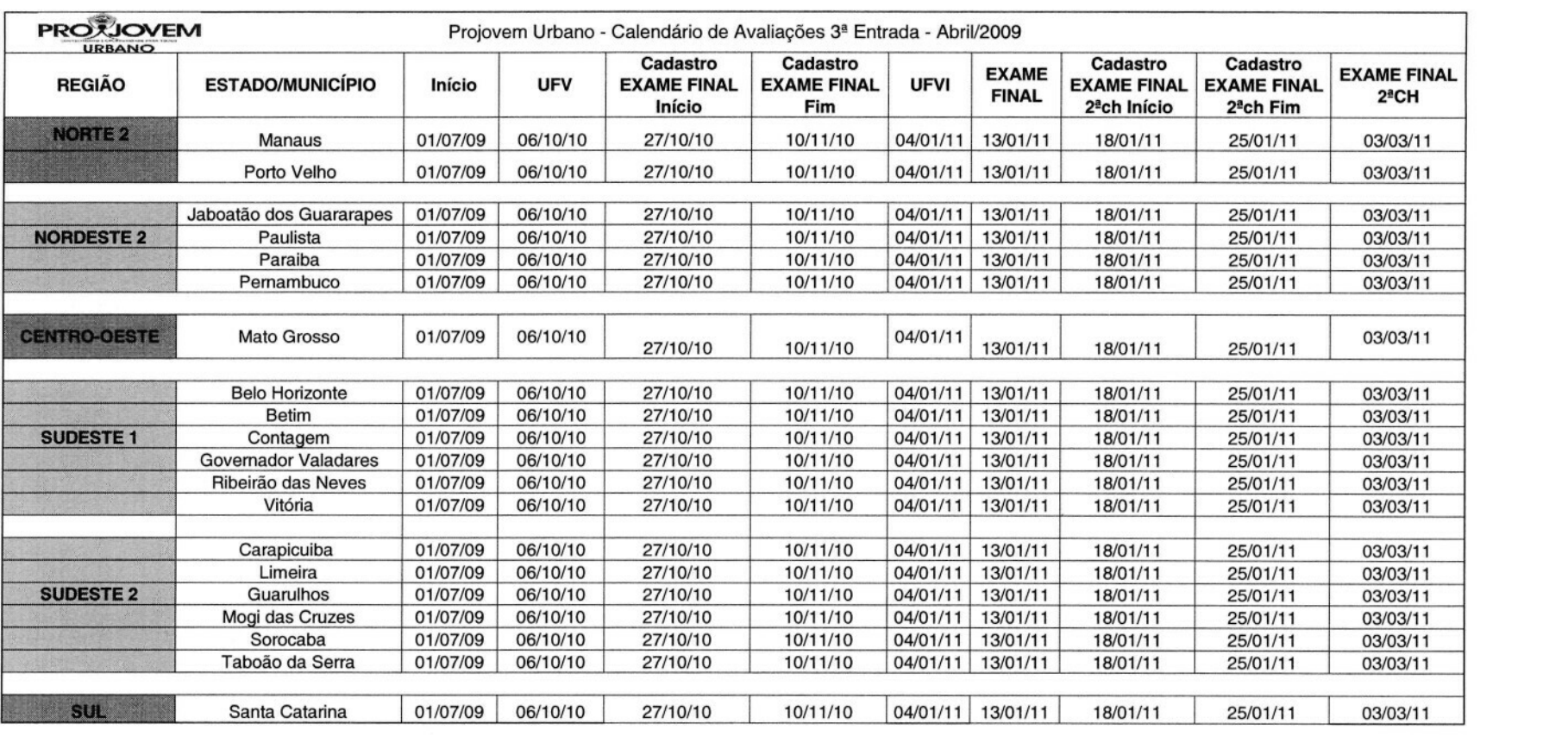

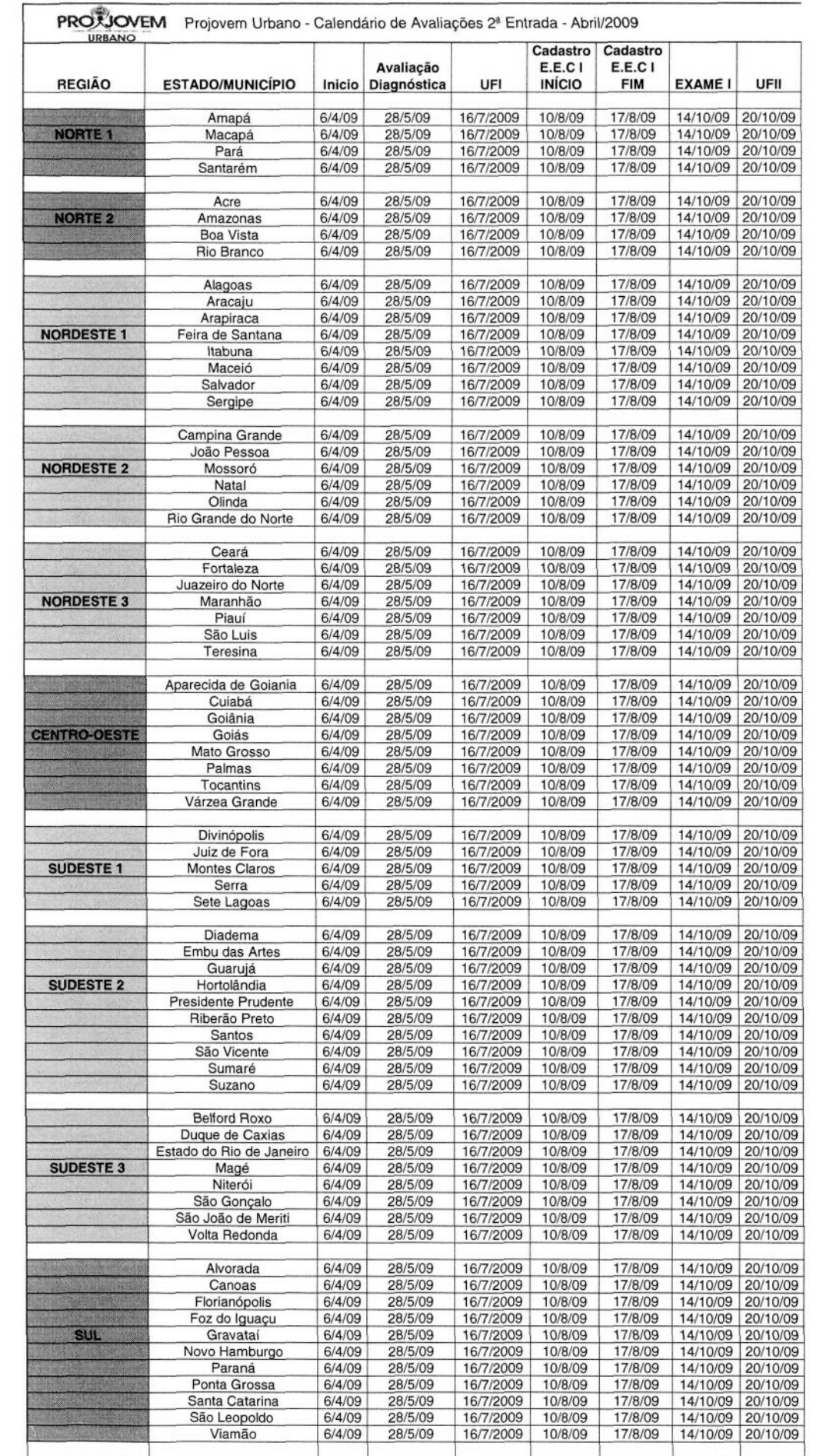

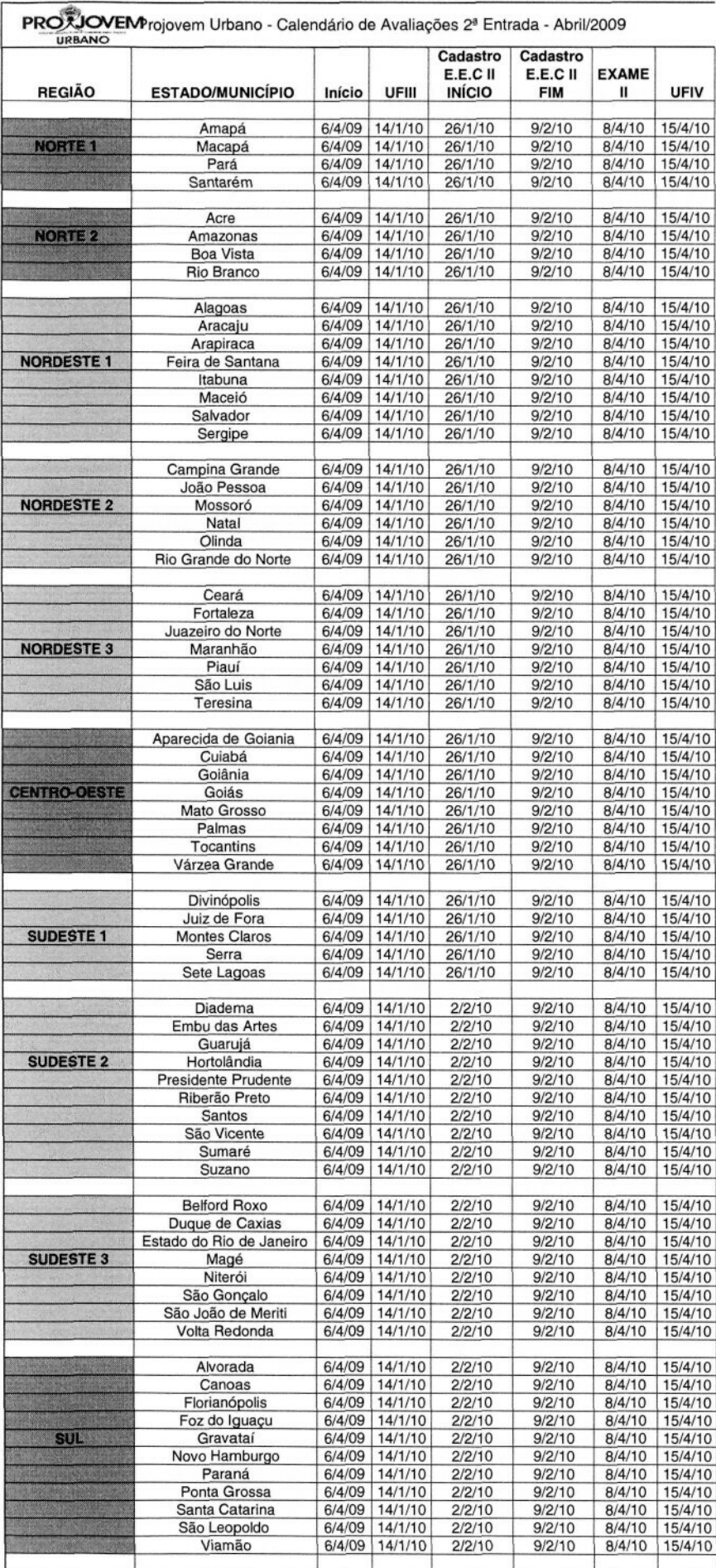

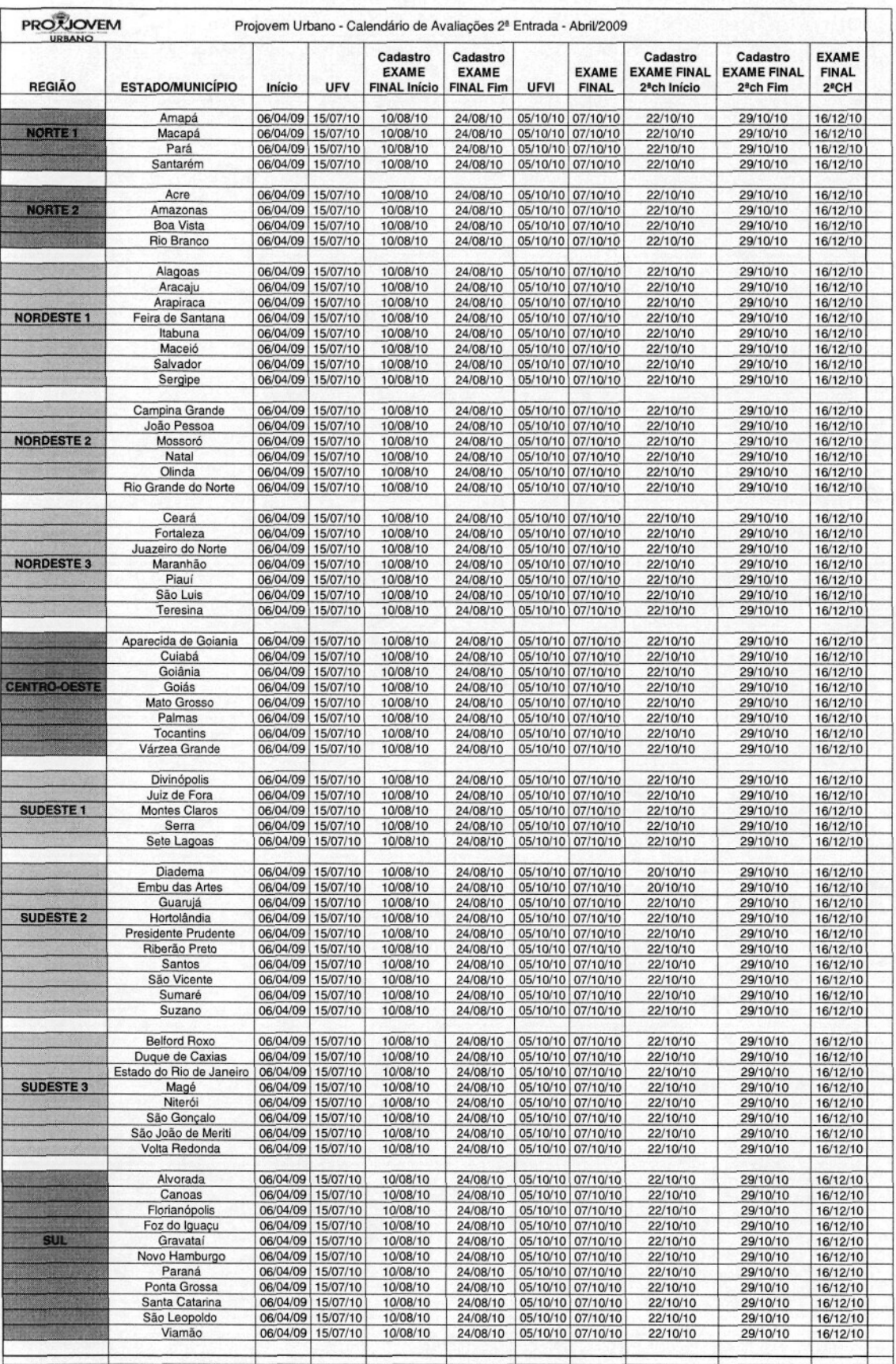

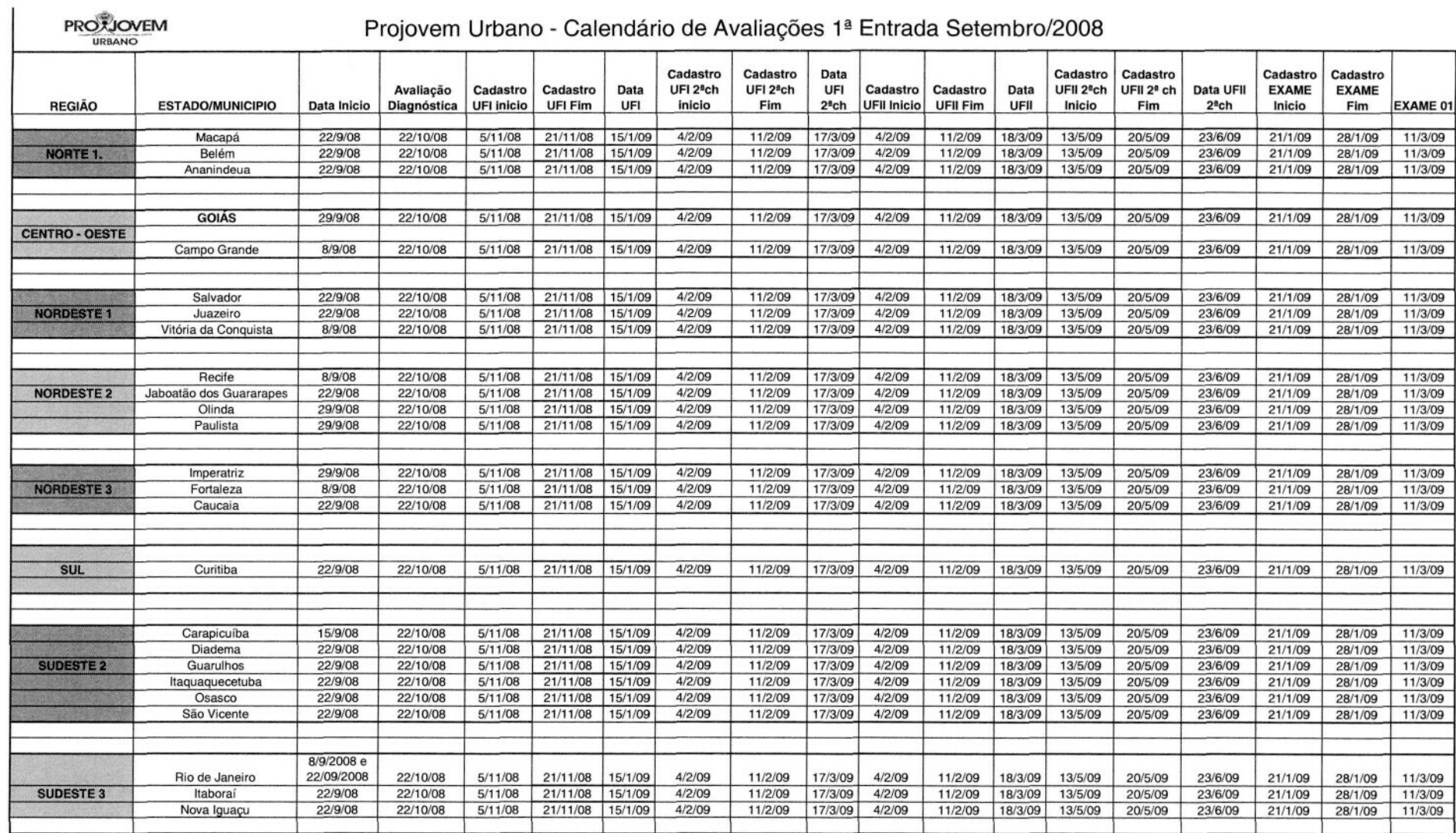

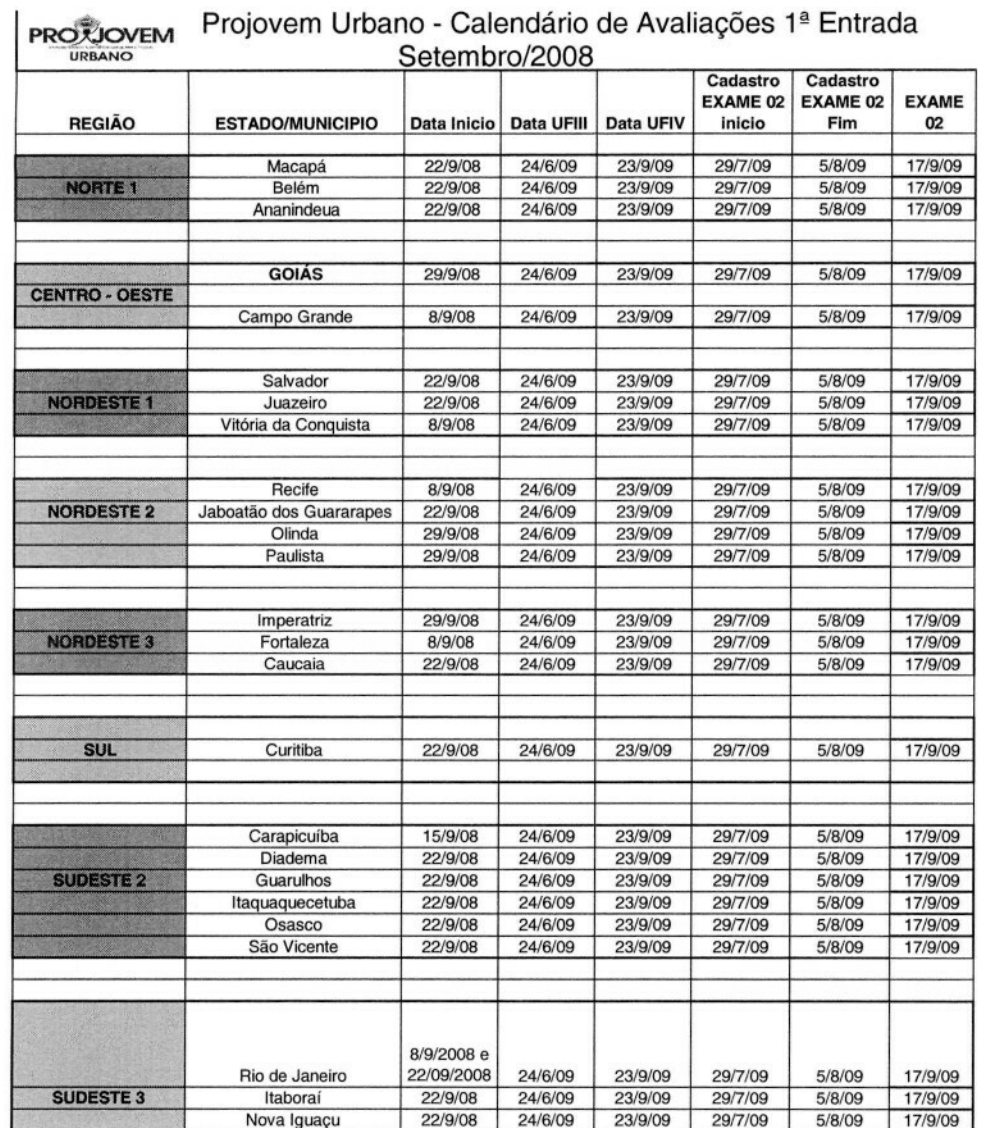

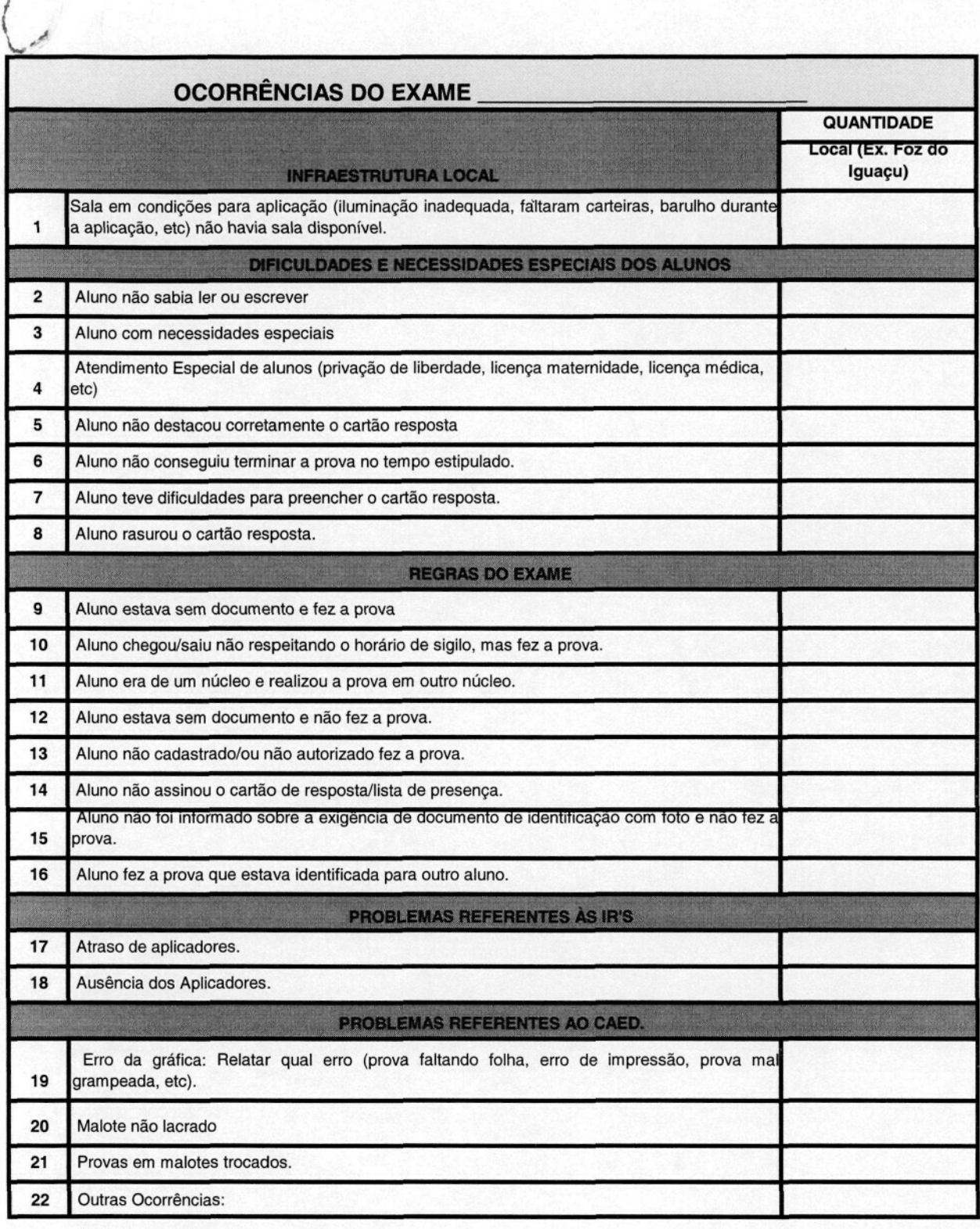

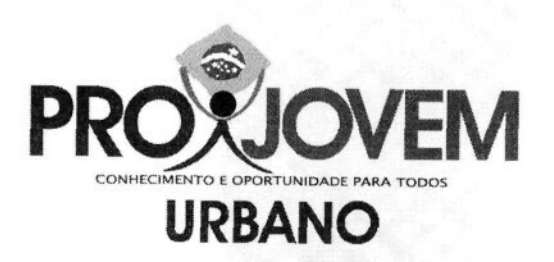

# Manual de Cadastramento

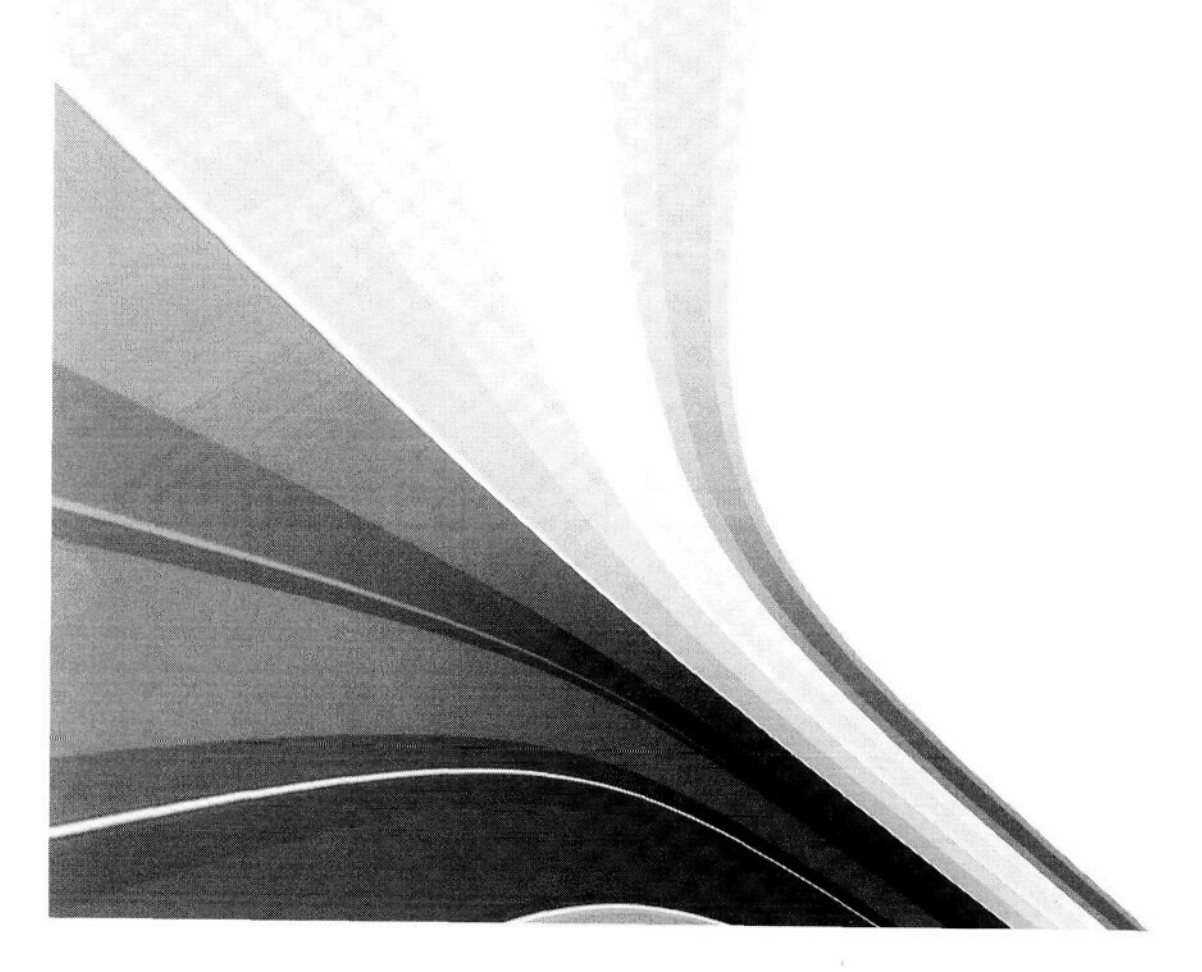

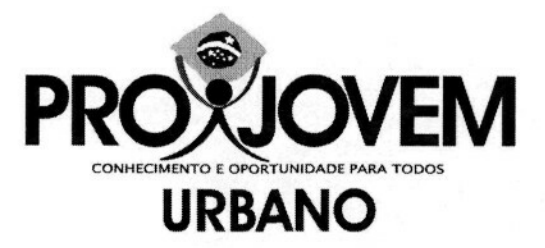

# **Manual de**

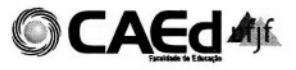

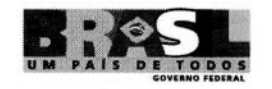

**Presidente da República** Luiz Inácio Lula da Silva

**Ministro-chefe da Secretaria-Geral** Luiz Dulci

> **Ministro da Educação** Fernando Haddad

**Ministro do Trabalho e Emprego** Carlos Luppi

**Ministro de Desenvolvimento Social** Patrus Ananias

**Secretário Nacional de Juventude** Beto Cury

**Coordenadora Nacional do ProJovem** Maria José Vieira Feres

#### **Redação / Revisão**

Marlene Calil Netto Graziane Hermano Pereira Cruz Daniele Dias Maycon Ferraz Braga

**Projeto Gráfico e Editoração** Vinícius Peixoto Bruno Carnauba

Manual de Cadastramenfo

 $\tilde{\mathbf{r}}$ 

# INCLUINDO UMA APLICAÇÃO

#### 1 - Validação de Usuário

Para ter acesso ao sistema é necessário ser cadastrado. Uma vez cadastrado basta inserir o CPF e a SENHA nos campos que se localizam à direita.

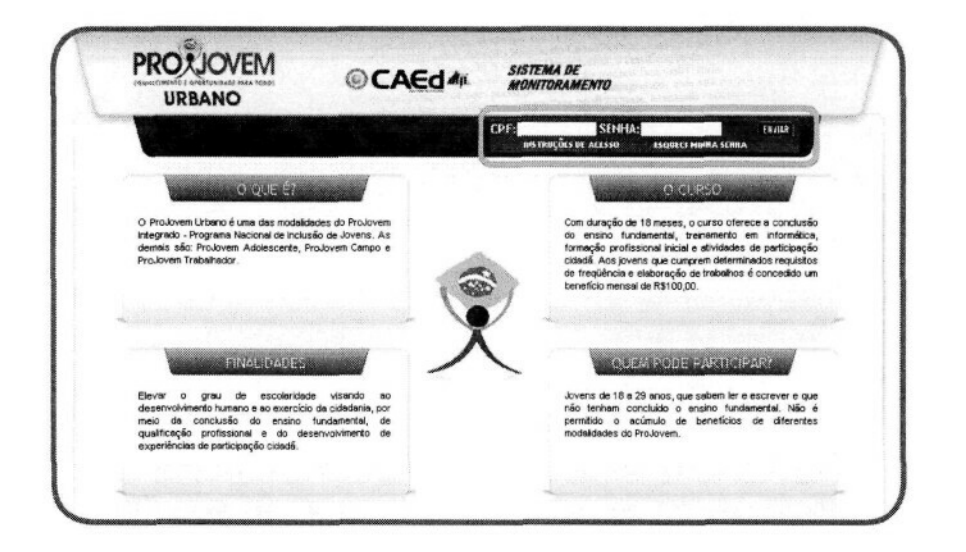

Feito isso, clique em ENVIAR.

Pronto, se as informações inseridas estiverem corretas, o usuário estará LOGADO no sistema e pronto para iniciar as atividades.

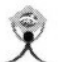

ProJovem Urbano

#### 2 - Escolha de Módulo

Na Escolha do Módulo, selecione AVALIAÇÃO.

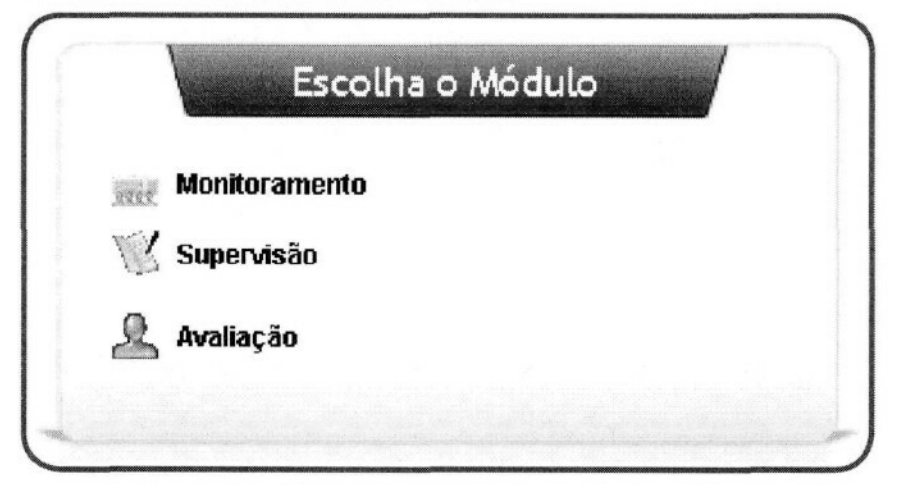

#### 2.1 -Avaliação

Nesta tela temos o nome:

- USUÁRIO: Usuário "logado" no sistema.
- MÓDULO: Módulo selecionado, neste caso Avaliação.
- COORDENAÇÃO: atividade que o USUÁRIO exerce em sua unidade.

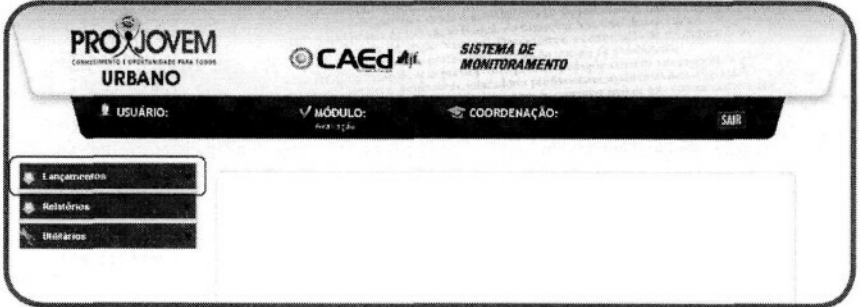

Selecione LANÇAMENTOS e, conseqüentemente é exibida uma nova opção: ENTRECICLOS. Logo a área de trabalho muda para o centro da tela com campos a serem preenchidos e selecionados.

6

Manual de Cadastramenfo

 $\mathbf{F}$ 

#### 2.1.1 - Períodos de Cadastramento, Pólo e Status

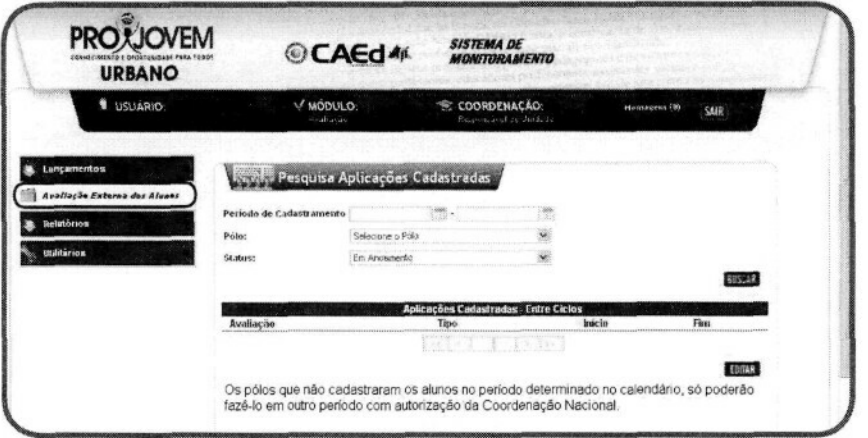

Insira a data de INICIO e de FINAL do cadastramento, ou apenas clique no Calendário e selecione estas datas.

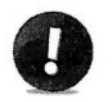

**OBS: Este Período é pré-definido. Cada CL tem suas datas, e o sistema estará disponível para Cadastramento somente dentro deste período.**

Selecione o PÓLO. Feito isso, selecione também o STATUS.

Pronto, clique em BUSCAR para visualizar.

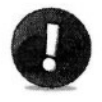

**OBS: Para selecionar Pólos com STATUS encerrados ou em andamento não é necessário preencher o campo de datas.**

Estando preenchidos todos os campos é necessário clicar em BUSCAR. Em seguida, serão exibidas as Aplicações do Pólo selecionado.

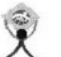

ProJovem Urbano

2,1.2 -Aplicações Cadastradas, Núcleos e Turmas

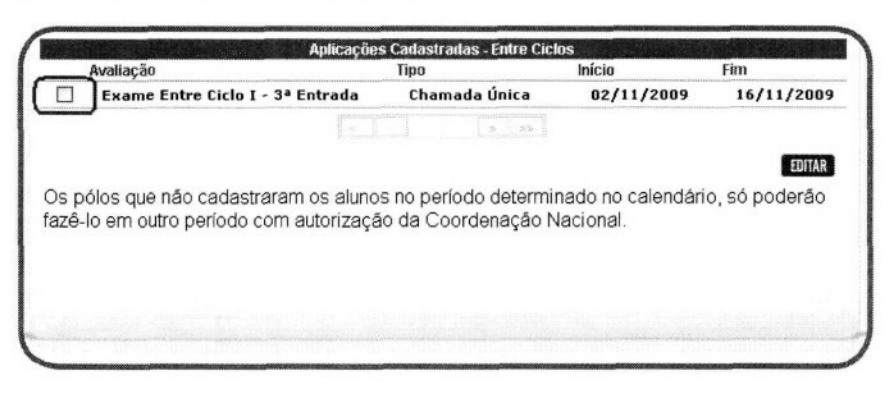

Selecione na caixa à esquerda qual Aplicação será usada e clique em EDITAR.

Nesta nova tela são exibidos os Núcleos pertencentes à Aplicação selecionada.

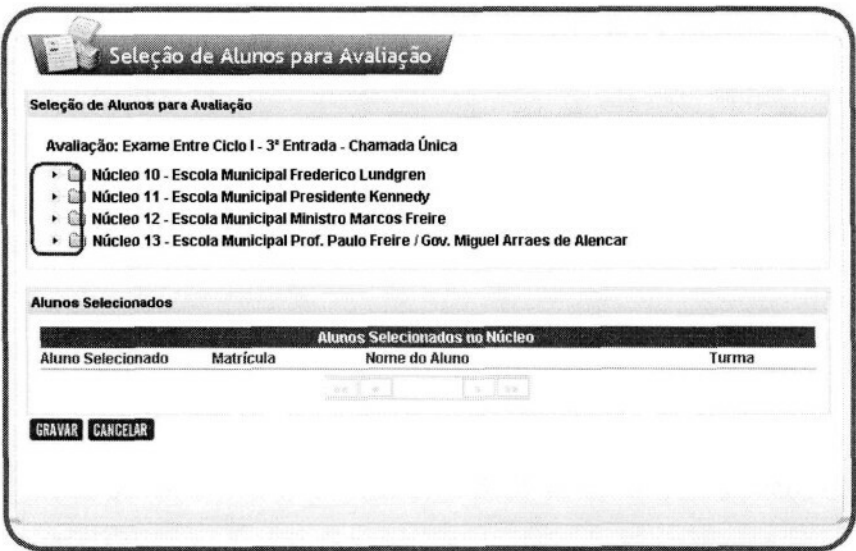

Clicando na ferramenta " \* " localizada antes da identificação do núcleo é possível visualizar as turmas que o integram.

Manual de Cadastramento

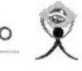

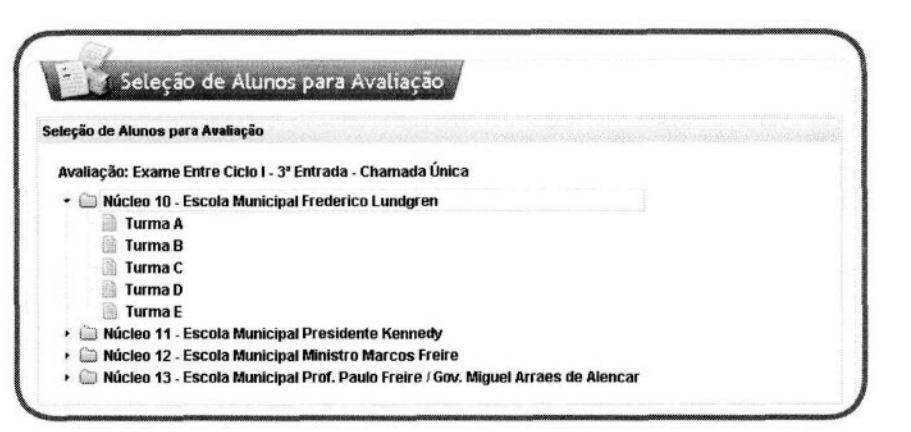

Clique na turma que deseja trabalhar e abaixo serão exibidos em uma tabela os alunos pertencentes a esta turma.

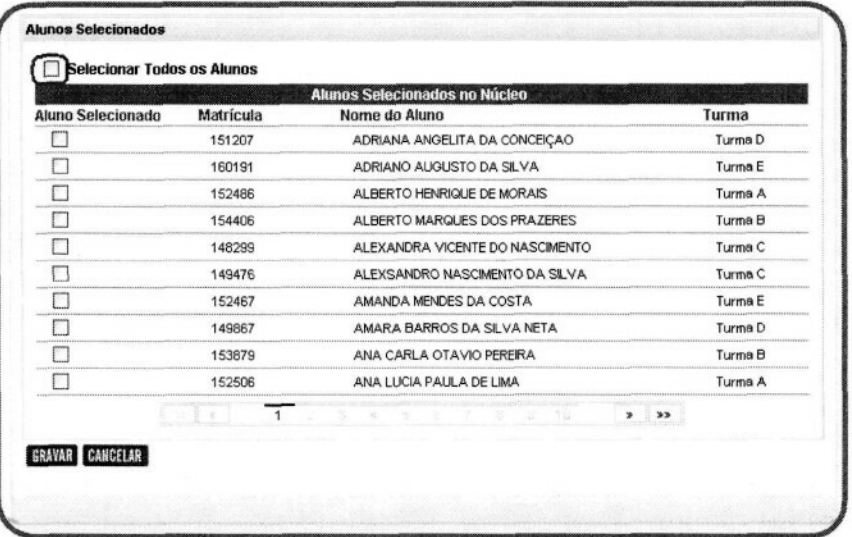

Por regra, nenhum aluno está pré-selecionado, o usuário poderá selecionar individualmente cada aluno ou utilizara opção SELECIONARTODOS OS ALUNOS, nesta última opção o usuário cadastra todos os alunos ao mesmo tempo.

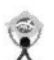

ProJovem Urbano

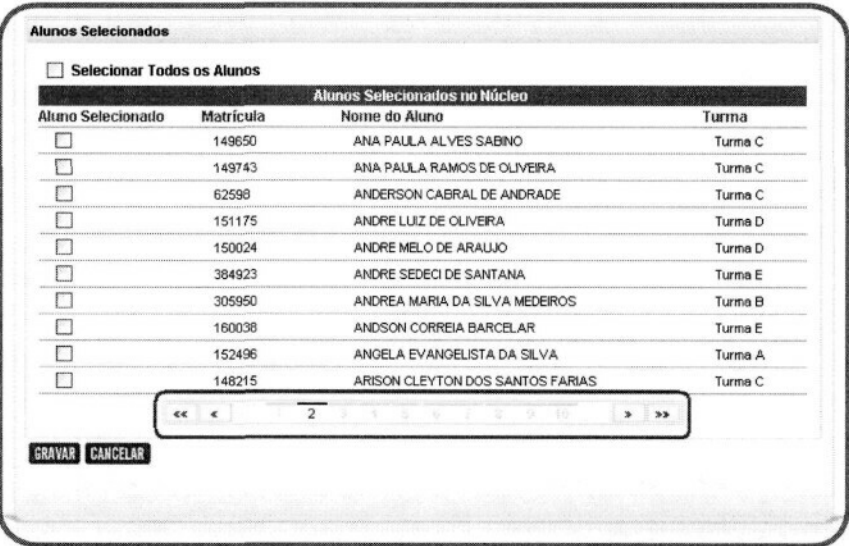

Feita a seleção dos alunos, clique em Gravar. Aparecerá a mensagem de confirmação.

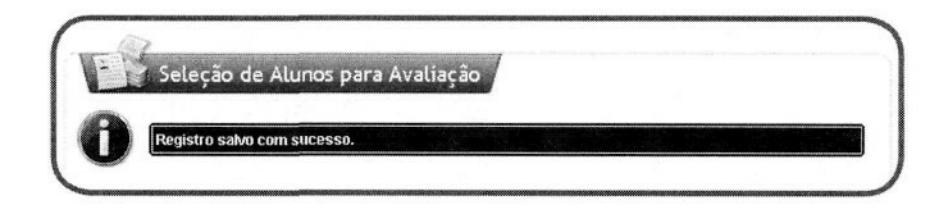

3 - Relatórios

#### **- Gerando Relatórios**

Na etapa anterior alocamos os alunos que irão participar da Aplicação.

Nesta etapa veremos como gerar um relatório final (arquivo PDF) de como foram alocados estes alunos.

Manual de Cadastramenfo

 $\tilde{\mathbf{x}}$ 

3.1 - Aluno por sala

Neste Relatório veremos os alunos que irão participar da Aplicação gerada.

No menu a esquerda é dada a opção de RELATÓRIO. Clique nesta opção e serão listados os possíveis relatórios.

Selecione a opção ALUNOS POR SALA.

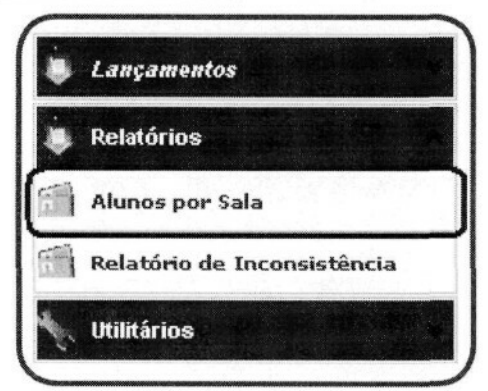

Serão exibidas no centro da tela as opção para geração do Relatório de Alunos por Sala.

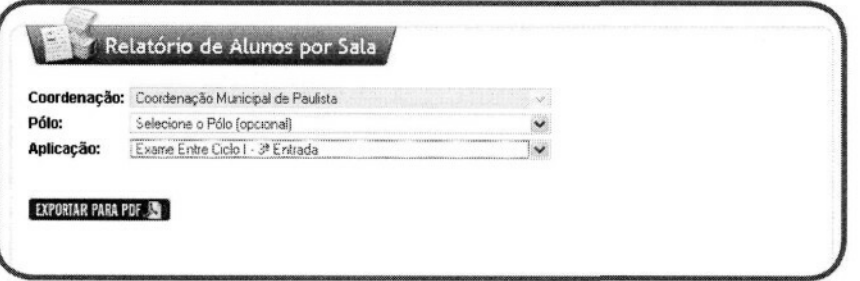

Selecione o Pólo e a Aplicação que deseja.

Não optar por um Pólo é o mesmo que dizer TODOS, logo nosso relatório abordará todos os pólos dessa CL

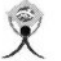

ProJovem Urbano

OBS.: Lembre-se que o relatório ainda estará limitado pela APLICAÇÃO (ex.: Exame Entre Ciclos I - 3ª Entrada). Se em determinado Pólo não houver alunos para a esta APLICAÇÃO, o Relatório não exibirá nenhum aluno.

Feita a filtragem desejada, clique em EXPORTAR PARA PDF e será exibido o relatório.

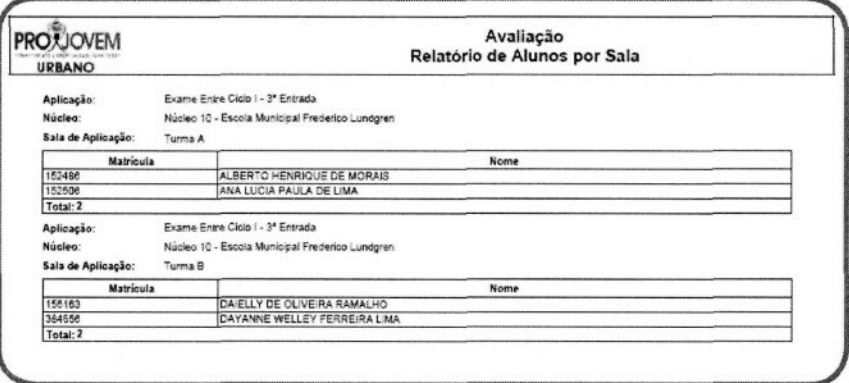

O relatório é organizado de forma a simplificar a busca por um aluno. A organização é feita por Aplicação, Núcleo e Turma. Este arquivo pode ser salvo e impresso.

#### 3.2 - Inconsistência

O Relatório de Inconsistência apresenta a situação de cada aluno que não foi cadastrado para a aplicação selecionada.

No menu a esquerda é dada a opção de RELATÓRIO. Clique nesta opção e serão listados os possíveis relatórios

Selecione RELATÓRIO DE INCONSISTÊNCIA.

Manual de Cadastramenfo

 $\tilde{\mathbf{x}}$ 

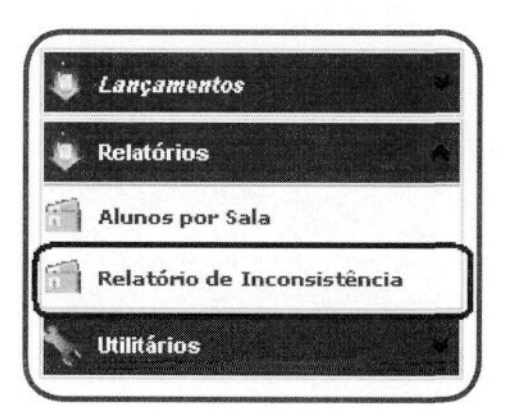

Serão exibidas no centro da tela as opção para geração do Relatório de Alunos por Sala.

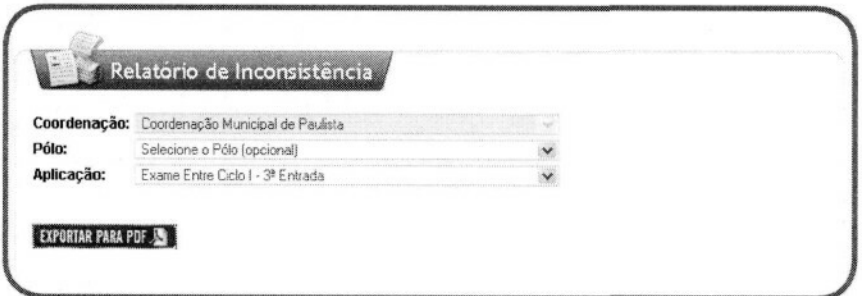

Selecione o Pólo e a Aplicação que deseja.

Não optar por UM Pólo é o mesmo que dizer TODOS, logo nosso relatório abordará todos os pólos dessa CL.

Feita a filtragem desejada, clique em EXPORTAR PARA PDF e será exibido o relatório.

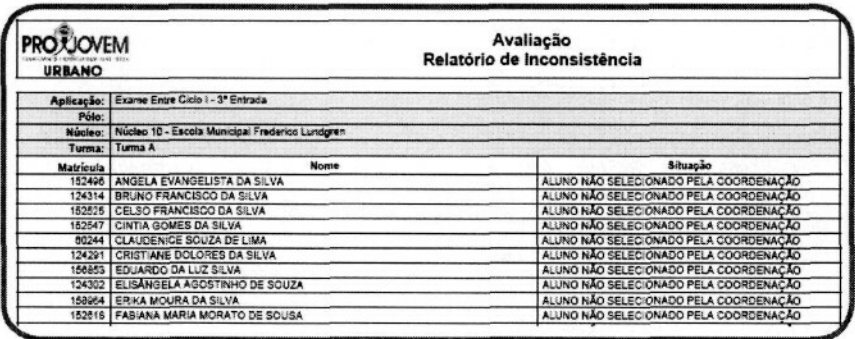

Esse arquivo pode ser salvo e impresso.

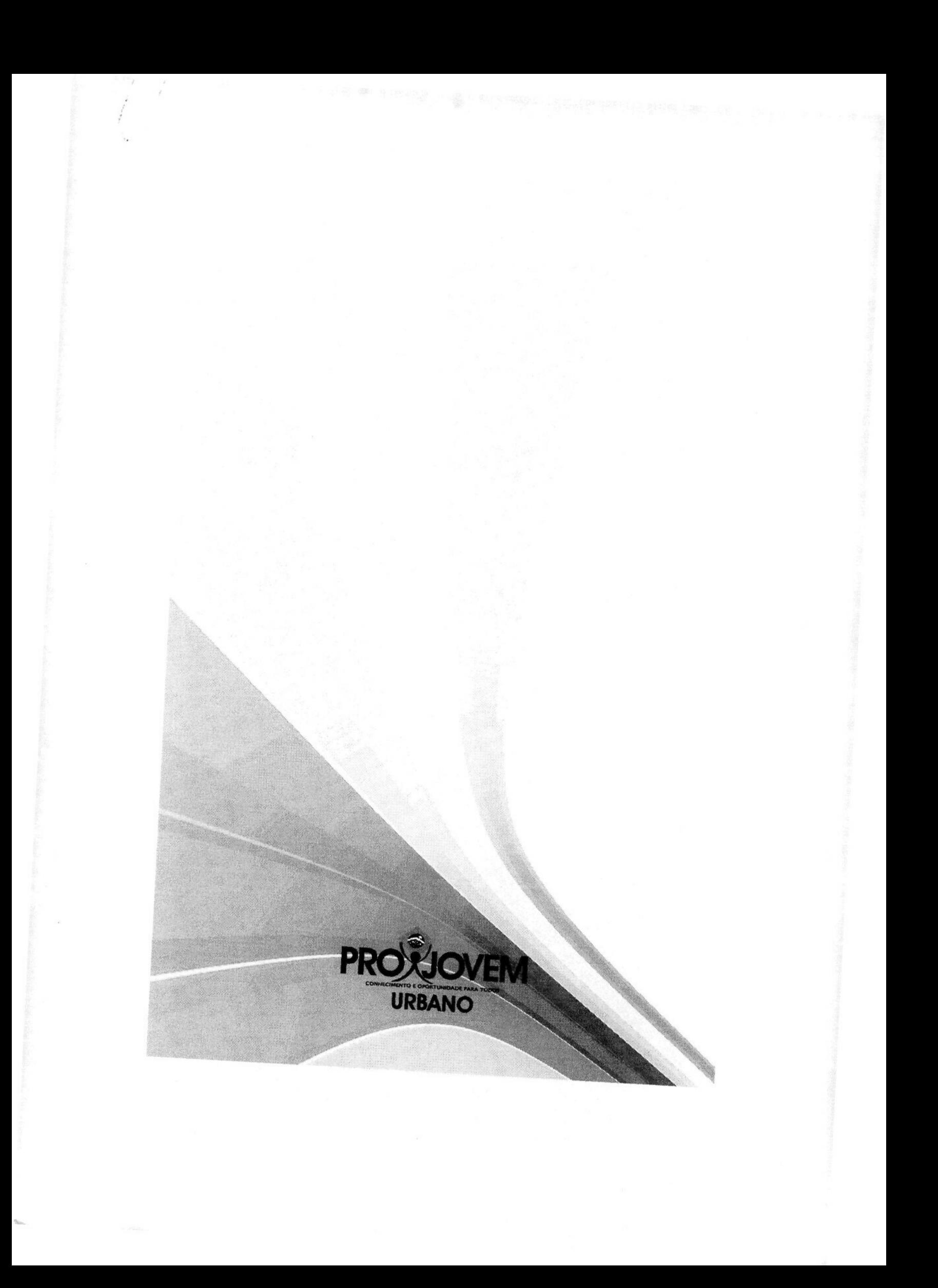

# Avaliação Diagnóstica

Proposta de Divulgação e Apropriação dos Resultados

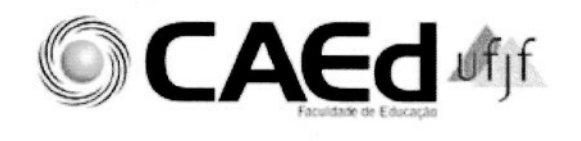

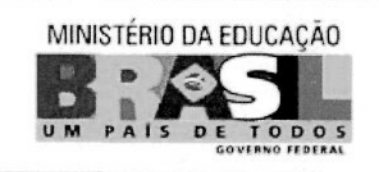

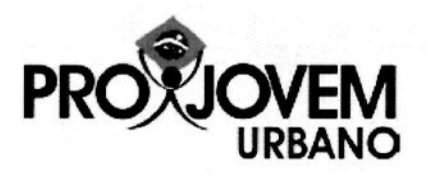

# **Proposta de Oficinas de Divulgação e Apropriação dos Resultados**

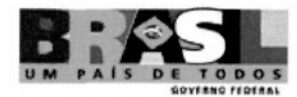

Presidência da República **Luiz Inácio Lula da Silva**

Secretaria Geral **Ministro-Chefe Luiz Soares Dulci**

Ministério do Desenvolvimento Social e Combate à Fome Ministro Patrus Ananias

Ministério do Educação Ministro Fernando Haddad

Ministério do Trabalho e do Emprego **Ministro Carlos Lupi**

Secretaria-Geral da Presidência da República **Ministro - Chefe Luiz Soares Dutci**

Secretaria Executiva **Secretário Executivo - Antônio Roberto Lambertucci**

Secretaria Nacional da juventude **Secretário - Luiz Roberto de Souza Cury**

Secretário Nacional-Adjunto da juventude **Danilo Moreira da Silva**

Coordenação Nacional do programa Nacional de Inclusão de Jovens - Projovem Urbano **Coordenadora Nacional - Maria José Feres**

Subcoordenadora Nacional do programa Nacional de Inclusão de Jovens - Projovem Urbano **Renata Maria Braga Santos**

### **OCAEd of if**

Centro de Políticas Públicas e Avaliação da Educação da Universidade Federal de Juiz de Fora

Coordenação Geral **Lina Kátia Mesquita Oliveira**

Coordenador Técnico **Manuel Fernando Palácios da Cunha e Melo**

Coordenação Estatística **Tufi Machado Soares**

Coordenação de Divulgação dos Resultados **Anderson Córdova Pena**

Equipe de Banco de Itens **Verônica Mendes Vieira (Coord.) Mayra da Silva Moreira**

#### Equipe de Análise e Medidas

**Wellington Silva (Coord.} Ailton Fonseca Galvão Clayton Vale Rafael Oliveira**

Equipe Responsável pela Elaboração do Boletim **Lina Káfia Mesquita Oliveira (Org.) Manuel Fernando Palácios da Cunha e Meto (Org.) Anderson Córdova Pena**

Equipe de Língua Portuguesa **Hilda Aparecida Linhares da Silva Micarello (Coord.) Josiane Toledo Ferreira Silva (Coord.) Ana Letícia Duin Tavares Maika Som Machado Edson Munck**

#### Equipe de Matemática

**Lina Kátía Mesquita Oliveira (Coord.) Denise Mansoldo Salazar Mariângela de Assumpção de Castro Tatiane Gonçalves de Moraes Mara Sueli Simões Moraes Nelson Antônio Pirola Marcelo Câmara dos Santos**

**Equipe de editoração**

**Hamilton Ferreira (Coord.} Bruno Carnaúba Clarissa Aguiar Marcela Zaghetto Marcelo Reis Raul Furiatti Moreira Vinícius Peixoto**

# **Sumário**

- 5 COMO TRABALHAR COM OS RESULTADOS DA AVALIAÇÃO DIAGNÓSTICA DO PROJOVEM URBANO?
- 7 A OFICINA DE DIVULGAÇÃO E APROPRIAÇÃO DOS RESULTADOS
- 9 SEÇÃO l ANTES DA OFICINA: A PREPARAÇÃO

#### 13 SEÇÃO 2 - DURANTE A OFICINA: A EXECUÇÃO

- **15** 1.0 Projovem Urbano e seu processo de avaliação.
- 16 2. As Matrizes de Referência de Avaliação.
- 17 3. Os itens do teste.
- 18 4. A análise das médias de proficiência.
- 19 5. O Plano de Intervenção Pedagógica.

#### **21** SEÇÃO 3 - DEPOIS DA OFICINA: ACOMPANHAMENTO

## **Como trabalhar com os resultados da Avaliação Diagnostica do ProJovem Urbano?**

#### Coordenador,

A avaliação externa, ou avaliação em larga escala, tanto quanto a avaliação interna, realizada em sala de aula, é de grande importância ao processo educativo. Embora com objetivos e métodos diferentes, as duas dimensões da avaliação preocupam-se com a formação do jovem e com a qualidade do programa ofertado. No âmbito de avaliação externa do Projovem, a Avaliação Diagnóstica acontece no início do curso e oferece informações significativas para todos os responsáveis pelo desenvolvimento do projeto. Seu objetivo principal é avaliar as habilidades e competências desenvolvidas pelos alunos de cada turma, nas áreas de Língua Portuguesa e de Matemática.

Nesse sentido, a Avaliação Diagnóstica é responsável pela produção de uma medida de proficiência que é, ao mesmo tempo, a fonte para o estabelecimento de políticas públicase deações internas nos núcleos, voltadasà melhoria da educação ofertada. Sob esse prisma, avaliar os alunos no início do Projovem Urbano significa diagnosticar o seu nível de desenvolvimento de habilidades e competências, a partir da ação diagnóstica dos professores que, previamente, realizarão em sala de aula o monitoramento das ^ ações indicadoras produzidas pelos alunos. Este processo associado aos resultados j\* da Avaliação Diagnóstica assegura o direito desse participante a uma educação de qualidade. ,<

Devido a esses motivos é que o convidamos a ser um dos responsáveis em implementar, junto aos professores do Projovem, um trabalho específico de aprendizagem, divulgação, apropriação e utilização dos resultados da Avaliação Diagnóstica, apresentados na Revista do Professor - Avaliação Diagnostica, com vistas à novas e criativas práticas pedagógicas, capazes de elevar os jovens do projeto a patamares mais altos de desempenho e ajudar a garantir o direito do estudante a uma educação de qualidade, mais justa e inclusiva.

Tenha um bom trabalho.

5

# **A Oficina de Divulgação e Apropriação dos Resultados**

Coordenador, o que propomos a você é um trabalho no formato de oficina com os professores para utilização dos resultados da Avaliação Diagnostica do Projovem Urbano. O objetivo fundamental desse trabalho é a elaboração coletiva de um Plano de Intervenção Pedagógico, tendo em vista o desenvolvimento das habilidades básicas e essenciais para que o jovem prossiga com sucesso o seu estudo.

Esperamos que a freqüência de atitudes como as que propomos na oficina, possam fomentar a prática da associação dos resultados de avaliação diagnostica com as estratégias e ações coletivas desenvolvidas.

As sugestões para a oficina estruturam-se em três momentos distintos:

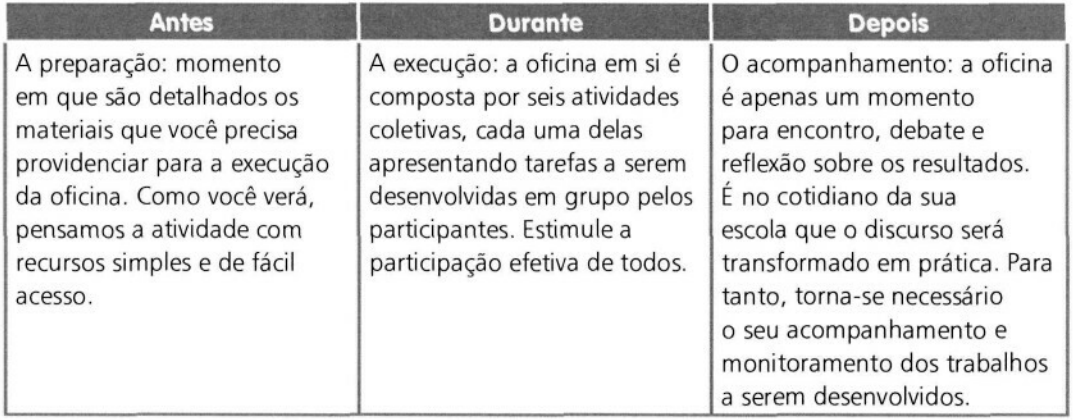

A seguir, detalharemos cada um dos momentos da oficina

 $\overline{7}$ 

# Antes da Oficina: A Preparação

 $\overline{9}$ 

Seção 1

#### **Antes da Oficina: A Preparação**

Convide, formalmente, todos os participantes para a oficina: professores de Língua Portuguesa e de Matemática. Os professores de outras disciplinas também podem, e devem, participar da oficina. Você pode criar convites individuais impressos, feitos a mão ou enviados por e-mail, ou criar um cartaz com as informações da oficina. No convite deve constar o nome da oficina, os objetivos que você pretende alcançar e os resultados esperados com o trabalho, além, é claro, de informações gerais como o dia, a hora, o local e a previsão de duração. Informe que, para a realização da oficina, os participantes deverão fazer a leitura antecipada da Revista do Professor: Avaliação Diagnostica, que sua escola recebeu. Sabemos que esses boletins são entregues com os resultados das turmas e dos alunos. Por isso, esse material deve ser socializado o máximo possível. As pessoas podem, inclusive, organizar círculos de leitura com o material.

Apesar da Revista do Professor apresentar os resultados das disciplinas de Língua Portuguesa e Matemática, convide todos os outros professores e equipe pedagógica. Diga que esse é o momento para exporem suas dúvidas e opiniões sobre a avaliação externa realizada pelo Projovem Urbano. Estruture um local apropriado para a realização da oficina com os recursos disponíveis em sua escola. Estimamos que o trabalho tenha duração de, aproximadamente, 6 horas.

Para a realização da oficina você precisará providenciar os materiais necessários. Veja a distribuição dos materiais a seguir:

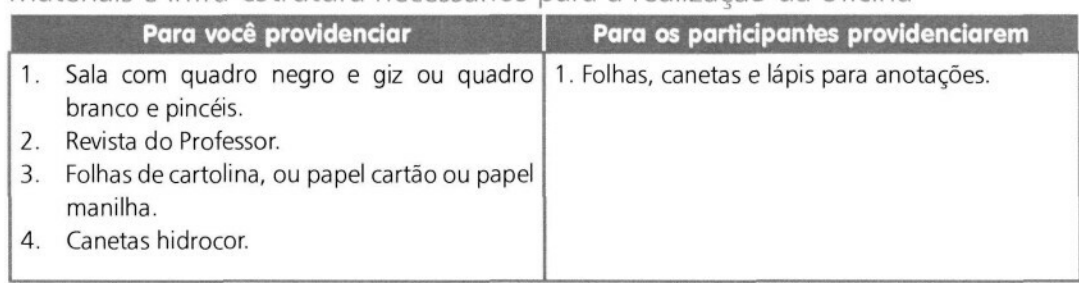

Materiais e infra-estrutura necessários para a realização da oficina

Providencie todo o material com antecedência. Quanto a estrutura da oficina, você pode dividi-la em duas etapas, como no esquema abaixo:

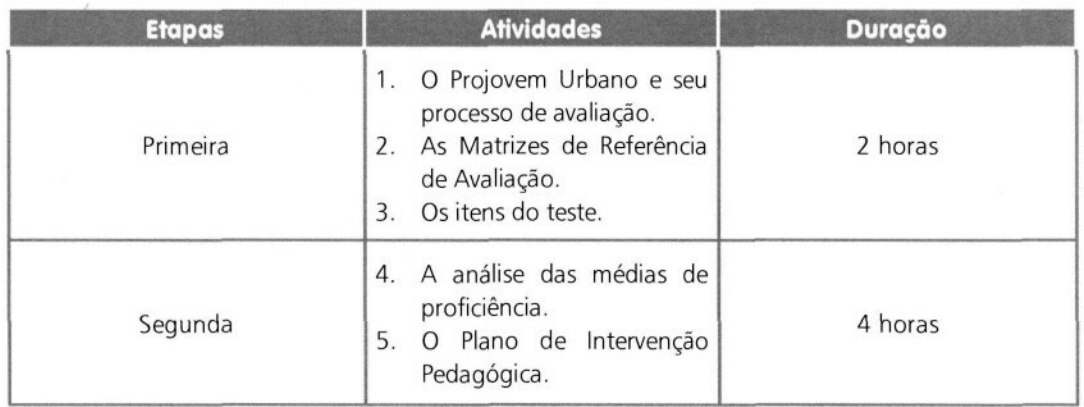

Apresente aos professores as etapas e avise-os do material que deverão levar. Você pode fazer isso no próprio convite.

**11**

Veja o exemplo de um convite para a oficina que sugerimos a você:

#### **Convite:**

#### Como trabalhar com os Resultados da Avaliação Diagnóstica do Projovem

Participantes: professores de Língua Portuguesa, professores de Matemática e demais professores.

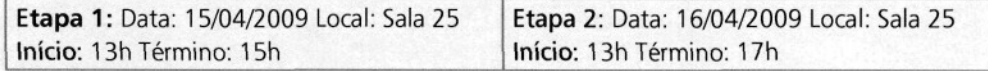

**Objetivos da oficina:** elaboração de um plano de intervenção pedagógica com base nos resultados da Avaliação Diagnóstica.

#### **Atenção:**

- Para a participação na oficina é obrigatória a leitura prévia dos Boletins de Resultados de Língua Portuguesa e Matemática;
- Todos deverão trazer papel e caneta para anotações.

Conto com a presença de todos, pois esse será um importante momento para discussão e troca de experiências sobre o processo de avaliação diagnóstica e a utilização de seus resultados para a consolidação de uma educação mais justa e igualitária em nossa escola.

> Niara de Aquino Diretora

Quanto aos intervalos entre as atividades da oficina, você poderá estipular uma parada de dez minutos ou duas de cinco minutos. Deixamos ao seu critério.

# Durante a Oficina:<br>A Execução

Seção 2

w PROPOSTA DE REALIZAÇÃO DE OFICINAS DE DIVULGAÇÃO E APROPRIAÇÃO DOS RESULTADOS
Estruturamos a oficina em cinco atividades práticas nas quais será necessária a participação ativa de todos. São elas:

- O Projovem Urbano e seu processo de avaliação.
- As Matrizes de Referência de Avaliação.
- : Os itens do teste.
- 4 A análise das médias de proficiência.
- O Plano de Intervenção Pedagógica.

Cada uma das atividades possui objetivos específicos a serem alcançados e pontos chave que determinam a passagem de um assunto a outro. Ou seja, somente avance para outra atividade quando o ponto chave da anterior estiver claro para os participantes. Vamos, a seguir, detalhar cada uma das atividades.

#### 1. O Projovem Urbano e seu processo de avaliação.

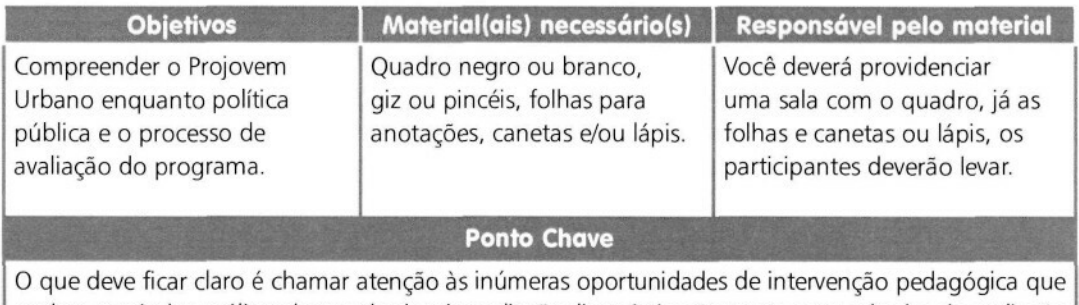

podem surgir das análises dos resultados da avaliação diagnóstica. Portanto, os resultados da avaliação diagnostica devem fazer parte de uma proposta da melhoria da educação oferecida pela escola.

#### Realização

Faça a abertura da oficina e, inicialmente, reafirme seus objetivos com o trabalho e a importância do processo avaliativo no Projovem Urbano, enquanto um instrumento eficaz para melhoria da educação.

 $\supseteq$  Apresente quais são os seus objetivos e o que pretende ao término da oficina, ou seja, estruturar um plano coletivo de ações para melhoria da educação em sua escola. Faça o seguintes questionamentos:

Qual é a proposta de avaliação do Projovem Urbano?

#### Quais as principais características da Avaliação Diagnóstica que o Projovem Urbano realiza?

- : Peça aos participantes para escreverem, em uma folha à parte, uma característica da Avaliação Diagnóstica realizada pelo programa.
- $\supseteq$  Dê um tempo para que escrevam e, em seguida, recolha o material. Você então deverá misturar todas as respostas e distribuí-las aos participantes. Assim, cada pessoa ficará com uma resposta do colega. Uma a uma as pessoas deverão ler as respostas comentando a pertinência do que está escrito para caracterizar o processo avaliativo do programa. As repetições deverão ser eliminadas.
- ' Terminada essa primeira parte, você poderá introduzir os seguintes questionamentos:

#### Você acha que os resultados da Avaliação Diagnóstica podem ser utilizados para nortear o processo de ensino e aprendizagem dos alunos do Projovem?

- Vá anotando, de forma breve, as respostas dos participantes no quadro para compor um painel de opiniões das pessoas.
- $\supseteq$  Depois, debata com os participantes os principais tópicos, tendo por foco o ponto chave dessa atividade.
- O Finalizada a discussão, pergunte sobre possíveis dúvidas e ouça as opiniões dos participantes.
- $\supseteq$  O que não for possível de ser respondido no momento, você poderá anotar e, posteriormente, retornar com a resposta.
- 3 Encerre esse momento inicial e já introduza o próximo assunto com o seguinte questionamento:

Como são elaborados os testes da Avaliação Diagnóstica do Projovem?

#### 2. As Matrizes de Referência para Avaliação

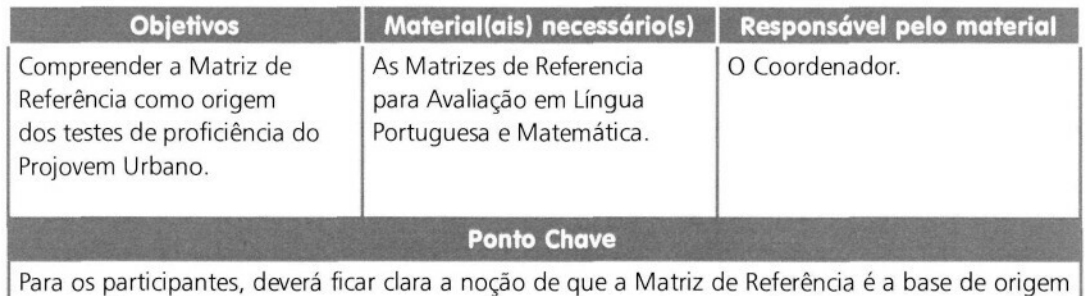

do teste de proficiência.

#### Realização

Forme grupos de professores de Língua Portuguesa e professores de Matemática. Em seguida, dê início a essa atividade com o seguinte direcionamento:

- Apresente aos participantes as Matrizes de Referência para Avaliação em Língua Portuguesa ou Matemática.
- $\supset$  Você poderá apresenta-las diretamente da Revista do Professor, ou copiar alguns descritores no quadro, ou reproduzir para os participantes, caso disponha desse recurso, as Matrizes de Língua Portuguesa e Matemática.
- $\supset$  Em seguida, peça para que cada participante escolha um descritor da Matriz de Língua Portuguesa ou Matemática e explique ao seu grupo o que ele entendeu sobre o descritor. Estipule um tempo de 10 a 15 minutos para essa atividade.
- O Para fomentar a discussão, lance alguns questionamentos. Por exemplo, ao debater acerca de um descritor, você poderá arguir: esse descritor refere-se a qual tarefa que você realiza em sala de aula? O aluno que tem essa habilidade consolidada, como pode ser identificado? De que outras formas podemos trabalhar essa habilidade em sala de aula?
- ) Tente ouvir o maior número de participantes possível, discuta bem sobre os descritores da Matriz de Referência.
- $\supset$  Depois do debate interno nos grupos, informe aos participantes que, para compor a Matriz de Referência para Avaliação, são retiradas algumas amostras da Proposta Curricular do Projovem. Essas amostras devem ser passíveis de serem avaliadas em um teste objetivo.

O Por conta dessa característica, a Matriz de Referência para Avaliação não pode ser utilizada para balizar as atividades aplicadas em sala de aula, sua finalidade é servir de base para a construção do teste que é aplicado aos alunos na Avaliação Diagnóstica.

A partir daí, você já tem os subsídios para iniciar a terceira atividade, perguntando:

Não desfaça os grupos, essa formação ainda será necessária para a próxima atividade.

#### 3. Os itens do teste

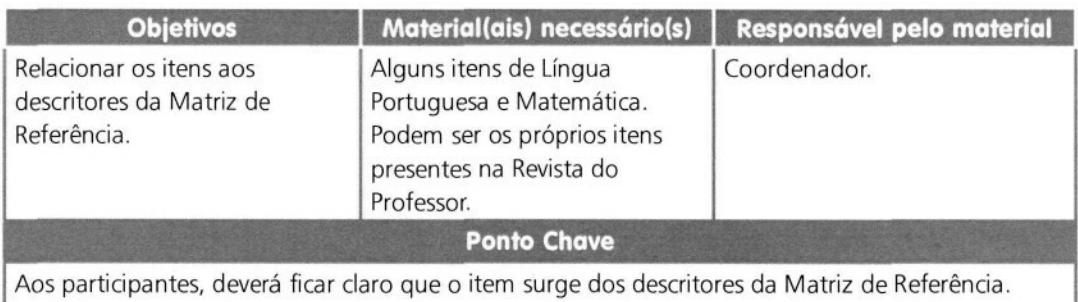

#### Realização

O Inicie a atividade respondendo à questão que você lançou para os participantes no término da atividade anterior, dizendo que as habilidades e competências do aluno são avaliadas, no caso da Avaliações Diagnóstica, por meio de itens. Faça, então, a pergunta:

#### Mas, o que são itens?

- $\supset$  Deixe que os grupos respondam a essa nova pergunta com base no que leram na Revista do Professor. Essa é uma boa oportunidade para, pontualmente, rever alguns elementos da leitura da Revista do Professor. Você pode, inclusive fazer a leitura da definição de Item presente na Revista do Professor.
- O Apresente os itens que você trouxe para os grupos de participantes e peça para analisarem o item. Como direcionamento, você pode fazer o seguinte questionamento:

#### Quais habilidades esses itens avaliam

 $\supset$  Para finalizar a atividade, diga aos grupos os próprios participantes poderão fazer itens e aplicálos os alunos, tendo como referência a matriz de Língua Portuguesa e Matemática para a Avaliação Diagnóstica.

#### 4. A análise das médias

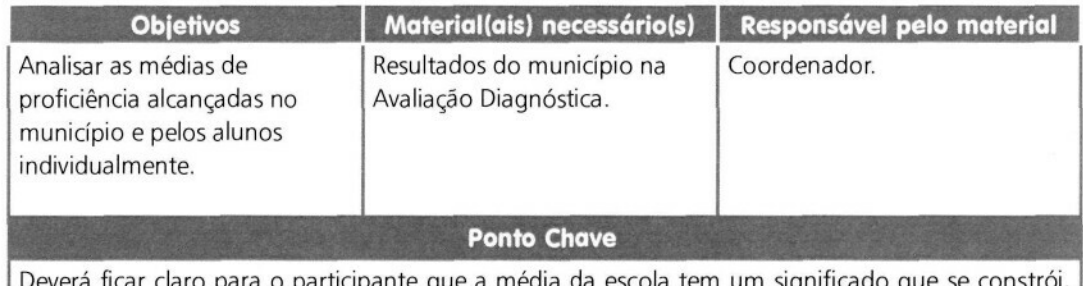

Deverá ficar claro para o participante que a média da escola tem um significado que se constrói, comparativamente, com outras médias e ao longo do tempo com a própria média da escola.

#### Realização

- O Inicialmente, forme dois grandes grupos para essa atividade, compostos de forma mista, com professores de diferentes disciplinas e os demais participantes. Apresente aos participantes os resultados da Avaliação Diagnóstica.
- O Direcione o debate com o seguinte questionamento:

#### Quais as médias de proficiência atingidas pelos alunos? O que quer dizer essas médias?

- O Informe que cada grupo terá de 10 a 15 minutos para discussões internas sobre as médias alcançadas pelos municípios e em seguida uma discussão ampla sobre os resultados alcançados pelos alunos.
- $\supset$  Em seguida, peça para que os participantes elejam um representante de cada grupo que deverá apresentar as conclusões para todos.
- O Decorrida a apresentação, introduza um novo questionamento:

A maior parte dos alunos avaliados, está em qual nível de proficiência? O que isso quer dizer em termos de habilidades e competências desenvolvias para Língua Portuguesa e Matemática? Quais são os níveis mais baixos de proficiência? Quantos alunos estão nesse nível?

- $\supseteq$  Dê, novamente, mais 10 a 15 minutos para a discussão interna e, logo depois, peça para que um representante de cada grupo apresente as conclusões a toda turma.
- $\supset$  Você pode encerrar essa atividade com análise do desempenho dos alunos que se encontram nos níveis l e II, e quais são as estratégias que devem ser adotadas para superar as dificuldades de aprendizagem desses alunos, que merecem uma atenção especial.

#### 5. O Plano de Intervenção Pedagógica

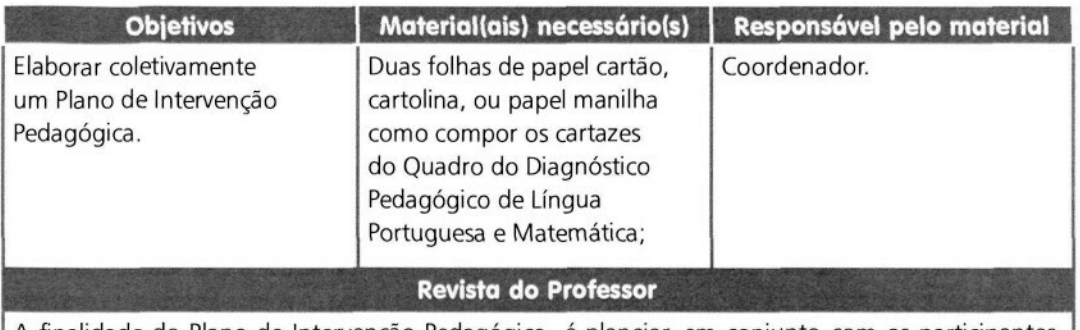

A finalidade do Plano de Intervenção Pedagógica é planejar, em conjunto com os participantes, ações interventivas capazes de elevar não só a média de proficiência dos alunos, mas de diminuir o percentual de alunos nos intervalos mais baixos da escala de proficiência.

#### Realização

Esse é o momento mais importante da oficina. Você pode realizar as atividades da seguinte forma:

- O Divida os participantes em Grupos de Língua Portuguesa e Matemática;
- O Distribua o papel cartão, a cartolina, ou o papel manilha em branco.
- O De posse desse material, direcione o seu preenchimento passo a passo juntamente com todos os participantes. Ou seja, somente passe para outro item do cartaz quando todos entenderem a tarefa.

Para a estruturação do Plano de Intervenção Pedagógica sugerimos quatro passos detalhados a seguir:

- **1. METAS E OBJETIVOS:** defina junto com os participantes, o que se espera com o plano, e quando ele será efetivado, ou seja, você deverá estruturar as metas e objetivos a curto, médio e longo prazo. Por exemplo, vocês podem estabelecer como metas de curto prazo a identificação, por parte do professor, dos alunos que apresentaram mais dificuldades de aprendizagem e quais são essas dificuldades. A partir daí, a cada bimestre como metas de médio prazo, o professor poderá trabalhar focalmente com os alunos com mais dificuldades de aprendizagem, o desenvolvimento das habilidades e competências básicas para a sua etapa de escolaridade. Ele poderá fazer uma ficha de acompanhamento do desenvolvimento da aprendizagem do aluno com base nos perfis de desempenho expressos nos Boletim e ajustar seu trabalho a partir de avaliações formativas. Como metas de longo prazo, poderão ser definidas anualmente, a elevação das médias de proficiência da escola, a diminuição dos índices de reprovação e de evasão escolar e a diminuição do percentual de alunos na categoria de desempenho dos níveis l e II. Como você viu, as metas de curto prazo podem ser mais específicas e individuais, as metas de longo prazo podem ser coletivas e gerais, enquanto as metas de médio prazo representam oportunidades para ajuste e reavaliação do próprio trabalho.
- **2. IMPLEMENTAÇÃO:** nesse passo, vocês discutirão como executar o Plano de Intervenção Pedagógica. Para tanto, sugerimos que sejam pensadas três dimensões de implementação: as dimensões pedagógica, administrativa e interpessoal. Na dimensão pedagógica, devem ser estruturados projetos para sala de aula e até aqueles que extrapolem esse ambiente, com vistas ao desenvolvimento da aprendizagem do aluno. Na dimensão administrativa, poderão ser construídos aparatos para o acompanhamento, registro e organização das atividades do Plano de Ação e, por fim, na dimensão interpessoal, deve ser colocada em voga a importância

da motivação da equipe, a criação de um ambiente solidário e livre de vícios de comunicação, democrático e aberto a toda a comunidade. Nesse sentido, podem ser criados projetos que aproximem a comunidade, que discutam com os alunos a função, a importância e o valor da educação.

**3. RESPONSÁVEIS:** concomitante à implementação, já deverá ser discutido quem ficará responsável por cada ação a ser desenvolvida. Por exemplo, os professores poderão estruturar propostas de intervenção pedagógica para sala de aula voltada ao desenvolvimento de competências e habilidades. Os coordenadores poderão elaborar instrumentos para monitoramento e ajuste das atividades avaliativas das diferentes turmas da escola, criando oportunidades para o diálogo entre os professores.

Para organizar os quatro passos do Plano de Intervenção Pedagógica que você acabou de ler, use o modelo da tabela abaixo:

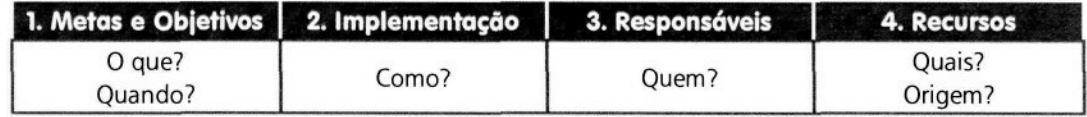

# Depois da Oficina: Acompanhamento

 $\overline{21}$ 

Seção 3

### **Depois da Oficina: Acompanhamento**

Depois de encerrada a oficina, você poderá estruturar formas para acompanhamento e monitoramento da implementação do Plano de Intervenção Pedagógica . Essa atitude é de suma importância para a garantia do sucesso do plano.

Como sugestão, acreditamos que seja interessante criar registros objetivos do andamento das atividades previstas para a equipe. Esses registros podem atender a uma freqüência considerada ideal por você e deverão, necessariamente, estar vinculados às metas estabelecidas em grupo. Os registros de acompanhamento podem ser efetuados não só por você, mas também pelos próprios professores e coordenadores, como atividades auto-avaliativas. Estabeleça reuniões de avaliação parcial para reavaliação e ajuste das metas às possíveis contingências que surgirem no caminho.

Será por meio do acompanhamento dos avanços das metas, que acreditamos que você irá potencializar o cumprimento dos objetivos traçados, identificando, proativamente, possíveis elementos de interferência que podem ser trabalhados em grupo no sentido de minimizar a sua influência.

#### RELATÓRIO DE RENDIMENTO DO EXAME NACIONAL EXTERNO

**4 a ENTRADA: Agosto de 2009 EECII**

**i**

 $1 - 6 = 7$ 

#### **Q.6- DEMONSTRATIVO DO NÚMERO DE ALUNOS INSCRITOS E PARTICIPANTES DO EEC2 COM DESEMPENHO POR FAIXA**

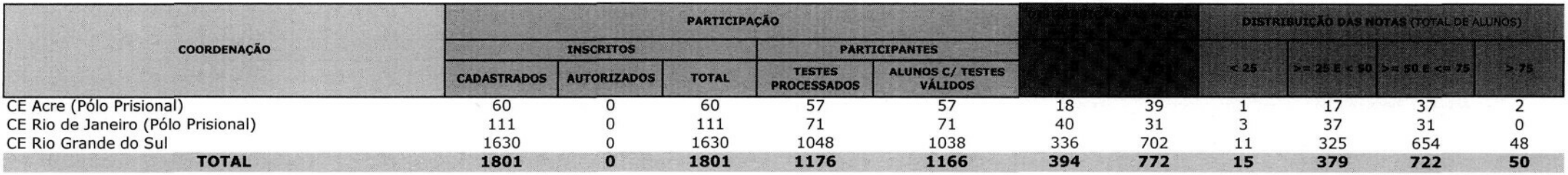

Fonte: UFJF/CAEd - SMA - SUBSISTEMA DE MONITORAMENTO

DATA DE REF: 02/09/2010

#### **PR - SG - SNJ - COORDENAÇÃO NACIONAL DO PROJOVEM URBANO**

#### RELATÓRIO DE RENDIMENTO DO EXAME NACIONAL EXTERNO

**a ENTRADA: Setembro de 2008 EECI**

 $\mathcal{L}^{\mathcal{L}}$ 

#### **Q.6- DEMONSTRATIVO DO NÚMERO DE ALUNOS INSCRITOS E PARTICIPANTES DO EECI COM DESEMPENHO POR FAIXA**

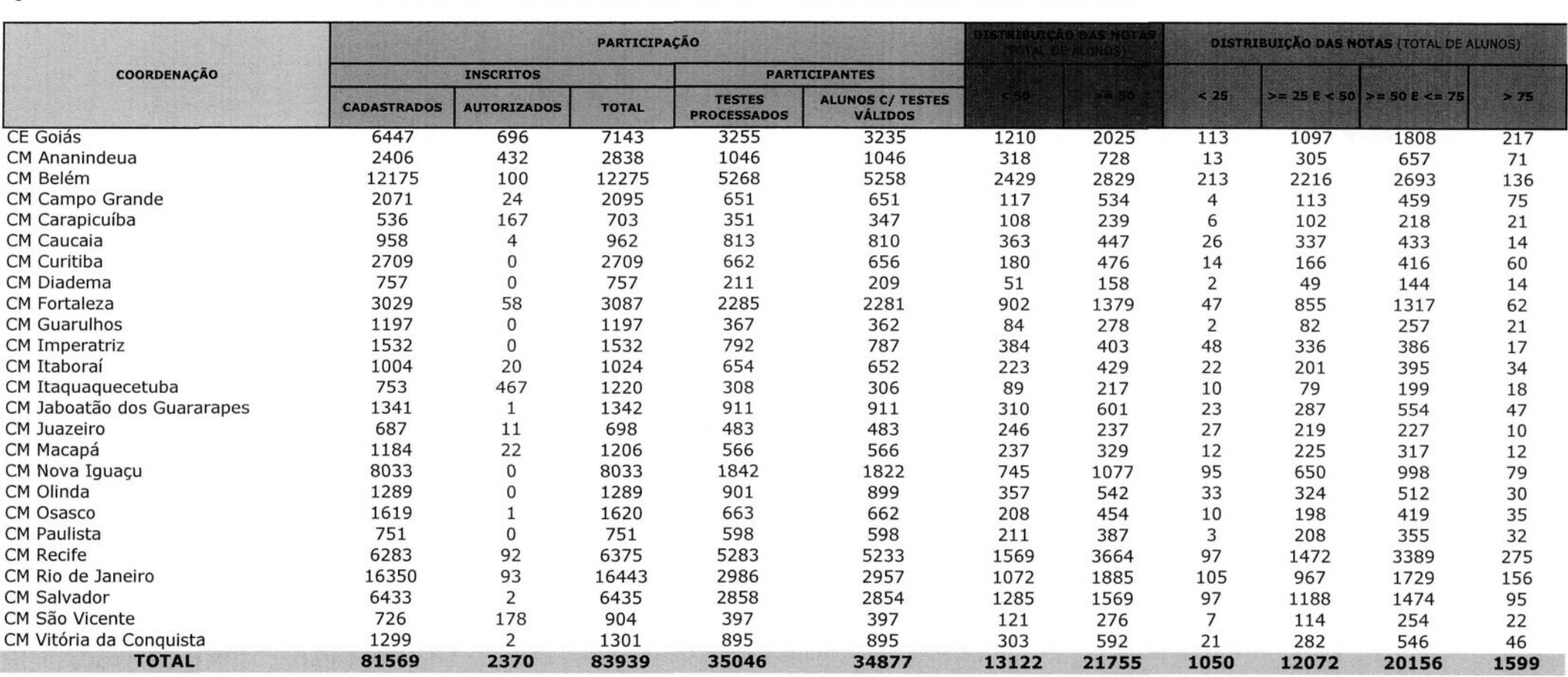

Fonte: UFJF/CAEd - SMA - SUBSISTEMA DE MONITORAMENTO

DATA DE REF: 14/05/2010

#### RELATÓRIO DE RENDIMENTO DO EXAME NACIONAL EXTERNO EEC1

2ª ENTRADA: Abril de 2009

Q.6- DEMONSTRATIVO DO NÚMERO DE ALUNOS INSCRITOS E PARTICIPANTES DO EEC1 COM DESEMPENHO POR FAIXA

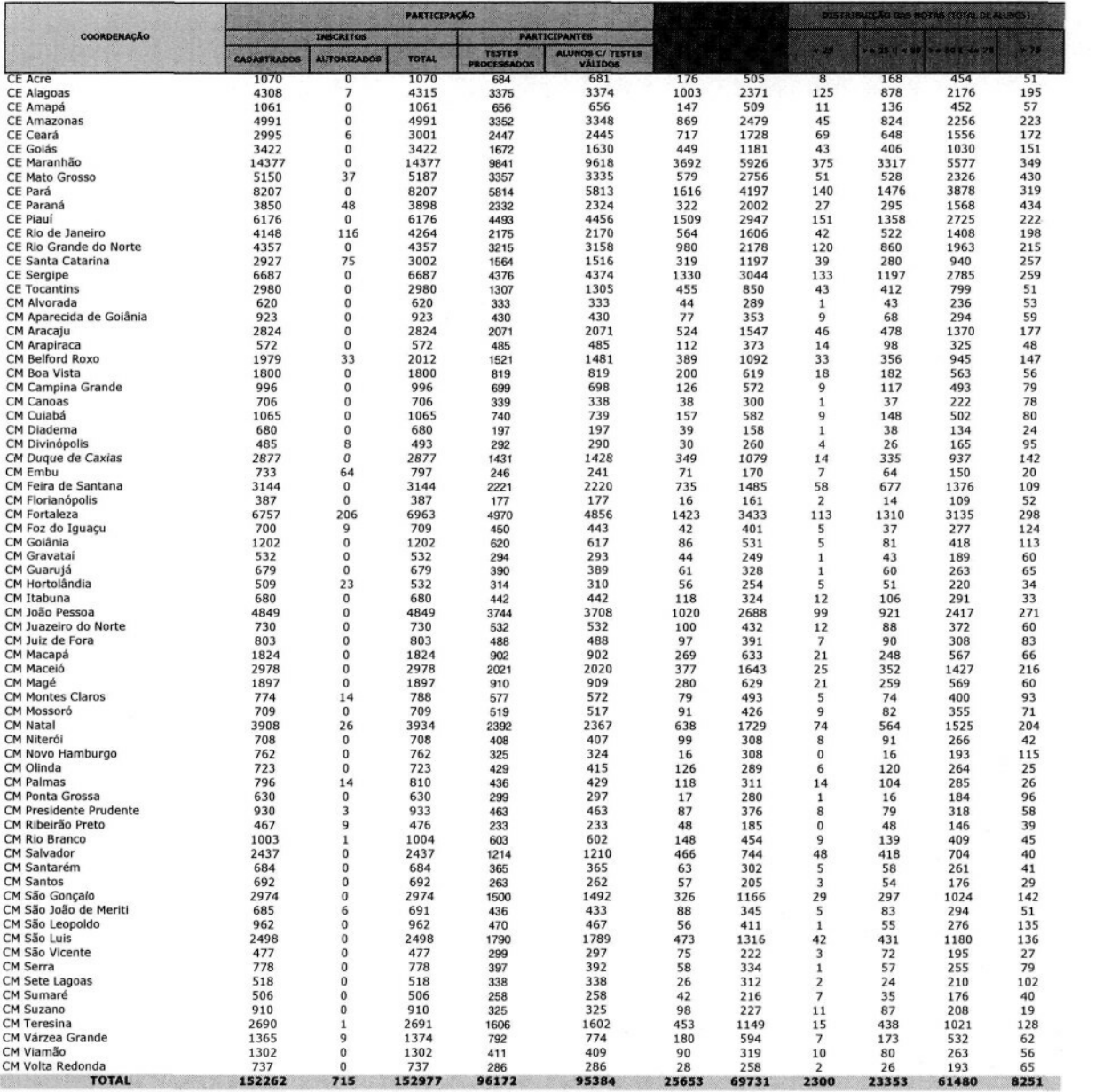

Fonte: UFJF/CAEd - SMA - SUBSISTEMA DE MONITORAMENTO

DATA DE REF: 14/05/2010 NOTA: 1- Os alunos foram alocados levando-se em conta o local de realização da prova

#### **PR - SG - SNJ - COORDENAÇÃO NACIONAL DO PROJOVEM URBANO**

#### RELATÓRIO DE RENDIMENTO DO EXAME NACIONAL EXTERNO

**a ENTRADA: Junho de 2009 EEC1**

#### **Q.6- DEMONSTRATIVO DO NÚMERO DE ALUNOS INSCRITOS E PARTICIPANTES DO EEC1 COM DESEMPENHO POR FAIXA**

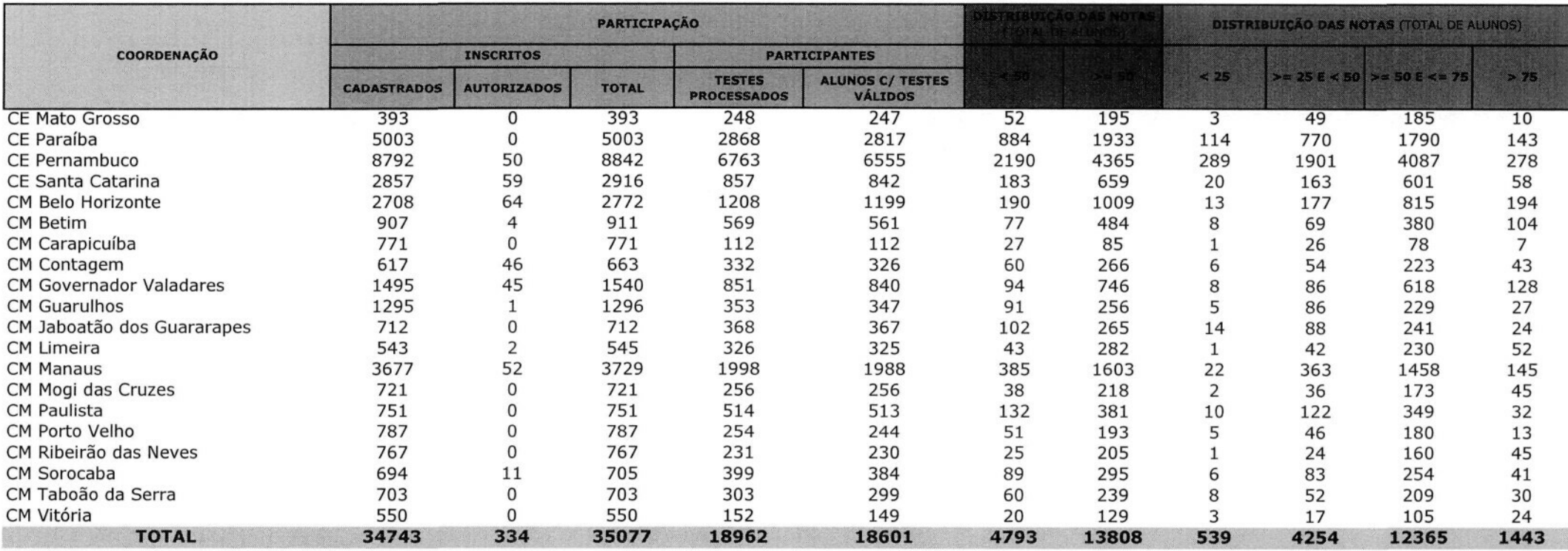

Fonte: UFJF/CAEd - SMA - SUBSISTEMA DE MONITORAMENTO

DATA DE REF: 14/05/2010

NOTA: l- Os alunos foram alocados levando-se em conta o local de realização da prova

Obs.: Foram incluídos alunos com notas válidas na C.E de Santa Catarina pois as provas foram processadas posteriormente.

#### RELATÓRIO DE RENDIMENTO DO EXAME NACIONAL EXTERNO

**4 a ENTRADA: Agosto de 2009 EECI**

#### **Q.6- DEMONSTRATIVO DO NÚMERO DE ALUNOS INSCRITOS E PARTICIPANTES DO EECI COM DESEMPENHO POR FAIXA**

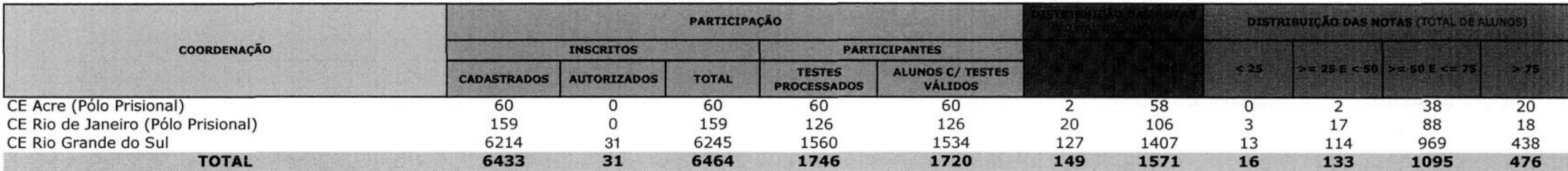

**Fonte:** UFJF/CAÊd - SMA - SUBSISTEMA DE MONITORAMENTO

DATA DE REF: 14/05/2010

#### **PR - SG - SNJ - COORDENAÇÃO NACIONAL DO PROJOVEM URBANO**

#### RELATÓRIO DE RENDIMENTO DO EXAME NACIONAL EXTERNO

**a ENTRADA: Outubro de 2009 EEC1**

#### **Q.6- DEMONSTRATIVO DO NÚMERO DE ALUNOS INSCRITOS E PARTICIPANTES DO EEC1 COM DESEMPENHO POR FAIXA**

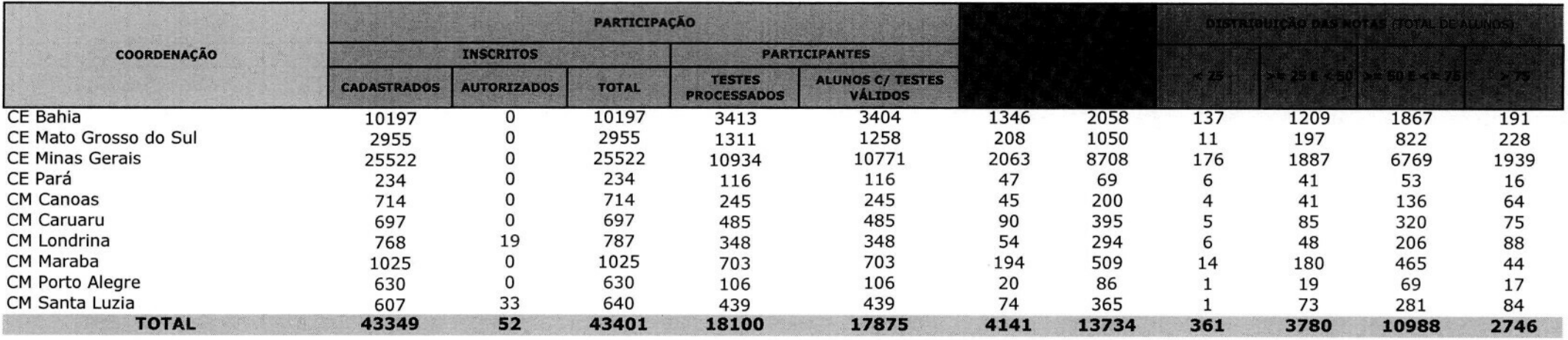

Fonte: UFJF/CAEd - SMA - SUBSISTEMA DE MONITORAMENTO

DATA DE REF: 09/06/2010

#### RELATÓRIO DE RENDIMENTO DO EXAME NACIONAL EXTERNO

1ª ENTRADA: Setembro de 2008

#### Q.6- DEMONSTRATIVO DO NÚMERO DE ALUNOS INSCRITOS E PARTICIPANTES DO EEC2 COM DESEMPENHO POR FAIXA

EEC<sub>2</sub>

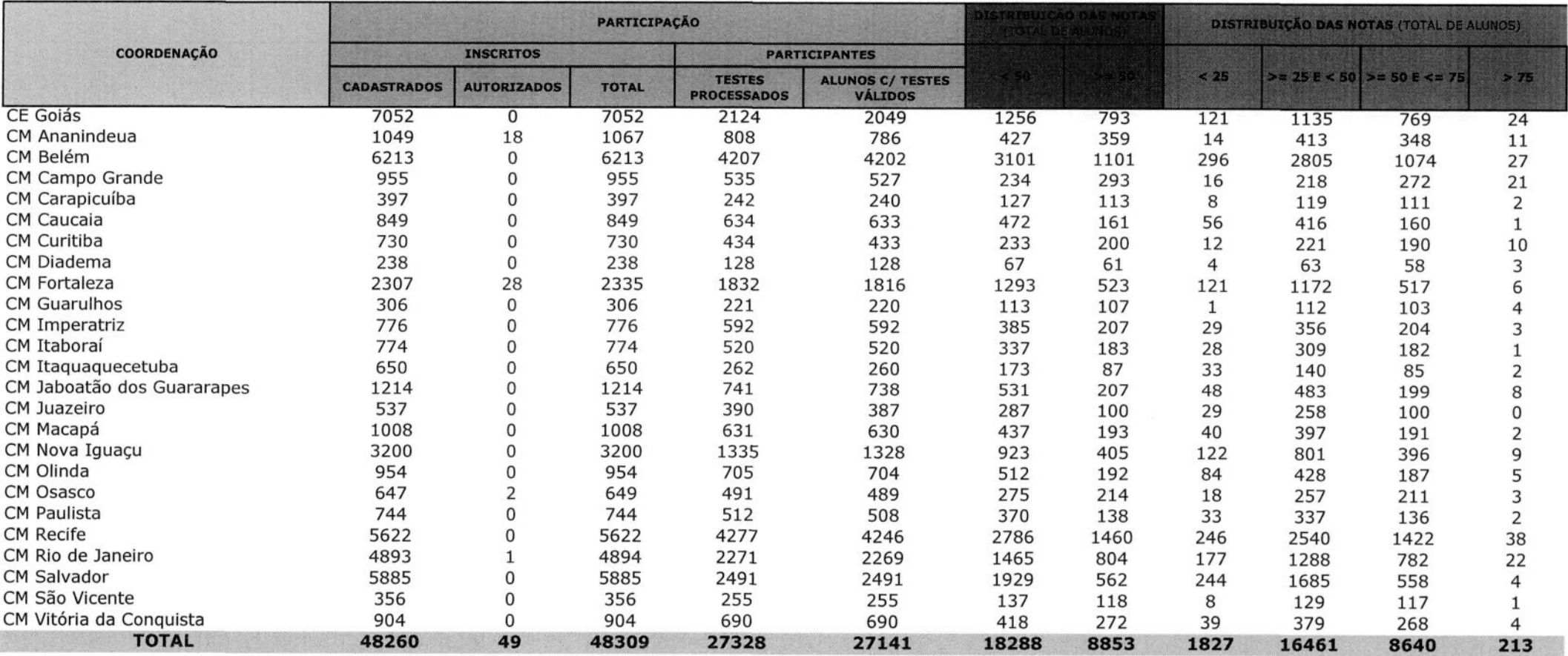

Fonte: UFJF/CAEd - SMA - SUBSISTEMA DE MONITORAMENTO

DATA DE REF: 14/05/2010

**a ENTRADA: Abril de 2009 EEC2**

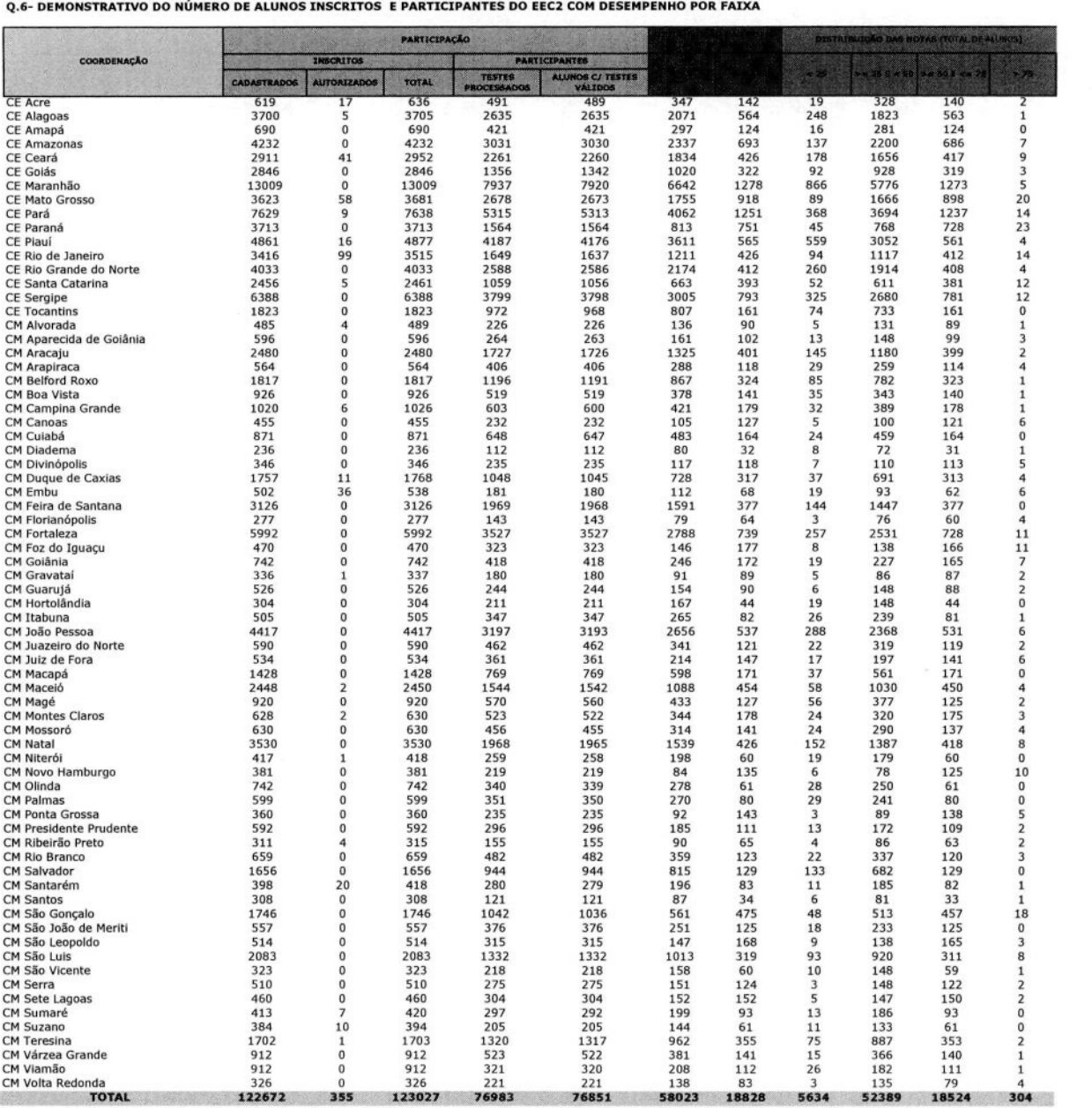

Fonte: UFJF/CAEd - SMA - SUBSISTEMA DE MONITORAMENTO DATA DE REF: 11/06/2010

#### PR - SG - SNJ - COORDENAÇÃO NACIONAL DO PROJOVEM URBANO

#### RELATÓRIO DE RENDIMENTO DO EXAME NACIONAL EXTERNO

3ª ENTRADA: Junho de 2009

#### Q.6- DEMONSTRATIVO DO NÚMERO DE ALUNOS INSCRITOS E PARTICIPANTES DO EEC2 COM DESEMPENHO POR FAIXA

EEC<sub>2</sub>

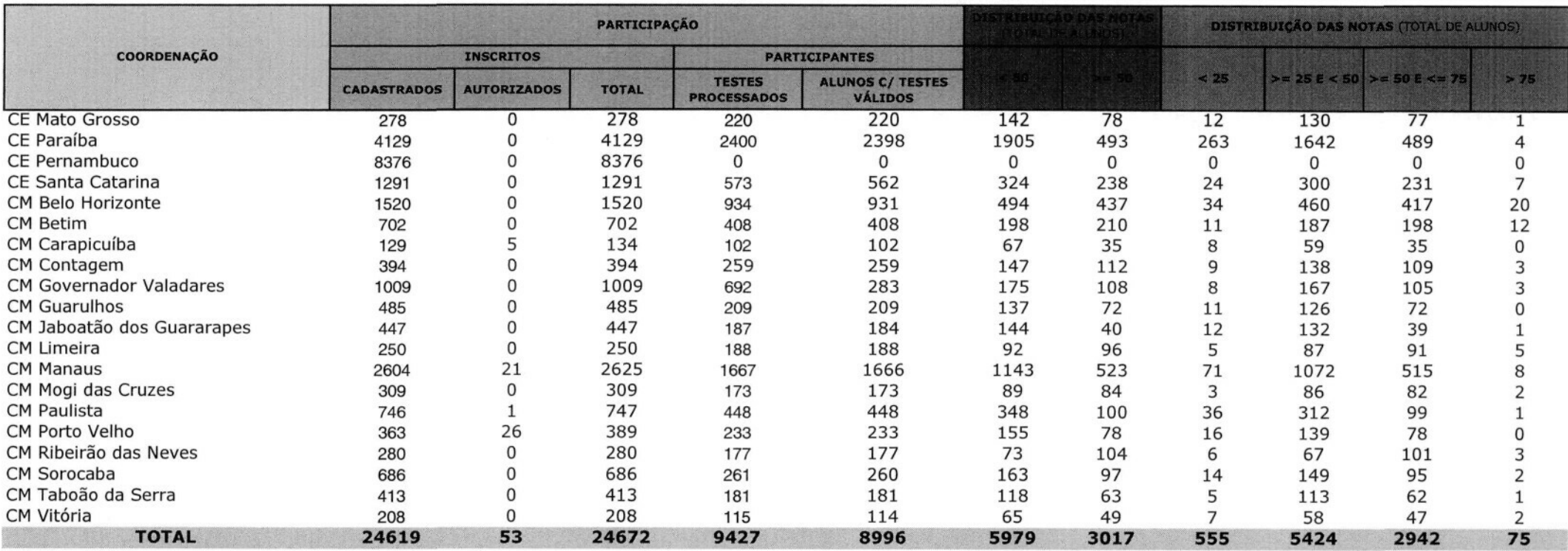

Fonte: UFJF/CAEd - SMA - SUBSISTEMA DE MONITORAMENTO

DATA DE REF: 02/09/2010

#### RELATÓRIO DE RENDIMENTO DO EXAME NACIONAL EXTERNO

1ª ENTRADA: Setembro de 2008 EFNE - 2ª Chamada

#### 0.6- DEMONSTRATIVO DO NÚMERO DE ALUNOS INSCRITOS E PARTICIPANTES DO EFNE COM DESEMPENHO POR FAIXA

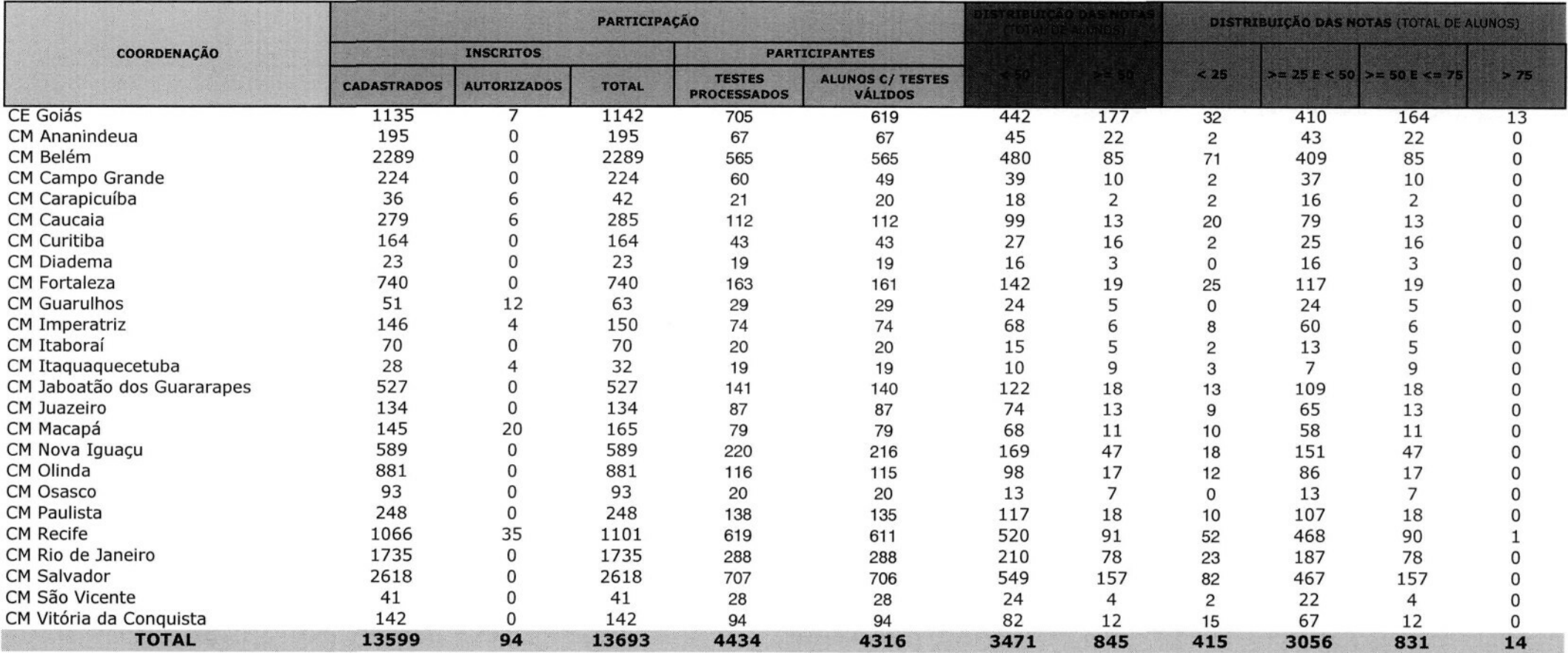

Fonte: UFJF/CAEd - SMA - SUBSISTEMA DE MONITORAMENTO

DATA DE REF: 28/06/2010

#### RELATÓRIO DE RENDIMENTO DO EXAME NACIONAL EXTERNO

1<sup>a</sup> ENTRADA: Setembro de 2008

#### Q.6- DEMONSTRATIVO DO NÚMERO DE ALUNOS INSCRITOS E PARTICIPANTES DO EFNE COM DESEMPENHO POR FAIXA

**EFNE** 

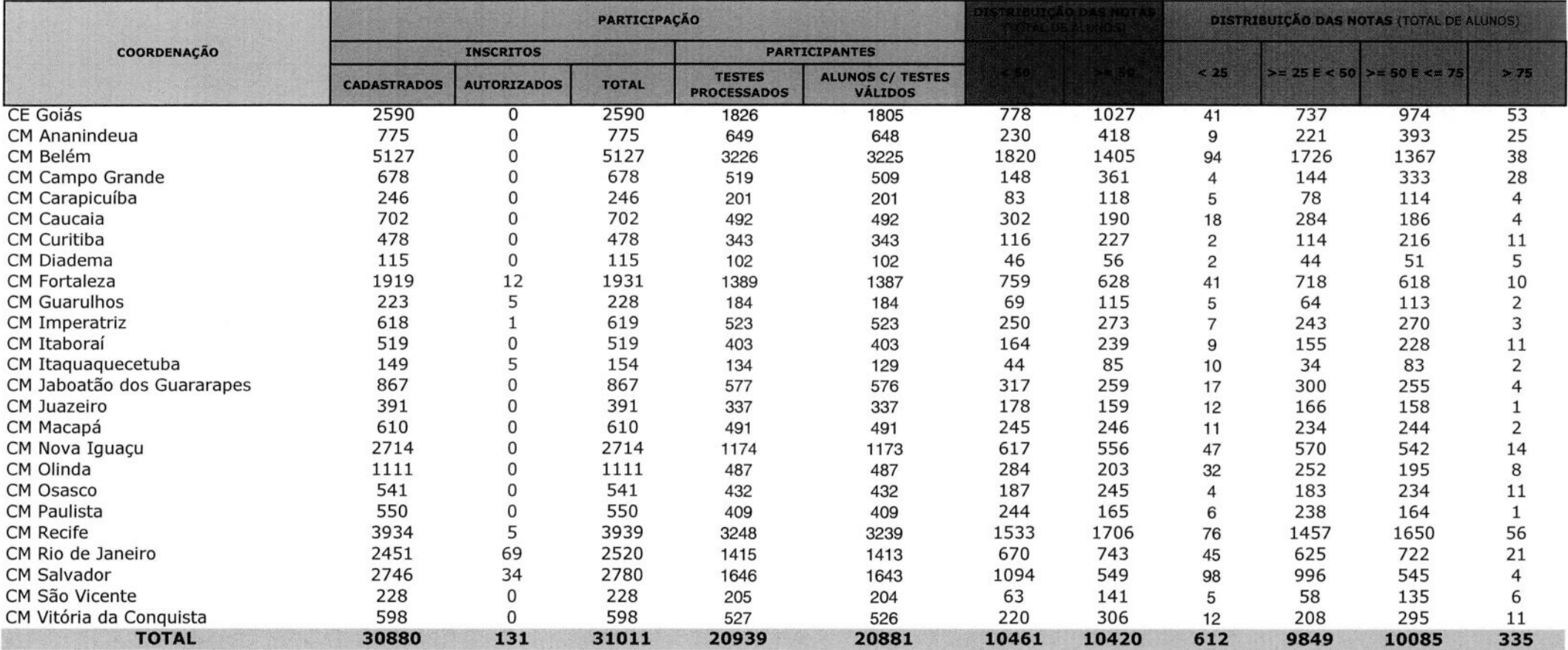

Fonte: UFJF/CAEd - SMA - SUBSISTEMA DE MONITORAMENTO

DATA DE REF: 28/06/2010

**PROXJOVE CONHECIMENTO E OPORTUNIDADE PARA TODOS M URBANO**

### **AVALIAÇÃO DIAGNOSTICA**

#### MANUAL DO COORDENADOR DA APLICAÇÃO

#### **PROJOVEM URBANO**

#### SISTEMA DE MONITORAMENTO E AVALIAÇÃO

A observação criteriosa de todas as orientações contidas nesse manual é necessária para o bom andamento da aplicação da Avaliação Diagnóstica. Lembre-se, durante o período de aplicação, você estará representando a Secretaria-Geral da Presidência da República e a Universidade Federal responsável por sua região.

#### **I. APRESENTAÇÃO**

#### **1.1 \_ O Programa**

Com o objetivo de investir em uma política nacional integrada, com programas e ações voltados para o desenvolvimento integral do jovem brasileiro, em 2007, o governo federal lançou **ProJovem Integrado,** que compreende, além do **ProJovem Urbano** - que potencializa as ações do ProJovem original -, outras três modalidades: (a) o **ProJovem Adolescente,** que objetiva complementar a proteção social básica à família, oferecendo mecanismos para garantir a convivência familiar e comunitária e criar condições para a inserção, reinserção e permanência do jovem no sistema educacional; o **ProJovem Campo,** que busca fortalecer e ampliar o acesso e a permanência dos jovens agricultores familiares no sistema educacional, promovendo elevação da escolaridade, qualificação e formação profissional; e o **ProJovem Trabalhador,** que atua na preparação dos jovens para o mercado de trabalho e ocupações alternativas geradoras de renda.

**O ProJovem Urbano** tem como finalidade elevar o grau de escolaridade, visando ao desenvolvimento humano e ao exercício da cidadania, por meio da conclusão do ensino fundamental, da qualificação profissional e do desenvolvimento de experiências de participação cidadã. Assim, destina-se a promover a inclusão social dos jovens brasileiros de 18 a 29 anos que, apesar de alfabetizados, não concluíram o ensino fundamental, buscando sua reinserção na escola e no mundo do trabalho. Sua duração é de 18 meses e, para os jovens que tiverem, mensalmente, 75% de freqüência e entregue % dos trabalhos propostos pelo educador, é dado um auxílio financeiro de R\$ 100,00.

#### **\.2\_ Sistema de Monitoramento e Avaliacão\_SMA**

O Programa conta, também, com Sistema de Monitoramento e Avaliação- SMA cujas ações são desenvolvidas por Instituições Regionais- IR ( Universidades Federais), que são responsáveis pelo desenvolvimento de ações, dentre as quais, as Avaliações Externas de Alunos.

As Avaliações Externas de Alunos contemplam: Avaliação Diagnóstica e Exames Nacionais Externos.

Os Exames Nacionais Externos se organizam da seguinte forma:

- **Exames Nacionais Externos de Ciclo** a)Exame Nacional Externo do 1º Ciclo b) Exame Nacional Externo do 2º Ciclo
- **Exame Final Nacional Externo.**

#### **1.2.1 Avaliação Diagnóstica**

A Avaliação Diagnostica é aplicada no início do Programa, preferencialmente, em até 30 dias do início das aulas. Seu objetivo é traçar um diagnóstico do nível de proficiência dos alunos ao ingressarem no Programa.

A prova é organizada com **26** questões de Português e 26 questões de Matemática. Todos os alunos presentes podem realizar a prova.

Este manual destina-se a orientar a aplicação dos instrumentos da **Avaliação Diagnostica,** detalhando as ações a serem realizadas. Apresenta os procedimentos a serem rigorosamente seguidos pelo Coordenador de Aplicação. A observação criteriosa de todas as orientações é fundamental, para que todos os alunos participantes tenham condições de igualdade para realizar as provas.

#### **II. INFORMAÇÕES GERAIS**

#### II.1\_ Instrumentos

Os instrumentos da avaliação estão organizados em **vinte e um cadernos de provas** conforme se especifica a seguir:

**O caderno de prova com o respectivo cartão de respostas que contém 26 questões de Português e 26 questões de Matemática.**

**Serão enviadas 44 provas em cada malote. As provas serão nominais** para os alunos que estavam com a matrícula confirmada na época da preparação da base de dados. Os demais alunos deverão utilizar as provas em branco que estão nos malotes. **Neste caso, devem ser preenchidas todas as informações do cabeçalho.**

#### **11.2. EQUIPE DE APLICAÇÃO**

IR - É a instituição responsável pela coordenação geral da aplicação.

**Coordenador da Aplicação** - É o responsável por todo o processo de aplicação da Avaliação Diagnóstica no município ou estado, e pela capacitação e pelo monitoramento dos outros atores que são fundamentais para a boa execução dos trabalhos.

**Aplicador** - É o responsável pela aplicação da prova, na sala de aplicação que lhe é destinada, pela conferência dos Cartões de Respostas, preenchidos pelos alunos, e pelos registros no Formulário de Controle de Aplicação de toda e qualquer incidência ocorrida na sua sala que não estiver de acordo com as orientações contidas no manual. O FCA é um por turma.

**Apoio Local** - É o responsável por coordenar, no núcleo, a aplicação da Avaliação Diagnóstica. Deverá recepcionar os Aplicadores no núcleo, indicar as respectivas salas de aplicação, elucidar dúvidas, distribuir e conferir o material de aplicação, fornecendo todo o suporte necessário ao bom andamento da execução dos trabalhos na sala de aplicação. Deverá registrar no Relatório da Aplicação as ocorrências verificadas que não estiverem de acordo com as orientações contidas no manual. Deverá também compartilhar a responsabilidade de conferência dos Cartões de Respostas e dos Cadernos de Provas e de todo material utilizado e devolvido pelos Aplicadores, bem como de transporte dos malotes lacrados, contendo os testes e o formulário de aplicação, além de zelar pela segurança e pelo sigilo das provas. Junto com os aplicadores, deverá lacrar o malote, após a conferência do mesmo.

#### **IV. ATRIBUIÇÕES DAS INSTITUIÇÕES REGIONAIS**

A coordenação da aplicação da prova é da Universidade Federal responsável pelo Sistema de Monitoramento e Avaliação na regional em que se localiza a coordenação municipal ou estadual. Portanto, a autoridade e responsabilidade pela aplicação da prova é das Universidades do SMA, não cabendo às coordenações municipais e/ou estaduais qualquer tipo de intervenção, nessa ação. A IR deverá coordenar a aplicação da Avaliação Diagnostica; permitir ou não a entrada e saída de alunos; tomar providências frente a imprevistos, inclusive do cancelamento da aplicação se for necessário; recolher as provas e encaminhá-las ao CAEd, manter um aplicador por turma, mais um Apoio Local por núcleo; realizar reunião com a Coordenação Municipal/Estadual para encaminhamentos da aplicação.

A Universidade que coordena o SMA na região deverá indicar Coordenador da Aplicação, quando se fizer necessário. A Coordenação de Aplicação é responsável por implementar e acompanhar todas as ações programadas pela Universidade para a aplicação da Avaliação Diagnóstica.

A Universidade deverá repassar todas as informações necessárias ao Coordenador Local da Aplicação, incluindo datas de aplicação, listagem de alunos, manuais do Coordenador da Aplicação, do Apoio Local e do Aplicador. É recomendável que o Coordenador de Aplicação tenha acesso ao Projeto Pedagógico Integrado - PPI, para tomar ciência do Programa.

#### V\_ ATRIBUIÇÕES DO COORDENADOR LOCAL DE APLICAÇÃO

#### A) Antes da aplicação

Comunicar e orientar a Coordenação Municipal ou Estadual sobre os procedimentos necessários para a aplicação da Avaliação Diagnóstica, solicitando que os locais da aplicação sejam informados em até 10 dias antes da aplicação.

Estabelecer, em acordo com a Coordenação Municipal ou estadual o horário de início da aplicação e o prazo de tolerância para atrasos, jamais ultrapassando 50 minutos e o tempo mínimo de permanência na sala de prova.

Encaminhar a listagem de alunos recebida da IR para a Coordenação Local realizar a conferência que, em caso de irregularidade, deverá informar o Coordenador Local da Aplicação até 25 dias antes da aplicação, para que as providências necessárias sejam tomadas.

Averiguar as estratégias de divulgação da Avaliação Diagnostica, desenvolvidas pela Coordenação Municipal/Estadual junto aos alunos.

Informar a IR sobre a chegada dos malotes de provas.

Realizar o controle dos malotes recebidos, verificando se estão de acordo com a listagem de alunos. Caso haja falta de malotes, comunicar imediatamente à Universidade.

Estabelecer o número necessário de aplicadores e apoios de aplicação, de acordo com as turmas previstas nas listagens de alunos, sendo 1 aplicador por turma e 1 apoio por núcleo.

Selecionar apoios locais e aplicadores, organizando uma planilha para pagamento, contendo as informações exigidas com os dados e documentos exigidos pela contratante.

Estabelecer dia, hora e local para capacitação e entrega dos materiais aos aplicadores e apoios, antes da aplicação. Os malotes lacrados e demais documentos que compõe o kit aplicação devem ser entregues ao Apoio Local no dia do treinamento.

Capacitar Apoios Locais (responsáveis pela aplicação nos núcleos) e Aplicadores de provas, seguindo as orientações dos manuais do Coordenador da Aplicação, do Apoio Local e do Aplicador.

Elaborar um roteiro detalhado do trajeto até os núcleos, que deverá ser entregue a cada aplicador de prova.

Providenciar cópias dos manuais de apoio local e aplicador, dos termos de responsabilidade, da carta de apresentação, enturmação (listagem que deverá ser afixada nas salas para consulta dos alunos) e lista de presença e dos alunos,relação geral dos alunos listados para aplicação nos núcleos.

Providenciar crachás para apoios e aplicadores.

Elaborar orientações específicas aos apoios locais e aplicadores como locais, horários de início e término dos procedimentos, telefones para contato, dia, hora e local para devolução dos malotes de provas.

Elaborar escala de aplicação, designando os apoios e aplicadores nos núcleos.

Organizar os malotes de provas para distribuição de acordo com a escala de aplicação.

Capacitação dos apoios locais e aplicadores

a.- Detalhar as etapas dos Manuais de apoio local e aplicador

b- Proceder à explicação detalhada de todas as informações contidas nos manuais, procurando responder a todas as dúvidas.

- c- Entrega de Material: entregar o material individual contendo:
	- o Para os apoios locais crachá, enturmação, orientações, manual de aplicação e relação geral dos alunos listados para aplicação nos núcleos.
	- o Para os aplicadores crachá, carta de apresentação, lista de presença, orientações e manual de aplicação, cujo recebimento deverá ser confirmado pela assinatura do termo de responsabilidade.

#### B) NO DIA DA APLICAÇÃO

Permanecer de plantão para atendimento aos apoios, para dirimir possíveis dúvidas/problemas surgidas/ocorridas nos Núcleos durante a aplicação.

#### C) APÓS A APLICACÀO

Receber os malotes e as pastas individuais, verificando se todo o material está em ordem, os malotes lacrados e as listas de presença fora dos malotes. Os aplicadores e apoios deverão assinar a entrega no termo de responsabilidade.

Preparar o material para ser encaminhado ao Correio e posterior envio ao CAEd até, no máximo, dois dias após a Avaliação Diagnóstica.

Informar o Coordenador Regional o dia da postagem e o código da remessa dos Correios.

Enviar a planilha de pagamento dos apoios locais e aplicadores ao Coordenador Regional ou a pessoa indicada por ele.

Enviar, on-line, relatório para a IR-SMA, observando o seguinte roteiro: Relatório

a- Aconteceu no dia previsto no calendário?

b- Houve algum problema na chegada do material? Solução adotada.

c- Houve algum problema de espaço para o aluno realizar o exame?Solução adotada.

d- Houve ausência de alunos? Número de ausentes. Já há informações sobre os motivos dessas ausências?

- f- As provas já foram encaminhadas ao CAED?
- g- Demais informações que a IR considere relevantes para a avaliação desse processo.

Anexo XIV

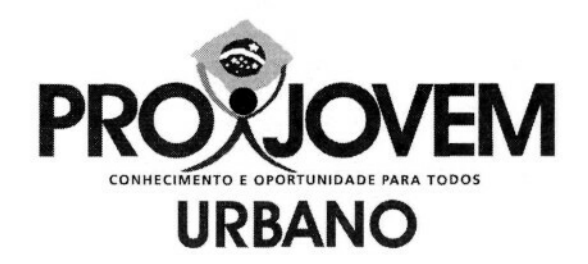

### **AVALIAÇÃO DIAGNÓSTICA**

### MANUAL DO APOIO LOCAL

**PROJOVEM URBANO** SISTEMA DE MONITORAMENTO E AVALIAÇÃO

A observação criteriosa de todas as orientações contidas nesse manual é necessária para o bom andamento da aplicação da Avaliação Diagnóstica. Lembre-se, durante o período de aplicação, você estará representando a Coordenação Nacional e a Universidade Federal responsável por sua região.

#### **I. APRESENTAÇÃO**

 $\mathbf{1}$ 

#### **1.1. O Programa**

Com o objetivo de investir em uma política nacional integrada, com programas e ações voltados para o desenvolvimento integral do jovem brasileiro, em 2007, o governo federal lançou ProJovem Integrado, que compreende, além do ProJovem Urbano - que potencializa as ações do ProJovem original, outras três modalidades: (a) o **ProJovem Adolescente,** que objetiva complementar a proteção social básica à família, oferecendo mecanismos para garantir a convivência familiar e comunitária e criar condições para a inserção, reinserção e permanência do jovem no sistema educacional; o **ProJovem Campo,** que busca fortalecer e ampliar o acesso e a permanência dos jovens agricultores familiares no sistema educacional, promovendo elevação da escolaridade, qualificação e formação profissional; e o **ProJovem Trabalhador,** que atua na preparação dos jovens para o mercado de trabalho e ocupações alternativas geradoras de renda.

**O ProJovem Urbano** tem como finalidade elevar o grau de escolaridade, visando ao desenvolvimento humano e ao exercício da cidadania, por meio da conclusão do ensino fundamental, da qualificação profissional e do desenvolvimento de experiências de participação cidadã. Assim, destina-se a promover a inclusão social dos jovens brasileiros de 18 a 29 anos que, apesar de alfabetizados, não concluíram o ensino fundamental, buscando sua reinserção na escola e no mundo do trabalho. Sua duração é de 18 meses e, para os jovens que tiverem, mensalmente, 75% de freqüência e entregue 34 dos trabalhos propostos pelo educador, é dado um auxílio financeiro de R\$ 100,00.

#### **I.2. Sistema de Monitoramento e Avaliação - SMA**

O Programa conta, também, com Sistema de Monitoramento e Avaliação - SMA cujas ações são desenvolvidas por Instituições Regionais - IR (Universidades Federais), que são responsáveis pelo desenvolvimento de ações, dentre as quais, as Avaliações Externas de Alunos.

As Avaliações Externas de Alunos contemplam: Avaliação Diagnóstica e Exames Nacionais Externos.

Os Exames Nacionais Externos se organizam da seguinte forma:

- **Exames Nacionais Externos de Ciclo**
	- a) Exame Nacional Externo do 1º Ciclo
	- b) Exame Nacional Externo do 2º Ciclo
- **Exame Final Nacional Externo**

#### **1.2.1. Avaliação Diagnostica**

#### **1.2.1. Avaliação Diagnostica**

A Avaliação Diagnostica é aplicada no início do Programa, preferencialmente, em até 30 dias do início das aulas. Seu objetivo é traçar um diagnóstico do nível de proficiência dos alunos ao ingressarem no Programa.

A prova é organizada com 26 questões de Português e 26 questões de Matemática. Todos os alunos presentes podem realizar a prova.

Este manual destina-se a orientar a aplicação dos instrumentos da Avaliação Diagnóstica. Apresenta os procedimentos a serem rigorosamente seguidos pelo **Apoio Local.** A observação criteriosa de todas as orientações é fundamental, para que todos os alunos participantes tenham condições de igualdade para realizar as provas.

#### **I. INFORMAÇÕES GERAIS**

#### **11.1. INSTRUMENTOS:**

Os instrumentos da avaliação estão organizados em **vinte e um cadernos de provas** conforme se especifica a seguir:

**O caderno de prova com o respectivo cartão de respostas que contém 26 questões de Português e 26 questões de Matemática.**

**Serão enviadas 44 provas em cada malote.** As provas serão nominais para os alunos que estavam com a matrícula confirmada na época da preparação da base de dados. Os demais alunos deverão utilizar as provas em branco que estão nos malotes. **Neste caso, devem ser preenchidas todas as informações do cabeçalho.**

#### **II.2. Equipe de Aplicação**

IR - É a instituição responsável pela coordenação geral da aplicação.

**Coordenador da Aplicação** - É o responsável por todo o processo de aplicação da Avaliação Diagnóstica no município ou estado, e pela capacitação e pelo monitoramento dos outros atores que são fundamentais para a boa execução dos trabalhos.

**Aplicador** - É o responsável pela aplicação da prova, na sala de aplicação que lhe é destinada, pela conferência dos Cartões de Respostas, preenchidos pelos alunos, e pelos registros no Formulário de Controle de Aplicação de toda e qualquer incidência ocorrida na sua sala que não estiver de acordo com as orientações contidas no manual. O FCA é um por turma.

Apoio Local - É o responsável por coordenar, no núcleo, a aplicação da Avaliação Diagnóstica. Deverá recepcionar os Aplicadores no núcleo, indicar as respectivas salas de aplicação, elucidar dúvidas, distribuir e conferir o material de aplicação, fornecendo todo o suporte necessário ao bom andamento da execução dos trabalhos na sala de aplicação. Deverá registrar no Relatório da Aplicação as ocorrências verificadas que não estiverem de acordo com as orientações contidas neste manual. Deverá também compartilhar a responsabilidade de conferência dos Cartões de Respostas e dos Cadernos de Provas e de todo material utilizado e devolvido pelos Aplicadores, bem como de transporte dos malotes lacrados, contendo os testes e o formulário de aplicação, além de zelar pela segurança e pelo sigilo das provas. Junto com os aplicadores, deverá lacrar o malote, após a conferência do mesmo.

#### **III. DEVERES E RESPONSABILIDADES DO APOIO LOCAL**

- 1. Participar do treinamento.
- 2. Cumprir, rigorosamente, o que foi orientado neste Manual e reiterado no Treinamento.
- 3. Zelar pela segurança e pelo sigilo das provas.

Não permitir, em hipótese alguma, a saída de alunos da sala de aplicação com **Cadernos de Prova** e/ou **Cartões de Respostas.**

Não permitir que outras pessoas estejam presentes na sala de aplicação, além dos Aplicadores contratados, ou vejam os Cartões de Respostas e Cadernos de Prova preenchidos.

- 4. No dia da aplicação, você deverá levar ao Núcleo sob sua responsabilidade os malotes lacrados e demais documentos que compões o kit-aplicação, entregues no dia do treinamento, a fim de distribuí-los entre os aplicadores do seu Núcleo.
- 5. Para evitar atrasos no início da aplicação, o horário de chegada ao Núcleo de sua responsabilidade é de 60 minutos, antes da aplicação. Você mesmo será responsável pelo seu deslocamento até o Núcleo.
- 6. Recepcionar os Aplicadores no Núcleo.
- 7. Distribuir e conferir o material de aplicação aos Aplicadores.
- 8. Administrar ocorrências durante a aplicação (por exemplo: número de salas insuficientes, banheiros trancados, atraso de Aplicador, dentre outras).
- 9. Estar de posse de relógio para orientar alunos e Aplicadores no tempo transcorrido da Avaliação.
- 10. Apresentar-se com traje adequado ao ambiente escolar.
- 11. Tratar com cortesia todos os profissionais da escola.

#### **IV. ANTES DA APLICAÇÃO, VOCÊ DEVERÁ:**

- 1. Participar do Treinamento do Apoio Local, cabendo-lhe:
	- **1.1. Ler atentamente** todas as informações contidas **neste Manual e no Manual do Aplicador.**
	- 1.2. Esclarecer todas as dúvidas.
	- 1.3. Assinar o Termo de Responsabilidade e devolvê-lo ao Coordenador de Aplicação.
	- 1.4. Receber as informações sobre o **local, a data e o horário de** Aplicação em seu município e tomar conhecimento da(s) Turma(s) e Núcleo, bem como dos Aplicadores sob sua responsabilidade.
	- 1.5. Receber e certificar-se de que está de posse de todo o material necessário<sup>1</sup> (Marque com um "X" o material entregue no Treinamento):
		- (\_\_) Manual do Apoio Local e Manual do Aplicador.
		- ( ) Carta de Apresentação do Apoio Local.
		- ( ) Crachá de Identificação do Apoio Local.
		- ( ) Malotes lacrados, contendo os testes e o Formulário de Controle da Aplicação.
		- ( $\Box$ ) Lista de presença dos Aplicadores com os nomes, tel. celular e horário de chegada ao Núcleo para assinatura da mesma.
	- 1.6. Certificar-se de que o código (ou nome) do Núcleo constante nos malotes corresponde ao Núcleo sob sua responsabilidade.
	- 1.7. Guardar o material e o sigilo das informações nele contidas durante todo o tempo em que estiver de posse dele. Não entregar as provas para outras

O espaço para marcação deverá ser utilizado a fim de identificar os materiais distribuídos no Treinamento, respeitando as características locais da Aplicação.

pessoas além dos alunos. Não permitir que ninguém (professores, coordenadores, alunos, Apoios ou Aplicadores) tire cópias ou leve exemplares dos Cadernos de Provas.

**ATENÇÃO!** Durante a distribuição dos malotes aos Aplicadores, conferir se o número indicado no malote refere-se à sala sob a responsabilidade de cada Aplicador.

- 2. Caso surja alguma dúvida não esclarecida no treinamento, procurar o Coordenador de Aplicação do seu município:
	- Nome do Coordenador de Aplicação: .
	- Tel./ contato para esclarecimentos: .
	- Tel./ contato no dia e horário da Aplicação: .

#### **V. NO DIA DA APLICAÇÃO, VOCÊ DEVERÁ:**

- 1. Chegar ao Núcleo com, pelo menos, 60 minutos de antecedência em relação ao início da Aplicação.
- 2. Apresentar-se e apresentar a equipe de Aplicadores ao representante da Coordenação Municipal.
- 3. Providenciar um local no Núcleo para a centralização dos trabalhos e a realização da reunião com os Aplicadores.

Em cada sala de aplicação haverá **um** aplicador. Você deverá acompanhar a chegada dos Aplicadores e observar se o número de Aplicadores corresponde ao número de Turmas no Núcleo.

Caso algum Aplicador atrase mais de 15 minutos em relação ao horário acertado para chegada ao Núcleo, comunique a situação à Coordenação da Aplicação.

- 4. Estar de posse dos seguintes materiais:
	- ( ) Manual do Apoio Local e Manual do Aplicador.
	- ( ) Carta de Apresentação do Apoio Local.
	- (\_) Crachá de Identificação do Apoio Local.
	- (\_) Lista de presença dos Aplicadores (Controle de Freqüência) com os nomes, tel. celular e horário de chegada ao Núcleo para assinatura do mesmo.

**A assinatura da lista de presença pelos Aplicadores,** em reunião organizada por você, no próprio Núcleo, meia hora antes do início de aplicação do teste, **é imprescindível,** para que, posteriormente, se concretize o pagamento aos mesmos pelo trabalho.

- 5. Levar ao Núcleo o material abaixo, a fim de distribuí-lo aos Aplicadores, para que estes possam organizar as salas para aplicação:
	- ( ) Lista de presença a ser assinada pelos alunos;
	- ( ) Canetas de reserva (05 por sala);
	- $\bullet$  ( $\Box$ ) Fita crepe;
	- $\bullet$  ( $\Box$ ) Tesoura;
	- $\bullet$  (  $\Box$ ) Giz;
- ( ) Malotes lacradas, contendo os Cadernos de Prova e os Formulários de Controle da Aplicação.
- 6. Recolher as Cartas de Apresentação de todos os Aplicadores.
- 7. Portar telefone celular ou cartão telefônico, para o caso de necessitar entrar em contato com a Coordenação da Aplicação.
- 8. Verificar se o Núcleo dispõe de salas suficientes, de acordo com o número de Turmas previstas.
	- Caso o número de salas para aplicação não seja correspondente ao número de Turmas para fazer a Avaliação, procurar o representante da Coordenação Municipal e solicitar a indicação da sala.
	- Em caso de não haver número suficiente de cadeiras/carteiras nas salas de aplicação, procurar o representante da Coordenação Municipal, a fim de resolver o problema.

Você pode autorizar a reunião de duas Turmas, desde que não fique apertado e não ultrapasse 40 alunos na mesma sala de aplicação. Avise à Coordenação da Aplicação por telefone e solicite aos Aplicadores que registrem o ocorrido no formulário.

- 9. Distribuir e conferir, juntamente com cada Aplicador, todo o material entregue a ser utilizado na aplicação.
- 10. Acompanhar os Aplicadores às suas respectivas salas de aplicação e conferir se o número da Turma corresponde ao número da sala indicado no malote.

#### **VI. NOS QUINZE MINUTOS QUE ANTECEDEM A APLICAÇÃO, VOCÊ DEVERÁ:**

- 1. Percorrer o Núcleo, convidando os alunos a se dirigirem às suas salas.
- **2. Estar próximo às salas de aplicação para auxiliar prontamente os Aplicadores nos casos em que comparecer aluno cujo nome não esteja na listagem da sala. Nesse caso o Aplicador poderá entregar-lhe uma prova em branco, tendo sido satisfeitas as necessidades dos alunos constantes da listagem da turma. Quando esgotarem todas as provas em branco o aplicador está autorizado a usar prova nominal de um aluno ausente, desde que tenha passado o período de sigilo. Poderá ser utilizada, também prova em branco de outra turma, quando terminarem as outras duas alternativas.**
- 3. Em todos os casos, lembrar aos Aplicadores que devem registrar a situação no Formulário de Controle de Aplicação, com o nome do aluno **por extenso e seu número de inscrição.**

#### **VII. INICIANDO A APLICAÇÃO**

l. Comunicar o horário efetivo de início de aplicação da Avaliação Diagnostica **no Núcleo** à Coordenação da Aplicação do município.

#### **VIII. ACOMPANHAMENTO DOS ALUNOS DURANTE A APLICAÇÃO DA AVALIAÇÃO DIAGNOSTICA**

1. Permanecer próximo às salas de aplicação durante todo o período de duração da Avaliação Diagnóstica, acompanhando o trabalho dos Aplicadores, esclarecendo dúvidas e resolvendo situações-problema, de acordo com este Manual. Em caso de **dúvidas, telefonar para a Coordenação da Aplicação** do seu município.

- **2. Durante a aplicação das provas, os alunos terão um tempo máximo de três horas para a realização do exame,** sendo **duas horas e trinta minutos para responder no Caderno de Provas e trinta minutos para transferir as respostas para o Cartão de Respostas.**
- **3. O tempo de sigilo** do exame corresponde aos **50 minutos iniciais** da realização do mesmo.
- 4. Caso algum aluno chegue atrasado no dia da aplicação, permita a entrada dele somente até 50 minutos após o horário de início do exame, considerado período de sigilo.

**Após o término do período de 50 minutos, nenhum aluno poderá entrar na sala** de aplicação para iniciar a Avaliação Diagnóstica.

Registre o fato, caso ocorra, no formulário de controle de aplicação, com o nome do aluno que chegou depois do período de sigilo escrito por extenso.

5. O aluno que concluir a avaliação antes de findar o tempo de sigilo deverá aguardar na sala e em silêncio. **Não poderá sair da sala.** É importante que ele respeite o tempo mínimo estabelecido.

#### **Quando terminar o período de sigilo, conferir:**

- i. Lista de Presença: As assinaturas dos alunos que compareceram. Para aqueles que faltaram, escreva "AUSENTE" no espaço correspondente.
- 6. Substituir o Aplicador, caso ele necessite ausentar-se temporariamente da sala de aplicação. Se a ausência for definitiva, comunique a situação **imediatamente** à Coordenação da Aplicação.
- 7. Caso seja informado pelo Aplicador sobre a ocorrência de páginas em branco, erros de impressão, questões ilegíveis no Caderno de Provas, **você** deverá substituir a prova com problemas pela prova-reserva constante no malote, preenchendo o núcleo, turma, nome do aluno legível e número de matrícula:
	- a. Registrar o procedimento no Formulário de Controle de Aplicação.
	- b. Comunicar a ocorrência à Coordenação da Aplicação.
- 8. No caso de alunos com filhos em sala de aula, permita a presença da criança, desde que esta não comprometa a aplicação dos testes. Caso comprometa, ajude o aluno a controlar a situação e solicite ao Aplicador para anotar a ocorrência no Formulário de Controle da Aplicação.
- 9. Caso ocorra rasura no Cartão de Respostas, não autorize a substituição. Oriente o Aplicador a informar ao aluno para indicar, com uma seta ao lado da quadrícula, a resposta correta. Lembre ao Aplicador para registrar essa ocorrência no formulário de aplicação.
- **10. Em caso de dúvidas ou algum problema não previsto neste Manual, entrar em contato imediatamente com a Coordenação da Aplicação, por telefone.**

#### **IX. APÓS A APLICAÇÃO DA PROVA**

- 1. Os Aplicadores deverão apresentar o material de teste, **sem lacrar,** para conferência com o Apoio Local.
- 2. O Apoio Local deverá conferir todo o material, juntamente com os Aplicadores, e **lacrar** o malote.
- **3. Os Aplicadores deverão entregar os malotes de provas para conferência da seguinte forma:**
	- **i. Os Formulários de Controle de Aplicação preenchidos e assinados;**
- ii. **Os Cartões de Resposta preenchidos e organizados em ordem alfabética;**
- **Ni. Os Cadernos de Provas preenchidos e organizados em ordem alfabética;**
- **iv. Os Cadernos de Provas não preenchidos;**
- v. As Provas-Reserva não utilizadas.
- 4. Os Aplicadores deverão entregar a você em **envelope separado:**
	- i. Lista de presença assinada pelos alunos;
	- ii. Lista de presença dos Aplicadores para assinaturas;
	- iii. Crachás, Canetas, Fita crepe, Giz não utilizado.
- 5. Após as conferências, **lacrar os malotes com o caderno de testes e FCAs.**
- 6. Agradecer ao representante da Coordenação Municipal, caso se encontre no Núcleo.
- 7. Informar à Coordenação da Aplicação o término das atividades no Núcleo.
- 8. Completar o preenchimento do Relatório do Apoio.
- 9. Devolver **malotes de provas lacrados e envelopes** contendo material de apoio à aplicação, sob sua responsabilidade, para a Coordenação da Aplicação, na data marcada durante o treinamento dos Apoios Locais.

#### **X. PERGUNTAS FREQÜENTES**

#### **1. Caso a freqüência, no dia da aplicação, seja muito abaixo da esperada, devo cancelar os trabalhos?**

Resposta: Não. Você não tem autonomia para cancelar a aplicação da Avaliação Diagnostica.

#### **2. Caso um aluno passe mal durante a prova ele pode retornar para completar o teste?**

Resposta: Sim, o aluno poderá retornar caso não comprometa a aplicação da turma.

#### **3. O uso de borracha é permitido?**

Resposta: Apenas no caderno de questões. Não é permitido o uso de borracha ou qualquer outro corretivo no cartão de respostas. Nos casos de erro no preenchimento do cartão a opção correta deve ser assinalada com uma seta.

#### **4. Caso algum aluno não conclua a prova no tempo previsto devo interrompê-lo?**

Resposta: Sim. O prazo para realização da Avaliação Diagnóstica do PROJOVEM URBANO, em todo o Brasil, é de 3h (três horas), para todos os alunos.

#### **5. Qual o tempo máximo de tolerância para os alunos atrasados?**

Resposta: 50 minutos após o horário previsto para o início da prova.

#### **6. O aluno que concluir o exame antes do tempo de 50 minutos poderá sair da sala?**

Resposta: Não. O período de sigilo deve ser respeitado por todos os alunos.

#### **7. Se necessário, é possível usar provas em branco de outras turmas ou núcleos próximos?**

Resposta: Sim. É possível remanejamento desse material, em caso de necessidade.

#### **8. Como proceder caso ocorra algum imprevisto (falta de energia elétrica, por exemplo) no momento da aplicação da Avaliação?**

(a) Caso o imprevisto ocorra **antes** de os alunos abrirem a prova: aguardar por, no máximo, uma hora. Permanecendo a situação, **suspender a aplicação** e avisar aos alunos que eles não serão prejudicados e que uma nova data será agendada e comunicada para a realização do exame. Comunicar esta situação à Coordenação da Aplicação imediatamente.

(b) Caso o imprevisto ocorra **após** o início da prova, aguardar por, no máximo, 20 (vinte) minutos, não permitindo que nenhum aluno saia da sala. Permanecendo a situação, suspender a aplicação e avisar aos alunos que eles não serão prejudicados e que uma nova data será agendada e comunicada para a realização do exame. Comunicar esta situação à Coordenação da Aplicação imediatamente.

(c) É importante ressaltar que a suspensão do exame se dará apenas no Núcleo em que ocorrer o imprevisto. **A Aplicação transcorrerá normalmente nos demais locais.**

#### **9. Em que situações é possível suspender a aplicação?**

Resposta: Você não possui autonomia para suspender a aplicação. **(Acima cita casos em que o a Apoio pode suspender a aplicação)** Caso haja alguma situação que julgue comprometedora em relação às condições de segurança, integridade física ou infra-estrutura do local, entre em contato imediatamente com a Coordenação da Aplicação.

Temos que rever isto no GT

#### **10. Caso nenhum aluno da turma ou núcleo compareça, por quanto tempo a equipe deve permanecer no núcleo ou sala?**

Resposta: Aguarde uma hora a partir do horário previsto para início da prova. Não comparecendo nenhum aluno, informe à Coordenação da Aplicação e dispense a equipe.

#### **LEMBRE-SE: EM QUALQUER OUTRA SITUAÇÃO, PROCURE O COORDENADOR DA APLICAÇÃO.**

#### **SEU COMPROMISSO É A CHAVE DO BOM ANDAMENTO DOS TRABALHOS DE APLICAÇÃO DA AVALIAÇÃO DIAGNOSTICA**

Anexo X N

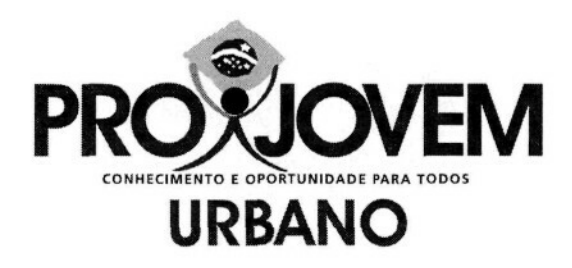

### **AVALIAÇÃO DIAGNOSTICA**

## MANUAL DO APLICADOR

### **PROJOVEM URBANO** SISTEMA DE MONITORAMENTO E AVALIAÇÃO

A observação criteriosa de todas as orientações contidas nesse manual é necessária para o bom andamento da aplicação da Avaliação Diagnóstica. Lembre-se, durante o período de aplicação, você estará representando a Coordenação Nacional e a Universidade Federal responsável por sua região.
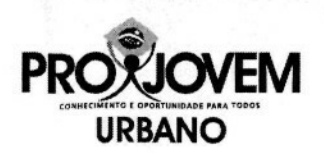

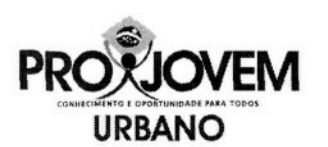

#### **I. APRESENTAÇÃO**

#### **1.1. O Programa**

Com o objetivo de investir em uma política nacional integrada, com programas e ações voltados para o desenvolvimento integral do jovem brasileiro, em 2007, o governo federal lançou **ProJovem Integrado,** que compreende, além do **ProJovem Urbano** - que potencializa as ações do ProJovem original, outras três modalidades: (a) o **ProJovem Adolescente,** que objetiva complementar a proteção social básica à família, oferecendo mecanismos para garantir a convivência familiar e comunitária e criar condições para a inserção, reinserção e permanência do jovem no sistema educacional; o **ProJovem Campo,** que busca fortalecer e ampliar o acesso e a permanência dos jovens agricultores familiares no sistema educacional, promovendo elevação da escolaridade, qualificação e formação profissional; e o **ProJovem Trabalhador,** que atua na preparação dos jovens para o mercado de trabalho e ocupações alternativas geradoras de renda.

**O ProJovem Urbano** tem como finalidade elevar o grau de escolaridade, visando ao desenvolvimento humano e ao exercício da cidadania, por meio da conclusão do ensino fundamental, da qualificação profissional e do desenvolvimento de experiências de participação cidadã. Assim, destina-se a promover a inclusão social dos jovens brasileiros de 18 a 29 anos que, apesar de alfabetizados, não concluíram o ensino fundamental, buscando sua reinserção na escola e no mundo do trabalho. Sua duração é de 18 meses e, para os jovens que tiverem, mensalmente, 75% de freqüência e entregue % dos trabalhos propostos pelo educador, é dado um auxílio financeiro de R\$ 100,00.

#### **I.2. Sistema de Monitoramento e Avaliação - SMA**

O Programa conta, também, com Sistema de Monitoramento e Avaliação - SMA cujas ações são desenvolvidas por Instituições Regionais - IR (Universidades Federais), que são responsáveis pelo desenvolvimento de ações, dentre as quais, as Avaliações Externas de Alunos.

As Avaliações Externas de Alunos contemplam: Avaliação Diagnóstica e Exames Nacionais Externos.

Os Exames Nacionais Externos se organizam da seguinte forma:

- **Exames Nacionais Externos de Ciclo**
	- a) Exame Nacional Externo do 1º Ciclo
	- b) Exame Nacional Externo do 2º Ciclo
- **Exame Final Nacional Externo**

#### **1.2.1. Avaliação Diagnostica**

#### **1.2.1. Avaliação Diagnóstica**

A Avaliação Diagnostica é aplicada no início do Programa, preferencialmente, em até 30 dias do início das aulas. Seu objetivo é traçar um diagnóstico do nível de proficiência dos alunos ao ingressarem no Programa.

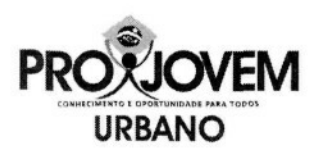

A prova é organizada com 26 questões de Português e 26 questões de Matemática. Todos os alunos presentes podem realizar a prova.

Este manual destina-se a orientar a aplicação dos instrumentos da Avaliação Diagnostica, detalhando as ações a serem realizadas. Apresenta os procedimentos a serem rigorosamente seguidos pelo **Aplicador.** A observação criteriosa de todas as orientações é fundamental, para que todos os alunos participantes tenham condições de igualdade para realizar as provas.

#### **II. INFORMAÇÕES GERAIS**

#### **11.1. INSTRUMENTOS**

Os instrumentos da avaliação estão organizados em **vinte e um cadernos de provas** conforme se especifica a seguir:

**O caderno de prova com o respectivo cartão de respostas que contém 26 questões de Português e 26 questões de Matemática.**

**Serão enviadas 44 provas em cada malote.** As provas serão nominais para os alunos que estavam com a matrícula confirmada na época da preparação da base de dados. Os demais alunos deverão utilizar as provas em branco que estão nos malotes. **Neste caso, devem ser preenchidas todas as informações do cabeçalho.**

#### **11.2. EQUIPE DE APLICAÇÃO**

IR - É a instituição responsável pela coordenação geral da aplicação.

**Coordenador da Aplicação** - É o responsável por todo o processo de aplicação da Avaliação Diagnóstica no município ou estado, e pela capacitação e pelo monitoramento dos outros atores que são fundamentais para a boa execução dos trabalhos.

Aplicador - É o responsável pela aplicação da prova, na sala de aplicação que lhe é destinada, pela conferência dos Cartões de Respostas, preenchidos pelos alunos, e pelos registros no Formulário de Controle de Aplicação de toda e qualquer incidência ocorrida na sua sala que não estiver de acordo com as orientações contidas no manual. O FCA é um por turma.

Apoio Local - É o responsável por coordenar, no núcleo, a aplicação da Avaliação Diagnóstica. Deverá recepcionar os Aplicadores no núcleo, indicar as respectivas salas de aplicação, elucidar dúvidas, distribuir e conferir o material de aplicação, fornecendo todo o suporte necessário ao bom andamento da execução dos trabalhos na sala de aplicação. Deverá registrar no Relatório da Aplicação as ocorrências verificadas que não estiverem de acordo com as orientações contidas no manual. Deverá também compartilhar a responsabilidade de conferência dos Cartões de Respostas e dos Cadernos de Provas e de todo material utilizado e devolvido pelos Aplicadores, bem como de transporte dos malotes lacrados, contendo os testes e o formulário de aplicação, além de zelar pela segurança e pelo sigilo das provas. Junto com os aplicadores,

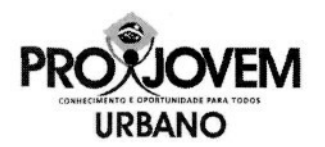

deverá lacrar o malote, após a conferência do mesmo.

#### **III. DEVERES E RESPONSABILIDADES DO APLICADOR**

Participar do treinamento.

Cumprir, rigorosamente, o que foi orientado neste Manual e reiterado no Treinamento. Zelar pela segurança e pelo sigilo das provas.

Não permitir, em hipótese alguma, a saída de alunos da sala de aplicação com **Cadernos de Prova** e/ou **Cartões de Respostas.**

Não permitir que outras pessoas estejam presentes na sala de aplicação, além dos Aplicadores contratados, ou vejam os Cartões de Respostas e Cadernos de Prova preenchidos.

**Localizar previamente o núcleo onde acontecerá a aplicação e saber qual é o meio de transporte,** a fim de evitar possíveis atrasos, comprometendo o horário de início da aplicação, por desconhecer o local para onde você deve se dirigir.

Estar de posse de relógio para orientar os alunos no tempo transcorrido de exame.

Apresentar-se com traje adequado ao ambiente escolar.

Tratar com cortesia todos os profissionais da escola.

#### **IV. ANTES DA APLICAÇÃO, VOCÊ DEVERÁ:**

Participar do treinamento do Aplicador e ler atenciosamente todas as informações contidas no Manual do Aplicador.

Verificar a data, horário e local de Aplicação durante o treinamento e confirmar com o Apoio Local;

Assinar o Termo de Responsabilidade e devolvê-lo durante o treinamento;

Certificar-se de que está de posse de todo o material necessário, que é o seguinte:

- Carta de Apresentação do Aplicador;
- Manual de Aplicação;
- Ficha de identificação do núcleo;
- Relógio do próprio aplicador;
- **• Tesoura**
- Crachá de identificação que será entregue pelo Apoio Local momentos antes da aplicação;
- Lista de presença com a relação nominal dos alunos que será entregue pelo Apoio Local momentos antes da aplicação.
- Malote lacrado contendo os testes e o Formulário de Controle de Aplicação (FCA).

Caso surja alguma dúvida não esclarecida no treinamento, procurar o Apoio Local, e em sua falta, o Coordenador Local de Aplicação, do seu município:

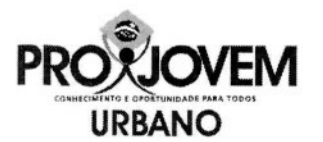

- Nome do Apoio Local / Coordenador Local de Aplicação:
- Tel./ contato para esclarecimentos:
- Tel./ contato no dia e horário da Aplicação:

#### **V. NO DIA DA APLICAÇÃO, VOCÊ DEVERÁ:**

Chegar ao Núcleo com, pelo menos, 60 minutos de antecedência em relação ao início da Aplicação.

Dirigir-se ao Apoio Local para se apresentar, receber seu crachá e malote contendo as avaliações.

Entregar ao Apoio Local a Carta de Apresentação do Aplicador assinada.

Elucidar junto ao Apoio Local qualquer dúvida posterior ao treinamento.

Verificar se a sala de aplicação possui o número suficiente de cadeiras/carteiras, de acordo com o número de alunos previstos. Caso não as tenha, chamar o Apoio Local e informá-lo.

Organizar as carteiras em fila, caso não seja essa a disposição na sala de aplicação.

#### **SUA PONTUALIDADE** E MUITO IMPORTANTE PARA O BOM ANDAMENTO DO PROCESSO!

#### **VI. NOS QUINZE MINUTOS QUE ANTECEDEM A APLICAÇÃO, VOCÊ DEVERÁ:**

Contar a quantidade de provas entregues para aplicação.

Cumprimentar os alunos e informar a todos que utilizem o banheiro e tomem água antes de iniciar os trabalhos, pois, no período de realização, a saída deles da sala de aula somente será permitida após 50 minutos do início da aplicação.

Aguardar os alunos junto à porta da sala.

**Nos casos em que comparecer aluno cujo nome não esteja na listagem da sala, entregar-lhe uma prova em branco, depois de satisfeitas as necessidades dos alunos constantes da listagem da turma. Quando esgotarem todas as provas em branco, usar prova nominal de um aluno ausente, desde que tenha passado o período de sigilo. Poderá ser utilizada, também prova em branco de outra turma, quando terminarem as outras duas alternativas.**

Apresentar a lista de presença para que o aluno assine.

Indicar ao aluno uma carteira para realizar a avaliação diagnóstica.

Cumprimentar novamente os alunos e explicar-lhes o objetivo do trabalho, esclarecendo que:

0 Esta avaliação é muito importante! Procurem responder a todas as questões com muita atenção!

Informar que será permitido aos alunos irem ao banheiro durante a realização do exame, nas seguintes condições:

- Após o período de sigilo de 50 minutos.
- Será permitido que saia da sala um aluno de cada vez, podendo sair o próximo quando o primeiro houver retornado.

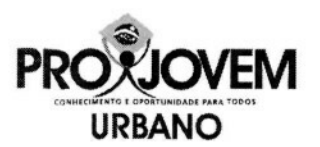

Informar aos alunos que existe um tempo máximo determinado de 3h (três horas) para realização da avaliação diagnostica, aí incluídos 30 minutos destinados ao preenchimento do cartão de respostas. Os alunos deverão ser avisados quando estiver faltando 30 minutos para o término da prova.

Informar que será permitido o uso de **calculadoras ou relógios-calculadoras e dicionários.**

Informar que os **celulares** devem permanecer **desligados e guardados.**

Informar que não será permitido **o uso de folhas extras** para rascunho porque no Caderno de Provas existem espaços que poderão ser utilizados para tal finalidade.

Solicitar aos alunos que escrevam o seu nome no Cartão de Respostas e no Caderno de Questões. Verificar se esse procedimento foi realizado. **No caso de cartões em branco, preencher os campos: turma, núcleo, nome legível do aluno e número de matrícula antes de entregar o cartão ao aluno.**

Orientar o aluno para destacar o Cartão de Respostas do Caderno de Questões.

Ler as instruções do Cartão de Respostas e do Caderno de Questões;

Explicar o procedimento correto das respostas no Cartão de Respostas. A marcação não pode ultrapassar os limites da quadrícula. Mostrar no quadro de giz como deve ser a marcação. **No caderno de questões há uma questão modelo para esta finalidade. Reforçar para os alunos que esta questão é apenas um exemplo e não deve ser marcada no cartão resposta.**

Correto

Mostrar, no Cartão de Respostas, onde deverão marcar as respostas da avaliação.

Marcar o horário de início no Formulário de Controle de Aplicação.

**Escrever no quadro de giz o horário de início e término da prova. Autorizar, após a marcação do horário de início, que os alunos comecem a prova.**

#### **VII. ACOMPANHAMENTO DOS ALUNOS DURANTE A APLICAÇÃO**

#### **Cabe ao Aplicador:**

Certificar-se de que as provas estão completas. Caso sejam observadas circunstâncias incomuns nas provas, tais como página em branco, questões ilegíveis etc., **REGISTRAR** a situação detectada tanto na capa do próprio Caderno de Prova, quanto no Formulário de Controle da Aplicação.

Supervisionar os alunos enquanto eles estiverem respondendo ao exame, de modo a garantir o bom andamento dos trabalhos.

Verificar atentamente se os alunos estão fazendo corretamente a transferência das respostas do Caderno de Provas para o Cartão de Resposta.

Caso ocorra alguma rasura no cartão, por erro na marcação de uma resposta:

- Solicitar ao aluno para marcar com uma seta o item correto da nova resposta.
- Informar ao aluno que não deve usar borracha ou corretivo para consertar um erro no Cartão de Respostas.

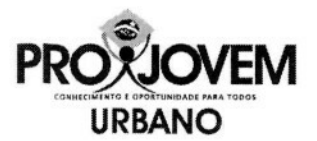

• Registrar no FCA a ocorrência com o Cartão de Respostas rasurado e o nome completo do aluno (legível).

**Quando terminar o período de sigilo (50 minutos após o início da prova), conferir:**

**• Lista de presença:** as assinaturas dos alunos que compareceram. Deixar as provas não respondidas no malote de provas. Registrar no FCA que (X) provas ficaram em branco porque (X) alunos não compareceram.

**Registrar no Formulário de Controle da Aplicação todas os incidentes que possam ter afetado a Aplicação, tendo o cuidado de observar as regras de ortografia e a questão de coerência e comunicabilidade textual.**

**Os registros no FCA devem discorrer apenas sobre o fato acontecido, sem interpretações.**

**Informar o nome do aluno e número de inscrição, se for o caso, nos registros efetuados no formulário.**

#### **VIII. CONCLUINDO A APLICAÇÃO**

#### **Você deve:**

Avisar aos alunos que faltam 30 minutos para o término da prova.

Solicitar aos alunos que revisem o Caderno de Questões, para que não deixem nenhuma pergunta sem resposta ou sem escrever o nome no lugar adequado.

Recolher o Caderno de Questões e o Cartão de Respostas, solicitando que os alunos permaneçam sentados até o término do recolhimento, verificando se os alunos preencheram todas as respostas. Não esquecer de preencher a quadrícula de presente no cartão.

Agradecer a turma pela participação.

Após o término da aplicação, os alunos deverão ser dispensados.

Verificar se todos os Cadernos de Testes entregues aos alunos estão sendo devolvidos.

#### **Preencher a quadrícula de presente no cartão resposta quando os alunos entregarem os cartões.**

Verificar se o aluno escreveu seu nome de forma legível. Caso a escrita do nome do aluno não esteja legível, escrever, de forma legível, ao lado da escrita do aluno o nome dele completo por extenso.

Completar o preenchimento do Formulário do Controle da Aplicação e não esquecer de assinar nem de colocar o horário de término da aplicação.

Recolocar todo o material na pasta original, na seguinte ordem:

- Formulário de Controle da Aplicação.
- Cadernos de Questões preenchidos com os Cartões de Respostas (em ordem alfabética);
- Cadernos de Questões em branco com os Cartões de Respostas.

Chamar o Apoio Local para a conferência do material e em seguida lacrar o malote.

#### **IX. PERGUNTAS FREQÜENTES**

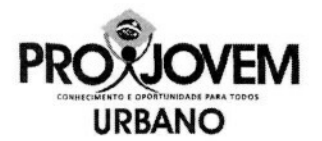

#### **1) O que fazer em caso de falta de energia?**

- o Caso falte energia ANTES de os alunos abrirem a prova: aguardar por, no máximo, uma hora. Permanecendo a situação, suspender a aplicação e avisar aos alunos que eles não serão prejudicados e que uma nova data será agendada e comunicada para a realização do exame. Comunicar esta situação à coordenação de aplicação imediatamente.
- o Caso falte energia APÓS o inicio da prova: aguardar por, no máximo, vinte minutos. Permanecendo a situação, suspender a aplicação e avisar aos alunos que eles não serão prejudicados e que uma nova data será agendada e comunicada para a realização do exame. Comunicar esta situação à coordenação de aplicação imediatamente.
- o É importante ressaltar que a suspensão do exame se dará apenas no núcleo em que ocorrer a falta de energia elétrica. A Aplicação transcorrerá normalmente nos demais locais.

#### **2)O que fazer em caso de desordem na sala de aplicação?**

Em caso de ocorrência de qualquer desordem envolvendo os alunos, mantenha a calma e procure solucionar o problema de forma educada e paciente. Se necessário, chame o Apoio Local e peça orientação.

#### **3)Como solucionar dúvidas a respeito de questões de provas?**

Caso os alunos considerem que alguma questão apresenta problemas em relação às opções de resposta os alunos devem responder à opção que considerarem correta. Não orientar os alunos para deixar em branco.

#### **4)Qual o procedimento adequado se houver toque de recolher?**

Caso haja a situação de toque de recolher no núcleo em que você foi escalado: confirmar a informação com o Apoio Local para suspender o exame e registrar no Formulário de Controle de Aplicação.

#### **5) O uso de borracha é permitido?**

Resposta: Apenas no caderno de questões. Não é permitido o uso de borracha ou qualquer outro corretivo no cartão de respostas. Nos casos de erro no preenchimento do cartão a opção correta deve ser assinalada com uma seta.

#### **6) Caso um aluno passe mal durante a prova ele pode retornar para completar a avaliação?**

Resposta: Sim, o aluno poderá retomar caso não comprometa a aplicação da turma.

#### **7) Caso algum aluno não conclua a prova no tempo previsto devo interrompê-lo?**

Resposta: Sim. O prazo para realização da Avaliação Diagnostica do PROJOVEM URBANO, em todo o Brasil, é de 3h (três horas), para todos os alunos.

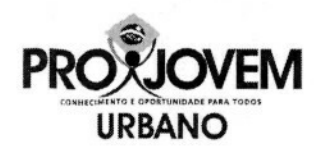

#### **8) Qual o tempo máximo de tolerância para os alunos atrasados?**

Resposta: 50 minutos após o horário previsto para o início da prova.

#### **9) Em que situações é possível suspender a aplicação?**

Resposta: Você não possui autonomia para suspender a aplicação. Caso haja alguma situação que julgue comprometedora em relação às condições de segurança, integridade física ou infraestrutura do local entre em contato imediatamente com o Apoio Local que verificará o procedimento correto com o Coordenador da Aplicação.

**10) Caso nenhum aluno da turma ou núcleo compareça por quanto tempo a equipe deve permanecer no núcleo ou sala?**

Resposta: Aguarde uma hora a partir do horário previsto para início da prova. Não comparecendo nenhum aluno informe ao Apoio Local e dispense a equipe.

#### **LEMBRE-SE: EM QUALQUER OUTRA SITUAÇÃO PROCURE O APOIO LOCAL DE SEU NÚCLEO.**

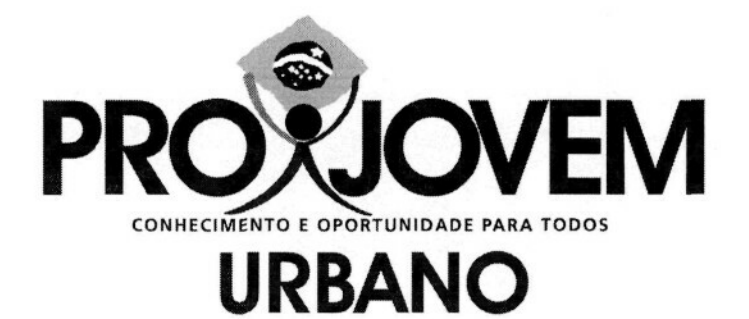

### EXAMES NACIONAIS EXTERNOS

# MANUAL DAS INSTITUIÇÕES REGIONAIS E DO COORDENADOR DE APLICAÇÃO

### **PROJOVEM URBANO** SISTEMA DE MONITORAMENTO E AVALIAÇÃO

A observação criteriosa de todas as orientações contidas nesse manual é necessária para o bom andamento da aplicação dos Exames Externos. Lembre-se, durante o período de aplicação, você estará representando a Coordenação Nacional e a Universidade Federal responsável por sua região.

Anexo XVI

#### **APRESENTAÇÃO**

#### **1.1. O Programa**

Com o objetivo de investir em uma política nacional integrada, com programas e ações voltados para o desenvolvimento integral do jovem brasileiro, em 2007, o governo federal lançou **ProJovem Integrado,** que compreende, além do **ProJovem Urbano** - que potencializa as ações do ProJovem original, outras três modalidades: (a) o **ProJovem Adolescente,** que objetiva complementar a proteção social básica à família, oferecendo mecanismos para garantir a convivência familiar e comunitária e criar condições para a inserção, reinserção e permanência do jovem no sistema educacional; o **ProJovem Campo,** que busca fortalecer e ampliar o acesso e a permanência dos jovens agricultores familiares no sistema educacional, promovendo elevação da escolaridade, qualificação e formação profissional; e o **ProJovem Trabalhador,** que atua na preparação dos jovens para o mercado de trabalho e ocupações alternativas geradoras de renda.

**O ProJovem Urbano** tem como finalidade elevar o grau de escolaridade, visando ao desenvolvimento humano e ao exercício da cidadania, por meio da conclusão do ensino fundamental, da qualificação profissional e do desenvolvimento de experiências de participação cidadã. Assim, destina-se a promover a inclusão social dos jovens brasileiros de 18 a 29 anos que, apesar de alfabetizados, não concluíram o ensino fundamental, buscando sua reinserção na escola e no mundo do trabalho. Sua duração é de 18 meses e, para os jovens que tiverem, mensalmente, 75% de freqüência e entregue % dos trabalhos propostos pelo educador, é dado um auxílio financeiro de R\$ 100.00.

#### l.2. Sistema de Monitoramento e Avaliação - SMA

O Programa conta, também, com Sistema de Monitoramento e Avaliação - SMA cujas ações são desenvolvidas por Instituições Regionais - IR (Universidades Federais), que são responsáveis pelo desenvolvimento de ações, dentre as quais, as Avaliações Externas de Alunos.

As Avaliações Externas de Alunos contemplam: Avaliação Diagnóstica e Exames Nacionais Externos.

Os Exames Nacionais Externos se organizam da seguinte forma:

#### **• Exames Nacionais Externos de Ciclo**

- a) Exame Nacional Externo do 1º Ciclo
- b) Exame Nacional Externo do 2º Ciclo
- **Exame Final Nacional Externo**

#### **1.2.1. Exames Nacionais Externos de Ciclo**

Os Exames Nacionais Externos de ciclo são aplicados em dois momentos durante o desenvolvimento pedagógico do programa. O 1º exame nacional de ciclo é aplicado ao final do CICLO I (sexto mês do curso) e o 2º exame nacional de ciclo é aplicado ao final do CICLO II (décimo segundo mês do curso).

Os Exames Nacionais Externos de ciclo não são obrigatórios para efeitos de certificação, mas o número de alunos que deles participa, determina o repasse de recursos às coordenações municipais e estaduais.

Os Exames Nacionais Externos de ciclo valem 100 pontos.

As provas dos Exames Nacionais Externos de ciclo são identificadas, com nome do aluno, n Q de inscrição turma e núcleo.

Os Exames Nacionais Externos de ciclo prevêem como obrigatório o cadastramento prévio dos alunos. Só pode realizar o exame, o aluno que tiver sido previamente cadastrado pelas coordenações locais, no período próprio ou que tenha recebido autorização oficial da Coordenação Nacional do Programa, registrada para a Universidade.

O exame nacional externo de ciclo não tem 2ª chamada

O aluno só poderá realizar o Exame se apresentar documento oficial de identificação com foto, tais como: Carteira de Identidade, Carteira de Trabalho, Carteira Nacional de Habilitação, Carteira Nacional de Dispensa do Serviço Militar ou Paasaporte.

#### **1.2,2. Exame Final Nacional Externo**

O Exame Final Nacional Externo será aplicado ao final dos 18 meses do curso.

O Exame Final Nacional Externo é obrigatório para efeitos da certificação do aluno para o ensino fundamental. Caso o aluno deixe de fazê-lo, não poderá ser certificado.

O aluno só poderá realizar o Exame Final se apresentar documento oficial de identificação com foto, tais como: Carteira de Identidade, Carteira de Trabalho, Carteira Nacional de Habilitação, Carteira Nacional de Dispensa do Serviço Militar ou Passaporte.

O Exame Final Nacional Externo vale 1100 pontos, metade de toda a pontuação do curso.

A pontuação obtida pelo aluno, no Exame Final Nacional Externo é somada ao conjunto da pontuação recebida no âmbito das avaliações realizadas. Assim, o Exame Final Nacional Externo não reprova, pelo contrário, seu resultado agrega valor às demais pontuações recebidas pelo aluno. Além disso, sua realização é exigência para sua certificação.

O Exame Final Nacional Externo prevê, como obrigatório, o cadastramento prévio dos alunos. Só pode realizar o exame, o aluno que tiver sido previamente cadastrado pelas coordenações locais, no período próprio, ou que tenha recebido autorização oficial da Coordenação Nacional do Programa, registrada para a Universidade.

Para ser cadastrado, o aluno precisa estar apto no sistema, o que significa dizer, com freqüência de 75%.

O Exame Final Nacional Externo tem 2ª chamada, que será realizada dois meses após a 1ª chamada.

Pode realizar a 2ª chamada do Exame Final Nacional Externo o aluno que não tiver realizado a 1ª chamada ou que, a tendo feito, não tenha conseguido alcançar 1100 pontos na totalidade da pontuação final do curso.

Este manual destina-se a orientar a aplicação dos instrumentos dos **Exames Nacionais Externos,** tanto os Exames de Ciclo, quanto o Exame Final, detalhando as ações a serem realizadas. Apresenta os procedimentos a serem rigorosamente seguidos pelo **Aplicador.** A observação criteriosa de todas as orientações é fundamental, para que todos os alunos participantes tenham condições de igualdade para realizar as provas.

#### **11.1. Instrumentos**

Os instrumentos da avaliação estão organizados conforme se especifica a seguir:

Um Caderno de Provas com o Cartão de Respostas, que contém 16 questões de Língua Portuguesa, 16 questões de Matemática, 9 questões de Ciências Humanas e 9 questões de Ciências da Natureza.

As provas são identificadas com nome do aluno, nº de matrícula, turma e núcleo. Só podem participar os

alunos cadastrados arrolados na lista de presença. Caso algum aluno CADASTRADO não possua prova

identificável você deverá providenciar prova em branco, preenchendo as informações do cabeçalho. Proceda

da mesma forma para os alunos autorizados pela Coordenação Nacional do programa para realizar a prova.

#### 11.2. Equipe de Aplicação

IR - É a instituição responsável pela coordenação geral da aplicação.

**Coordenador da Aplicação** - É o responsável por todo o processo de aplicação dos Exames Nacionais Externos no município ou estado, pela capacitação e pelo monitoramento dos outros atores que são fundamentais para a boa execução dos trabalhos.

**Aplicador** - Serão dois. É o responsável pela aplicação da prova, na sala de aplicação que lhe é destinada, pela conferência dos Cartões de Respostas, preenchidos pelos alunos, e pelos registros no Formulário de Controle de Aplicação de toda e qualquer incidência ocorrida na sua sala que não estiver de acordo com as orientações contidas no manual. O FCA é um por turma e possui espaço para assinatura dos dois aplicadores. Numa eventualidade a aplicação poderá ocorrer com apenas um aplicador.

**Apoio Local-** É o responsável por coordenar, no núcleo, a aplicação. Deverá recepcionar os Aplicadores no Núcleo, indicar as respectivas salas de aplicação, elucidar dúvidas, distribuir e conferir o material de aplicação, fornecendo todo o suporte necessário ao bom andamento da execução dos trabalhos na sala de aplicação. Deverá registrar no Relatório da Aplicação as ocorrências verificadas que não estiverem de acordo com as orientações contidas no seu respectivo manual. Deverá também compartilhar da responsabilidade de conferência dos Cartões de Respostas e dos Cadernos de Provas e de todo material utilizado e devolvido pelos Aplicadores, bem como, por transportar os malotes lacrados, contendo os testes e o formulário de aplicação, além de zelar pela segurança e pelo sigilo das provas. Junto com os aplicadores lacram o malote após a Conferência do mesmo.

#### **DEVERES E RESPONSABILIDADES DAS IR'S**

A aplicação dos Exames Nacionais Externos (ENE's) é de responsabilidade das Universidades associadas ao Sistema de Monitoramento e Avaliação do ProJovem. A IR deverá coordenar a aplicação do ENE; permitir ou não a entrada e saída de alunos; tomar providências frente a imprevistos, inclusive do cancelamento da aplicação se for necessário; recolher as provas e encaminhá-las ao CAEd, manter dois aplicadores por turma, mais um apoio local por núcleo; realizar reunião com a Coordenação Municipal/Estadual para encaminhamentos da aplicação.

O Coordenador Regional da IR deverá indicar aplicadores fixos como coordenadores da aplicação. Os coordenadores da aplicação são responsáveis por implementar e acompanhar todas as ações programadas pela Coordenação Regional para a aplicação dos Exames Nacionais Externos (ENE's).

A Instituição Regional deverá repassar todas as informações necessárias ao coordenador da aplicação, incluindo datas de aplicação, listagem de alunos, manuais da Instituição Regional, do Apoio Local e do Aplicador. É recomendável que o Coordenador de aplicação tenha acesso ao Projeto Pedagógico Integrado - PPI, para tomar ciência do programa.

#### **DEVERES E RESPONSABILIDADES DO COORDENADOR DE APLICAÇÃO**

#### **ANTES DA APLICAÇÃO, VOCÊ DEVERÁ:**

Comunicar e orientar a CM sobre os procedimentos necessários para a aplicação do ENE, solicitando que os locais da aplicação sejam informados até 10 dias antes da aplicação.

Estabelecer, em acordo com a CM, o horário de início da aplicação e o prazo de tolerância para atrasos, jamais ultrapassando 50 minutos.

Encaminhar a listagem de alunos recebida da Instituição Regional para a coordenação local realizar a conferência. Em caso de irregularidade, informar o Coordenador da aplicação até 10 dias antes da aplicação, para que as providências necessárias sejam tomadas.

Averiguar as estratégias de divulgação do ENE, desenvolvidas pela coordenação local junto aos alunos.

Informar a Instituição Regional sobre a chegada dos malotes de provas.

Realizar o controle dos malotes recebidos, verificando se estão de acordo com a listagem de alunos. Caso haja falta de malotes, comunicar imediatamente a Instituição Regional.

Estabelecer o número necessário de aplicadores e apoios locais, de acordo com as turmas previstas nas listagens de alunos, sendo 2 aplicadores por turma e 1 apoio local

Selecionar apoios locais e aplicadores, organizando uma planilha para pagamento, contendo as informações exigidas com os dados e documentos exigidos pela contratante.

Estabelecer dia, hora e local para capacitação e entrega dos materiais aos aplicadores e apoios, antes da aplicação. Encaminhar os malotes de prova para este local no dia da capacitação.

Capacitar Apoios locais (responáveis pela aplicação nos núcleos) e Aplicadores de provas, seguindo as orientações do Manual do Coordenador da aplicação.

Informar-se sobre a existência de alunos/estudantes com necessidades de atendimento especial para a realização do ENE (ex.: alunos em presídios, licença médica ou de licença maternidade) e indicar aplicadores para estes casos.

Para os alunos impossibilitados de se locomover até o local de realização do exame final, seja por licença maternidade, internação em hospital ou presídio, ou qualquer doença que exija sua permanência em casa, o Exame será levado, por um aplicador, ao local em que o aluno se encontra, para que o jovem possa realizá-lo. O princípio é facilitar o acesso da prova ao aluno.

Elaborar um roteiro detalhado do trajeto até os núcleos, que deverá ser entregue a cada aplicador de prova.

Providenciar cópias dos manuais de apoio e aplicador, dos termos de responsabilidade, da carta de apresentação, ensalamento (listagem que deverá ser afixada nas salas para consulta dos alunos) e lista de presença e dos alunos, relação geral dos alunos listados para aplicação nos núcleos.

Providenciar crachás para apoios e aplicadores.

Elaborar orientações específicas aos apoios e aplicadores como locais, horários de início e término dos procedimentos, telefones para contato, dia, hora e local para devolução dos malotes de provas.

Elaborar escala de aplicação, designando os apoios e aplicadores nos núcleos.

Organizar os malotes de provas para distribuição de acordo com a escala de aplicação.

#### **Capacitação dos apoios locais e aplicadores**

o Detalhar as etapas dos Manuais de apoio local e aplícador.

o Proceder a explicação detalhada de todas as informações contidas nos manuais, procurando responder a todas as dúvidas.

o Entregar material individual:

o Para os apoios locais - crachá, ensalamento, orientações, manual de aplicação e relação geral dos alunos listados para aplicação nos núcleos

o Para os aplicadores - crachá, carta de apresentação, lista de presença, orientações e manual de aplicação.

> o a entrega dos malotes de prova deve acontecer mediante a assinatura do termo de responsabilidade

#### **NO DIA DA APLICAÇÃO, VOCÊ DEVERÁ:**

Permanecer de plantão para atendimento aos apoios, para dirimir possíveis dúvidas/problemas surgidos/ocorridos nos Núcleos durante a aplicação.

#### **DEPOIS DA APLICAÇÃO, VOCÊ DEVERÁ:**

Receber os malotes e o material, verificando se todo o material está em ordem, as pastas lacradas e as listas de presença fora dos malotes. Os aplicadores e apoios deverão assinar a entrega no termo de responsabilidade.

Preparar o material para ser encaminhado ao Correio e posterior envio ao CAEd até, no máximo, dois dias úteis após o ENE.

Informar a Instituição Regional o dia da postagem e o número no documento dos Correios.

Enviar a planilha de pagamento dos apoios locais e aplicadores a Instituição Regional ou a pessoa indicada por ele.

Enviar, on-line no dia seguinte da aplicação, relatório para a IR-SMA; em até 3 dias após a aplicação o número de alunos que fizeram o exame e em até 7 dias o relatório geral, observando o seguinte roteiro:

Relatório

- Aconteceu no dia previsto no calendário?
- Houve algum problema na chegada do material? Solução adotada.
- Houve algum problema de espaço para o aluno realizar o exame?Solução adotada.
- Houve ausência de alunos? Número de ausentes. Já há informações sobre os motivos dessas ausências?
- Houve algum caso especial como: aluno com regime de restrição de liberdade, cumprindo pena judicial, afastado por problema de saúde ou outros casos para impedimento formal? Quais as providências adotadas?
- Apareceram alunos que não portavam documentos de identificação? Caso sim, qual foi a orientação aplicada?
- As provas já foram encaminhadas ao CAED?
- Demais informações que a IR considere relevantes para a avaliação desse processo.

Anexo XVII

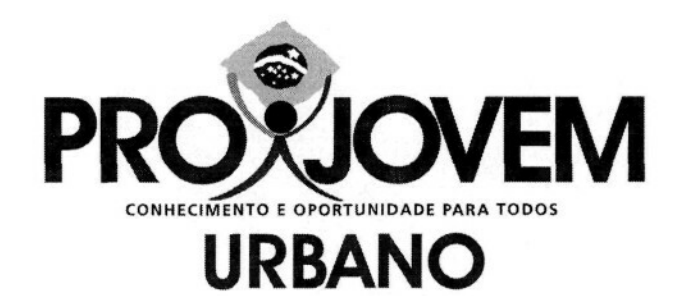

### EXAMES NACIONAIS EXTERNOS

## MANUAL DO APOIO LOCAL

## **PROJOVEM URBANO** SISTEMA DE MONITORAMENTO E AVALIAÇÃO

A observação criteriosa de todas as orientações contidas nesse manual é necessária para o bom andamento da aplicação dos Exames Externos. Lembre-se, durante o período de aplicação, você estará representando a Secretaria-Geral da Presidência da República e a Universidade Federal responsável por sua região.

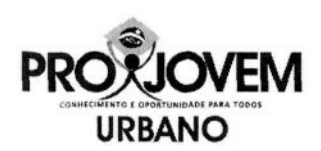

#### **(.APRESENTAÇÃO**

#### **1.1. O Programa**

Com o objetivo de investir em uma política nacional integrada, com programas e ações voltados para o desenvolvimento integral do jovem brasileiro, em 2007, o governo federal lançou **ProJovem Integrado,** que compreende, além do **ProJovem Urbano** - que potencializa as ações do ProJovem original, outras três modalidades: (a) o **ProJovem Adolescente,** que objetiva complementar a proteção social básica à família, oferecendo mecanismos para garantir a convivência familiar e comunitária e criar condições para a inserção, reinserção e permanência do jovem no sistema educacional; o **ProJovem Campo,** que busca fortalecer e ampliar o acesso e a permanência dos jovens agricultores familiares no sistema educacional, promovendo elevação da escolaridade, qualificação e formação profissional; e o **ProJovem Trabalhador,** que atua na preparação dos jovens para o mercado de trabalho e ocupações alternativas geradoras de renda.

**O ProJovem Urbano** tem como finalidade elevar o grau de escolaridade, visando ao desenvolvimento humano e ao exercício da cidadania, por meio da conclusão do ensino fundamental, da qualificação profissional e do desenvolvimento de experiências de participação cidadã. Assim, destina-se a promovera inclusão social dos jovens brasileiros de 18 a 29 anos que, apesar de alfabetizados, não concluíram o ensino fundamental, buscando sua reinserção na escola e no mundo do trabalho. Sua duração é de 18 meses e, para os jovens que tiverem, mensalmente, 75% de freqüência e entregue ¾ dos trabalhos propostos pelo educador, é dado um auxílio financeiro de R\$ 100,00.

#### **I.2. Sistema de Monitoramento e Avaliação - SMA**

O Programa conta, também, com Sistema de Monitoramento e Avaliação - SMA cujas ações são desenvolvidas por Instituições Regionais - IR (Universidades Federais), que são responsáveis pelo desenvolvimento de ações, dentre as quais, as Avaliações Externas de Alunos.

As Avaliações Externas de Alunos contemplam: Avaliação Diagnóstica e Exames Nacionais Externos.

Os Exames Nacionais Externos se organizam da seguinte forma:

#### **• Exames Nacionais Externos de Ciclo**

- a) Exame Nacional Externo do 1º Ciclo
- b) Exame Nacional Externo do 2º Ciclo

#### **• Exame Final Nacional Externo**

#### **1.2.1. Exames Nacionais Externos de Ciclo**

Os Exames Nacionais Externos de Ciclo são aplicados em dois momentos durante o desenvolvimento pedagógico do programa. O 1º Exame Nacional de Ciclo é aplicado ao final do CICLO I (sexto mês do curso) e o 2º Exame Nacional de Ciclo é aplicado ao final do CICLO II (décimo segundo mês do curso).

Os Exames Nacionais Externos de Ciclo não são obrigatórios para efeitos de certificação, mas o número de alunos que deles participa, determina o repasse de recursos às Coordenações Municipais e Estaduais.

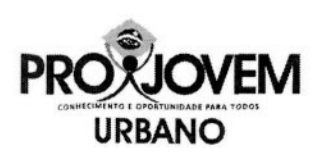

O aluno só poderá realizar o Exame se apresentar documento oficial de identificação com foto, tais como: Carteira de Identidade, Carteira de Trabalho, Carteira Nacional de Habilitação, Carteira Nacional de Dispensa do Serviço Militar ou Passaporte.

Os Exames Nacionais Externos de ciclo valem 100 pontos.

As provas dos Exames Nacionais Externos de Ciclo são identificadas, com nome do aluno, nº de inscrição, turma e núcleo.

Os Exames Nacionais Externos de Ciclo prevêem como obrigatório o cadastramento prévio dos alunos. Só pode realizar o exame, o aluno que tiver sido previamente cadastrado pelas Coordenações Locais, no período próprio ou que tenha recebido autorização oficial da Coordenação Nacional do Programa, registrada para a Universidade.

O Exame Nacional Externo de Ciclo não tem 2ª chamada.

#### **1.2.2. Exame Final Nacional Externo**

O Exame Final Nacional Externo será aplicado ao final dos 18 meses do curso.

O Exame Final Nacional Externo é obrigatório para efeitos da certificação do aluno para o ensino fundamental. Caso o aluno deixe de fazê-lo, não poderá ser certificado.

O aluno só poderá realizar o Exame Final se apresentar documento oficial de identificação com foto, tais como: Carteira de Identidade, Carteira de Trabalho, Carteira Nacional de Habilitação, Carteira Nacional de Dispensa do Serviço Militar ou Passaporte.

O Exame Final Nacional Externo vale 1100 pontos, metade de toda a pontuação do curso.

A pontuação obtida pelo aluno, no Exame Final Nacional Externo é somada ao conjunto da pontuação recebida no âmbito das avaliações realizadas. Assim, o Exame Final Nacional Externo não reprova, pelo contrário, seu resultado agrega valor às demais pontuações recebidas pelo aluno. Além disso, sua realização é exigência para sua certificação.

O Exame Final Nacional Externo prevê, como obrigatório, o cadastramento prévio dos alunos. Só pode realizar o exame, o aluno que tiver sido previamente cadastrado pelas coordenações locais, no período próprio, ou que tenha recebido autorização oficial da Coordenação Nacional do Programa, registrada para a Universidade.

Para ser cadastrado, o aluno precisa estar apto no sistema, o que significa dizer, com freqüência mínima de 75%.

O Exame Final Nacional Externo tem 2<sup>ª</sup> chamada, que será realizada dois meses após a 1<sup>ª</sup> chamada.

Pode realizar a 2ª chamada do Exame Final Nacional Externo o aluno que não tiver realizado a 1ª chamada ou que, a tendo feito, não tenha conseguido alcançar 1100 pontos na totalidade da pontuação final do curso.

Este manual destina-se a orientar a aplicação dos instrumentos dos **Exames Nacionais Externos,** tanto os Exames de Ciclo, quanto o Exame Final, detalhando as ações a serem realizadas. Apresenta os procedimentos a serem rigorosamente seguidos pelo **Apoio Local.** A observação criteriosa de todas as orientações é fundamental, para que todos os alunos participantes tenham condições de igualdade para realizar as provas.

#### **II. INFORMAÇÕES GERAIS**

#### **11.1. Instrumentos**

Os instrumentos da avaliação estão organizados conforme se especifica a seguir:

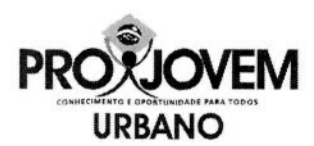

Um Caderno de Provas com o Cartão de Respostas, que contém 16 questões de Língua Portuguesa, 16 questões de Matemática, 9 questões de Ciências Humanas e 9 questões de Ciências da Natureza.

As provas são identificadas com nome do aluno, nº de matrícula, turma e núcleo. Só podem participar os alunos cadastrados arrolados na lista de presença. Caso algum aluno CADASTRADO não possua prova identificável você deverá providenciar prova em branco, preenchendo as informações do cabeçalho. Proceda da mesma forma para os alunos autorizados pela Coordenação Nacional do programa para realizar a prova.

#### **II.2. Equipe de Aplicação**

IR - É a instituição responsável pela coordenação geral da aplicação.

**Coordenador da Aplicação** - É o responsável por todo o processo de aplicação dos Exames Nacionais Externos no município ou estado, pela capacitação e pelo monitoramento dos outros atores que são fundamentais para a boa execução dos trabalhos.

**Aplicador** - Serão dois. É o responsável pela aplicação da prova, na sala de aplicação que lhe é destinada, pela conferência dos Cartões de Respostas, preenchidos pelos alunos, e pelos registros no Formulário de Controle de Aplicação de toda e qualquer incidência ocorrida na sua sala que não estiver de acordo com as orientações contidas no manual. O FCA é um por turma e possui espaço para assinatura dos dois aplicadores. Numa eventualidade a aplicação poderá ocorrer com apenas um aplicador.

**Apoio Local** - É o responsável por coordenar, no núcleo, a aplicação. Deverá recepcionar os Aplicadores no Núcleo, indicar as respectivas salas de aplicação, elucidar dúvidas, distribuir e conferir o material de aplicação, fornecendo todo o suporte necessário ao bom andamento da execução dos trabalhos na sala de aplicação. Deverá registrar no Relatório da Aplicação as ocorrências verificadas que não estiverem de acordo com as orientações contidas no manual. Deverá também compartilhar da responsabilidade de conferência dos Cartões de Respostas e dos Cadernos de Provas e de todo material utilizado e devolvido pelos Aplicadores, bem como, por transportar os malotes lacrados, contendo os testes e o formulário de aplicação, além de zelar pela segurança e pelo sigilo das provas. Junto com os aplicadores lacram o malote após a Conferência do mesmo.

#### **IV. DEVERES E RESPONSABILIDADES DO APOIO LOCAL**

Participar do treinamento.

Cumprir, rigorosamente, o que foi orientado neste Manual e reiterado no Treinamento.

Zelar pela segurança e pelo sigilo das provas.

Não permitir, em hipótese alguma, a saída de alunos da sala de aplicação com **Cadernos de Prova** e/ou **Cartões de Respostas.**

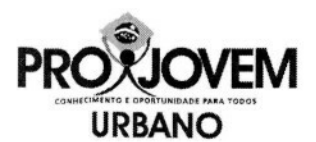

Não permitir que outras pessoas estejam presentes na sala de aplicação, além dos Aplicadores contratados, ou vejam os Cartões de Respostas e Cadernos de Prova preenchidos.

No dia da aplicação, você deverá dirigir-se ao local determinado pela Coordenação da Aplicação (IR), a fim de receber os malotes lacrados e demais documentos que compõem o kit-aplicação.

Para evitar atrasos no início da aplicação, o horário de chegada ao Núcleo de sua responsabilidade é () h.

Recepcionar os Aplicadores no Núcleo.

Distribuir e conferir o material de aplicação aos Aplicadores.

Administrar ocorrências durante a aplicação (por exemplo: número de salas insuficientes, banheiros trancados, atraso de Aplicador, dentre outras).

Estar de posse de relógio para orientar alunos e Aplicadores no tempo transcorrido de exame.

Apresentar-se com traje adequado ao ambiente escolar.

Tratar com cortesia todos os profissionais da escola.

#### **V. ANTES DA APLICAÇÃO, VOCÊ DEVERÁ:**

Participar do Treinamento do Apoio Local, cabendo-lhe:

**Ler atentamente** todas as informações contidas **neste Manual e no Manual do Aplicador.**

Esclarecer todas as dúvidas.

Assinar o Termo de Responsabilidade e devolvê-lo ao Coordenador de Aplicação.

Receber as informações sobre o **local, a data e o horário** de Aplicação em seu município e tomar conhecimento da(s) Turma(s) e Núcleo, bem como dos Aplicadores sob sua responsabilidade.

Receber e certificar-se de que está de posse de todo o material necessário<sup>1</sup> (Marque com um "X" o material entregue no Treinamento):

- (\_) Manual do Apoio Local e Manual do Aplicador.
- ( ) Carta de Apresentação do Apoio Local.
- ( ) Crachá de Identificação do Apoio Local.
- ( ) Malotes lacrados, contendo os testes e o Formulário de Controle da Aplicação.
- (\_) Lista de presença dos Aplicadores com os nomes, tel. celular e horário de chegada ao Núcleo para assinatura da mesma.
- (\_\_) Listagem geral dos alunos inscritos por Turma para fazer o exame, nesta data, no município.

Certificar-se de que o código (ou nome) do Núcleo constante nos malotes corresponde ao Núcleo sob sua responsabilidade.

Guardar o material e o sigilo das informações nele contidas durante todo o tempo em que

<sup>1</sup> O espaço para marcação deverá ser utilizado a fim de identificar os materiais distribuídos no Treinamento, respeitando as características locais da Aplicação.

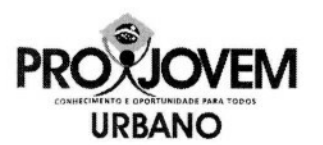

estiver de posse dele. Não entregar as provas para outras pessoas além dos alunos. Não permitir que ninguém (professores, coordenadores, alunos, Apoios ou Aplicadores) tire cópias ou leve exemplares dos Cadernos de Provas.

**ATENÇÃO!** Durante a distribuição dos malotes aos Aplicadores, conferir se o número indicado no malote refere-se à sala sob a responsabilidade de cada dupla de Aplicadores.

Caso surja alguma dúvida não esclarecida no treinamento, procurar o Coordenador de Aplicação do seu município:

- Nome do Coordenador de Aplicação: .
- Tel./ contato para esclarecimentos:
- Tel./ contato no dia e horário da Aplicação: .

#### **VI. NO DIA DA APLICAÇÃO, VOCÊ DEVERÁ:**

Chegar ao Núcleo com, pelo menos, 60 minutos de antecedência em relação ao início da Aplicação.

Apresentar-se e apresentar a equipe de Aplicadores ao representante da Coordenação Municipal e aos professores presentes.

Providenciar um local no Núcleo para a centralização dos trabalhos e a realização da reunião com os Aplicadores.

Em cada sala de aplicação haverá dois Aplicadores, com funções comuns e específicas. Você deverá acompanhar a chegada dos Aplicadores e observar se o número de duplas de Aplicadores corresponde ao número de Turmas no Núcleo. Caso algum Aplicador atrase mais de 15 minutos em relação ao horário acertado para

chegada ao Núcleo, comunique a situação à Coordenação da Aplicação (IR).

Estar de posse dos seguintes materiais:

- ( ) Manual do Apoio Local e Manual do Aplicador.
- ( ) Carta de Apresentação do Apoio Local.
- ( ) Crachá de Identificação do Apoio Local.
- » ( ) Lista de presença dos Aplicadores (Controle de Freqüência) com os nomes, tel. celular e horário de chegada ao Núcleo para assinatura do mesmo.

**A assinatura da lista de presença pelos Aplicadores,** em reunião organizada por você, no próprio Núcleo, meia hora antes do início de aplicação do teste, **é imprescindível,** para que, posteriormente, se concretize o pagamento aos mesmos pelo trabalho.

- (\_) Listagem geral dos alunos inscritos por Turma para fazer o exame, nesta data, no município.
- **• ( } Malotes lacrados, contendo os testes e o Formulário de Controle da Aplicação.**

•

Levar ao Núcleo o material abaixo, a fim de distribuí-lo aos Aplicadores, para que estes

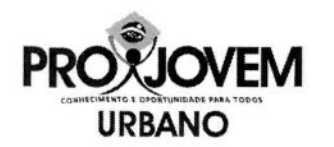

possam organizar as salas para aplicação:

- ( ) Lista de presença a ser assinada pelos alunos;
- ( ) Lista para conferência de documentos de identificação dos alunos que realizarão o exame final na sua sala (para fixação junto à porta da sala);
- ( ) Canetas de reserva (05 por sala);
- ( ) Fita crepe:
- ( ) Tesoura;
- $( )$  Giz;
- **( )Malotes** lacradas, contendo os Cadernos de Prova e os Formulários de Controle da Aplicação.

Recolher as Cartas de Apresentação de todos os Aplicadores.

Portar telefone celular ou cartão telefônico, para o caso de necessitar entrar em contato com a Coordenação de Aplicação.

Verificar se o Núcleo dispõe de saias suficientes, de acordo com o número Turmas previstas.

- Caso o número de salas para aplicação não seja correspondente ao número de Turmas para fazer o exame, procurar o representante da Coordenação Municipal e solicitar a indicação da sala.
- Em caso de não haver número suficiente de cadeiras/carteiras nas salas de aplicação, procurar o representante da Coordenação Municipal, a fim de resolver o problema.

Você pode autorizar a reunião de duas Turmas, desde que não fique apertado e não ultrapasse ( ) alunos na mesma sala de aplicação. Avise a Coordenação de Aplicação por telefone e solicite aos Aplicadores que registrem o ocorrido no formulário.

Distribuir e conferir, juntamente com cada dupla de Aplicadores, todo o material entregue a ser utilizado na aplicação.

Acompanhar os Aplicadores às suas respectivas salas de aplicação e conferir se o número da Turma corresponde ao número da sala indicado no malote.

#### **VII. NOS QUINZE MINUTOS QUE ANTECEDEM A APLICAÇÃO, VOCÊ DEVERÁ:**

Percorrer o Núcleo, convidando os alunos a se dirigirem às suas salas.

Estar próximo às salas de aplicação para acompanhar a conferência do documento de identificação e auxiliar prontamente os Aplicadores nos casos em que comparecer aluno cujo nome não esteja na listagem da sala. Nesse caso:

- o Consultar a listagem completa de todos os alunos que estão participando do Exame nesta data, para verificar se o aluno não foi cadastrado em outro Núcleo. Caso ele não tenha sido cadastrado em nenhum Núcleo:
- Informar-lhe que não será possível realizar o exame nesta data (os cadernos de provas são nominais) e orientá-lo a procurar o Pólo ao qual o seu Núcleo pertence ou o representante da Coordenação Municipal presente no Núcleo no momento da aplicação, com a urgência possível;
- Orientar os Aplicadores a registrar o comparecimento do aluno (nome por extenso) no Formulário de Controle de Aplicação.
- o Havendo aluno cujo nome não esteja na listagem da sala, mas esteja inscrito em outro

**URBANO**

Núcleo para participar do EXAME, nesta data:

• Indicar uma sala onde ele deverá fazer o exame;

• Informar o fato ao Aplicador e solicitar-lhe que entregue um caderno reserva para o aluno.

C) aluno que estiver cadastrado em outro Núcleo poderá fazer a prova desde que o aplicador já tenha verificado se:

Todos os alunos presentes cadastrados e os autorizados pela Coordenação Nacional estiverem com suas provas (o que só pode ser feito após os 50 minutos de tolerância).

Existe prova com problemas de impressão.

Verificados estes dois pontos, o Aplicador poderá entregar uma prova em branco para o aluno.

Em todos os casos, lembrar aos Aplicadores para registrar a situação no formulário de controle de aplicação, com nome do aluno **por extenso e número de inscrição.**

#### **ATENÇÃO! SÓ PODERÃO REALIZAR OS EXAMES ALUNOS QUE APRESENTEM DOCUMENTO(S) DE IDENTIFICAÇÃO.**

Comunicar o horário efetivo de início de aplicação do exame final **no Núcleo** à Coordenação de Aplicação do município.

#### **IX. ACOMPANHAMENTO DOS ALUNOS DURANTE A APLICAÇÃO DOS EXAMES NACIONAIS EXTERNOS**

Permanecer próximo às salas de aplicação durante todo o período de duração do Exame, acompanhando o trabalho dos Aplicadores, esclarecendo dúvidas e resolvendo situaçõesproblema, de acordo com este Manual. Em caso de **dúvidas, telefonar para a Coordenação de Aplicação** do seu município.

Durante a **aplicação das provas,** os alunos terão **duas horas e trinta minutos para responder no Caderno de Provas** e mais **trinta minutos para transferir as respostas para o Cartão de Respostas, totalizando três horas.**

**O tempo de sigilo** do exame corresponde aos **50 minutos iniciais** da realização do mesmo.

Caso algum aluno chegue atrasado no dia da aplicação, permita a entrada dele somente até 50 minutos após o horário de início do exame, considerado período de sigilo.

#### **Após o término do período de 50 minutos, nenhum aluno poderá entrar na sala de aplicação para iniciar o exame.**

Registre o fato, caso ocorra, no formulário de controle de aplicação, com o nome do aluno que chegou depois do período de sigilo escrito por extenso.

O aluno que concluir o exame antes de findar o tempo de sigilo deverá aguardar na sala e em silêncio. **Não poderá sair da sala.** É importante que ele respeite o tempo mínimo

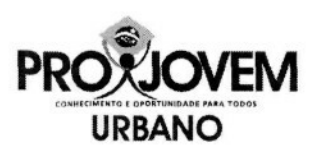

estabelecido.

Substituir o Aplicador, caso ele necessite ausentar-se temporariamente da sala de aplicação. Se a ausência for definitiva, comunique a situação **imediatamente** à Coordenação da Aplicação (IR).

Caso seja informado pelo Aplicador sobre a ocorrência de páginas em branco, erros de impressão, questões ilegíveis no Caderno de Provas, **você** deverá substituir a prova com problemas pela prova-reserva constante no malote.

- a. Preencher o cabeçalho da prova.
- b. Registrar o procedimento no Formulário de Controle de Aplicação.
- c. Comunicar a ocorrência à Coordenação da Aplicação.

No caso de alunos com filhos em sala de aula, permita a presença da criança, desde que esta não comprometa a aplicação dos testes. Caso comprometa, ajude o aluno a controlar a situação e solicite ao Aplicador para anotar a ocorrência no Formulário de Controle da Aplicação.

Caso ocorra rasura no Cartão de Respostas, não autorize a substituição. Oriente o Aplicador a informar ao aluno para indicar, com uma seta ao lado da quadrícula, a resposta correta. Lembre ao Aplicador para registrar essa ocorrência no formulário de aplicação.

**Em caso de dúvidas ou algum problema não previsto neste Manual, entrar em contato imediatamente com a Coordenação da Aplicação, por telefone.**

#### **X. APÓS A APLICAÇÃO DA PROVA**

Os Aplicadores deverão apresentar o material de teste, **sem lacrar,** para conferência com o Apoio Local.

O Apoio Local deverá conferir todo o material, juntamente com os Aplicadores, e **lacrar** o malote.

#### **Os Aplicadores deverão entregar os malotes de provas para conferência da seguinte forma:**

- i. Os Formulários de Controle de Aplicação preenchidos e assinados;
- ii. Os Cartões de Resposta preenchidos e organizados em ordem alfabética;
- iii. Os Cadernos de Provas preenchidos e organizados em ordem alfabética;
- iv. Os Cadernos de Provas nominais não preenchidos e organizados em ordem alfabética;
- v. As Provas-Reserva não utilizadas.

Os Aplicadores deverão entregar a você em **envelope separado:**

- vi. Lista de presença assinada pelos alunos;
- vii. Lista de presença dos Aplicadores para assinaturas;
- viii. Crachás, Canetas, Fita crepe, Giz não utilizado.
- 2. Após as conferências, **lacrar os malotes com o caderno de testes, cartões respostas e FCA.**

Agradecer ao representante da Coordenação Municipal e aos professores, caso se encontrem no Núcleo.

Informar à Coordenação da Aplicação o término das atividades no Núcleo.

Completar o preenchimento do Relatório do Apoio.

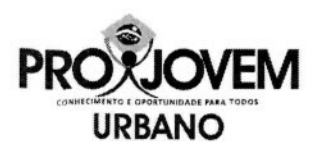

Devolver **malotes lacrados e envelopes** contendo materiais da logística de aplicação, sob sua responsabilidade, para a Coordenação de Aplicação, na data marcada durante o treinamento dos Apoios Locais.

#### XI. OCORRÊNCIAS E ENCAMINHAMENTOS

- **1. Os alunos que não tenham seus nomes na listagem geral, oferecida pela Coordenação de Aplicação, não poderão participar desta aplicação.**
	- a. Devem ser orientados a procurar o Pólo ou o representante da Coordenação Local para esclarecer os motivos de tal ausência.
- **2. A prova-reserva poderá ser utilizada nestes casos apenas:**
	- a. Do aluno que **tenha o seu nome na lista do núcleo e não conste um caderno de prova nominal ao mesmo;**
	- b. Do aluno cujo nome esteja na listagem geral, **mas que tenha sido cadastrado em outro núcleo.**
	- c. Do aluno que não conste na listagem geral, mas que a **Universidade registre** que tenha sido **autorizado pela Coordenação Nacional do Programa.**
	- d. Para substituir provas com erros de edição e/ou impressão

**Em caso de algum imprevisto que impeça a aplicação da prova, orientar aos Aplicadores que:**

> A) Caso o imprevisto ocorra **antes** de os alunos abrirem a prova: aguardar por, no máximo, uma hora. Permanecendo a situação, **suspender a aplicação** e avisar aos alunos que eles não serão prejudicados e que uma nova data será agendada e comunicada para a realização do exame. Comunicar esta situação à Coordenação de Aplicação imediatamente.

> **B) Caso o imprevisto ocorra após o início da prova, aguardar por, no máximo, 20(vinte) minutos, não permitindo que nenhum aluno saia da sala. Permanecendo a situação, suspender a aplicação e avisar aos alunos que eles não serão prejudicados e que uma nova data será agendada e comunicada para a realização do exame. Comunicar esta situação à Coordenação de Aplicação imediatamente.**

> C)É importante ressaltar que a suspensão do exame se dará apenas no Núcleo em que ocorrer o imprevisto. **A Aplicação transcorrerá normalmente nos demais locais.**

- 3. Em caso de ocorrência de qualquer desordem envolvendo os alunos, manter a calma e procurar solucionar o problema de forma educada e paciente. Se necessário, entrar em contato com o representante da Coordenação Local e/ou com a Coordenação da Aplicação.
- 4. Caso a freqüência, no dia da aplicação, seja muito abaixo da esperada, **você não tem autonomia para cancelar a aplicação.**
- 5. Caso um aluno demonstre algum tipo de mal-estar durante a prova, ele poderá retornar para continuar o exame, desde que não comprometa a aplicação.
- 6. Não é permitido o uso de borracha ou qualquer outro corretivo no Cartão de Respostas. Nos casos de erro no preenchimento do Cartão de Respostas, a opção correta deve ser assinalada com uma seta.
- 7. Caso algum aluno não conclua a prova no tempo previsto, **você** deverá interrompê-lo e dizer que todos os alunos devem ter o mesmo tempo para a realização do exame.
- 8. No caso de o número de cadernos de prova-reserva ser inferior à demanda do Núcleo, **você** deverá comunicar imediatamente o fato à Coordenação de Aplicação.
- 9. Caso haja alguma situação que julgue comprometedora em relação às condições de segurança, integridade física ou infra-estrutura do local, entre em contato imediatamente com a Coordenação de Aplicação.

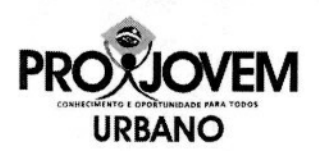

#### SEU COMPROMISSO É A CHAVE DO BOM ANDAMENTO DOS TRABALHOS DE APLICAÇÃO DOS EXAMES NACIONAIS EXTERNOS

Anexo XVIII

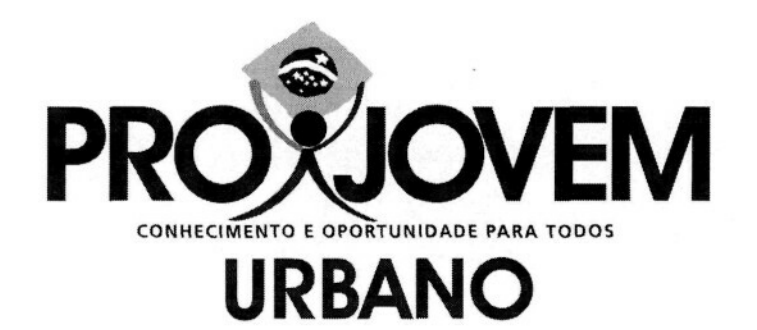

### EXAMES NACIONAIS EXTERNOS

## **MANUAL DO APLICADOR**

## PROÜOVEM URBANO SISTEMA DE MONITORAMENTO E AVALIAÇÃO

A observação criteriosa de todas as orientações contidas nesse manual é necessária para o bom andamento da aplicação dos Exames Externos. Lembre-se, durante o período de aplicação, você estará representando a Coordenação Nacional e a Universidade Federal responsável por sua região.

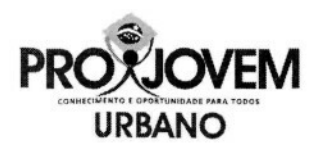

#### **I. APRESENTAÇÃO**

#### **1.1. O Programa**

Com o objetivo de investir em uma política nacional integrada, com programas e ações voltados para o desenvolvimento integral do jovem brasileiro, em 2007, o governo federal lançou **ProJovem Integrado**, que compreende, além do ProJovem Urbano - que potencializa as ações do ProJovem original, outras três modalidades: (a) o **ProJovem Adolescente,** que objetiva complementar a proteção social básica à família, oferecendo mecanismos para garantir a convivência familiar e comunitária e criar condições para a inserção, reinserção e permanência do jovem no sistema educacional; o **ProJovem Campo,** que busca fortalecer e ampliar o acesso e a permanência dos jovens agricultores familiares no sistema educacional, promovendo elevação da escolaridade, qualificação e formação profissional; e o **ProJovem Trabalhador,** que atua na preparação dos jovens para o mercado de trabalho e ocupações alternativas geradoras de renda.

**O ProJovem Urbano** tem como finalidade elevar o grau de escolaridade, visando ao desenvolvimento humano e ao exercício da cidadania, por meio da conclusão do ensino fundamental, da qualificação profissional e do desenvolvimento de experiências de participação cidadã. Assim, destina-se a promover a inclusão social dos jovens brasileiros de 18 a 29 anos que, apesar de alfabetizados, não concluíram o ensino fundamental, buscando sua reinserção na escola e no mundo do trabalho. Sua duração é de 18 meses e, para os jovens que tiverem, mensalmente, 75% de freqüência e entregue % dos trabalhos propostos pelo educador, é dado um auxílio financeiro de R\$ 100,00.

#### **I.2. Sistema de Monitoramento e Avaliação - SMA**

O Programa conta, também, com Sistema de Monitoramento e Avaliação - SMA cujas ações são desenvolvidas por Instituições Regionais - IR (Universidades Federais), que são responsáveis pelo desenvolvimento de ações, dentre as quais, as Avaliações Externas de Alunos.

As Avaliações Externas de Alunos contemplam: Avaliação Diagnóstica e Exames Nacionais Externos.

Os Exames Nacionais Externos se organizam da seguinte forma:

#### **• Exames Nacionais Externos de Ciclo**

- a) Exame Nacional Externo do 1º Ciclo
- b) Exame Nacional Externo do 2º Ciclo
- **Exame Final Nacional Externo**

#### **1.2.1. Exames Nacionais Externos de Ciclo**

Os Exames Nacionais Externos de Ciclo são aplicados em dois momentos durante o desenvolvimento pedagógico do programa. O 1º Exame Nacional de Ciclo é aplicado ao final do CICLO I (sexto mês do curso) e o  $2^{\circ}$  exame nacional de ciclo é aplicado ao final do CICLO II (décimo segundo mês do curso).

Os Exames Nacionais Externos de Ciclo não são obrigatórios para efeitos de certificação, mas o número de alunos que deles participa, determina o repasse de recursos às coordenações municipais e estaduais.

Os Exames Nacionais Externos de ciclo valem 100 pontos.

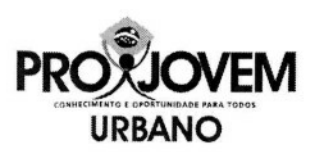

As provas dos Exames Nacionais Externos de Ciclo são identificadas, com nome do aluno, nº de inscrição, turma e núcleo.

Os Exames Nacionais Externos de Ciclo prevêem como obrigatório o cadastramento prévio dos alunos. Só pode realizar o exame, o aluno que tiver sido previamente cadastrado pelas coordenações locais, no período próprio ou que tenha recebido autorização oficial da Coordenação Nacional do Programa, registrada para a Universidade.

O exame Nacional Externo de Ciclo não tem 2<sup>ª</sup> chamada.

O aluno só poderá realizar o Exame se apresentar documento oficial de identificação com foto, tais como: Carteira de Identidade, Carteira de Trabalho, Carteira Nacional de Habilitação, Carteira Nacional de Dispensa do Serviço Militar ou Passaporte.

#### **1.2.2. Exame Finai Nacional Externo**

O Exame Final Nacional Externo será aplicado ao final dos 18 meses do curso.

O Exame Final Nacional Externo é obrigatório para efeitos da certificação do aluno para o ensino fundamental. Caso o aluno deixe de fazê-lo, não poderá ser certificado.

O aluno só poderá realizar o Exame Final se apresentar documento oficial de identificação com foto, tais como: Carteira de Identidade, Carteira de Trabalho, Carteira Nacional de Habilitação, Carteira Nacional de Dispensa do Serviço Militar ou Passaporte.

O Exame Final Nacional Externo vale 1100 pontos, metade de toda a pontuação do curso.

A pontuação obtida pelo aluno, no Exame Final Nacional Externo é somada ao conjunto da pontuação recebida no âmbito das avaliações realizadas. Assim, o Exame Final Nacional Externo não reprova, pelo contrário, seu resultado agrega valor às demais pontuações recebidas pelo aluno. Além disso, sua realização é exigência para sua certificação.

O Exame Final Nacional Externo prevê, como obrigatório, o cadastramento prévio dos alunos. Só pode realizar o exame, o aluno que tiver sido previamente cadastrado pelas coordenações locais, no período próprio, ou que tenha recebido autorização oficial da Coordenação Nacional do Programa, registrada para a Universidade.

Para ser cadastrado, o aluno precisa estar apto no sistema, o que significa dizer, com freqüência de 75%.

O Exame Final Nacional Externo tem  $2^a$  chamada, que será realizada dois meses após a 1<sup>ª</sup> chamada.

Pode realizar a 2<sup>ª</sup> chamada do Exame Final Nacional Externo o aluno que não tiver realizado a 1<sup>ª</sup> chamada ou que, a tendo feito, não tenha conseguido alcançar 1100 pontos na totalidade da pontuação final do curso.

Este manual destina-se a orientar a aplicação dos instrumentos dos **Exames Nacionais Externos,** tanto os Exames de Ciclo, quanto o Exame Final, detalhando as ações a serem realizadas. Apresenta os procedimentos a serem rigorosamente seguidos pelo **Aplicador.** A observação criteriosa de todas as orientações é fundamental, para que todos os alunos participantes tenham condições de igualdade para realizar as provas.

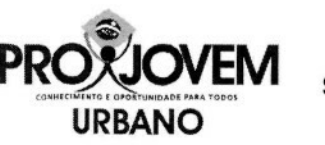

#### **II. INFORMAÇÕES GERAIS**

#### **11.1. Instrumentos**

Os instrumentos da avaliação estão organizados conforme se especifica a seguir:

Um Caderno de Provas com o Cartão de Respostas, que contém 16 questões de Língua Portuguesa, 16 questões de Matemática, 9 questões de Ciências Humanas e 9 questões de Ciências da Natureza.

As provas são identificadas com nome do aluno, nº de matrícula, turma e núcleo. Só podem participar os alunos cadastrados arrolados na lista de presença. Caso algum aluno CADASTRADO não possua prova identificável você deverá providenciar prova em branco, preenchendo as informações do cabeçalho. Proceda da mesma forma para os alunos autorizados pela Coordenação Nacional do programa para realizar a prova.

#### **II.2. Equipe de Aplicação**

IR - É a instituição responsável pela coordenação geral da aplicação.

**Coordenador da Aplicação** - É o responsável por todo o processo de aplicação dos Exames Nacionais Externos no município ou estado, pela capacitação e pelo monitoramento dos outros atores que são fundamentais para a boa execução dos trabalhos.

**Aplicador** - Serão dois. É o responsável pela aplicação da prova, na sala de aplicação que lhe é destinada, pela conferência dos Cartões de Respostas, preenchidos pelos alunos, e pelos registros no Formulário de Controle de Aplicação de toda e qualquer incidência ocorrida na sua sala que não estiver de acordo com as orientações contidas no manual. O FCA é um por turma e possui espaço para assinatura dos dois aplicadores. Numa eventualidade a aplicação poderá ocorrer com apenas um aplicador.

**Apoio Local** - É o responsável por coordenar, no núcleo, a aplicação. Deverá recepcionar os Aplicadores no Núcleo, indicar as respectivas salas de aplicação, elucidar dúvidas, distribuir e conferir o material de aplicação, fornecendo todo o suporte necessário ao bom andamento da execução dos trabalhos na sala de aplicação. Deverá registrar no Relatório da Aplicação as ocorrências verificadas que não estiverem de acordo com as orientações contidas no seu respectivo manual. Deverá também compartilhar da responsabilidade de conferência dos Cartões de Respostas e dos Cadernos de Provas e de todo material utilizado e devolvido pelos Aplicadores, bem como, por transportar os malotes lacrados, contendo os testes e o formulário de aplicação, além de zelar pela segurança e pelo sigilo das provas. Junto com os aplicadores lacram o malote após a Conferência do mesmo.

#### **III. DEVERES E RESPONSABILIDADES DO APLICADOR**

Participar do treinamento.

Cumprir, rigorosamente, o que foi orientado neste Manual e reiterado no Treinamento.

Zelar pela segurança e pelo sigilo das provas.

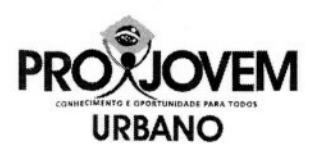

Não permitir, em hipótese alguma, a saída de alunos da sala de aplicação com **Cadernos de Prova** e/ou **Cartões de Respostas.**

Não permitir que outras pessoas estejam presentes na sala de aplicação, além dos Aplicadores contratados, ou vejam os Cartões de Respostas e Cadernos de Prova preenchidos.

**Localizar previamente o núcleo onde acontecerá à aplicação e saber qual é o meio de transporte,** a fim de evitar possíveis atrasos, comprometendo o horário de início da aplicação, por desconhecer o local para onde você deve se dirigir.

Estar de posse de relógio para orientar alunos e Aplicadores no tempo transcorrido de exame.

Apresentar-se com traje adequado ao ambiente escolar.

Tratar com cortesia todos os profissionais da escola.

#### **IV. ANTES DA APLICAÇÃO, VOCÊ DEVERÁ:**

Participar do treinamento do Aplicador e ler atenciosamente todas as informações contidas no Manual do Aplicador;

Verificar a data, horário e local de Aplicação durante o treinamento e confirmar com o Apoio Local;

Assinar o Termo de Responsabilidade e devolvê-lo durante o treinamento;

Certificar-se de que está de posse de todo o material necessário, que é o seguinte:

- Carta de Apresentação do Aplicador;
- Manual de Aplicação;
- Ficha de identificação do núcleo;
- Tesoura;
- Relógio do próprio aplicador;
- Crachá de identificação que será entregue pelo Apoio Local momentos antes da aplicação;
- Lista de presença com a relação nominal dos alunos que será entregue pelo Apoio Local momentos antes da aplicação;
- Malote lacrado contendo os testes e o Formulário de Controle de Aplicação (FCA).

Caso surja alguma dúvida não esclarecida no treinamento, procurar o Apoio Local, e em sua falta, o Coordenador Local de Aplicação, do seu município:

- Nome do Apoio Local / Coordenador Local de Aplicação:
- Tel./ contato para esclarecimentos:
- Tel./ contato no dia e horário da Aplicação:

#### **V. NO DIA DA APLICAÇÃO, VOCÊ DEVERÁ;**

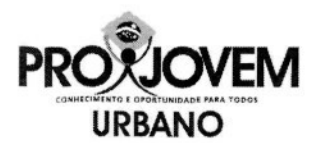

Chegar ao Núcleo com, pelo menos, 60 minutos de antecedência em relação ao início da Aplicação.

Dirigir-se ao Apoio Local para se apresentar, receber seu crachá e malote contendo as avaliações.

Entregar ao Apoio Local a Carta de Apresentação do Aplicador assinada.

Elucidar junto ao Apoio Local qualquer dúvida posterior ao treinamento.

Verificar se a sala de aplicação possui o número suficiente de cadeiras/carteiras, de acordo com o número de alunos previstos. Caso não as tenha, chamar o Apoio Local e informá-lo.

Organizar as carteiras em fila, caso não seja essa a disposição na sala de aplicação.

#### **SUA PONTUALIDADE E MUITO IMPORTANTE PARA O BOM ANDAMENTO DO PROCESSO!**

#### **VI. NOS QUINZE MINUTOS QUE ANTECEDEM A APLICAÇÃO, VOCÊ DEVERÁ:**

Cumprimentar os alunos e informar a todos que utilizem o banheiro e tomem água antes de iniciar os trabalhos, pois, no período de realização, a saída deles da sala de aula somente será permitida após 50 minutos do início da aplicação.

Aguardar junto à porta da sala para efetuar a conferência de documento de identificação.

Apresentar a lista de presença para que o aluno assine.

Indicar ao aluno uma carteira para realizar o exame.

Cumprimentar novamente os alunos e explicar-lhes o objetivo do trabalho, esclarecendo que:

Esta avaliação é muito importante! Procurem responder a todas as questões com muita atenção!

Informar que será permitido aos alunos irem ao banheiro durante a realização do exame, nas seguintes condições:

- Após o período de sigilo de 50 minutos.
- Será permitido que saia da sala um aluno de cada vez, podendo sair o próximo quando o primeiro houver retornado.

Informar aos alunos que existe um tempo máximo determinado de 3h (três horas) para realização do Exame, aí, incluídos 30 minutos destinados ao preenchimento do cartão de respostas. Os alunos deverão ser avisados quando estiver faltando 30 minutos para o término da prova.

Informar que será permitido o uso de **calculadoras ou relógios-calculadoras e dicionários.**

Informar que os **celulares** devem permanecer **desligados e guardados.**

Informar que não será permitido **o uso de folhas extras** para rascunho porque no Caderno de Provas existem espaços que poderão ser utilizados para tal finalidade.

Solicitar aos alunos que escrevam o seu nome no Cartão de Respostas e no Caderno de Questões.

Verificar se esse procedimento foi realizado.

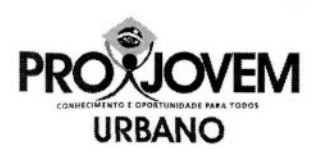

Orientar o aluno para destacar o Cartão de Respostas do Caderno de Questões.

Ler as instruções do Cartão de Respostas e do Caderno de Questões.

Explicar o procedimento correto das respostas no Cartão de Respostas. A marcação não pode ultrapassar os limites da quadrícula.

#### **Correto**

Mostrar, no Cartão de Respostas, onde deverão marcar as respostas da avaliação.

Marcar o horário de início no Formulário de Controle de Aplicação.

Escrever no quadro de giz o horário de início e término da prova. Autorizar, após a marcação do horário de início, que os alunos comecem a prova.

#### **VIII. ACOMPANHAMENTO DOS ALUNOS DURANTE A APLICAÇÃO**

#### **Cabe ao Aplicador:**

Certificar-se de que as provas estão completas. Caso sejam observadas circunstâncias incomuns nas provas, tais como página em branco, questões ilegíveis etc., substituir a prova e **REGISTRAR** a situação detectada tanto na capa do próprio Caderno de Prova, quanto no Formulário de Controle da Aplicação.

Supervisionar os alunos enquanto eles estiverem respondendo ao exame, de modo a garantir o bom andamento dos trabalhos.

Verificar atentamente se os alunos estão fazendo corretamente a transferência das respostas do Caderno de Provas para o Cartão de Respostas: **Os Cartões são nominais e por isso, não podem ser substituídos!**

Caso ocorra alguma rasura no cartão, por erro na marcação de uma resposta:

- Solicitar ao aluno para marcar com uma seta o item correto da nova resposta.
- Informar ao aluno que não deve usar borracha ou corretivo para consertar um erro no Cartão de Respostas.
- Registrar no FCA a ocorrência com o Cartão de Respostas rasurado e o nome completo do aluno (legível).

#### **Quando terminar o período de sigilo (50 minutos após o início da prova), conferir:**

- **Lista de presença:** as assinaturas dos alunos que compareceram. Escreva **"AUSENTE"** no espaço destinado ao aluno que não se apresentou para o exame, marcar a quadrícula de ausente no cartão resposta.
- **Registrar no Formulário de Controle de Aplicação: Nome por extenso e número de inscrição de alunos ausentes.**

**Registrar no Formulário de Controle da Aplicação todos os incidentes que possam ter afetado a Aplicação, tendo o cuidado de observar as regras de ortografia e a questão de coerência e comunicabilidade textual.**

Os registros no FCA devem discorrer apenas sobre o fato acontecido, sem interpretações.

**Informar o nome do aluno e número de inscrição, se for o caso, nos registros efetuados no formulário.**

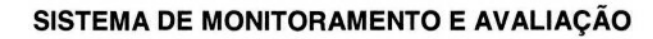

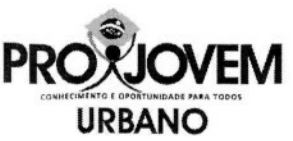

#### **IX - CONCLUINDO A APLICAÇÃO**

#### **Você deve:**

Avisar aos alunos que faltam 30 minutos para o término da prova.

Solicitar aos alunos que revisem o Caderno de Questões, para que não deixem nenhuma pergunta sem resposta ou sem escrever o nome no lugar adequado.

Recolher o Caderno de Questões e o Cartão de Respostas, solicitando que os alunos permaneçam sentados até o término do recolhimento, verificando se os alunos preencheram todas as respostas. Não esquecer de preencher a quadrícula de presente no cartão.

Agradecer a turma pela participação.

Após o término da aplicação, os alunos deverão ser dispensados.

Verificar se todos os Cadernos de Testes entregues aos alunos estão sendo devolvidos.

Completar o preenchimento do Formulário do Controle da Aplicação e não esquecer de assinar nem de colocar o horário de término da aplicação.

Recolocar todo o material na pasta original, na seguinte ordem:

- Formulário de Controle da Aplicação;
- Cadernos de Questões preenchidos com os Cartões de Respostas;
- Cadernos de Questões em branco com os Cartões de Respostas.

Chamar o Apoio para a conferência do material e em seguida lacrar o malote.

#### **IX - PERGUNTAS FREQÜENTES**

#### **1) O que fazer em caso de falta de energia?**

Resposta:

- o Caso falte energia ANTES de os alunos abrirem a prova: aguardar por, no máximo, uma hora. Permanecendo a situação, suspender a aplicação e avisar aos alunos que eles não serão prejudicados e que uma nova data será agendada e comunicada para a realização do exame. Comunicar esta situação à coordenação de aplicação imediatamente.
- o Caso falte energia APÓS o início da prova: aguardar por, no máximo, vinte minutos. Permanecendo a situação, suspender a aplicação e avisar aos alunos que eles não serão prejudicados e que uma nova data será agendada e comunicada para a realização do exame. Comunicar esta situação à coordenação de aplicação imediatamente.
- o É importante ressaltar que a suspensão do exame se dará apenas no núcleo em que ocorrer a falta de energia elétrica. A Aplicação transcorrerá normalmente nos demais locais.
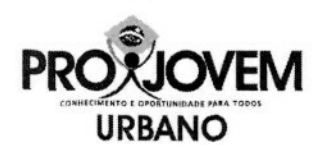

# **2)O que fazer em caso de desordem na sala de aplicação?**

Resposta: Em caso de ocorrência de qualquer desordem envolvendo os alunos, mantenha a calma e procure solucionar o problema de forma educada e paciente. Se necessário, chame o Apoio Local e peça orientação.

# **3)Como solucionar dúvidas a respeito de questões de provas?**

Resposta: Caso os alunos considerem que alguma questão apresenta problemas em relação às opções de resposta os alunos devem responder à opção que considerarem correta. Não orientar os alunos para deixar em branco.

### **4)Qual o procedimento adequado se houver toque de recolher?**

Resposta: Caso haja a situação de toque de recolher no núcleo em que você foi escalado: confirmar a informação com o Apoio Local para suspender o exame e registrar no Formulário de Controle de Aplicação.

# **5)O uso de borracha é permitido?**

Resposta: Apenas no caderno de questões. Não é permitido o uso de borracha ou qualquer outro corretivo no cartão de respostas. Nos casos de erro no preenchimento do cartão a opção correta deve ser assinalada com uma seta.

**6) Caso um aluno passe mal durante a prova ele pode retornar para completar a avaliação?** Resposta: Sim, o aluno poderá retornar caso não comprometa a aplicação da turma.

# **7) Caso algum aluno não conclua a prova no tempo previsto devo interrompê-lo?**

Resposta: Sim. O prazo para realização do Exame Nacional Externo de Ciclo do PROJOVEM URBANO, em todo o Brasil, é de 3h (três horas), para todos os alunos.

# **8) Quando posso utilizar a prova em branco?**

Resposta: Para atender as seguintes situações:

Para aluno inscrito no núcleo cujo nome está na lista, mas não há prova para ele naquele núcleo;

Para uso dos alunos autorizados pela Coordenação Nacional;

Para substituir provas com erros de edição e/ou impressão.

# **9) Qual o tempo máximo de tolerância para os alunos atrasados?**

Resposta: 50 minutos após o horário previsto para o início da prova.

# **10) Caso o aluno não leve o documento de identificação, como devo proceder?**

Resposta: Sem apresentar documentação oficial com foto ele não poderá fazer a prova. Em caso de apresentação de Boletim de Ocorrência, o mesmo será aceito mediante apresentação de cópia legível de documentos obrigatórios.

# **11) Em que situações é possível suspender a aplicação?**

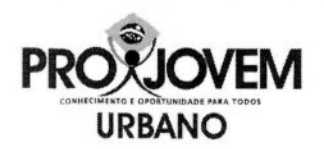

# **^jdrSyYE SISTEMA DE MONITORAMENTO E AVALIAÇÃO**

Resposta: Você não possui autonomia para suspender a aplicação. Caso haja alguma situação que julgue comprometedora em relação às condições de segurança, integridade física ou infraestrutura do local entre em contato imediatamente com o Apoio Local que verificará o procedimento correto com o Coordenador da Aplicação.

# **12) Caso nenhum aluno da turma ou núcleo compareça por quanto tempo a equipe deve permanecer no núcleo ou sala?**

Resposta: Aguarde uma hora a partir do horário previsto para início da prova. Não comparecendo nenhum aluno informe ao Apoio Local e dispense a equipe.

# **LEMBRE-SE: EM QUALQUER OUTRA SITUAÇÃO PROCURE O APOIO de SEU NÚCLEO.**

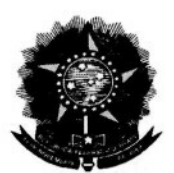

SECRETARIA-GERAL DA PRESIDENCIA DA REPÚBLICA Secretaria Nacional de Juventude Coordenação Nacional do Projovem Urbano Assessoria de Avaliação e Supervisão Telefones: (61) 34113589/3550/3551

# **COMUNICAÇÃO** N° **026/2009** Data: 14/ 05/2009

### ASSUNTO: **ORIENTAÇÕES PARA ATENDIMENTO ESPECIAL A ALUNOS NAS AVALIAÇÕES EXTERNAS**

Prezados(as) Coordenadores(as) Pedagógicos(as) e Executivos(as),

Tendo em vista a necessidade de oferecer Exames Nacionais Externos a alunos que estejam em situação especial, sem condições de se fazerem presentes no núcleo, onde estudam, para realizar os citados Exames, a Coordenação Nacional do Projovem Urbano apresenta, a seguir, as DEFINIÇÕES e ORIENTAÇÕES que deverão ser observadas quanto ao assunto:

1. Serão considerados casos para atendimento especial, nos Exames Nacionais Externos, os alunos que apresentarem as seguintes situações:

- a) privação de liberdade;
- b) saúde: licença maternidade, alunos hospitalizados ou em licença médica.

Para esses alunos, o atendimento será realizado no presídio, no hospital, ou a domicílio, desde de que cumpridas, pela Coordenação Local (municipal ou estadual), as recomendações explicitadas neste Comunicado *e analisadas, pela Universidade, a viabilidade de tal atendimento.*

2. As Coordenações Locais (municipais e estaduais) serão responsáveis por providenciar e encaminhar à Universidade Federal, que coordena o Sistema de Monitoramento e Avaliação de sua região, os seguintes documentos, conforme o caso:

- a) Licença maternidade ou atestado médico;
- b) Autorização judicial para entrada e aplicação do Exame no Presídio;

c) Autorização do Hospital, caso necessário.

3. As Coordenações Locais (municipais e estaduais) serão responsáveis por providenciar e encaminhar à Universidade Federal, que coordena o Sistema de Monitoramento e Avaliação de sua região, as informações precisas sobre endereço, contato e telefone, para que a *Universidade possa analisar a viabilidade do atendimento especial.*

*4. A análise da viabilidade de atendimento , pela Universidade, utilizará como critérios, dentre outros, a existência de condições mínimas para a aplicação da prova; acessibilidade, distância de até 30 KM da divisa do município onde se situa a Coordenação Local. No caso de aplicação em presídios, não haverá atendimento em celas.*

*5.* Os casos de atendimento especial para Exames Nacionais Externos devem ser informados pela Coordenação Local (municipal e estadual), à Universidade que coordena o

Sistema de Monitoramento e Avaliação de sua região, à medida que forem surgindo, apresentando os documentos comprobatórios acima elencados e as informações correspondentes, até, no máximo, 48 horas de antecedência da data nacional de aplicação do Exame. Em se tratando de autorização judicial ou hospitalar, a entrega desses documentos ou informações poderá ser realizada em até 24 horas da data nacional de aplicação do Exame.

6. Os casos emergenciais, não previstos neste Comunicado, deverão ser apresentados à Universidade, responsável pela coordenação regional do SMA, para análise de condições de atendimento, ouvida a Coordenação Nacional do Projovem Urbano.

Atenciosamente,

**Márcia Serôa da Motta Brandão** Assessoria de Avaliação e Supervisão O **CAEd4#** PRO) Ocorrências mais frequentes nos Formulários de Controle de Aplicação dos últimos exames

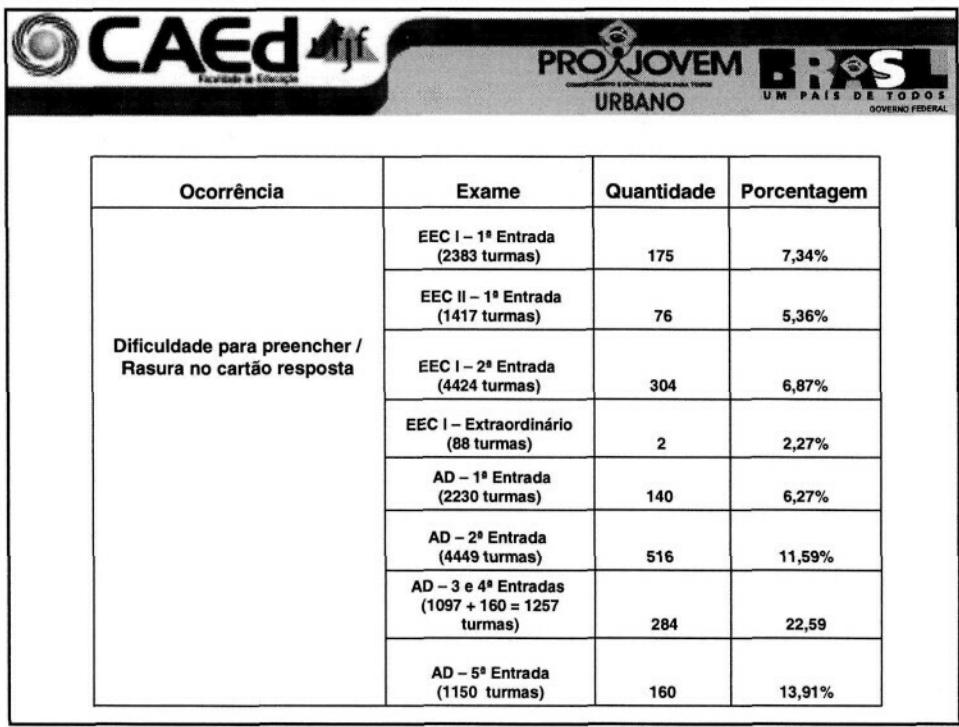

Anexo XX

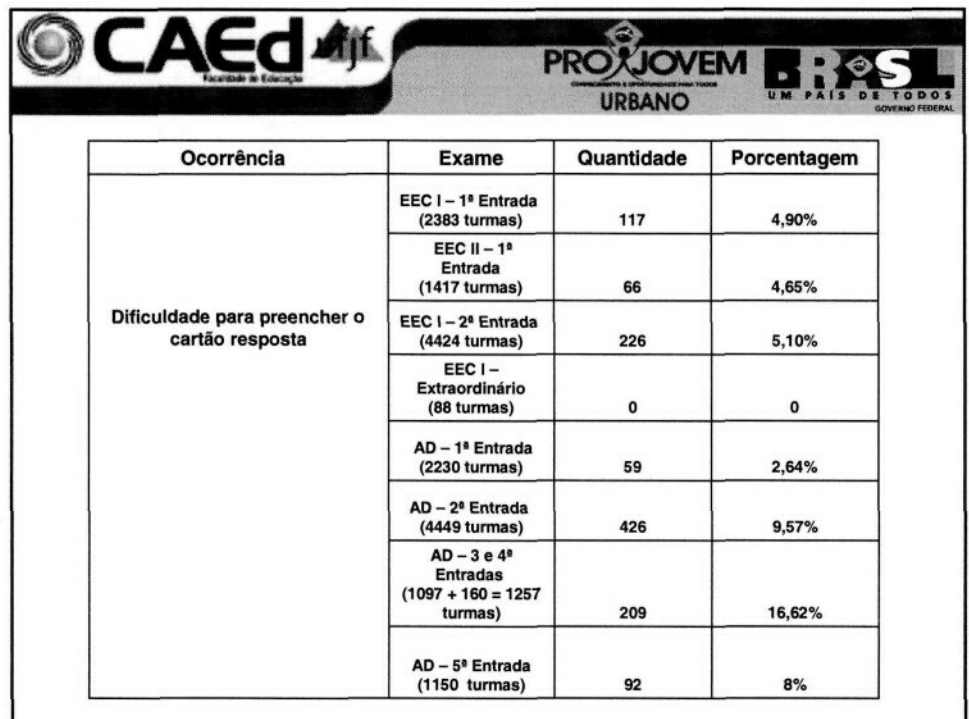

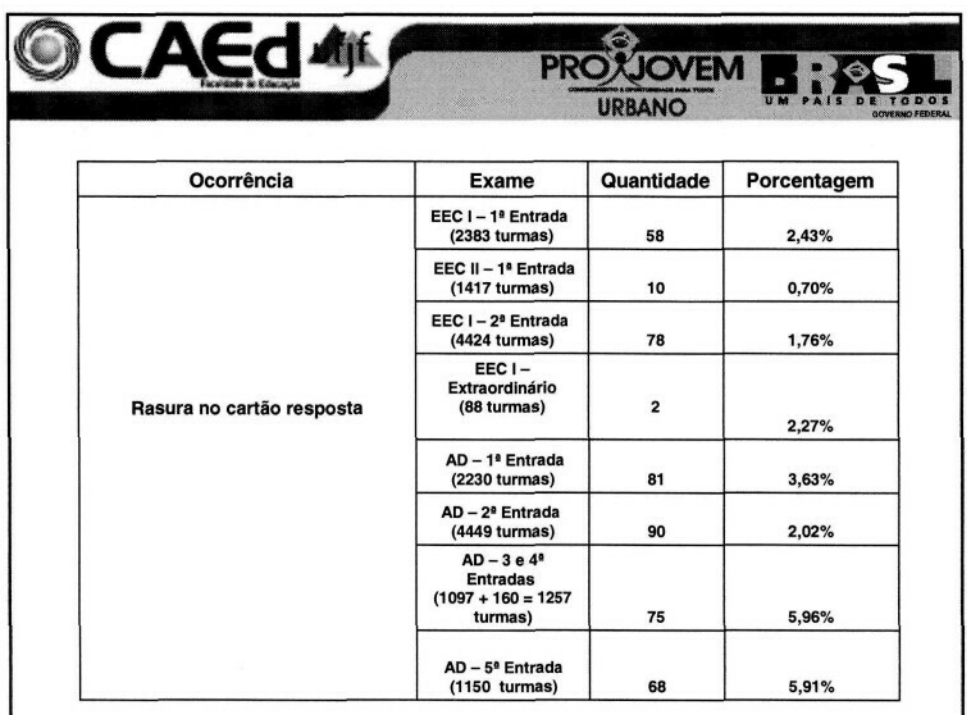

 $\overline{c}$ 

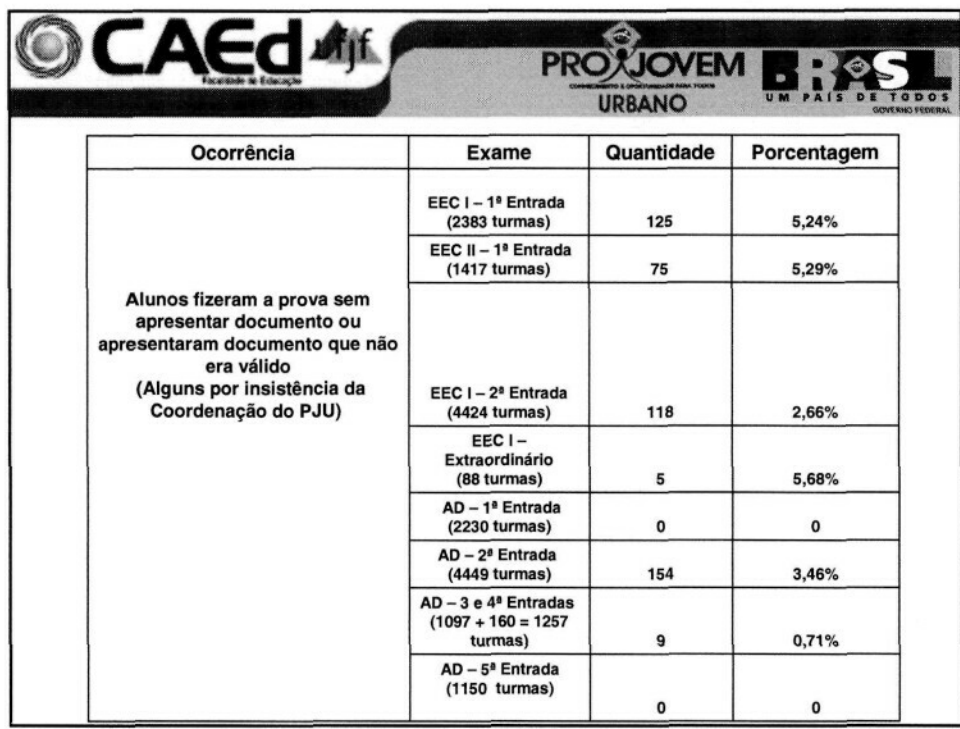

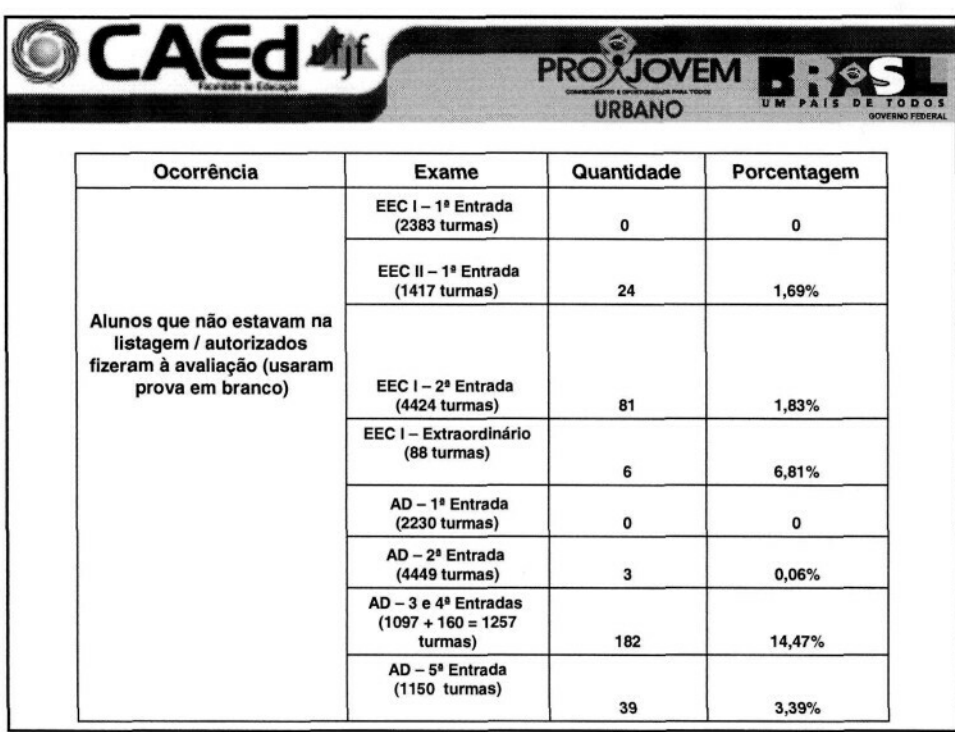

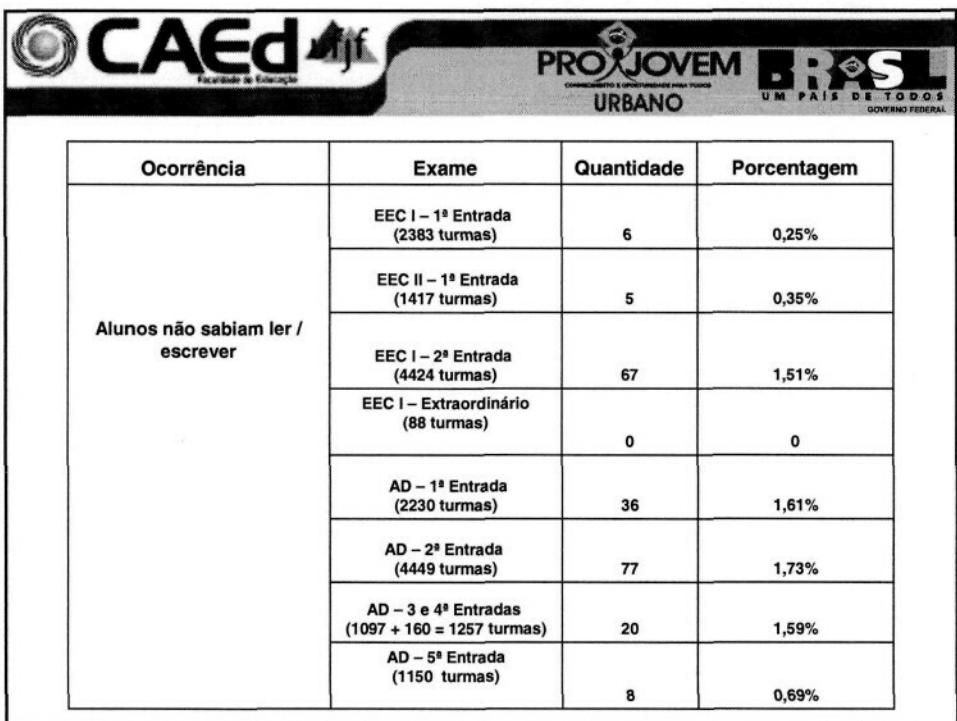

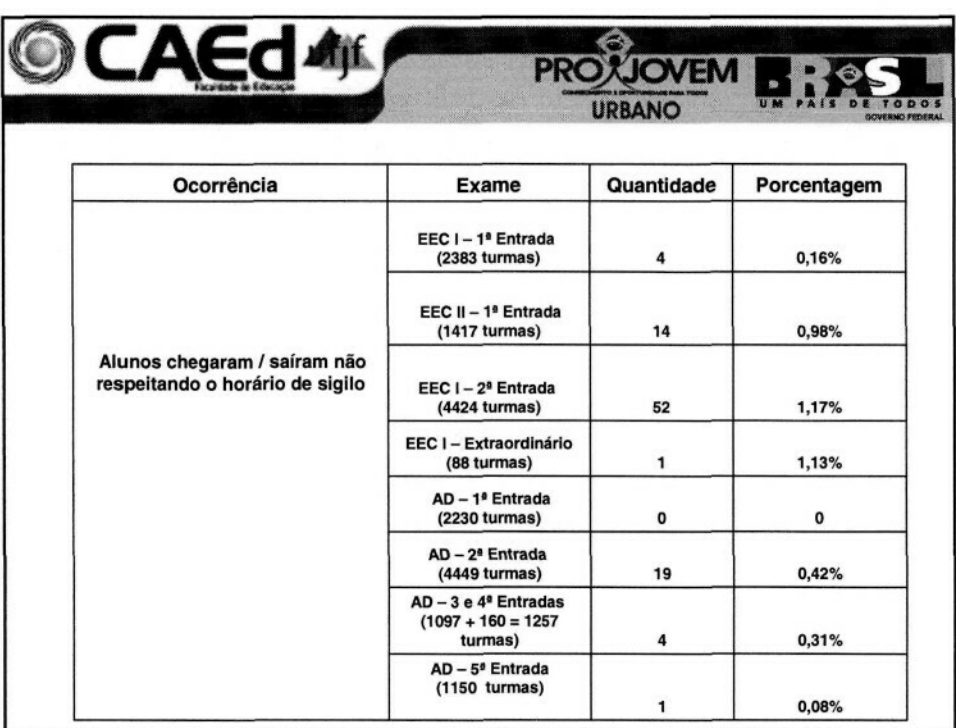

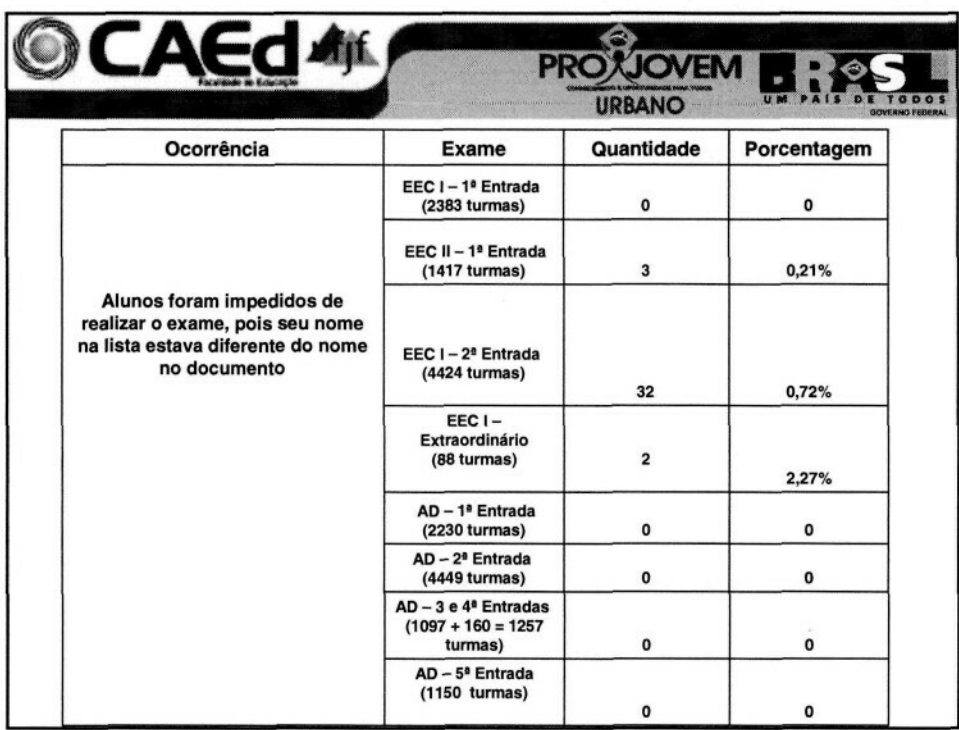

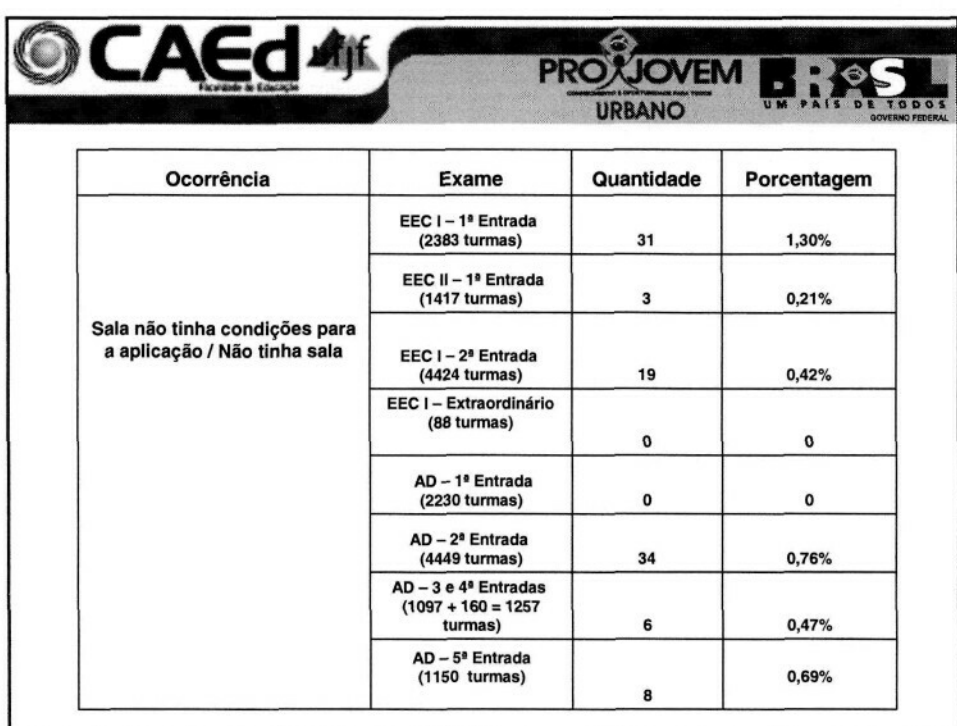

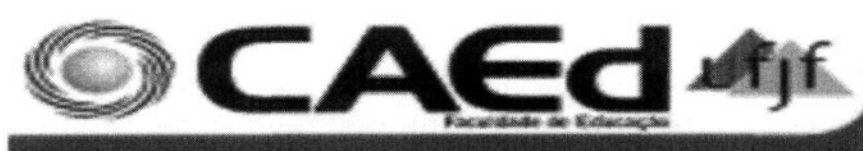

#### **DISTRIBUICÃO DAS NOTAS (TOTA PARTICIPAÇÃO** ENTRADA % Nº DE ALUNOS **INSCRITOS PARTICIPANTES EXAMES COM TESTES** % Nº DE ALUNOS **DIFERENCA ENTRE ALUNOS C/ TESTES** % DE TESTES **COM RELAÇÃO AO VÁLIDOS COM**  $-50^{\circ}$ **CADASTRAD AUTORIZA TESTES TOTAL PROCESSAD TESTES PROCESSADOS E** RELAÇÃO AO Nº DE **EECI PROCESSADOS E OS DOS** NÃO VÁLTOOS **VÁLIDOS** OS **INSCRITOS VÁLTDOS EECI** 81569 2370 83939 100,00 35046 34877 169  $0.48$ 41,55 13122 21755 62,38 1ª EECII 48260 49 48309 27328 27141 187 0.68 18288 8853 57,55 56,18 32,62 EFNE 1ª CHAM. 30880 131 31011 36,94 20939 20881 58  $0,28$ 67,33 10461 10420 49,90 EFNE 2ª CHAM. 13599 94 13693 4434 4316 118 2.66 31,52 3471 845 19.58 2ª EECI 152262 152977 96172 95384 788 25653 69731 715 100,00 0,82 62,35 73,11 **EECII** 122672 123027 76983 76851 132 58023 355 80,42  $0,17$ 62,47 18828 24,50 3ª EECI 34743 334 35077 100,00 18962 18601 361 53,03 4793 13808 1,90 74,23 24619 **EECII\*** 53 24672 70,34 9427 8996 431 5979 4,57 36,46 3017 33,54 \*Obs. EECII-3ªent.: Não estão incluídos os alunos que fizeram o exame posteriormente das Coord. de Pernambuco(A2) e Paulista(A3). 6433 **EECI** 31 6464 100,00 1746 1720 26 1,49 26,61 149 1571 91,34  $4<sup>a</sup>$ **EECII** 1801  $\mathbf 0$ 1801 27,86 1176 1166 10 0,85 64,74 394 772 66,21  $5<sup>a</sup>$  EECI 43349 17875 52 43401 100,00 18100 225 4141  $1,24$ 41,19 13734 76,83

**PROXJOVEM** 

**URBANO** 

**UM** 

PAIS

 $\mathbf{D}$ m

TODOS **GOVERNO FEDERAL**